# **Cisco TelePresence MCU API guide 2.9**

# Product Programming Reference **Guide**

**D14626.11 March 2012**

Cisco TelePresence MCU API 2.9 Page 1 of 224

# **Contents**

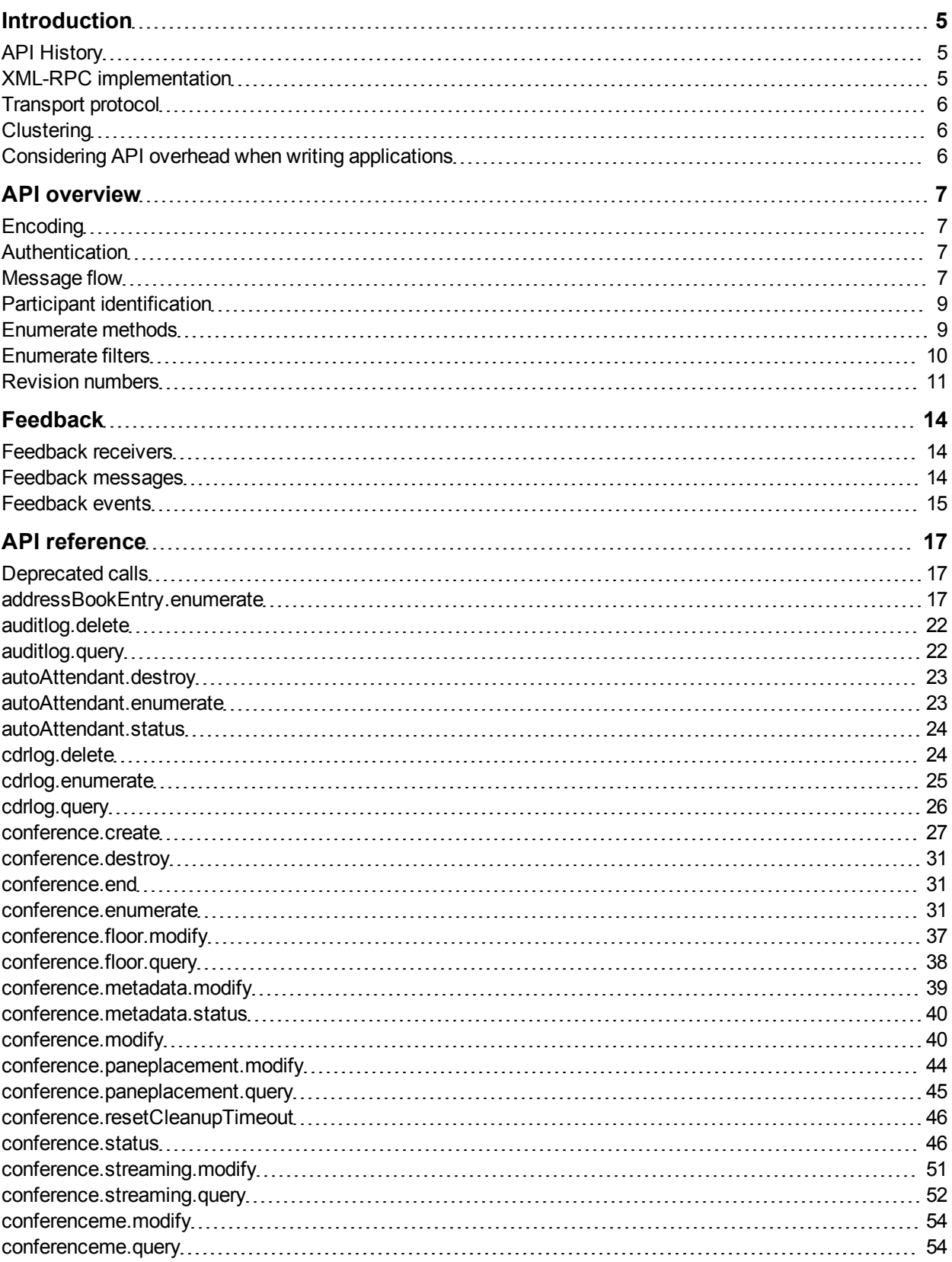

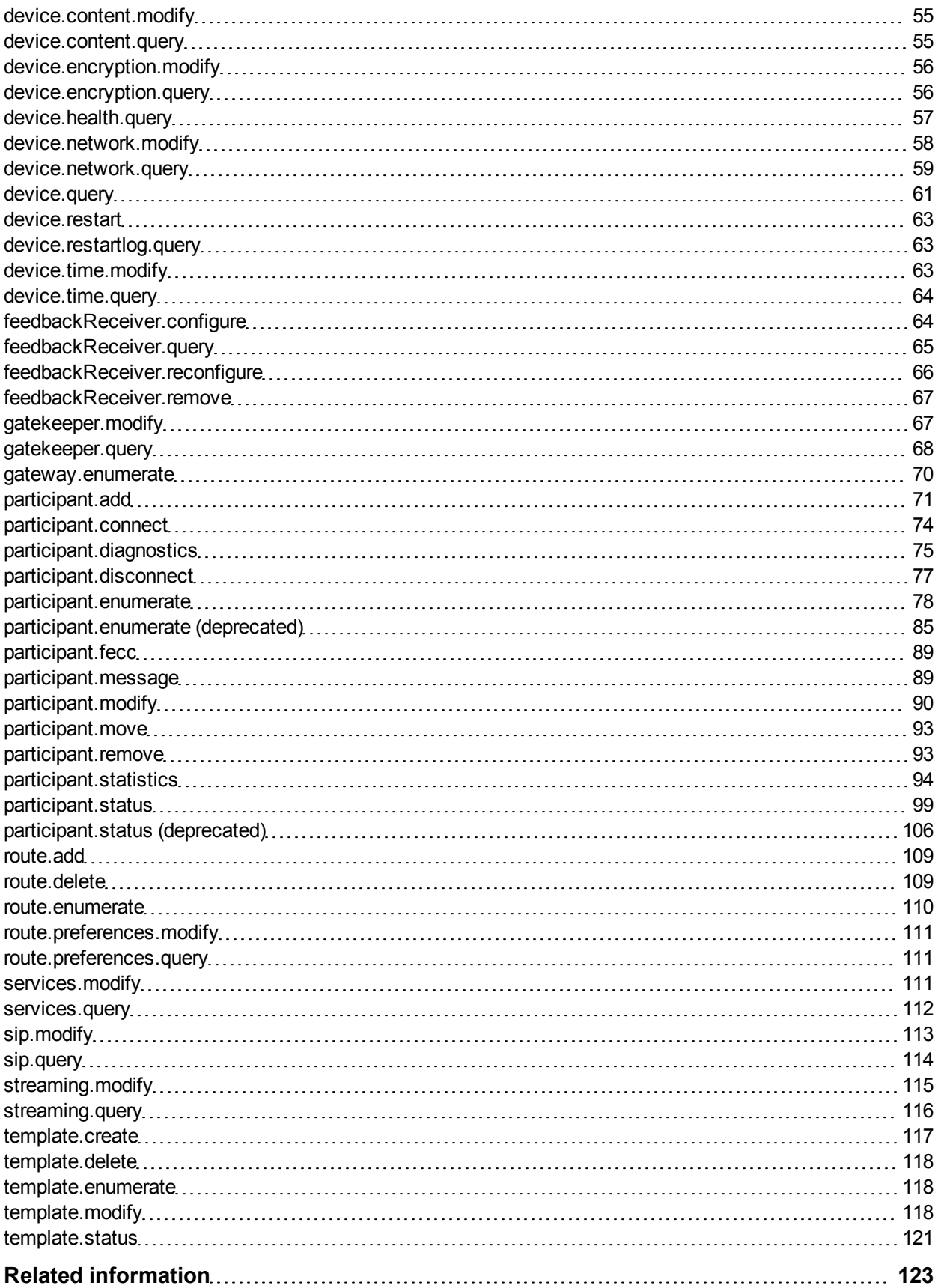

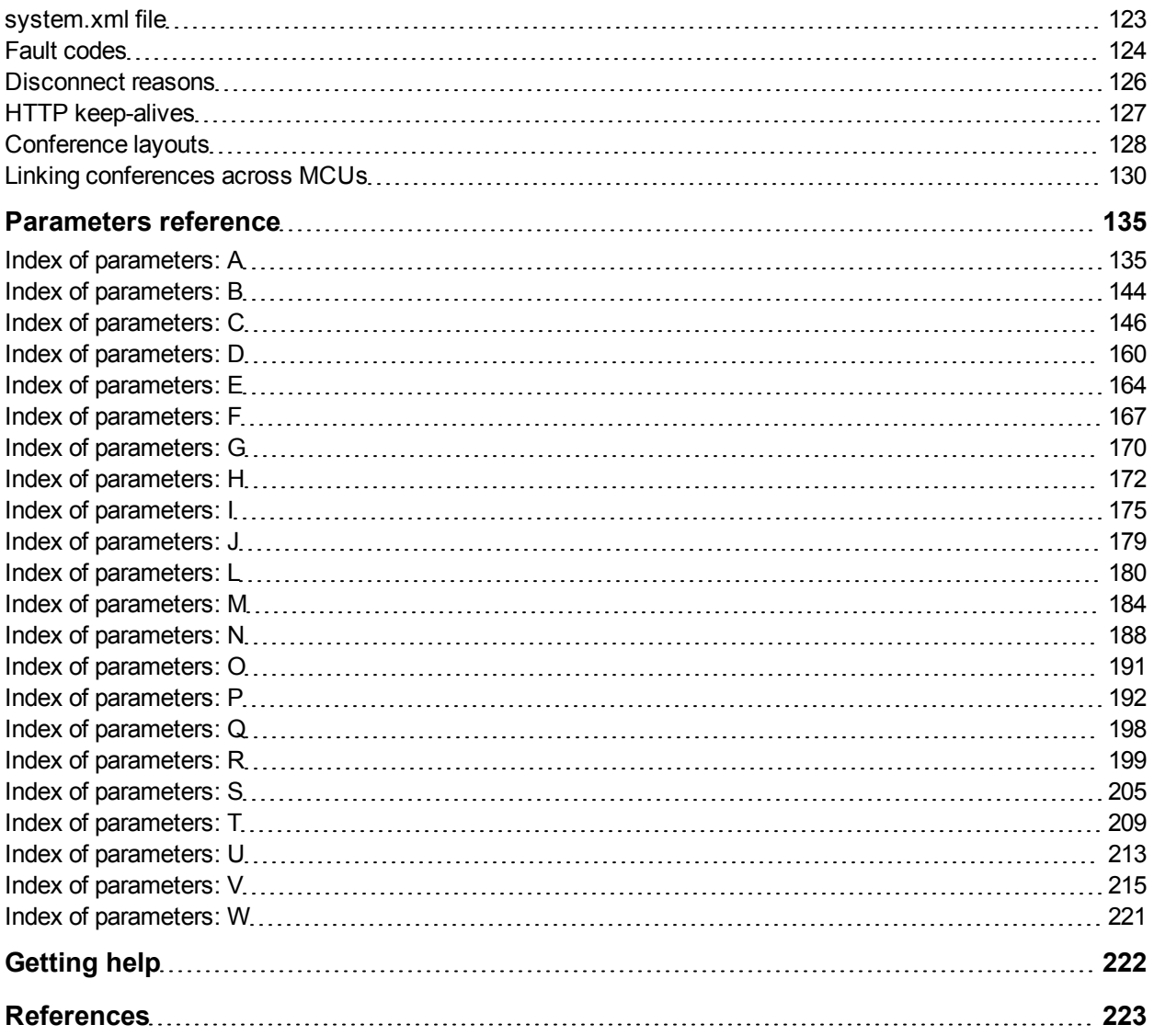

# <span id="page-4-0"></span>**Introduction**

This document accompanies the latest version of the remote management API for the Cisco TelePresence MCU software (respectively referred to as API and MCU in this document). The following Cisco TelePresence products support this API when they are running MCU version 4.3 and later:

- Cisco TelePresence MCU 4200 Series
- Cisco TelePresence MCU 4500 Series
- Cisco TelePresence MCU MSE 8420
- <span id="page-4-1"></span>Cisco TelePresence MCU MSE 8510

# **API History**

The following table shows the device's software versions and the corresponding supported API versions:

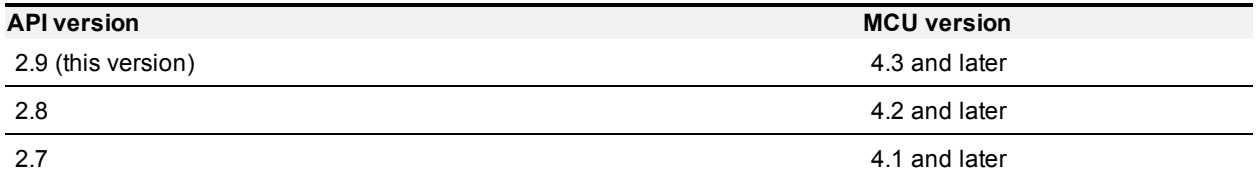

# <span id="page-4-2"></span>**XML-RPC implementation**

API calls and responses are implemented using the XML-RPC protocol. This simple protocol does remote procedure calling using HTTP (or HTTPS) as the transport and XML as the encoding. It is extremely simple although it does still allow for complex data structures. XML-RPC is stateless and is not platform-dependent; it was chosen in favor of SOAP (Simple Object Access Protocol) because of its simplicity.

Your application must either regularly poll the device or continually listen to the device - if it is configured to publish feedback events - if you want it to monitor the device's activity.

The API implements all parameters and returned data as **<struct>** elements, each of which is explicitly named. For example, **device.query** returns (amongst other data) the current time as:

```
<member>
 <name>currentTime</name>
  <value><dateTime.iso8601>20110121T13:31:26<dateTime.iso8601></value>
</member>
```
#### rather than simply

<dateTime.iso8601>20110121T13:31:26<dateTime.iso8601>

**Note:** Unless otherwise stated, assume strings have a maximum length of 31 characters.

Refer to the [XML-RPC](http://www.xmlrpc.com/spec) [specification](http://www.xmlrpc.com/spec)<sup>[1]</sup> for more information.

# <span id="page-5-0"></span>**Transport protocol**

The device implements HTTP/1.1 as defined by  $RFC$  [2616](http://www.ietf.org/rfc/rfc2616.txt)<sup>[2]</sup>. It expects to receive communications over TCP/IP connections to port 80 (default HTTP port) or port 443 (default HTTPS port).

Your application should send HTTP POST messages to the URL defined by path **/RPC2** on the device's IP address, for example **https://10.0.0.53/RPC2**.

You can configure the device to receive HTTP and HTTPS on non-standard TCP port numbers if necessary, in which case append the non-standard port number to the IP address.

# <span id="page-5-1"></span>**Clustering**

From version 4.1 of the MCU software onwards you can configure MCU blades in a cluster in order to increase the number of HD conference participants. One MCU acts as a master controlling up to two slave MCUs.

# <span id="page-5-2"></span>**Considering API overhead when writing applications**

Every API command that your application sends incurs a processing overhead within the device's own application. The exact amount of overhead varies widely with the command type and the parameters sent. It is important to bear this in mind when designing your application's architecture and software. If the device receives a high number of API commands every second, its overall performance could be seriously impaired – in the same way that it would be if several users accessed it simultaneously via the web interface.

The current implementation of the MCU API will accept a maximum of four concurrent XML RPC requests and is limited to a maximum of eight concurrent TCP connections.

For this reason, the best architecture is a single server running the API application and sending commands to the device. If multiple users need to use the application simultaneously, provide a web interface on that server or write a client that communicates with the server. The server would then manage the clients' requests and send API commands directly to the device. Implement some form of control in the API application on your server to prevent the device being overloaded with API commands. This provides much more control than having the clients send API commands directly and will prevent the device's performance being impaired by unmanageable numbers of API requests.

Furthermore, the API is designed to have as little impact as possible on the network when responding to requests. The device's responses do not routinely include data that is not relevant, or empty data structures where the data is not available. Your application should take responsibility for checking whether the response includes what you expected, and you should design it to gracefully handle any situations where the device does not respond with the expected data.

# <span id="page-6-0"></span>**API overview**

# <span id="page-6-1"></span>**Encoding**

Your application can encode messages as ASCII text or as UTF-8 Unicode. If you do not specify the encoding, the API assumes ASCII encoding. You can specify the encoding in a number of ways:

#### **Specify encoding with HTTP headers**

There are two ways of specifying UTF-8 in the HTTP headers:

- <sup>n</sup> Use the **Accept-Charset: utf-8** header
- <sup>n</sup> Modify the **Content-Type** header to read **Content-Type: text/xml; charset=utf-8**

#### **Specify encoding with XML header**

The **<?xml>** tag is required at the top of each XML file. The API will accept an encoding attribute for this tag; that is, **<?xml version="1.0" encoding="UTF-8"?>**.

# <span id="page-6-2"></span>**Authentication**

**Note:** Authentication information is sent using plain text and should only be sent over a trusted network.

The controlling application must authenticate itself to the MCU. Also, because the interface is stateless, every call must contain authentication parameters.

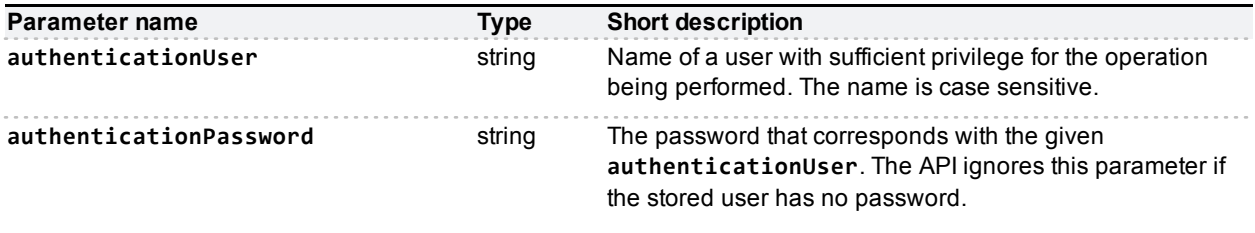

# <span id="page-6-3"></span>**Message flow**

The application initiates the communication and sends a correctly formatted XML-RPC command to the device.

#### Example command

```
<?xml version='1.0' encoding='UTF-8'?>
  <methodCall>
    <methodName>recording.delete</methodName>
      <params>
        <param><value>
            <struct>
```

```
<member>
              <name>authenticationPassword</name>
              <value><string></string></value>
            </member>
            <member>
              <name>recordingId</name>
              <value><int>101</int></value>
            </member>
            <member>
              <name>authenticationUser</name>
              <value><string>admin</string></value>
            </member>
          </struct>
        </value>
      </param>
    </params>
</methodCall>
```
Assuming the command was well formed, and that the device is responsive, the device will respond in one of these ways:

- <sup>n</sup> With an XML **methodResponse** message that may or may not contain data, depending on the command.
- <sup>n</sup> With an XML **methodResponse** that includes only a fault code message.

#### Example success

```
<?xml version="1.0"?>
  <methodResponse>
    <params>
      <param>
        <value>
          <struct>
            <member>
              <name>status</name>
              <value>
                <string>operation successful</string>
              </value>
            </member>
          </struct>
        </value>
      </param>
    </params>
  </methodResponse>
```
#### Example fault code

```
<?xml version="1.0"?>
 <methodResponse>
  <fault>
    <value>
      <struct>
        <member>
```

```
<name>faultCode</name>
           <value>
             <int>22</int>
           </value>
       </member>
       <member>
         <name>faultString</name>
           <value>
             <string>no such recording</string>
           </value>
       </member>
     </struct>
   </value>
\langle fault>
</methodResponse>
```
# <span id="page-8-0"></span>**Participant identification**

The following parameters uniquely identify a particular participant for the purposes of many MCU API calls.

When reading or modifying the parameters of a specific endpoint, you must supply participantName, participantProtocol and participantType, along with either a conferenceName or an autoAttendantUniqueId.

You can use participant.enumerate to retrieve these parameters.

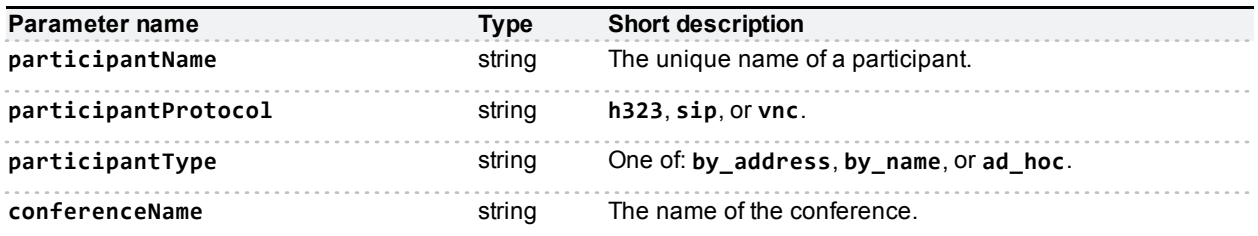

If the participant is in a conference, the call may require the **conferenceName**; if the participant is in an autoattendant, the call may require the **autoAttendantUniqueId** instead. The call will not require both parameters.

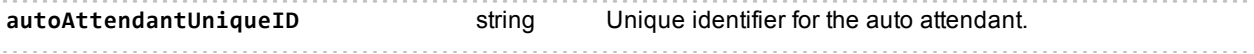

## <span id="page-8-1"></span>**Enumerate methods**

Enumerate methods have the potential to return a large volume of data, so these calls have a control mechanism to limit the number of enumerated items per call.

Each enumerate call may take and return an **enumerateID** parameter which tells the API or calling application where to start the enumeration. The mechanism works as follows:

- 1. The application calls an enumerate method without an **enumerateID** parameter.
- 2. The device returns an array containing the enumerated items, and possibly an enumerateID. The response will always include an enumerateID if the device enumerated more items than it included in the response.
- 3. If there is an enumerateID, the application should call the enumerate method again, supplying the enumerateID as returned by the previous call.

4. The application should repeat this process until the response fails to include an enumerateID. This means that the enumeration is complete.

**Note:** Do not supply your own enumerateID values; make sure you only use the values returned by the device.

# <span id="page-9-0"></span>**Enumerate filters**

Enumerate methods will accept an optional **enumerateFilter** parameter, which allows you to filter the response. The parameter must contain a filter expression, which is built from criteria and operators.

The filter criteria that a call will accept vary depending on the call, but the syntax for using those criteria in expressions is the same for all methods that allow filtering. The reference information for methods that allow filtering includes acceptable filter criteria.

If the filter expression evaluates to true for the enumerated item, the item will be included in the device's response. If the expression evaluates false, the enumerated item will be filtered out of the response.

Filter expressions consist of atomic expressions combined with operators and parentheses. Whitespace is ignored. Functions are valid, and any parameters are in a comma separated list in parentheses after the function name, for example, **function(expression1,expression2)**.

For example, if the expression **(inProgress && internal)** is used to filter the response to **recording.enumerate**, the returned array of recordings will only include those which are both **inProgress** and **internal**.

The integer 0 evaluates to false and all other integers to true. Integers can be expressed using any string of valid digits. Prefix hex digits with **0x**, decimal with **0t** and binary with **0z**. The API assumes decimal if you don't supply a prefix.

#### **Binary operators**

The following binary operators are valid, in order of priority (lowest priority first):

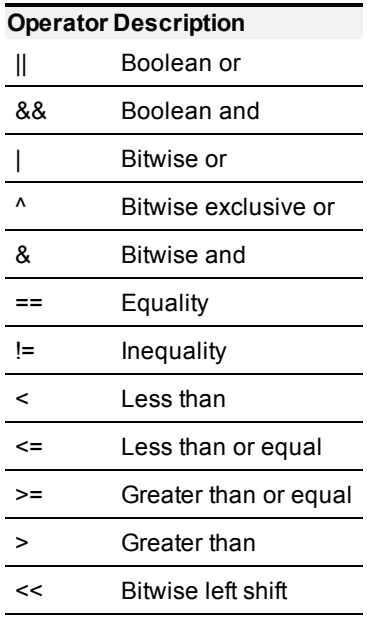

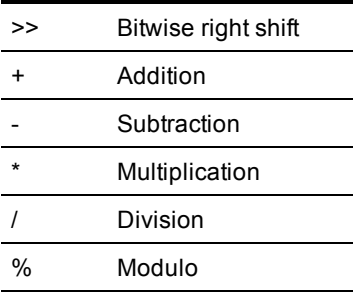

#### **Unary operators**

The following unary operators are valid. All of these bind tighter than any binary operator.

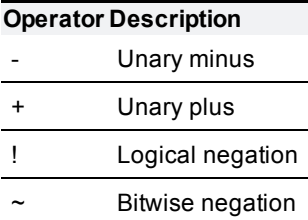

# <span id="page-10-0"></span>**Revision numbers**

To reduce the size of responses when querying the device, some of the enumeration methods support a revision number system.

When the device responds to a call that supports revision numbers, it returns an extra integer field called **currentRevision**. For example:

```
<member>
       <name>currentRevision</name>
       <value>
               <int>18</int>
       \langle/value\rangle</member>
```
The revision number increases every time any API query is made on the device. To reduce the size of subsequent query responses, you may pass in the **lastRevision** parameter. For example:

```
<member>
        <name>lastRevision</name>
        <value>
                <int>18</int>
        \langle/value\rangle</member>
```
The device returns only those records that have changed since **lastRevision**. For example, if you provide a **lastRevision** parameter in a **connection.enumerate** call, the device's enumeration response only includes connections that changed since its revision number was set to the value you provided.

#### **Using revision numbers with enumerate methods**

When you use revision numbers with enumerate methods, you should use the same value of the **lastRevision** parameter for each stage of the enumeration, *despite that a newer* **currentRevision** *parameter is returned at each stage*. If you update **lastRevision** to use the newer **currentRevision**, the device will not return the rest of the changes you were interested in; it will only look for changes since you started the enumeration.

Similarly, if you want to store a new value to use as **lastRevision** in a future enumeration, you should use the **currentRevision** number that the device returned in the first response to your current enumeration. You need to do this to ensure that your future enumeration catches any changes that that happen while you are doing the current enumeration. However, it does mean that occasionally a record is reported more than once.

#### **Discovering record removal**

The problem with the revision number feature only returning changed records is that the calling application can't tell whether a record has been *removed altogether*.

One approach to solving this problem is the **listAll** parameter, which a client application may set to **true** to tell the device to return every record available. This allows the client to synchronize with the device because it can safely assume that any record not returned by this request (or series of requests, in the case of enumerations) no longer exists on the device.

For example, you can assume that any connections not returned by **connection.enumerate** when **listAll** is set to **true** have been removed from the device.

You can use the **listAll** parameter in conjunction with the **lastRevision** parameter. In this case, the device returns every record it has but may remove data from members whose records have not changed since **lastRevision**. The API inserts a parameter named **changed** instead, with its value set to **false**; the calling application can ignore those members because they haven't changed since **lastRevision**, and the response is still much smaller than it would otherwise be with **listAll**.

#### **Dead records**

Another approach to the record removal problem is the **dead** parameter. The device maintains a cache of records that have been removed and are no longer considered active in any sense. It will return the **dead** parameter, with value **true**, instead of those records if those records would otherwise have been required by the response.

The device will never return a dead record unless revision numbers are being used. The device will also never return a dead record if **listAll** is set to **true**.

Furthermore, dead records are only cached for a few minutes.

The device only returns a dead record under the following conditions:

- **n listAll** is not set, or is set false
- **n** The call supports revision numbers and **lastRevision** is supplied
- **n** The record was removed at some point after the supplied lastRevision
- That record has not yet been cleared from the cache.

When these conditions are met, the query response includes the minimum of information required to identify the record as well as the **dead** parameter, set to **true**. The calling application can safely assume that the device will soon remove any trace of this record.

However, unless the client is doing frequent, regular polling, we recommend using the **listAll** parameter, as described above, to verify removed records.

# <span id="page-13-0"></span>**Feedback**

# <span id="page-13-1"></span>**Feedback receivers**

The API allows you to register your application as a feedback receiver. This means that the application doesn't have to constantly poll the device if it wants to monitor activity.

The device publishes events when they occur. If the device knows that your application is listening for these events, it will send XML-RPC messages to your application's interface when the events occur.

- **Discute FeedbackReceiver.configure to register a receiver to listen for one or more [feedback](#page-14-0) [events.](#page-14-0)**
- <sup>n</sup> Use **[feedbackReceiver.query](#page-64-0)** to return a list of receivers that are configured on the device.
- <sup>n</sup> Use **[feedbackReceiver.reconfigure](#page-65-0)** to change the configuration of an existing feedback receiver.
- **Use [feedbackReceiver.remove](#page-66-0) to remove an existing feedback receiver.**

After registering as a feedback receiver, the application will receive [feedback](#page-13-2) [messages](#page-13-2) on the specified interface.

## <span id="page-13-2"></span>**Feedback messages**

The feedback messages follow the format used by the device for XML-RPC responses.

The messages contain two parameters:

- **s** sourceIdentifier is a string that identifies the device, which may have been set by **feedbackReceiver.configure** or otherwise will be the device's MAC address.
- **events** is an array of strings that contain the names of the feedback events that have occurred.

#### Example feedback message

```
<params><param><value>
      <struct>
        <member>
          <name>sourceIdentifier</name>
          <value><string>000D7C000C66</string></value>
        </member>
        <member>
          <name>events</name>
          <value>
            <array>
              <data>
                <value><string>restart</string></value>
              </data>
            </array>
          </value>
        </member>
      </struct>
    </value>
```
</param> </params>

# <span id="page-14-0"></span>**Feedback events**

The following table lists the feedback events that the MCU can publish.

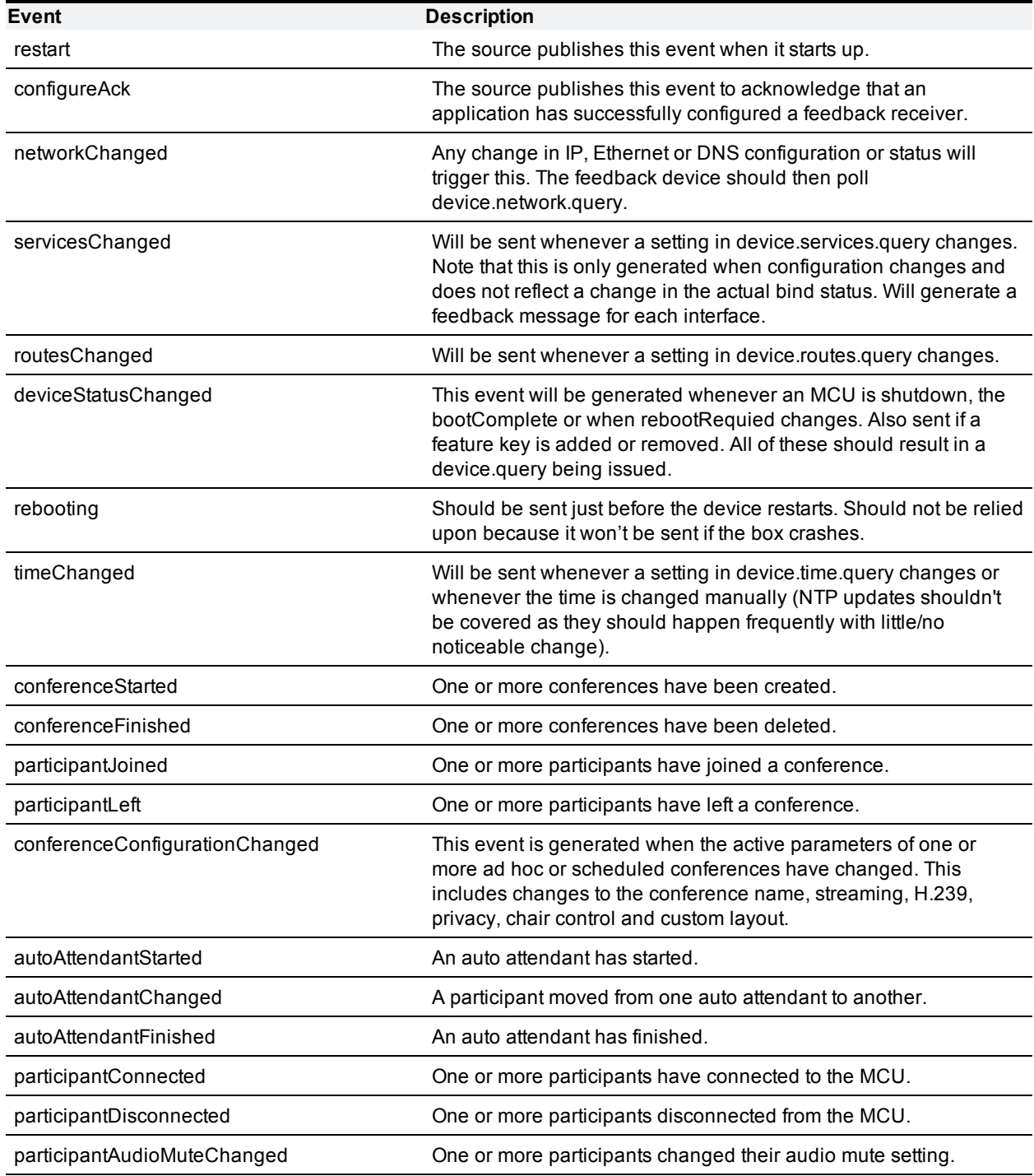

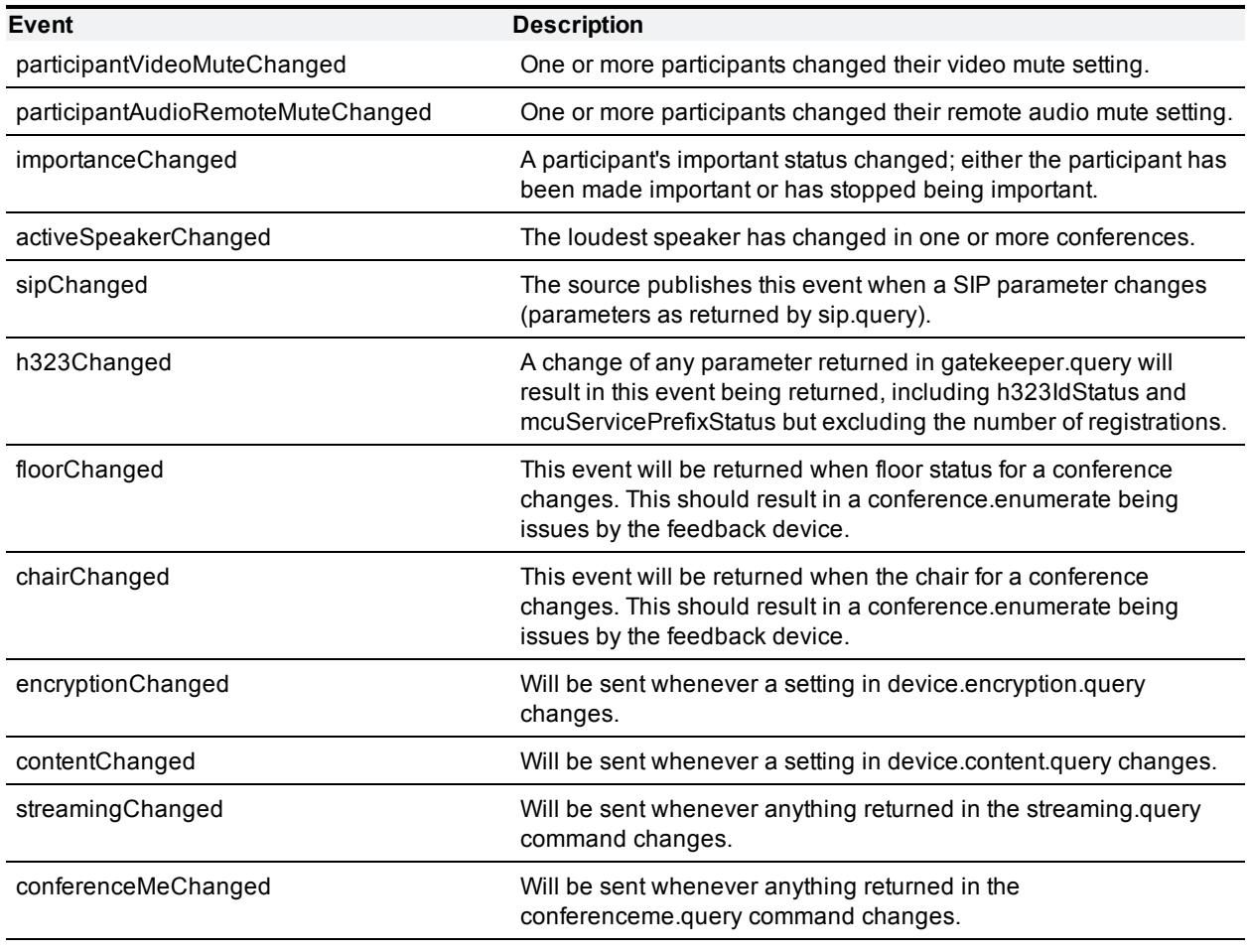

# <span id="page-16-0"></span>**API reference**

This section contains a reference to each of the API calls supported by the MCU.

The calls are grouped alphabetically by the objects which they query or modify. The following information is provided for each call:

- Description of the call's effect
- Accepted parameters, and whether they are required or optional
- Returned parameters, and whether they are always or conditionally returned
- Deprecated parameters

**Note:** In some cases, parameter names are the same even though the parameters are used in different contexts. To avoid ambiguity, these parameters have an extra word of explanation next to their names. For example, the parameter **type** is used in several contexts and thus appears in the document as **type** *(service)*, **type** *(pane)*, or **type** *(event)*.

# <span id="page-16-1"></span>**Deprecated calls**

The following calls were supported in earlier versions of the MCU API but have since been superseded.

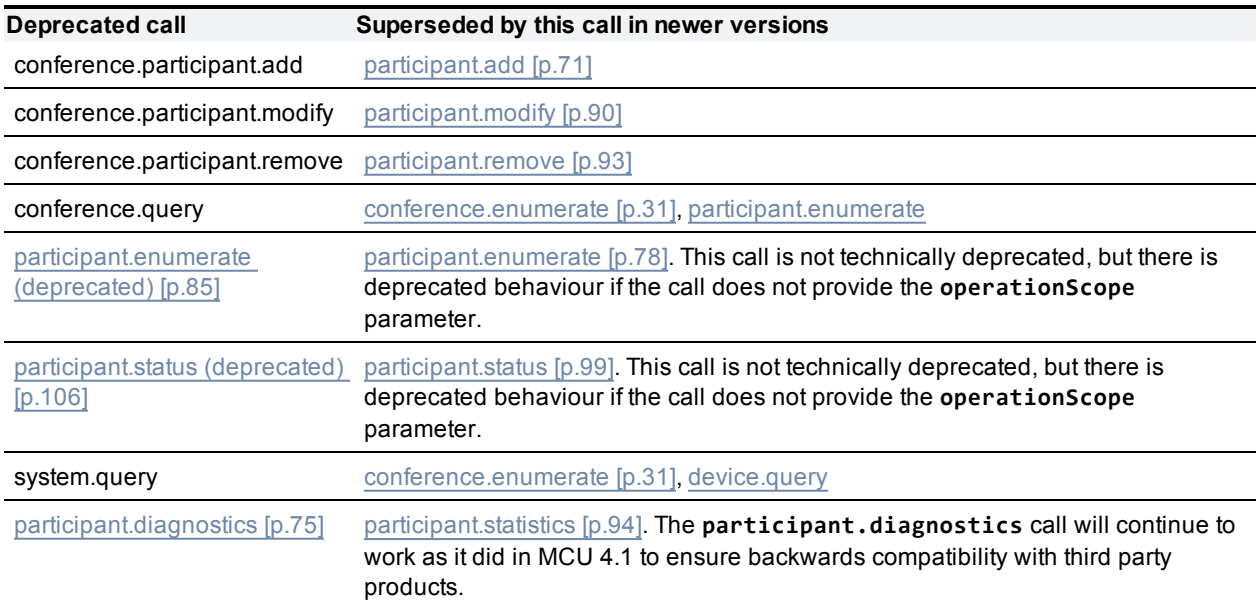

## <span id="page-16-2"></span>**addressBookEntry.enumerate**

Enumerates the configured endpoints on the MCU. Each struct in the **addressBookEntries** array represents a known endpoint, and details its call in parameters and conferencing parameters in nested structures.

#### **Input parameters**

#### **Optional or conditional inputs**

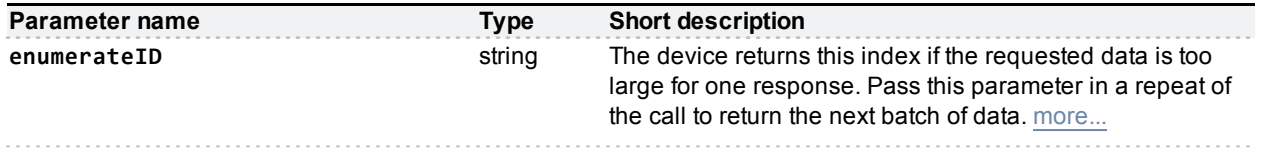

#### **Returned data**

#### **Conditionally returned**

If there are entries to return, the method returns them in an array. If there are more entries than can be returned in one response, you'll get the next enumerateID up from the one you provided.

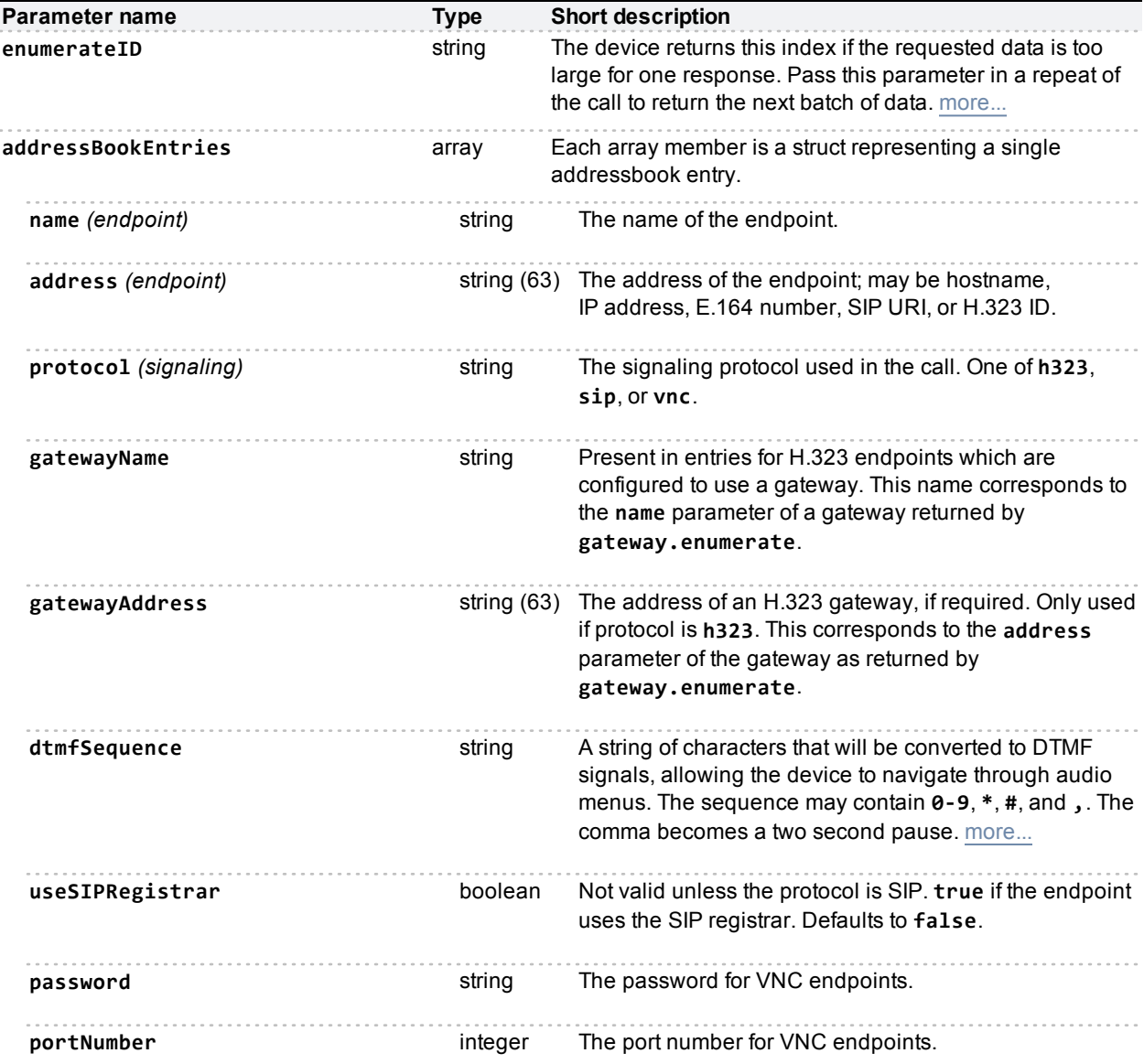

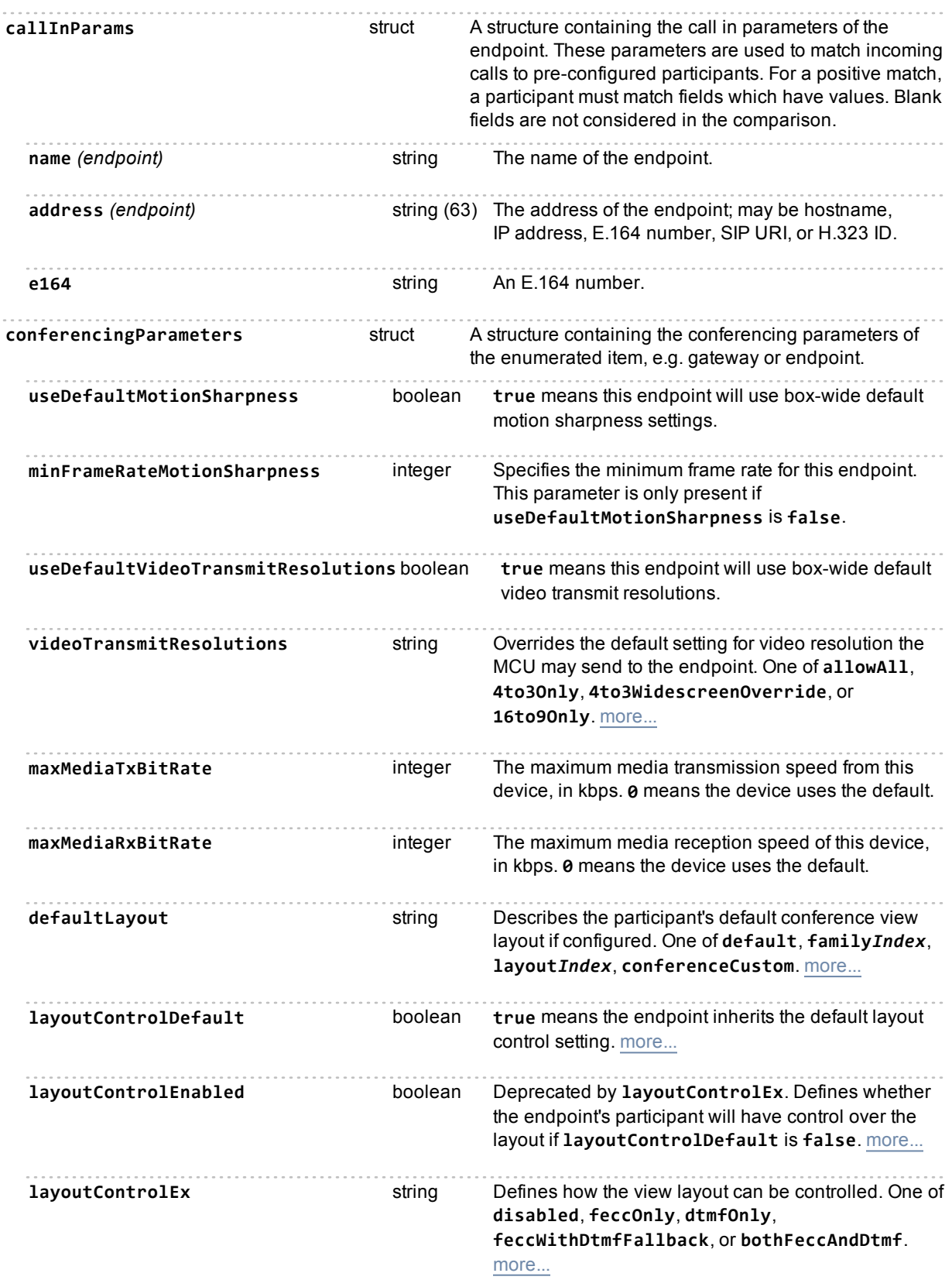

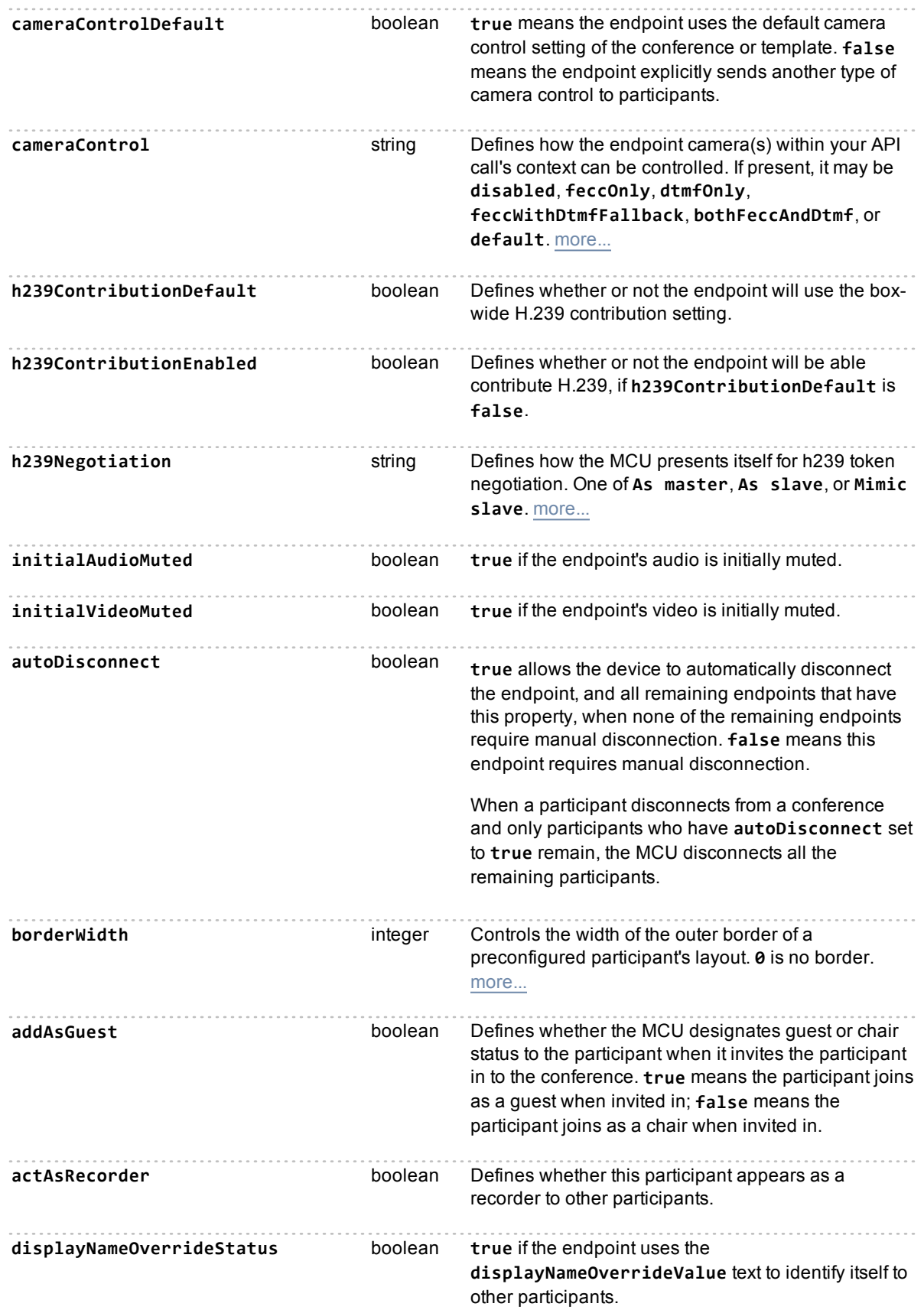

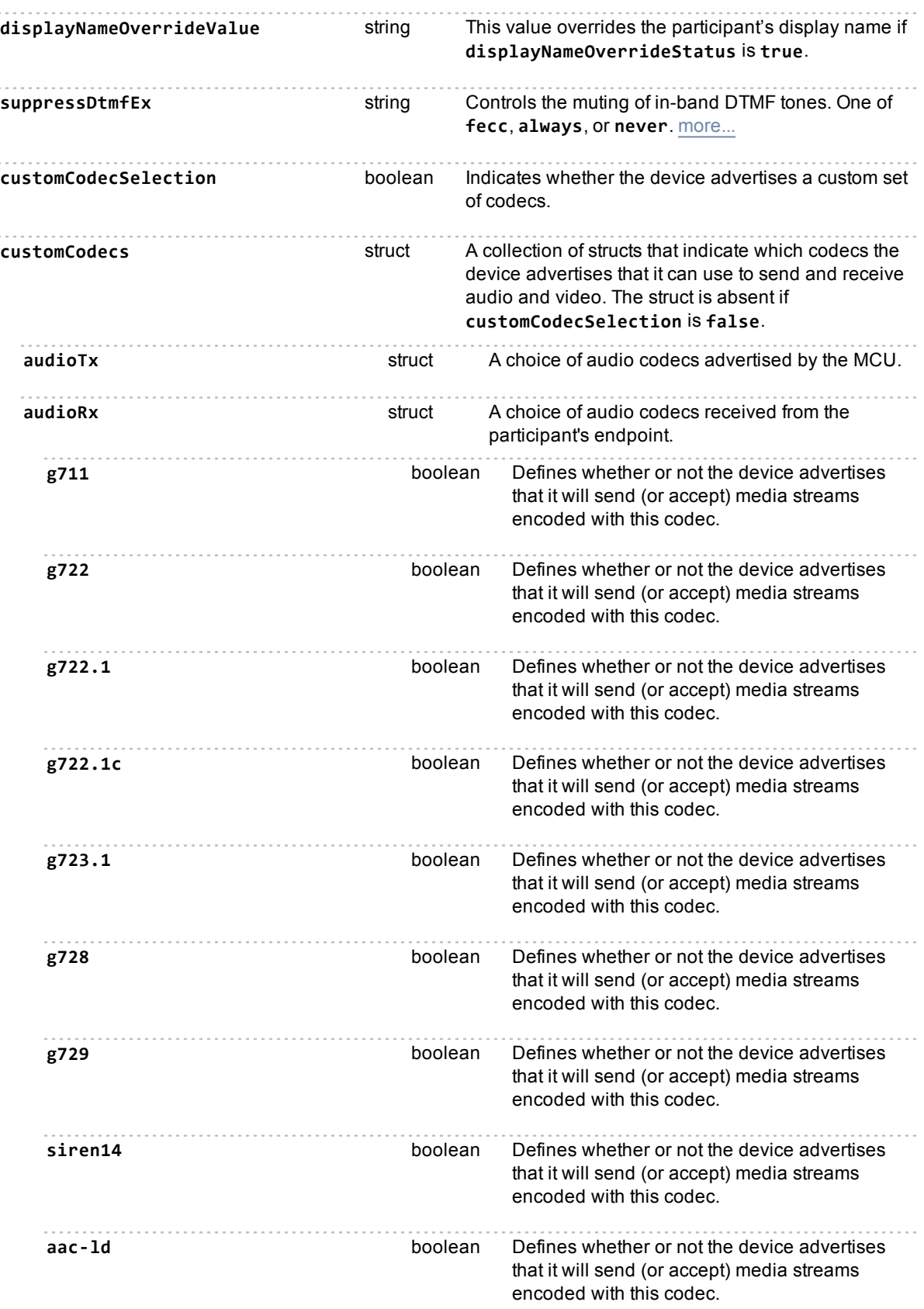

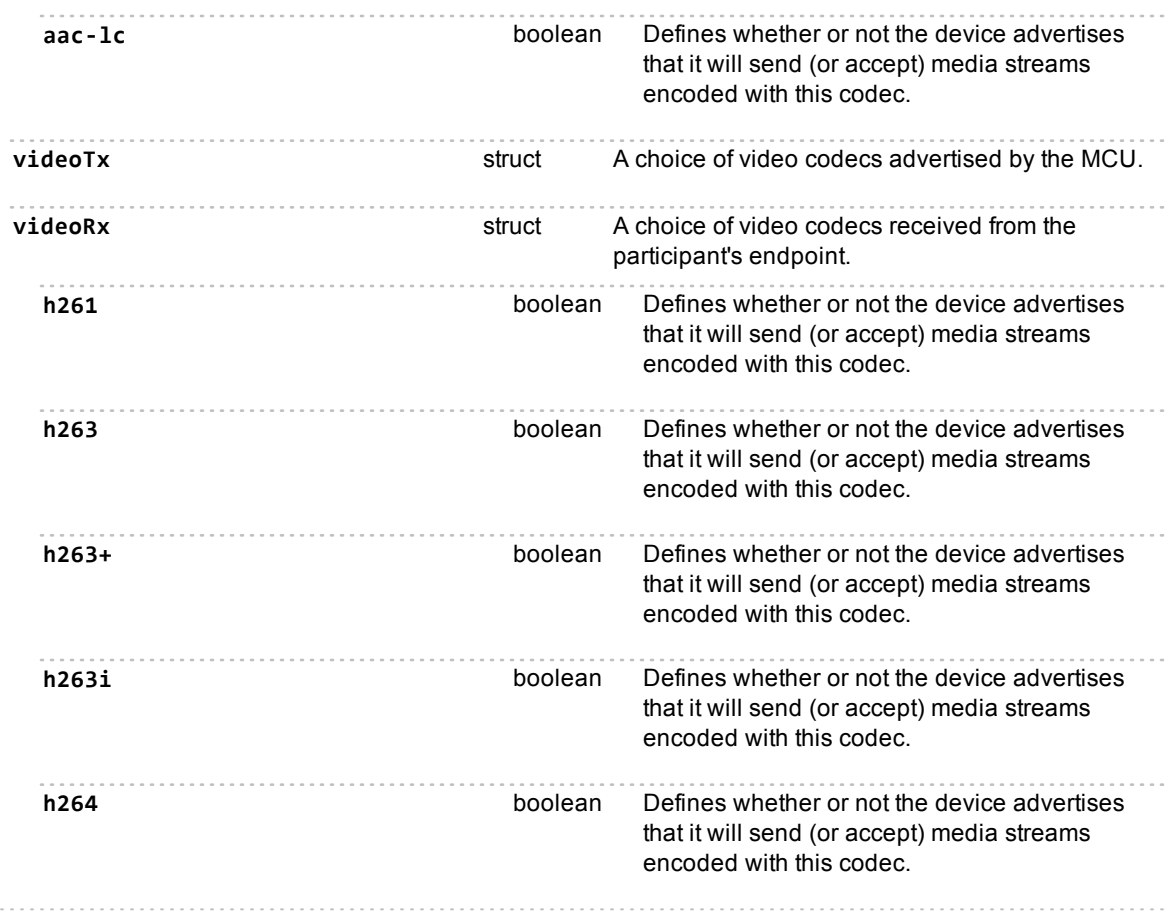

# **auditlog.delete**

<span id="page-21-0"></span>. . . . . . . .

Deletes entries from the device's audit log.

#### **Input parameters**

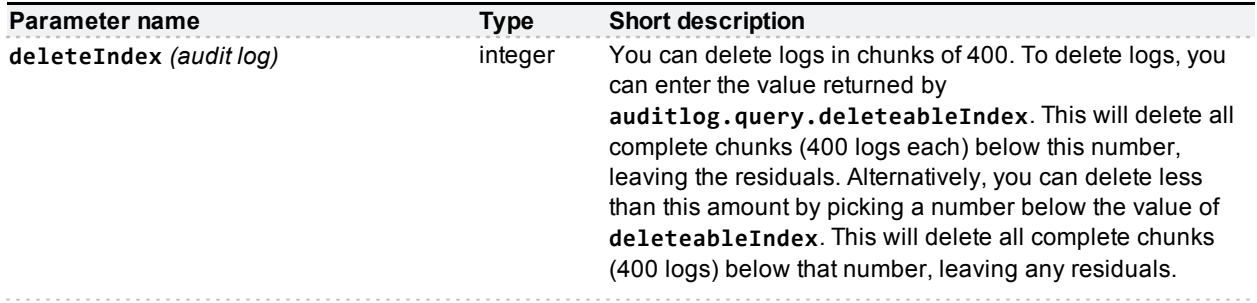

# <span id="page-21-1"></span>**auditlog.query**

Queries the device for statistics about the audit log.

#### **Returned data**

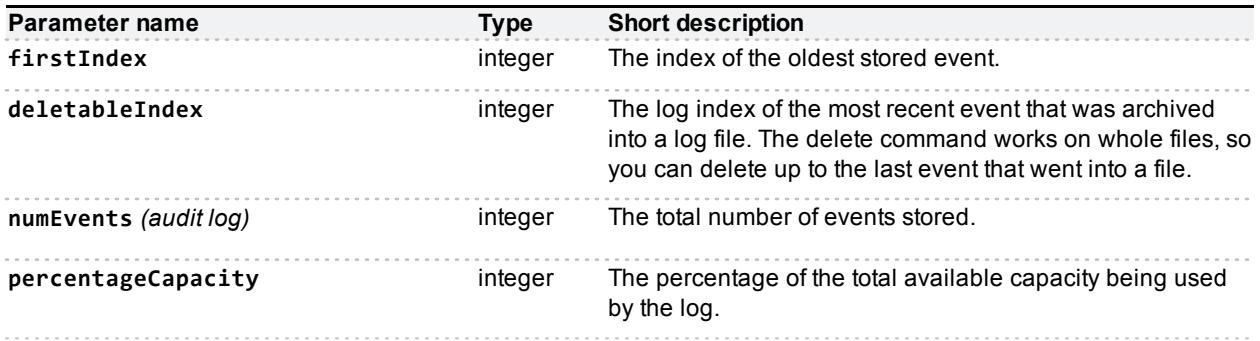

# <span id="page-22-0"></span>**autoAttendant.destroy**

This call destroys an auto attendant.

#### **Input parameters**

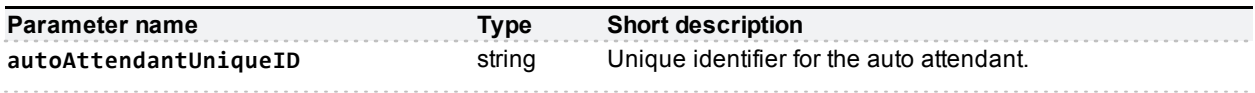

# <span id="page-22-1"></span>**autoAttendant.enumerate**

#### **Input parameters**

#### **Optional or conditional inputs**

The call has no valid enumerate filter expressions.

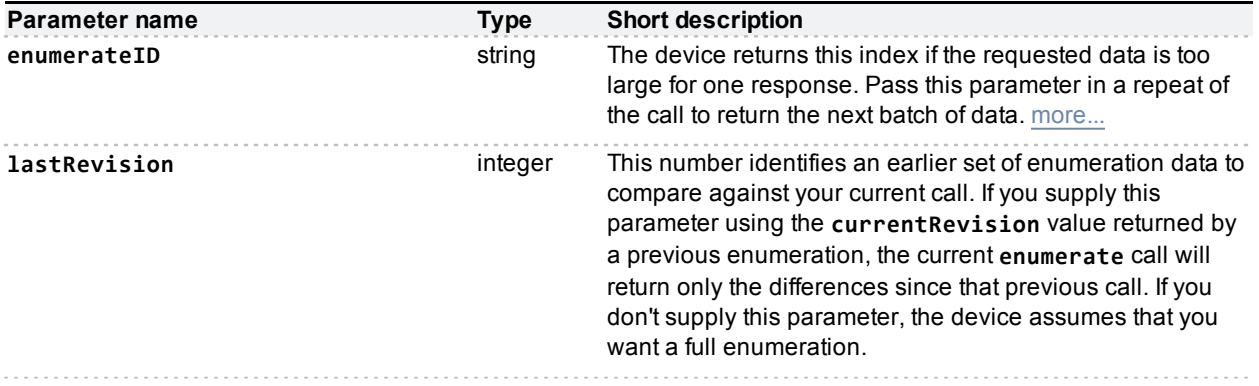

#### **Returned data**

#### **Conditionally returned**

If there are entries to return, the method returns them in an array. If there are more entries than can be returned in one response, you'll get the next enumerateID up from the one you provided.

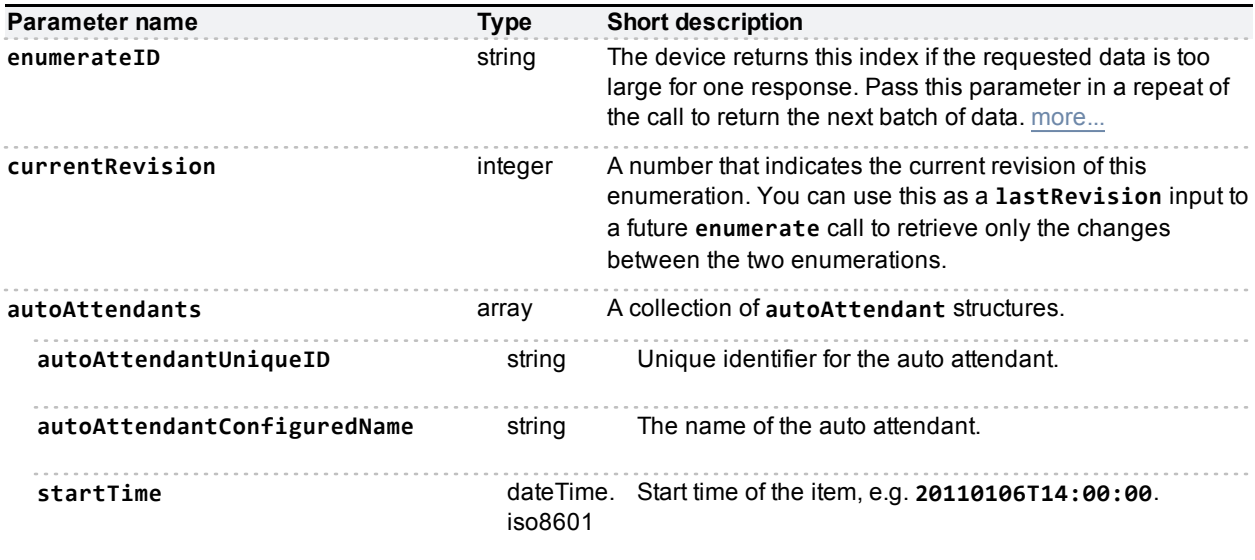

## <span id="page-23-0"></span>**autoAttendant.status**

This call returns a struct, as described in [autoAttendant.enumerate](#page-22-1) [\[p.23\]](#page-22-1), for the selected auto attendant.

A fault code of "no such conference" is returned if there is no auto attendant with the given identifier.

#### **Input parameters**

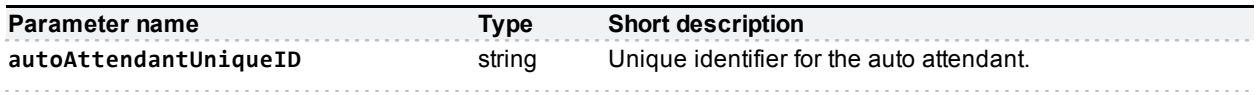

#### **Returned data**

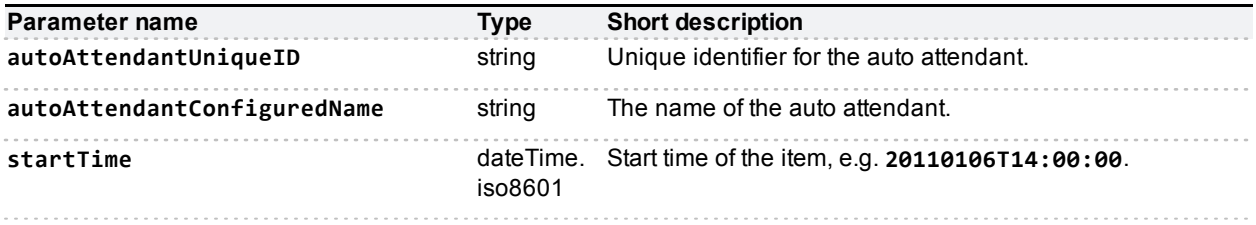

## <span id="page-23-1"></span>**cdrlog.delete**

Permanently deletes stored CDR log files. The files may contain up to 400 entries each.

The call deletes all whole log files whose highest log indexes are lower than the supplied deleteIndex.

#### **Input parameters**

![](_page_24_Picture_785.jpeg)

#### <span id="page-24-0"></span>**cdrlog.enumerate**

This call allows the calling application to download CDR log data without having to return the entire CDR log. The call returns a subset of the CDR log based on the optional **filter**, **index** and **numEvents** parameters.

**Note**: The [CDR log](http://www.cisco.com/en/US/docs/telepresence/infrastructure/mcu/admin_guide/cisco_telepresence_infrastructure_cdr_reference_guide.pdf) [reference](http://www.cisco.com/en/US/docs/telepresence/infrastructure/mcu/admin_guide/cisco_telepresence_infrastructure_cdr_reference_guide.pdf) [guide](http://www.cisco.com/en/US/docs/telepresence/infrastructure/mcu/admin_guide/cisco_telepresence_infrastructure_cdr_reference_guide.pdf) describes the CDR log in its XML form, as downloaded in **cdr\_log.xml** via the web interface. When the same events are enumerated with this call, the event type names use camelCase for multiple words rather than using underscores. For example, **conference\_finished** in **cdr\_ log.xml** is the same event type as **conferenceFinished** in this response.

#### **Input parameters**

#### **Optional or conditional inputs**

![](_page_24_Picture_786.jpeg)

#### **Returned data**

The response provides reference information such as time and log position, and an array of events that meet the parameters provided in the call. If there are no events to enumerate, the **events** array is returned empty.

Each event in the array contains parameters that are common to all CDR log events and also contains any infomation that is specific to that type of event. See the [CDR log](http://www.cisco.com/en/US/docs/telepresence/infrastructure/mcu/admin_guide/cisco_telepresence_infrastructure_cdr_reference_guide.pdf) [reference](http://www.cisco.com/en/US/docs/telepresence/infrastructure/mcu/admin_guide/cisco_telepresence_infrastructure_cdr_reference_guide.pdf) [guide](http://www.cisco.com/en/US/docs/telepresence/infrastructure/mcu/admin_guide/cisco_telepresence_infrastructure_cdr_reference_guide.pdf) for details of the MCU event types.

![](_page_25_Picture_703.jpeg)

# <span id="page-25-0"></span>**cdrlog.query**

This call queries for statistics about the CDR log.

This call takes no parameters.

#### **Returned data**

![](_page_25_Picture_704.jpeg)

### <span id="page-26-0"></span>**conference.create**

This call creates a new conference on the MCU. Conferences created via the API will appear in the list of conferences accessible via the web interface, and vice versa.

This call returns an error if the total number of ports exceeds the maximum conference size (currently 80). The maximum conference size check is also performed for reserved ports.

#### **Input parameters**

#### **Required inputs**

Provide a unique name when creating a conference.

![](_page_26_Picture_708.jpeg)

#### **Optional or conditional inputs**

![](_page_26_Picture_709.jpeg)

Pass either **templateName** or **templateNumber** if you want to create a conference based on a template. You can omit both parameters to create the conference using the default template.

![](_page_26_Picture_710.jpeg)

![](_page_27_Picture_821.jpeg)

![](_page_28_Picture_854.jpeg)

![](_page_29_Picture_730.jpeg)

# **Deprecated parameters**

![](_page_29_Picture_731.jpeg)

### <span id="page-30-0"></span>**conference.destroy**

This call destroys a conference on the MCU. The conference whose name you provide is removed from the list of conferences (compare with [conference.end](#page-30-1) [\[p.31\]\)](#page-30-1).

A conference can be destroyed at any time; that is, before the conference has begun, during the conference or after the conference has ended. Destroyed conferences are removed entirely from the system; this includes all future repetitions of the conference.

#### **Input parameters**

#### **Required inputs**

![](_page_30_Picture_473.jpeg)

#### <span id="page-30-1"></span>**conference.end**

This call ends a conference on the MCU. A conference remains in the list of conferences even after the conference has ended — until [conference.destroy](#page-30-0) [\[p.31\]](#page-30-0) is called.

You can use this call to end an instance of a conference without deleting all future repetitions.

#### **Input parameters**

#### **Required inputs**

![](_page_30_Picture_474.jpeg)

#### <span id="page-30-2"></span>**conference.enumerate**

Returns some or all conferences scheduled, running or completed on the MCU.

#### **Input parameters**

#### **Optional or conditional inputs**

![](_page_30_Picture_475.jpeg)

![](_page_31_Picture_711.jpeg)

#### **enumerateFilter filters on:**

![](_page_31_Picture_712.jpeg)

#### **Returned data**

#### **Conditionally returned**

If there are entries to return, the method returns them in an array. If there are more entries than can be returned in one response, you'll get the next enumerateID up from the one you provided.

![](_page_31_Picture_713.jpeg)

![](_page_32_Picture_610.jpeg)

![](_page_33_Picture_745.jpeg)

![](_page_34_Picture_651.jpeg)

![](_page_35_Picture_600.jpeg)

If the participant is in a conference, the response includes the **conferenceName**; if the participant is in an autoattendant, the response includes the **autoAttendantUniqueId** instead. The response will not include both parameters.

![](_page_35_Picture_601.jpeg)

If the participant is in a conference, the response includes the **conferenceName**; if the participant is in an autoattendant, the response includes the **autoAttendantUniqueId** instead. The response will not include both parameters.

![](_page_35_Picture_602.jpeg)

#### **Conditionally returned for scheduled conferences only:**

![](_page_35_Picture_603.jpeg)
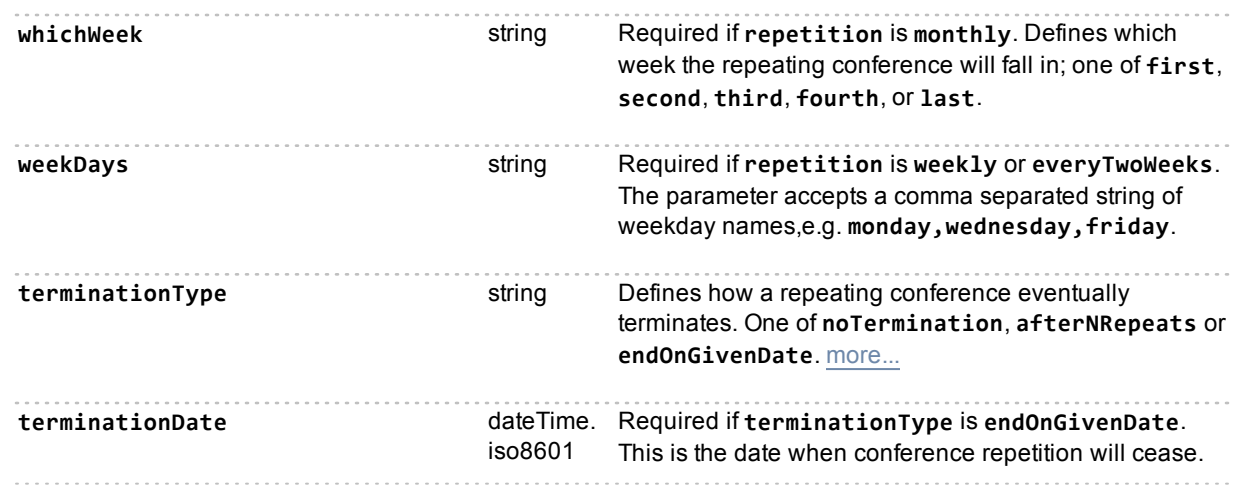

## **Conditionally returned for active conferences only:**

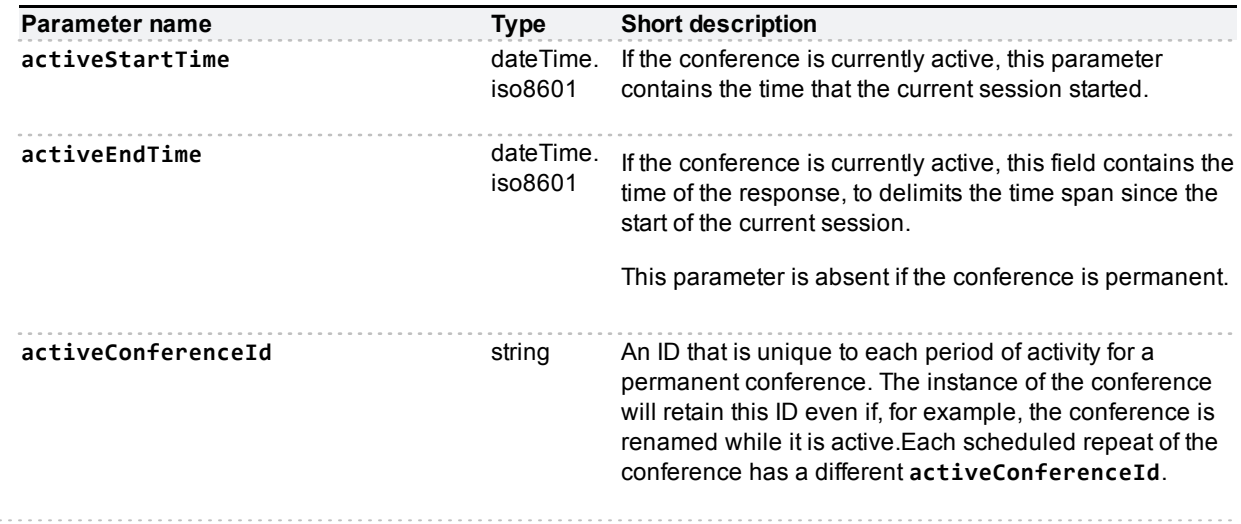

## **Deprecated parameters**

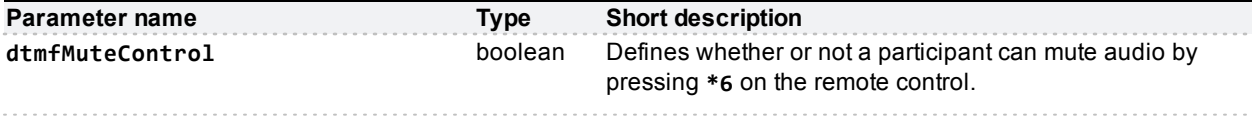

# **conference.floor.modify**

This call modifies the status of the conference floor control.

## **Input parameters**

## **Required inputs**

 $\sim$ 

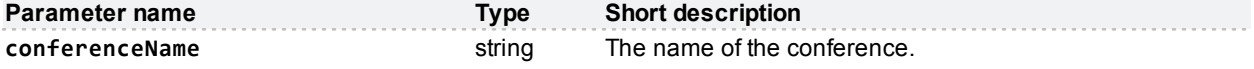

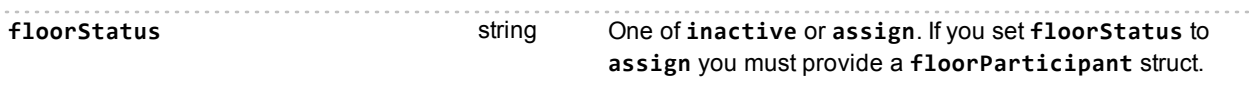

#### **Optional or conditional inputs**

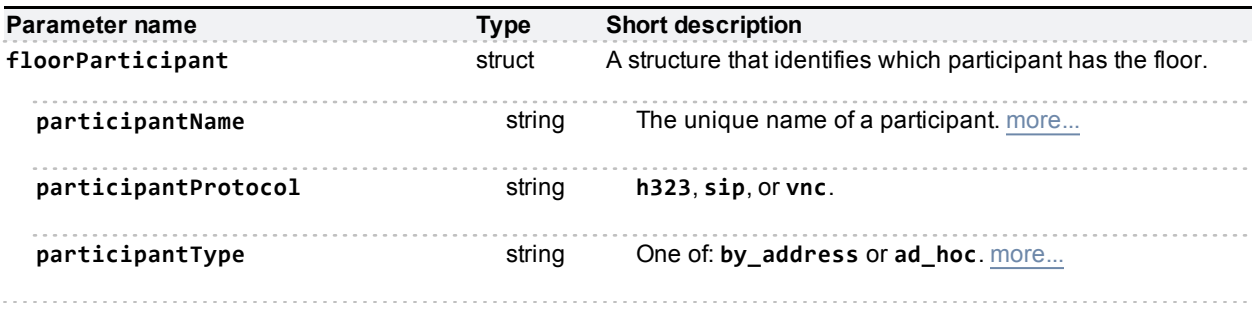

## **Returned data**

No data. Success or fault message only.

# **conference.floor.query**

This call queries the status of the conference floor control.

## **Input parameters**

### **Required inputs**

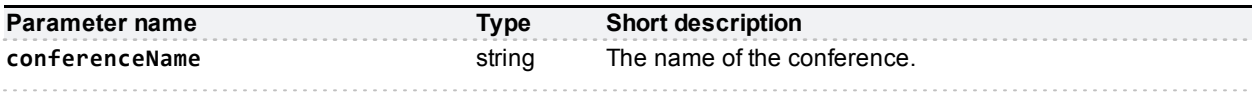

## **Returned data**

#### **Always returned**

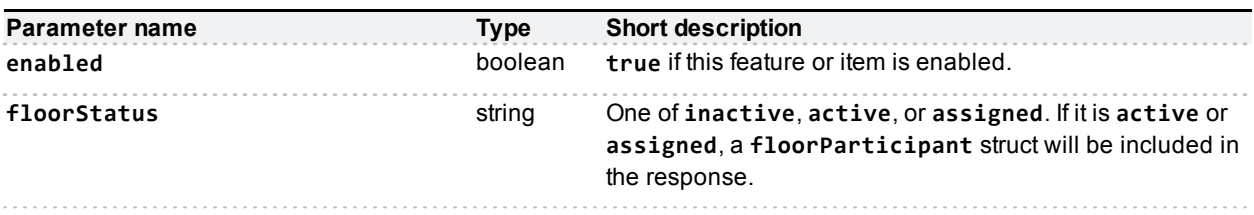

#### **Conditionally returned**

If **floorStatus** is not **inactive**, then the response includes a **struct** to identify which participant 'has the floor'.

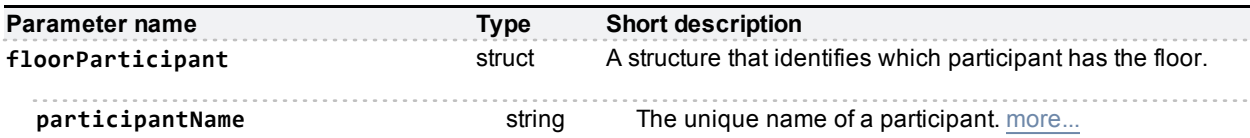

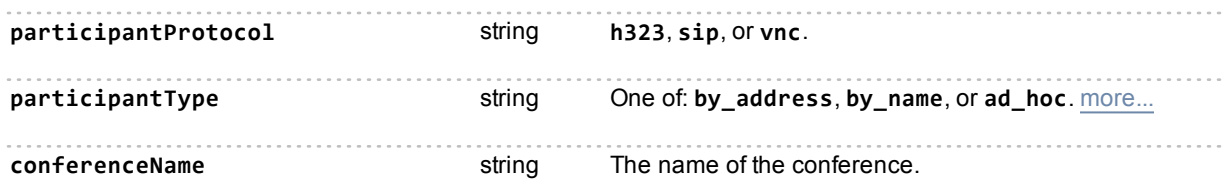

If the participant is in a conference, the response includes the **conferenceName**; if the participant is in an autoattendant, the response includes the **autoAttendantUniqueId** instead. The response will not include both parameters.

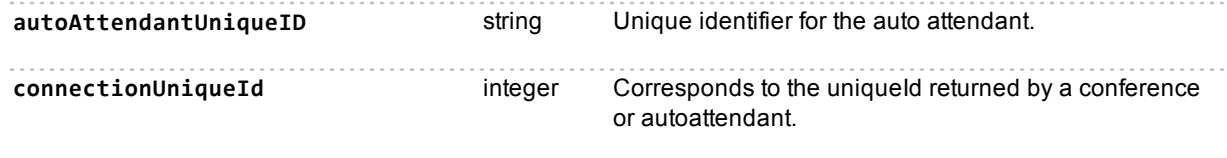

# **conference.metadata.modify**

Conferences may hold up to 4095 characters of unicode metadata, which are set or cleared with this call.

Metadata can be stored against conferences using up to half of the total port count of the MCU. The call will return an error if this limit is reached.

If the call is successful, the device overwrites existing metadata (if any) with the value of **metadata**. Send an empty string to clear the metadata. If you omit the metadata parameter, the device does not modify the existing metadata, but still returns a success message.

**Note:** The metadata stored against a conference may have been set by an integrated system such as the Cisco TelePresence Conductor. Do not modify metadata that is required by other parts of your wider solution.

### **Input parameters**

#### **Required inputs**

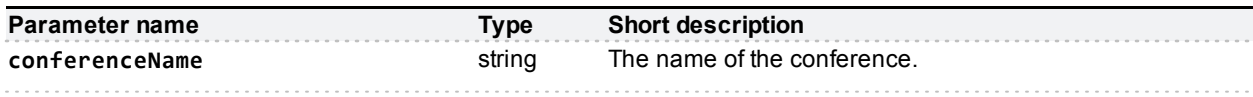

#### **Optional or conditional inputs**

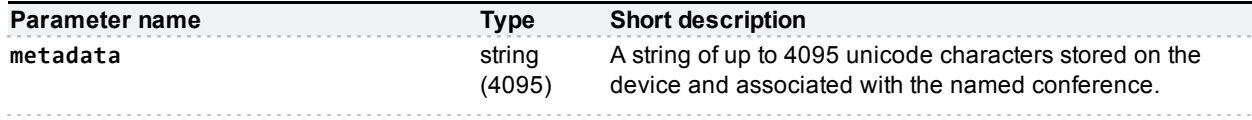

## **Returned data**

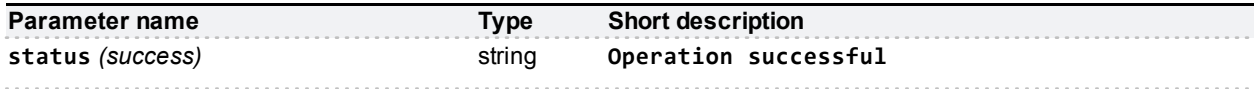

# **conference.metadata.status**

Returns the metadata stored against the conference referenced by the supplied **conferenceName** parameter.

### **Input parameters**

**Required inputs**

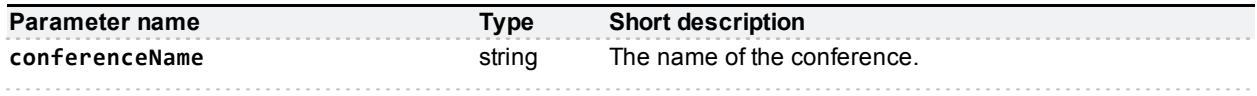

## **Returned data**

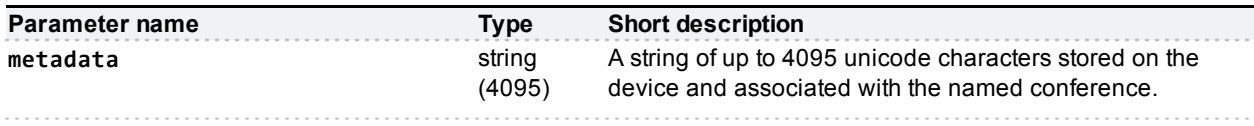

# **conference.modify**

This call modifies the settings of an existing conference. Conferences created through the management API will appear in the list of conferences accessible via the web interface. Therefore, the API can be used to modify conferences scheduled via the web interface, and vice versa.

This call returns an error if both **maximumVideoPorts** and **maximumAudioPorts** are set to **0** or if the total number of ports exceeds the maximum conference size (currently 80). The maximum conference size check is also performed for reserved ports.

## **Input parameters**

#### **Required inputs**

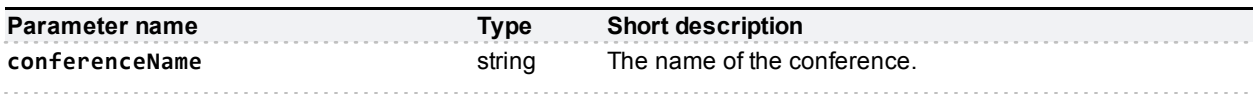

### **Optional or conditional inputs**

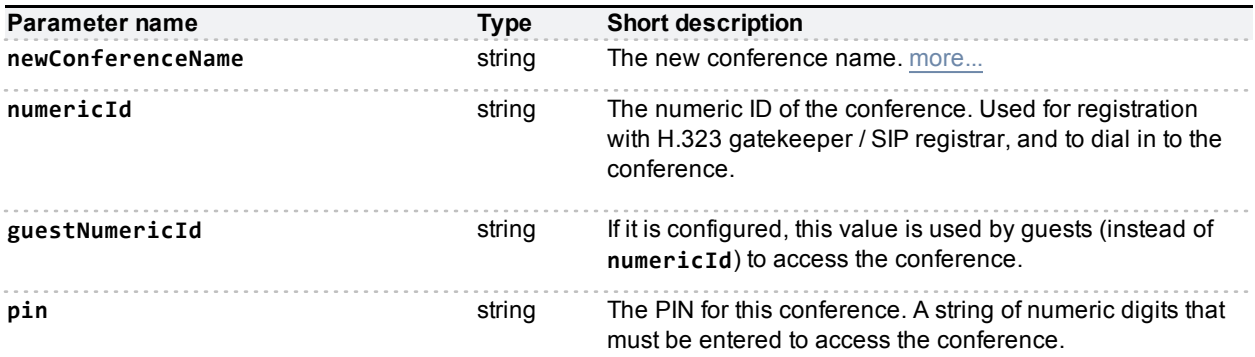

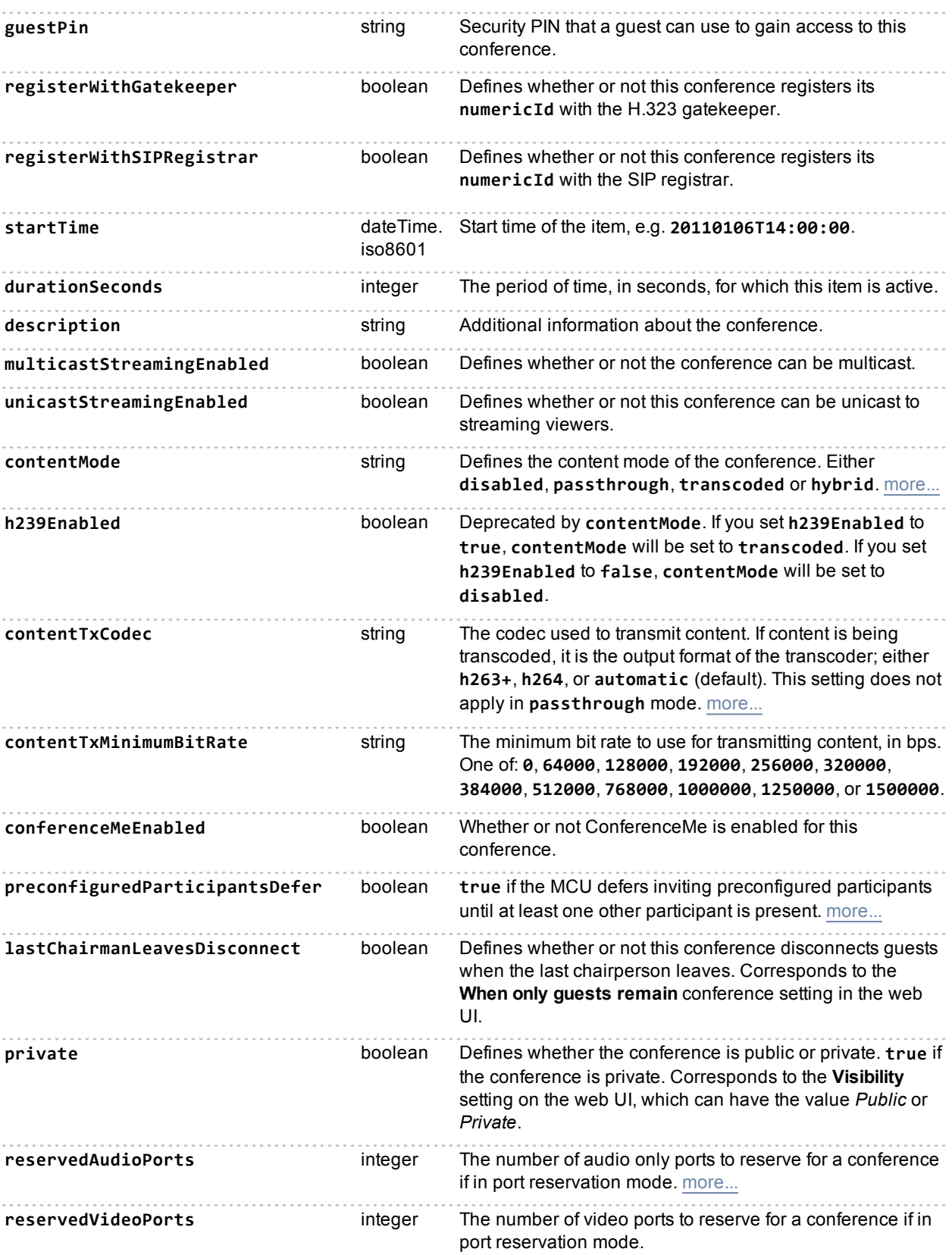

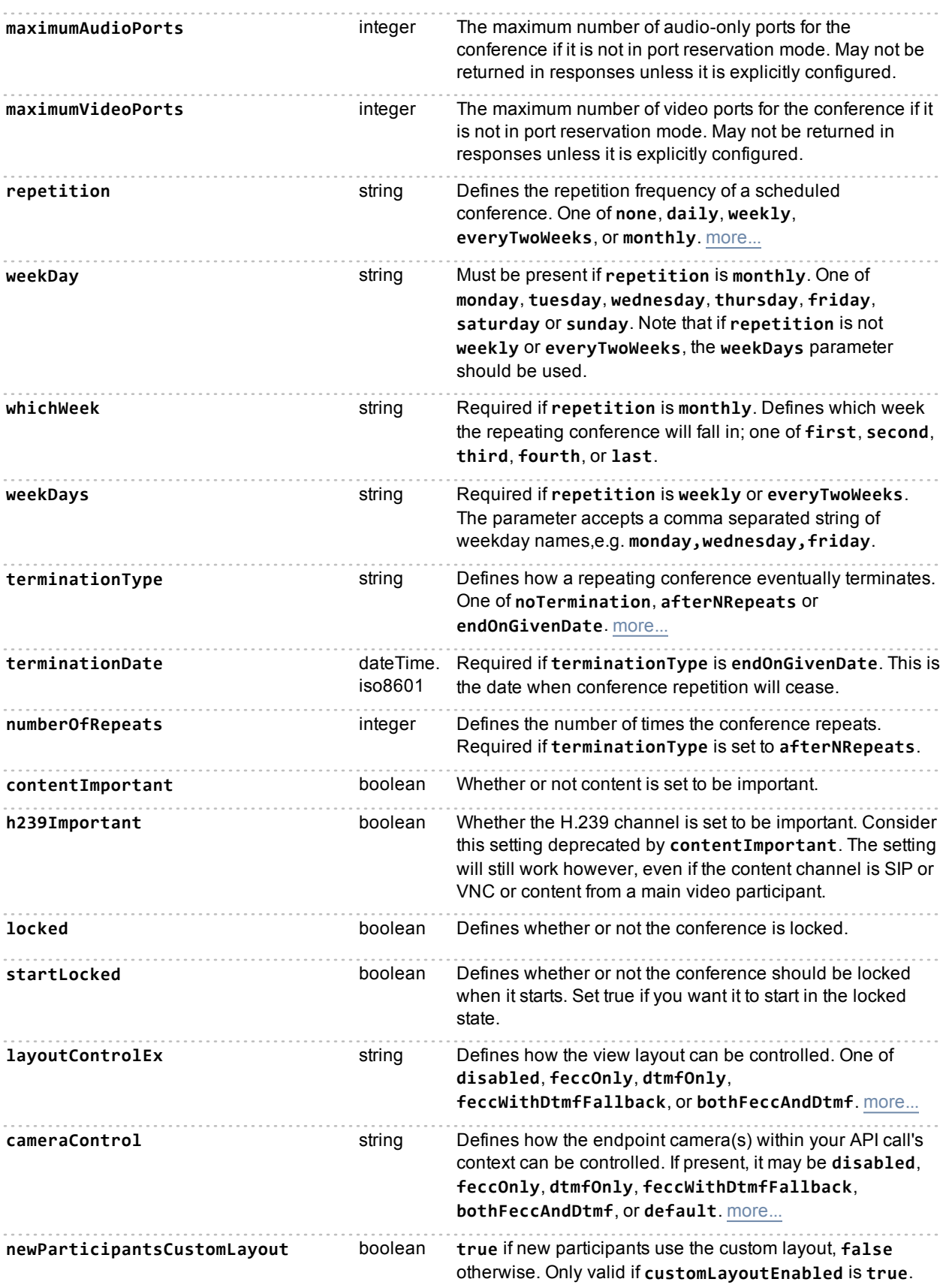

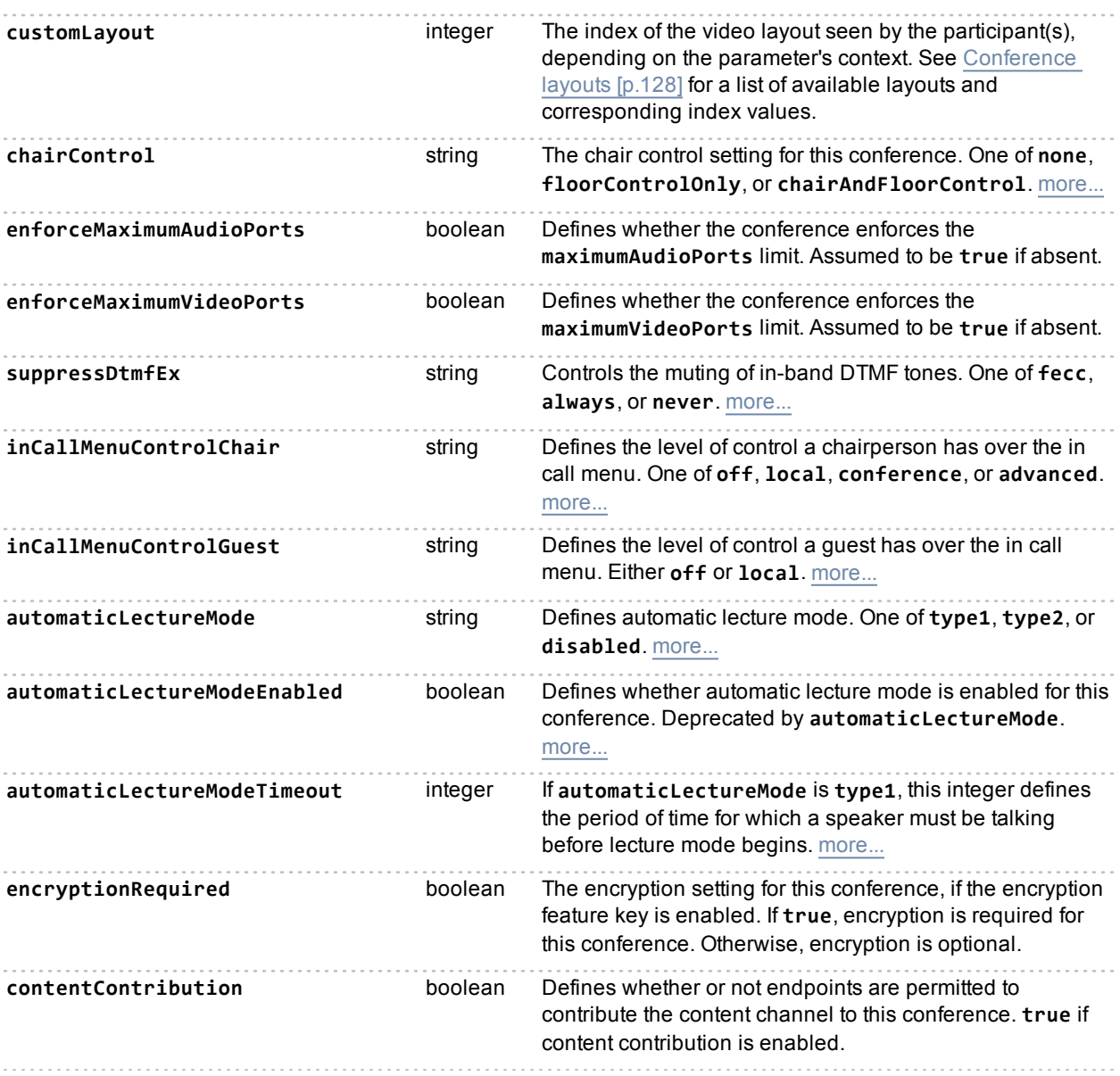

# **Deprecated parameters**

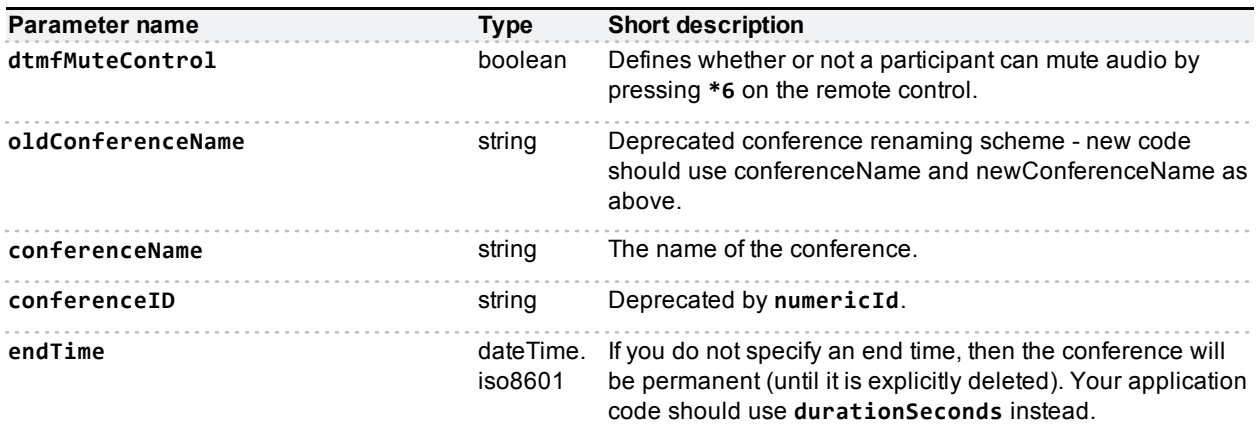

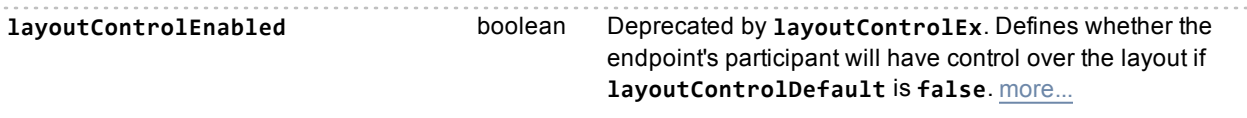

# **conference.paneplacement.modify**

Modifies the pane placement for a particular conference.

The panes array contains structures which define the specific panes and their contents. If you do not supply a particular pane index in the array, then that pane remains unchanged in the layout.

### **Input parameters**

#### **Required inputs**

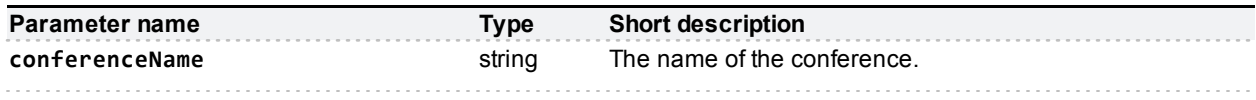

#### **Optional or conditional inputs**

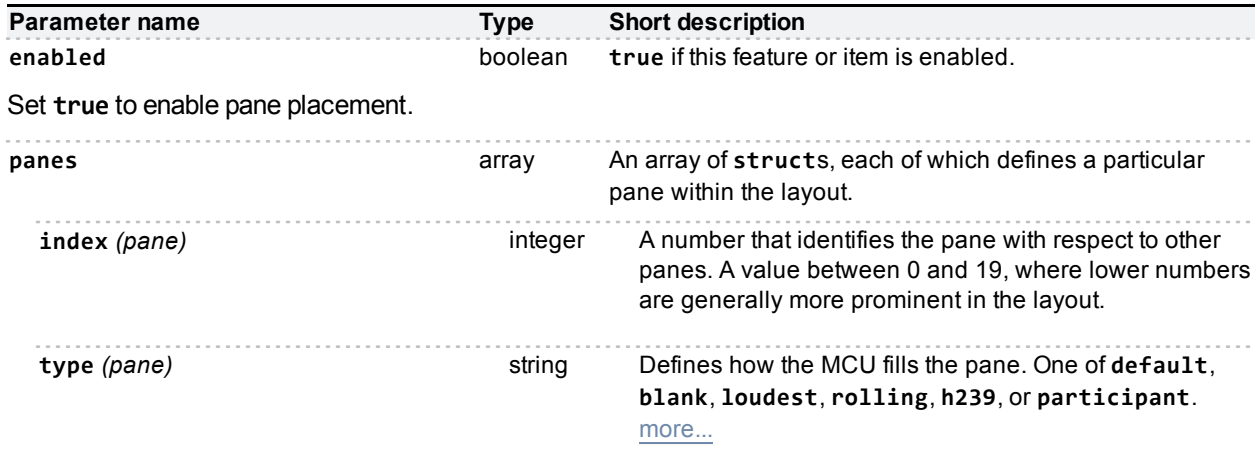

#### **Conditionally required**

The following parameters are required to identify the participant if you set **type** to **participant**.

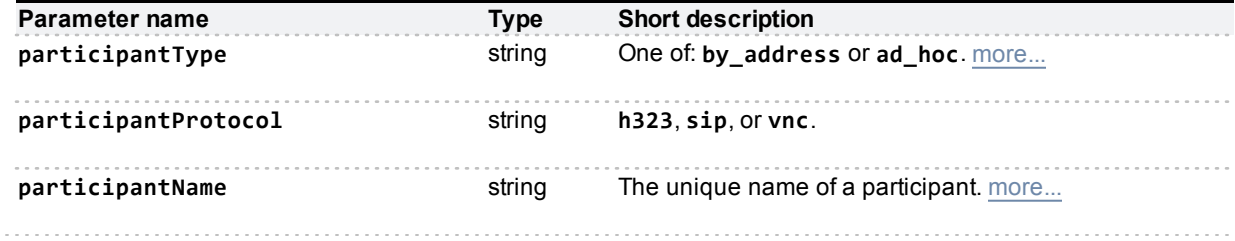

## **Returned data**

#### **Always returned**

Because not all panes are guaranteed to be changed, this call returns the following structure:

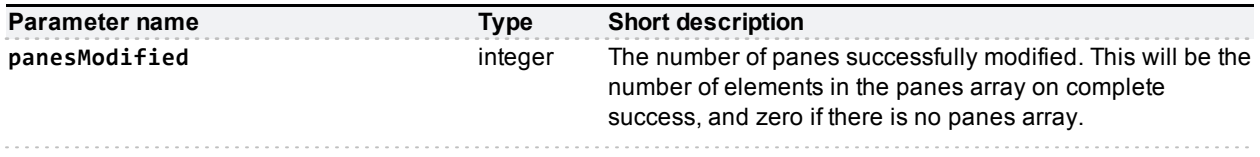

# **conference.paneplacement.query**

Queries the current pane placement configuration. Returns whether pane placement is enabled and, if so, an array of panes detailing the current pane placement.

## **Input parameters**

### **Required inputs**

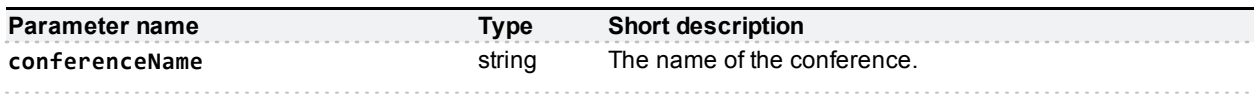

## **Returned data**

The response contains the **enabled** parameter and the panes array. If **enabled** is **true**, the **panes** array contains a struct for each placed pane. The array is returned empty if pane placement is disabled.

#### **Always returned**

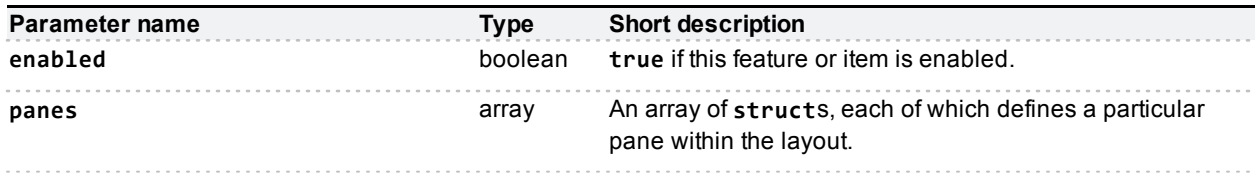

#### **Conditionally returned**

The panes array contains data if pane placement is enabled and there are placed panes:

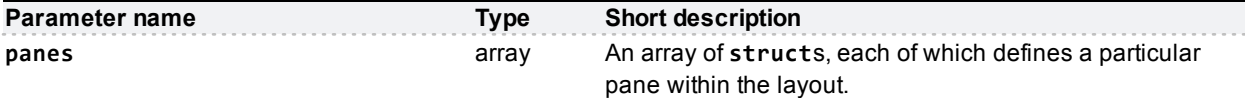

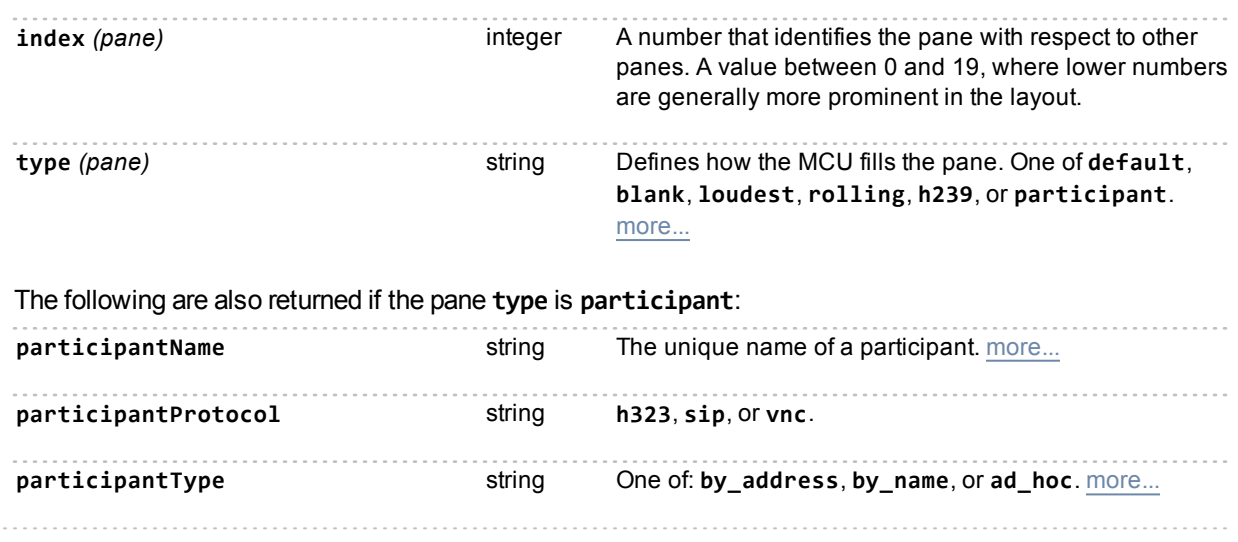

# **conference.resetCleanupTimeout**

Resets the cleanup timeout on the named conference.

## **Input parameters**

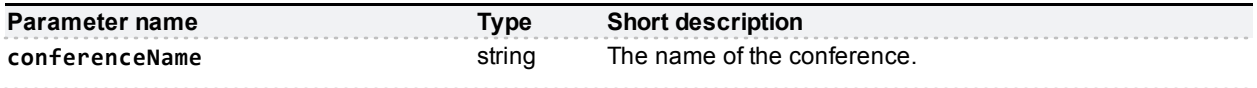

# **conference.status**

Returns information about a named conference on the MCU.

This call returns an error if both **maximumVideoPorts** and **maximumAudioPorts** are set to **0** or if the total number of ports exceeds the maximum conference size (currently 80). The maximum conference size check is also performed for reserved ports.

The MCU returns a "no such conference" fault if it can not find a conference with the supplied **conferenceName**.

### **Input parameters**

**Required inputs**

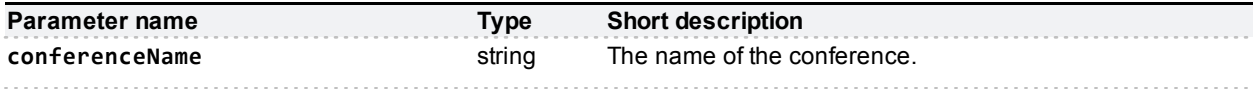

## **Returned data**

A struct containing the status parameters of the named conference.

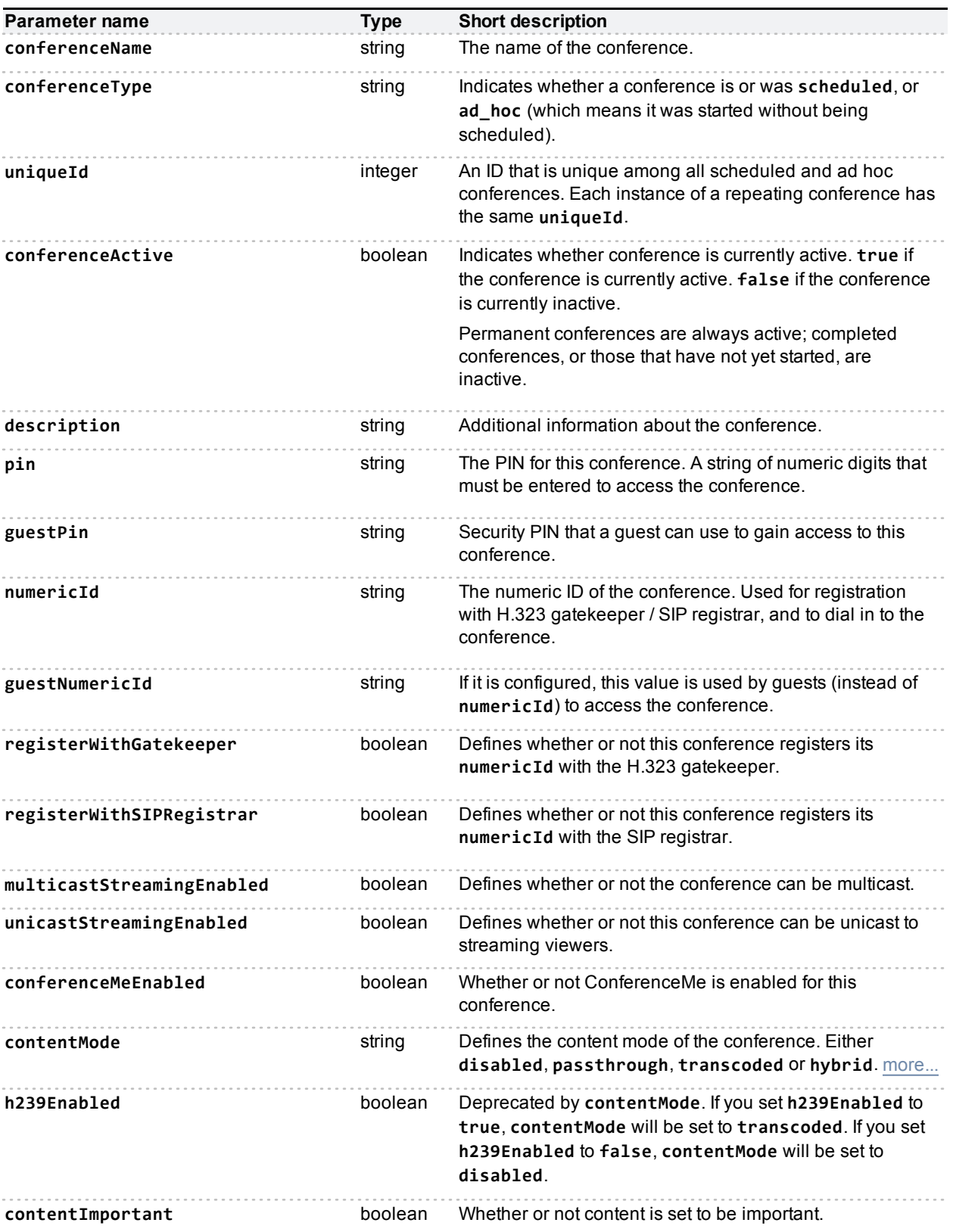

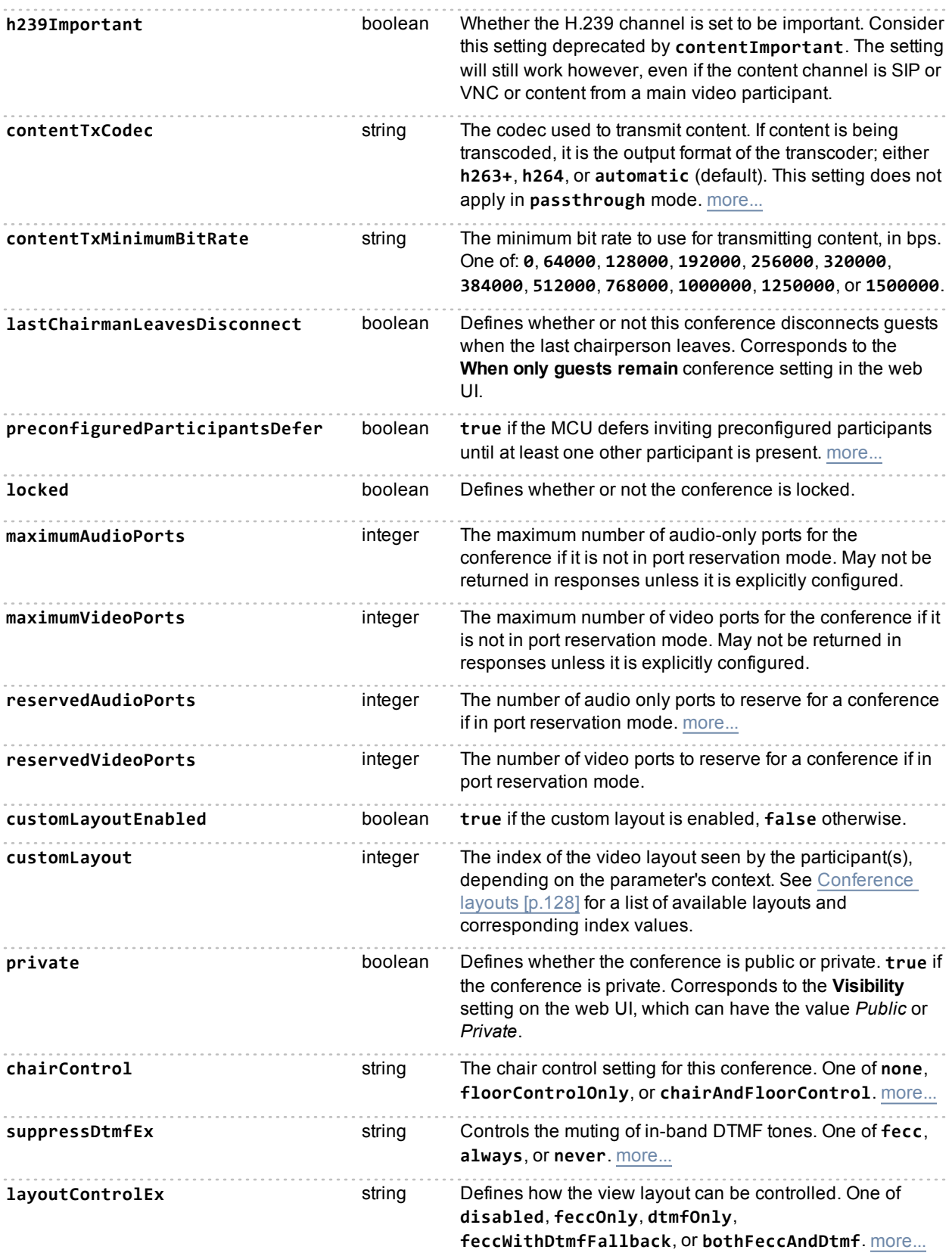

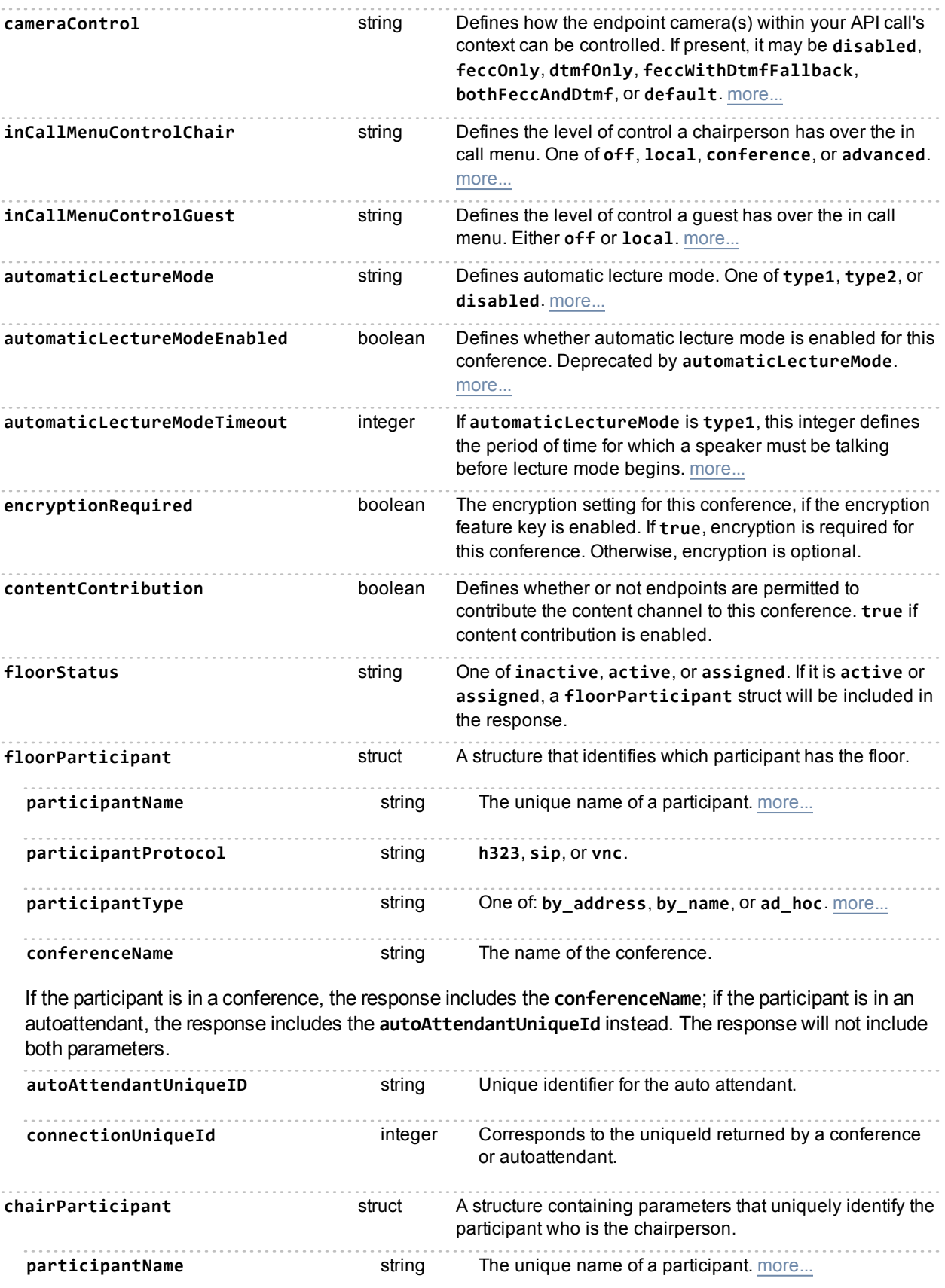

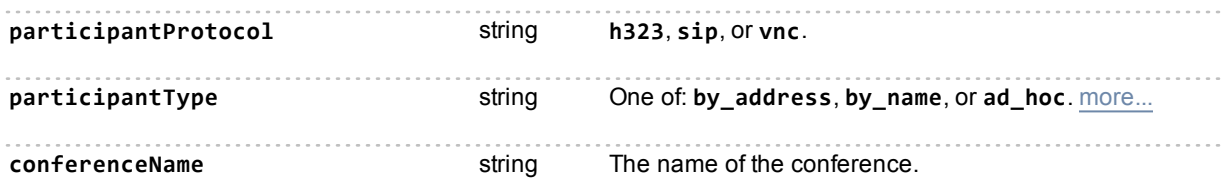

If the participant is in a conference, the response includes the **conferenceName**; if the participant is in an autoattendant, the response includes the **autoAttendantUniqueId** instead. The response will not include both parameters.

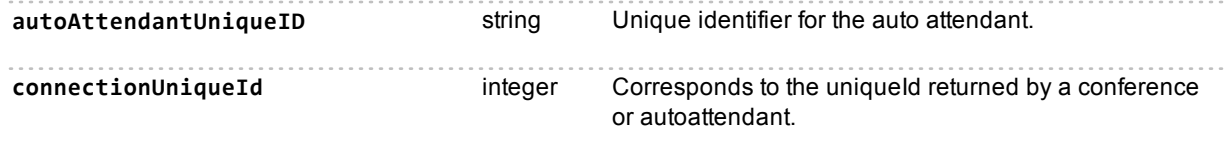

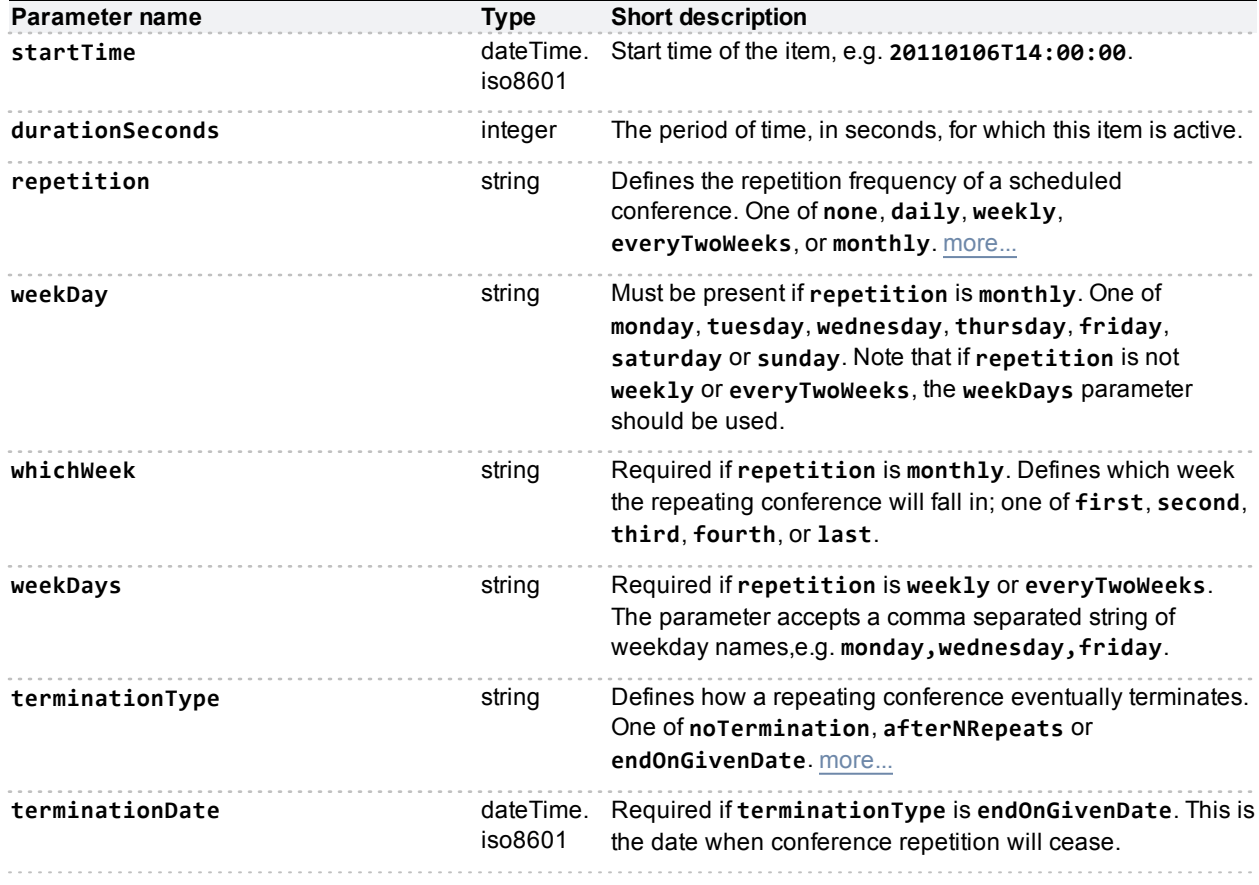

#### **Conditionally returned for scheduled conferences only:**

#### **Conditionally returned for active conferences only:**

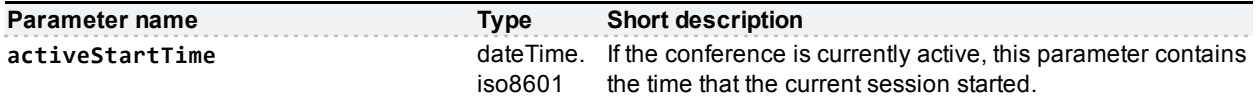

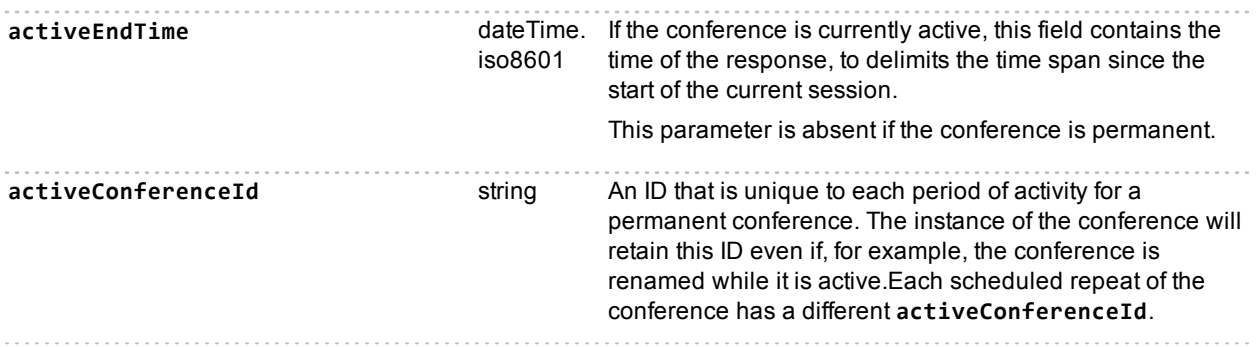

## **Deprecated parameters**

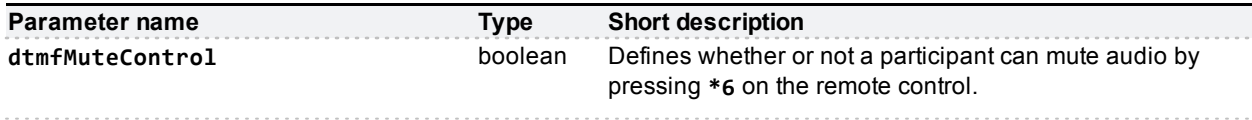

# **conference.streaming.modify**

Modifies the parameters of the layout being streamed from the specified conference.

## **Input parameters**

### **Required inputs**

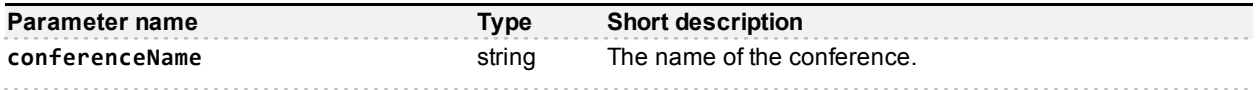

#### **Optional or conditional inputs**

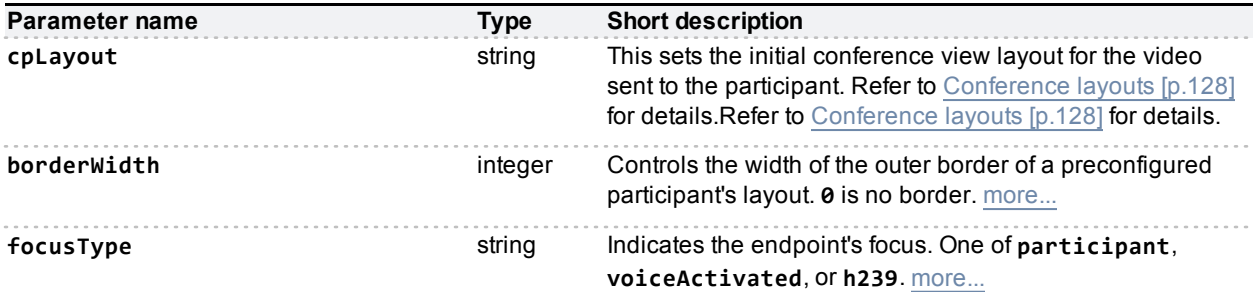

### **Conditionally required**

The following parameters are required to identify the participant if you set **focusType** to **participant**.

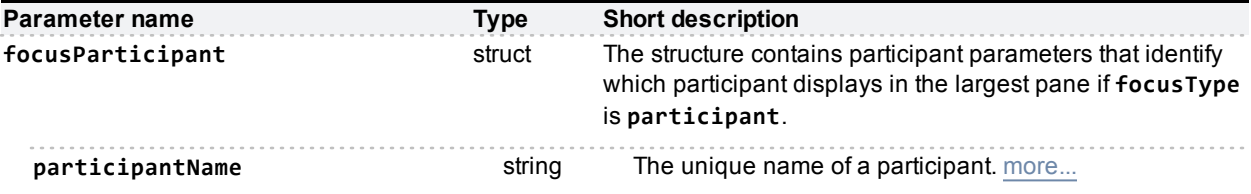

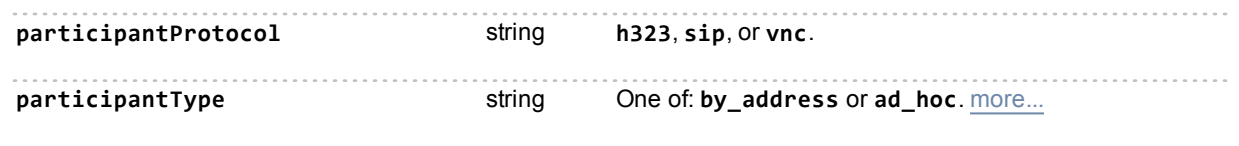

# **conference.streaming.query**

Returns details on the current state of streaming viewers for a conference.

This call will return a fault code of "no such conference" if there is no *active* conference with the given name, regardless of the presence of a configured but inactive conference of that name.

## **Input parameters**

#### **Required inputs**

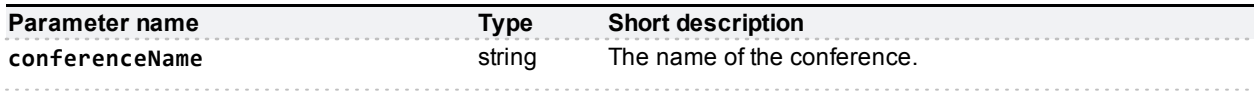

## **Returned data**

### **Always returned**

The response includes a structure with the following fields:

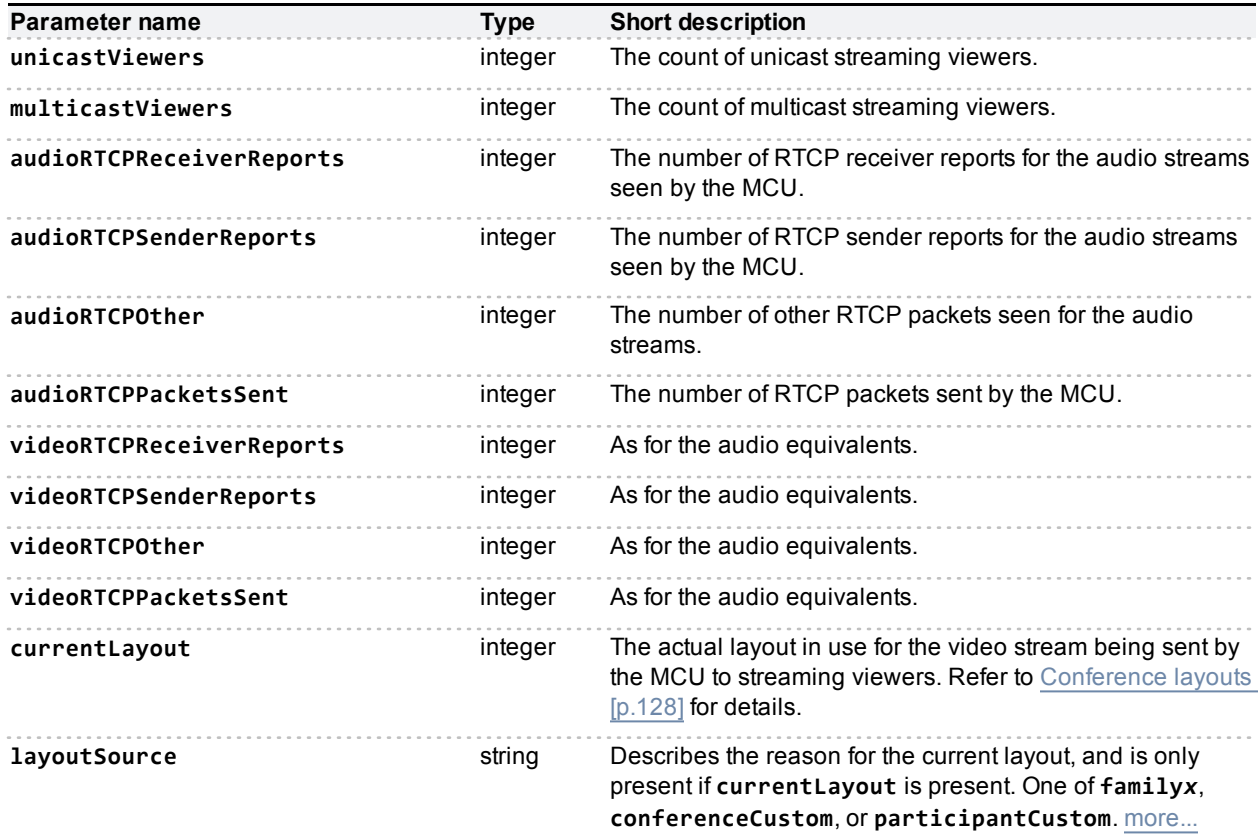

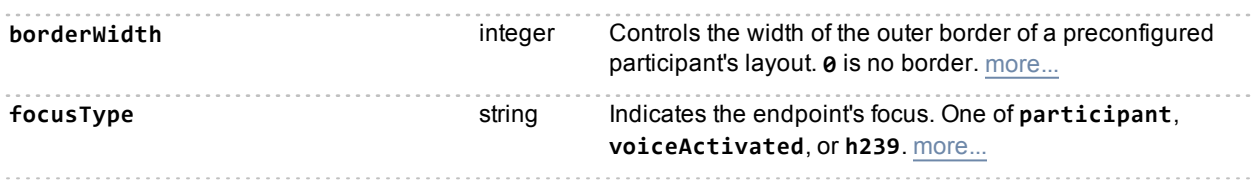

#### **Conditionally returned**

#### **focusParticipant struct**

The following parameters identify the participant if the **focusType** is **participant**.

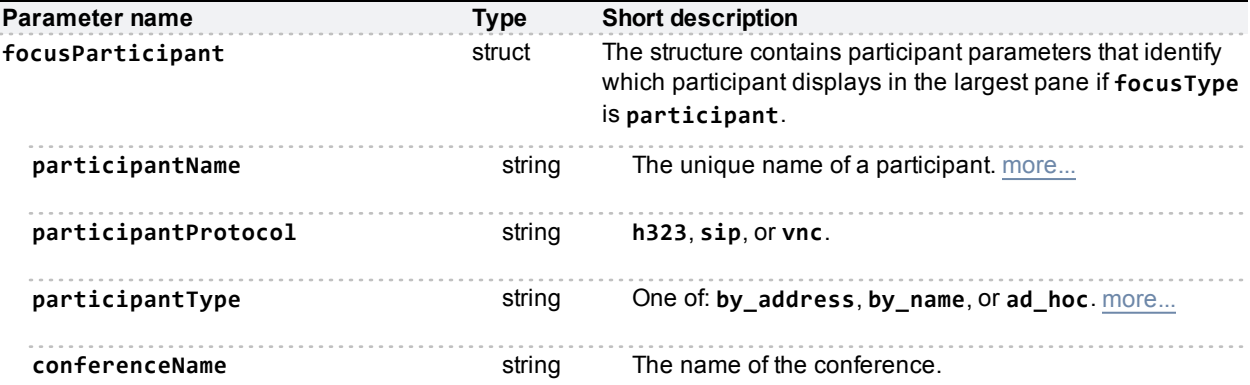

If the participant is in a conference, the response includes the **conferenceName**; if the participant is in an autoattendant, the response includes the **autoAttendantUniqueId** instead. The response will not include both parameters.

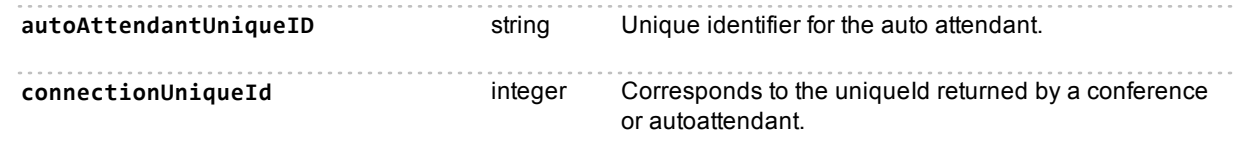

#### **stream structs**

If there are active audio streams or video streams at the time of the response, then the response will include an array of **stream** structures for each collection of streams.

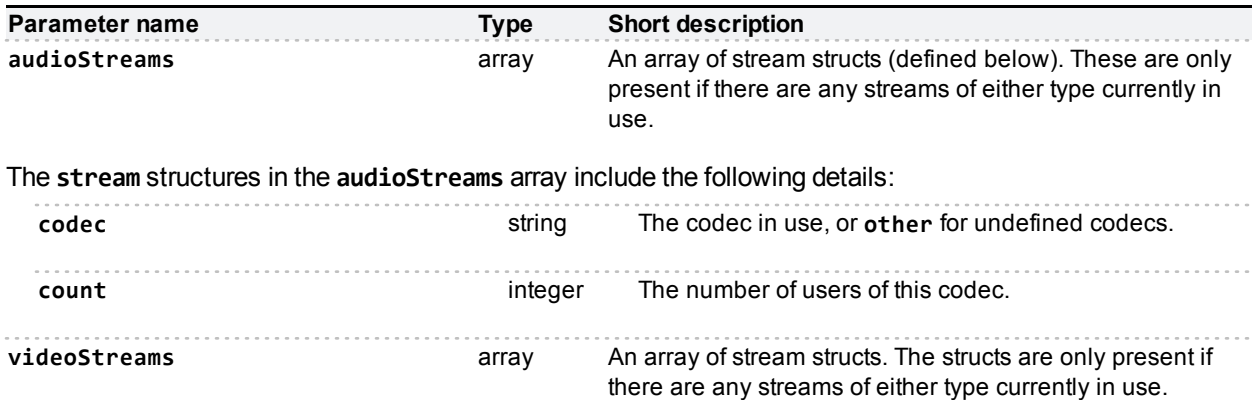

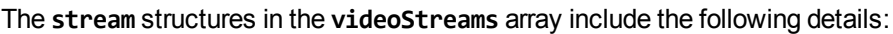

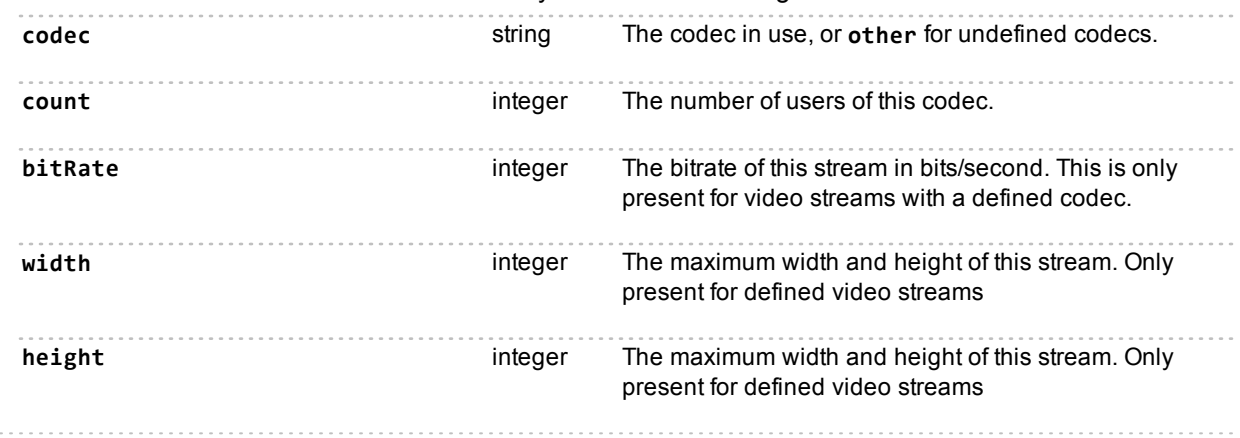

# **conferenceme.modify**

If **setting** is **true**, this call will enable conferenceMe but disable streaming. This call is not supported on slave blades.

## **Input parameters**

### **Optional or conditional inputs**

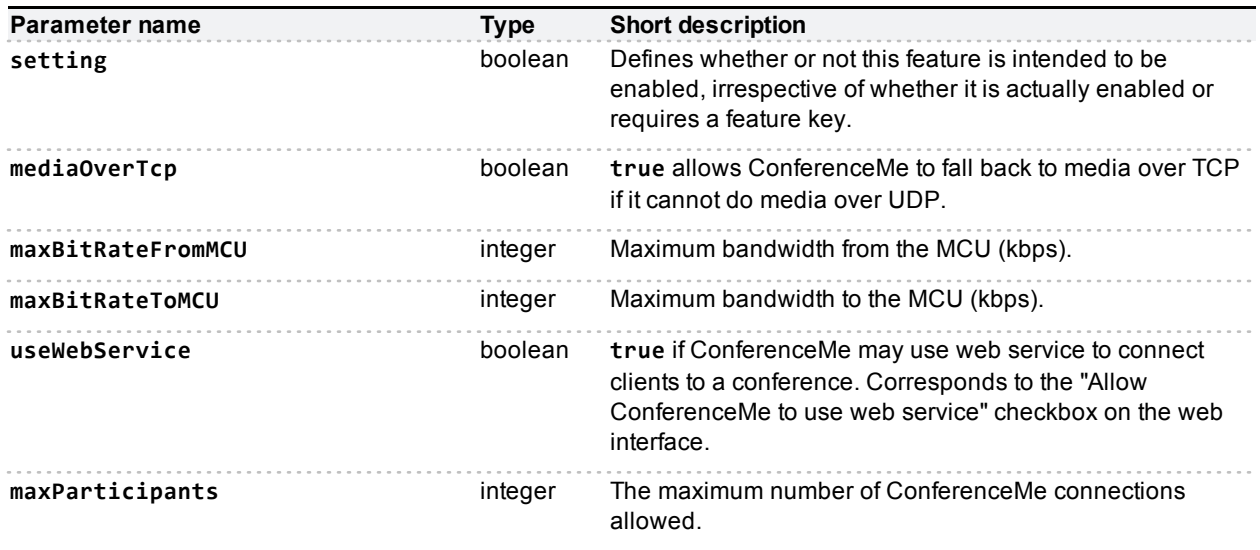

# **conferenceme.query**

Queries for information about ConferenceMe.

Accepts no parameters. Returns whether ConferenceMe is enabled and, if so, the ConferenceMe parameters.

## **Returned data**

**Always returned**

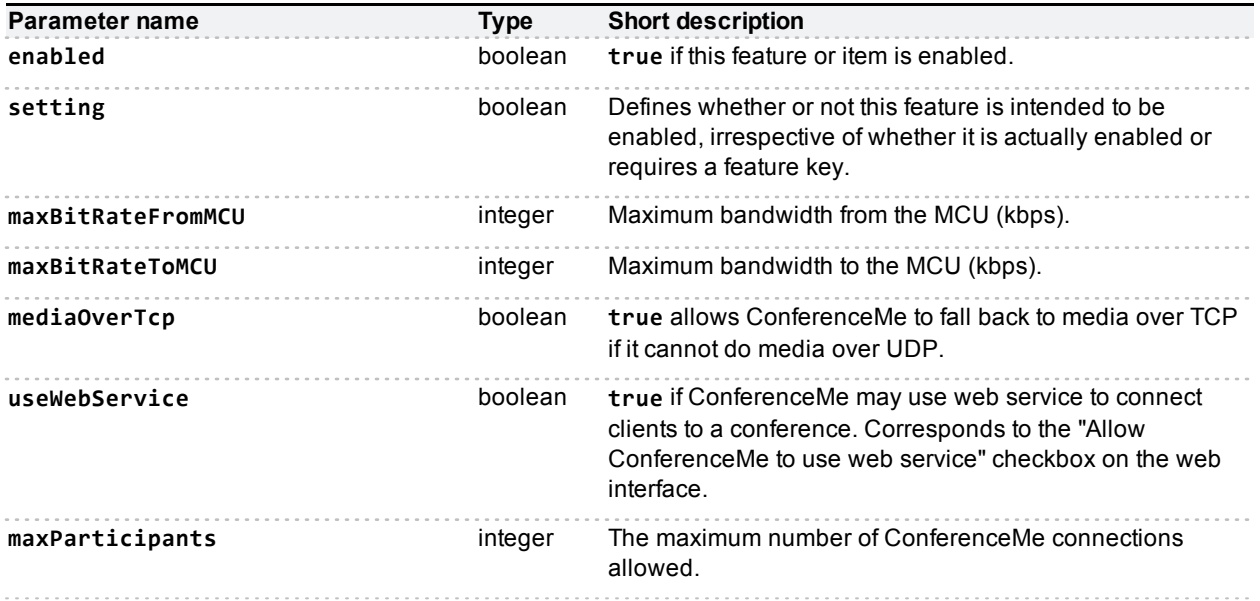

# **device.content.modify**

Modifies the device's content settings. Not supported on slave blades.

## **Input parameters**

## **Optional or conditional inputs**

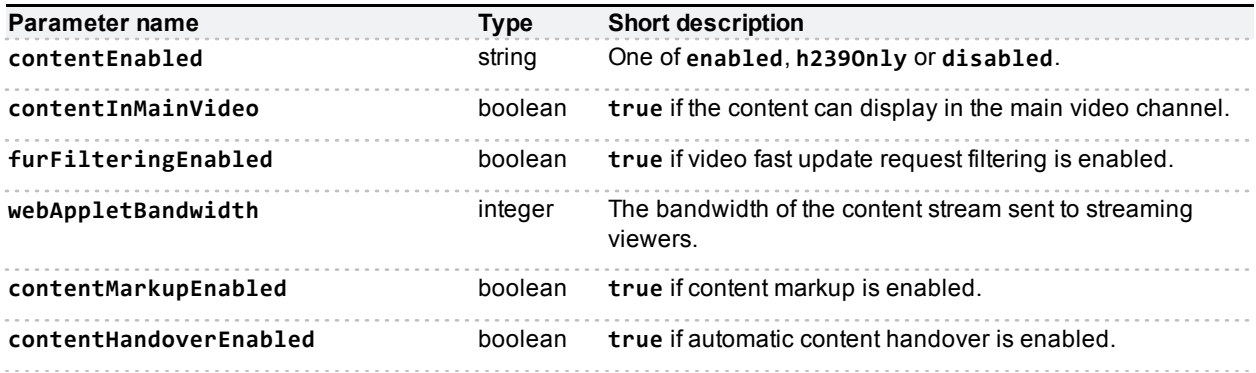

# **device.content.query**

Queries the device for its content settings. Not supported on slave blades.

# **Returned data**

#### **Always returned**

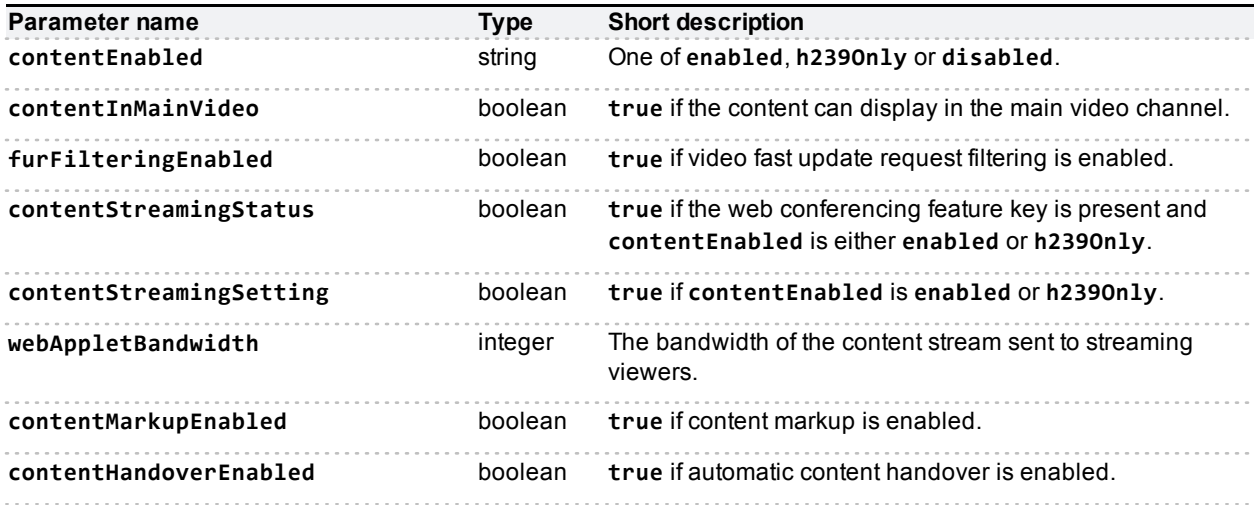

# **device.encryption.modify**

Modifies the device's encryption settings. Not supported on slave blades.

## **Input parameters**

### **Optional or conditional inputs**

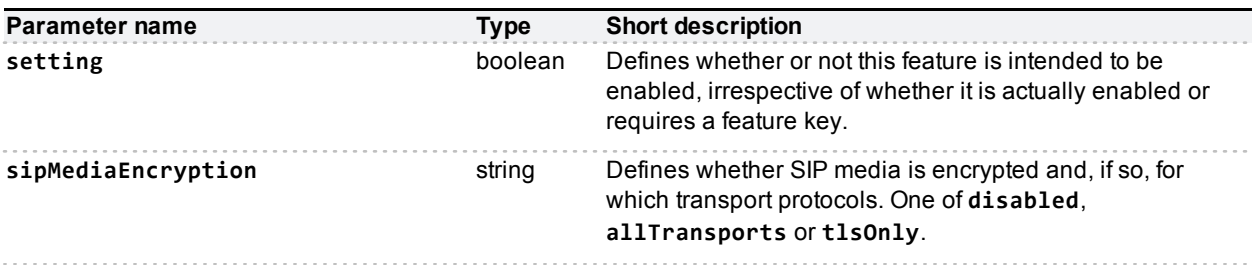

# **device.encryption.query**

Queries the device for its encryption settings. Not supported on slave blades.

## **Returned data**

#### **Always returned**

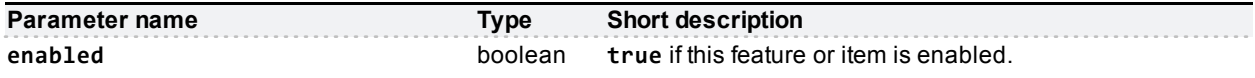

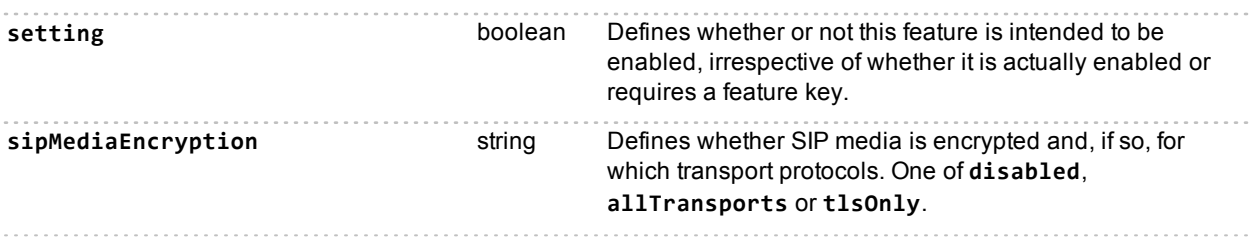

# **device.health.query**

Returns the current status of the device, such as health monitors and CPU load.

## **Returned data**

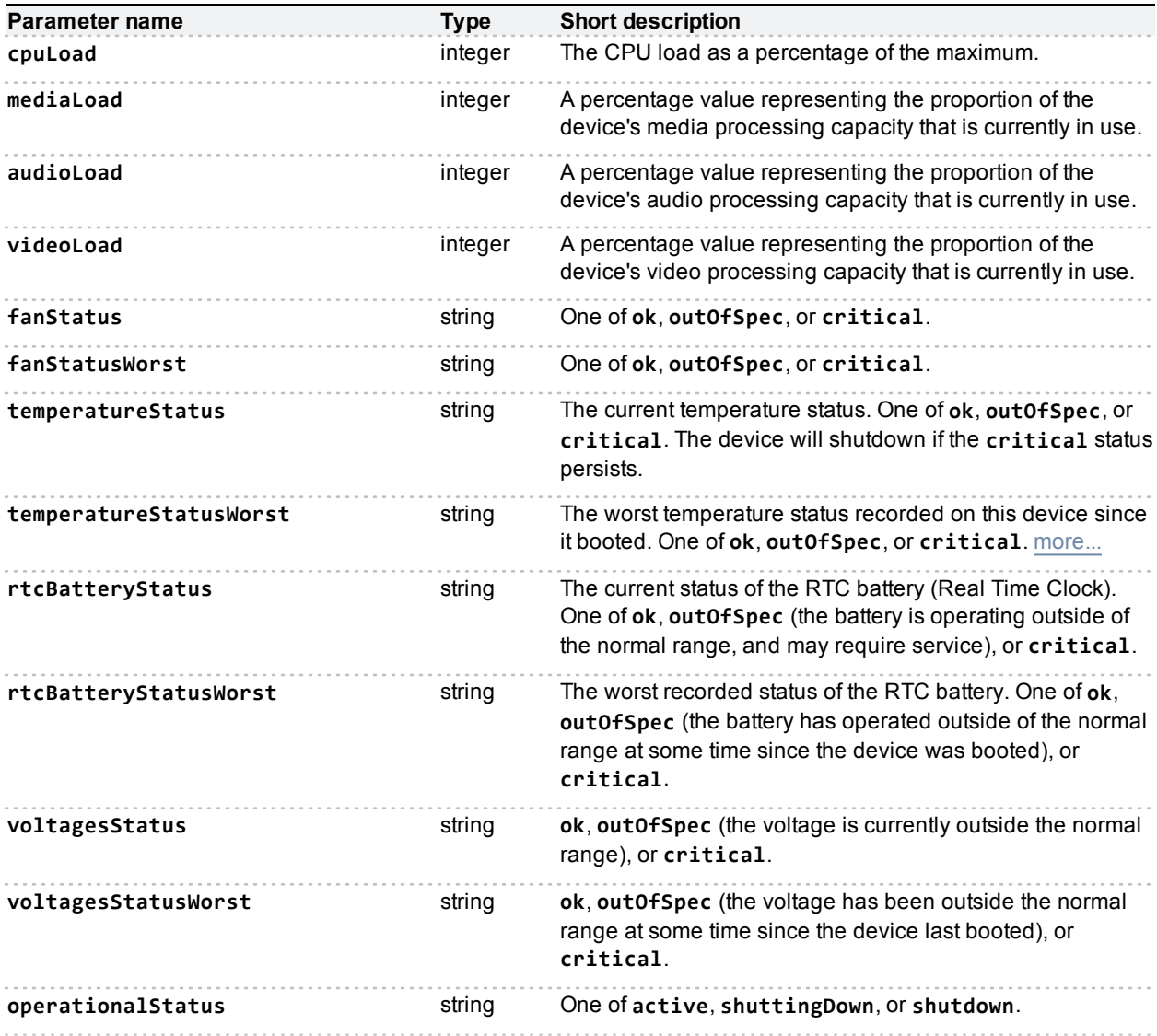

# **device.network.modify**

Modifies the device's network information. You may supply only the parameters that you want to change but, in some cases, you must supply a parameter (depending on the value you set for another parameter).

Include the parameters you want to modify in the appropriate struct; **portA**, **portB**, or **dns**. The **portA** and **portB** structs take the same parameters.

**Note:** The device returns a success message after successfully parsing your call but before implementing the settings. Also, you will generate a fault if you attempt to disable the active interface.

## **Input parameters**

#### **Required inputs**

If you set **ipv4Enabled** to **true**, you must supply **dhcpv4**. If you set **dhcpv4** to **false**, you must supply **ipv4Address** and **ipv4SubnetMask**.

If you set **ipv6Enabled** to **true**, you must supply **ipv6Conf**. If you set **ipv6Conf** to **manual**, you must supply **ipv6Address** and **ipv6PrefixLength**.

If you set **ethernetAutomatic** to **false**, you must supply **speed** and **fullDuplex**.

#### **Optional or conditional inputs**

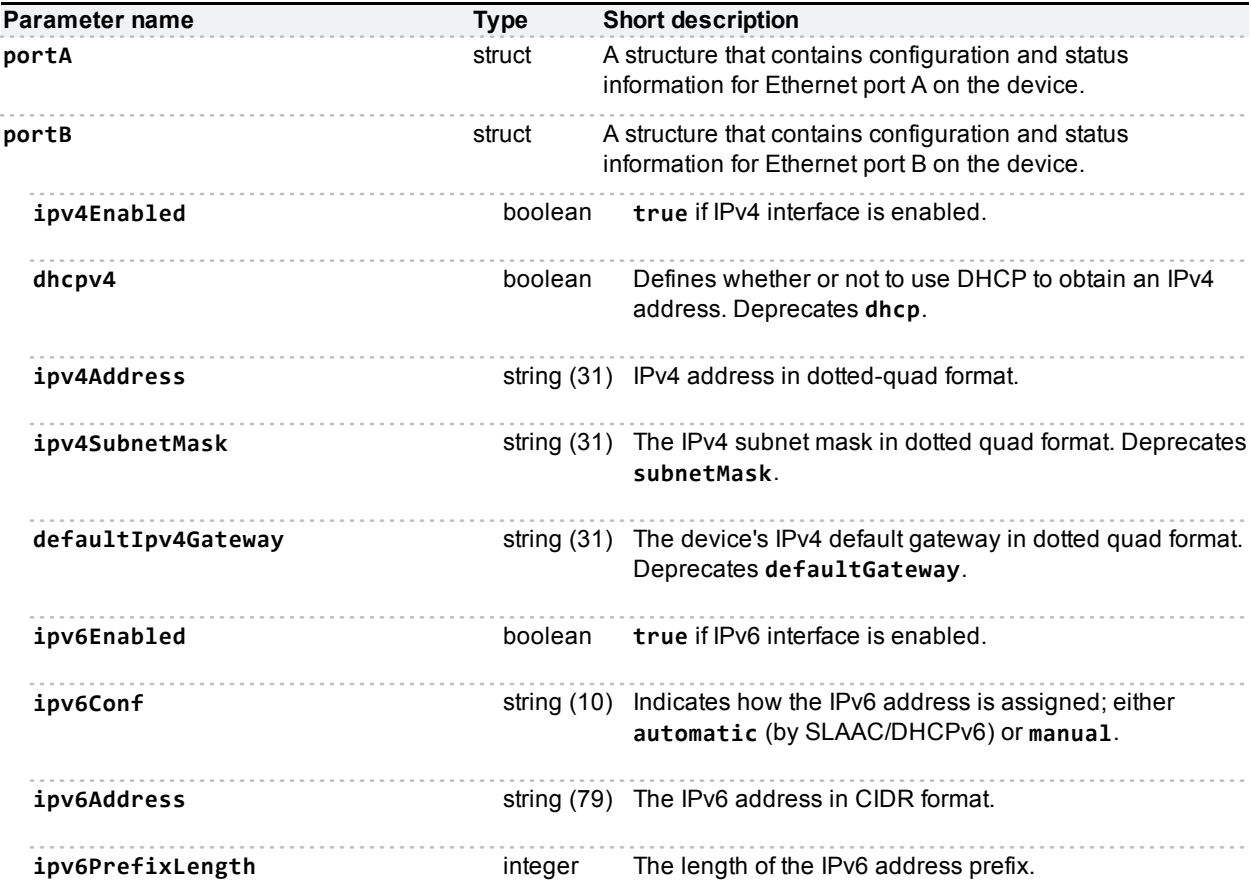

<span id="page-58-0"></span>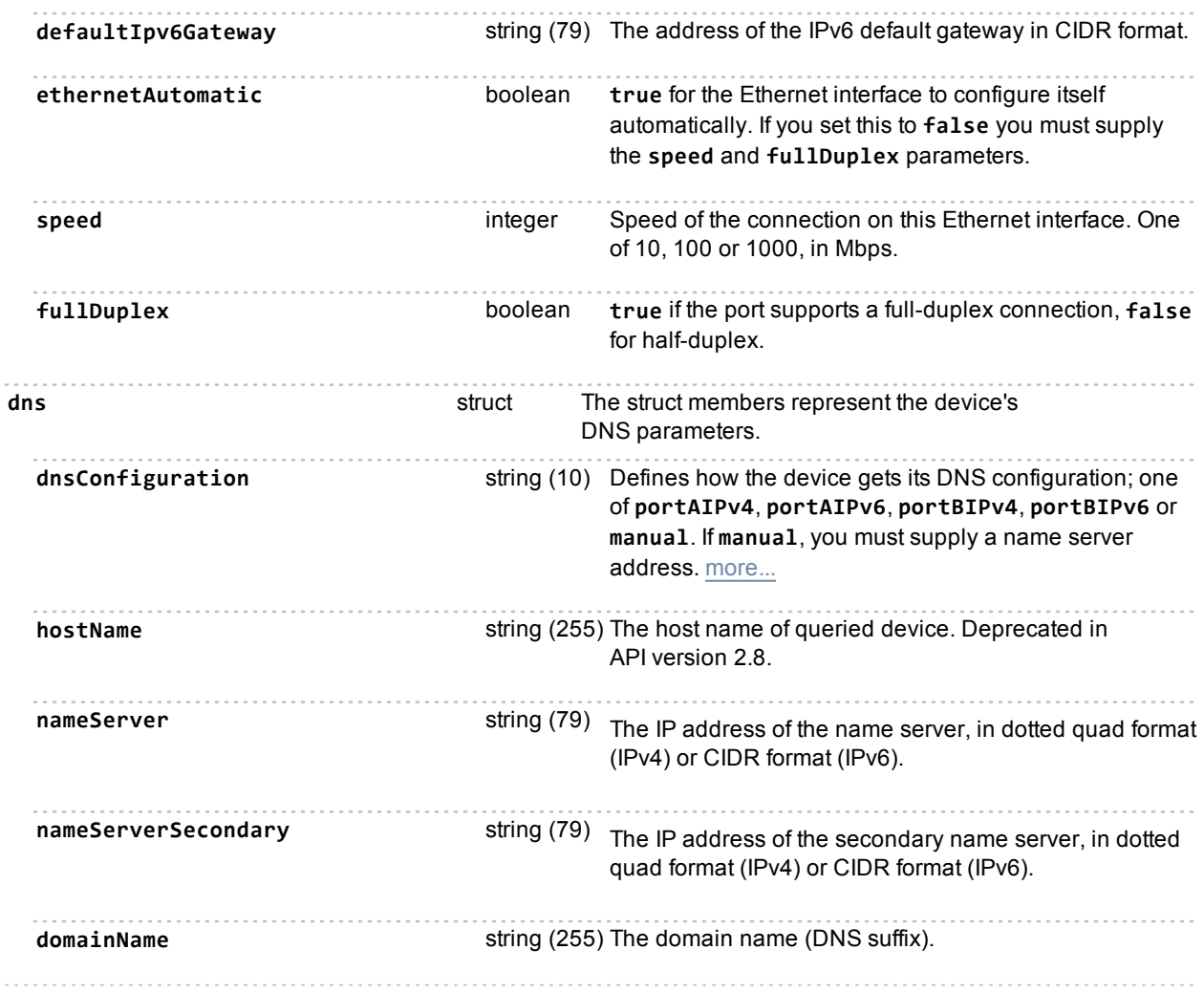

# **device.network.query**

Queries the device for its network information. The call takes no parameters and returns three data structures: **dns**, **portA**, and **portB**. Some of the data listed below will be omitted if the interface is not enabled or configured. The query returns empty strings or dashes for addresses that are not configured.

## **Returned data**

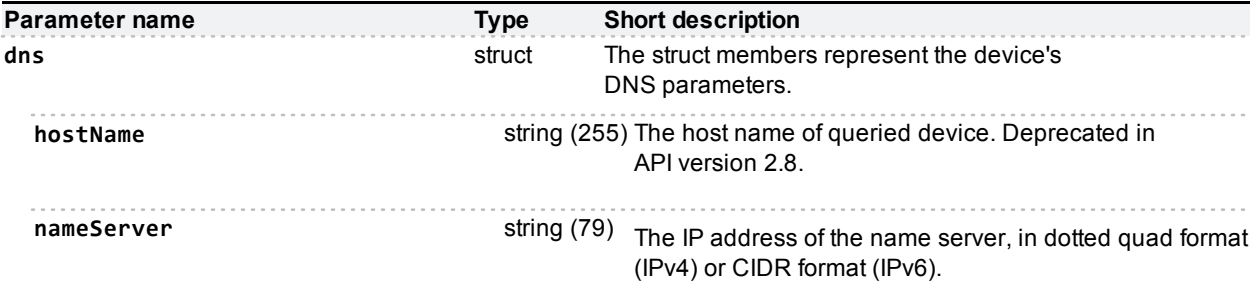

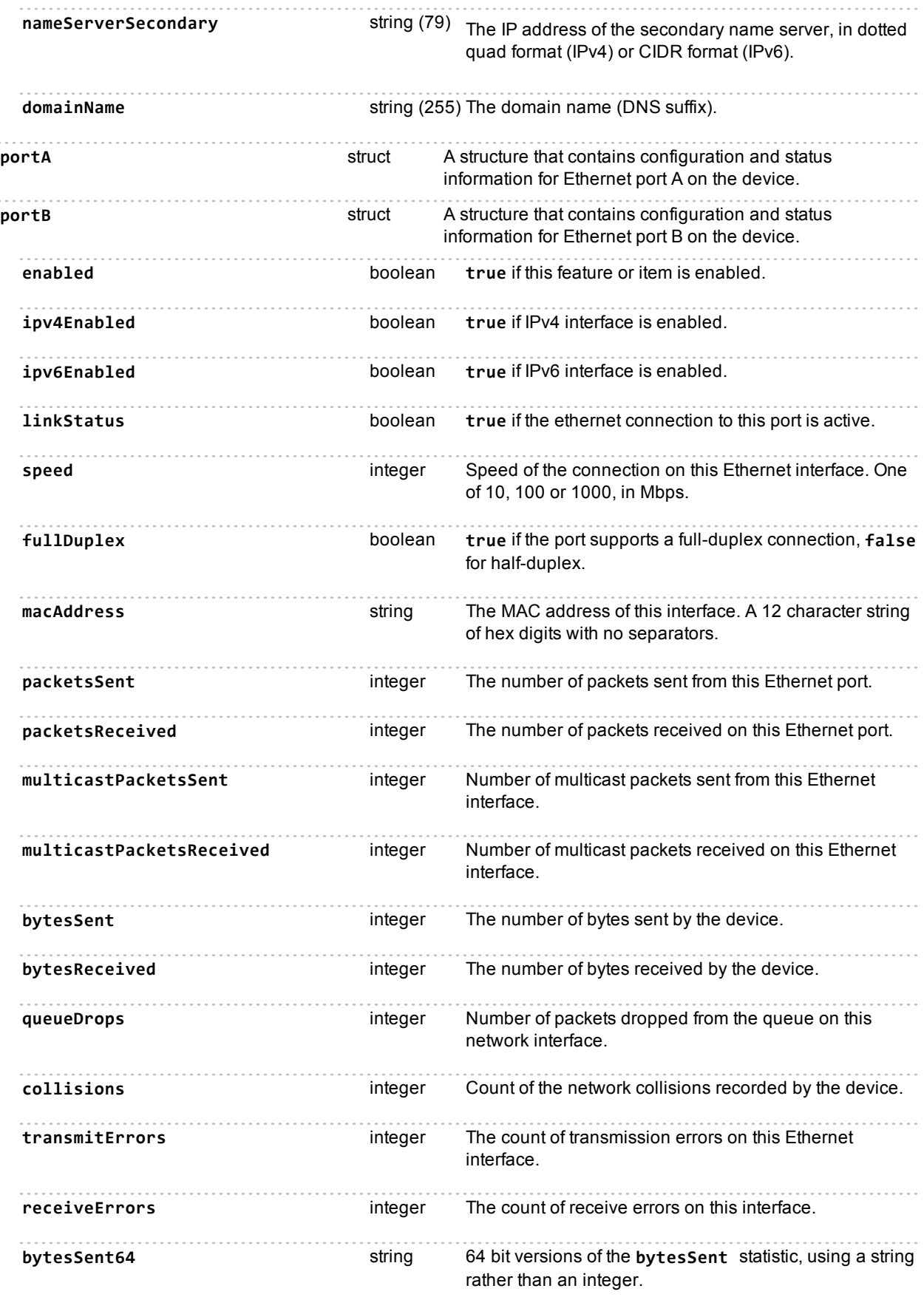

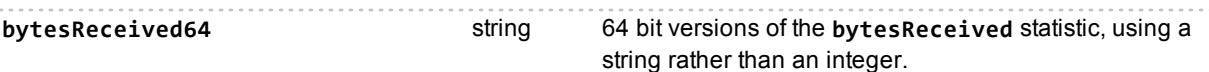

### **Returned only if the interface is enabled and configured:**

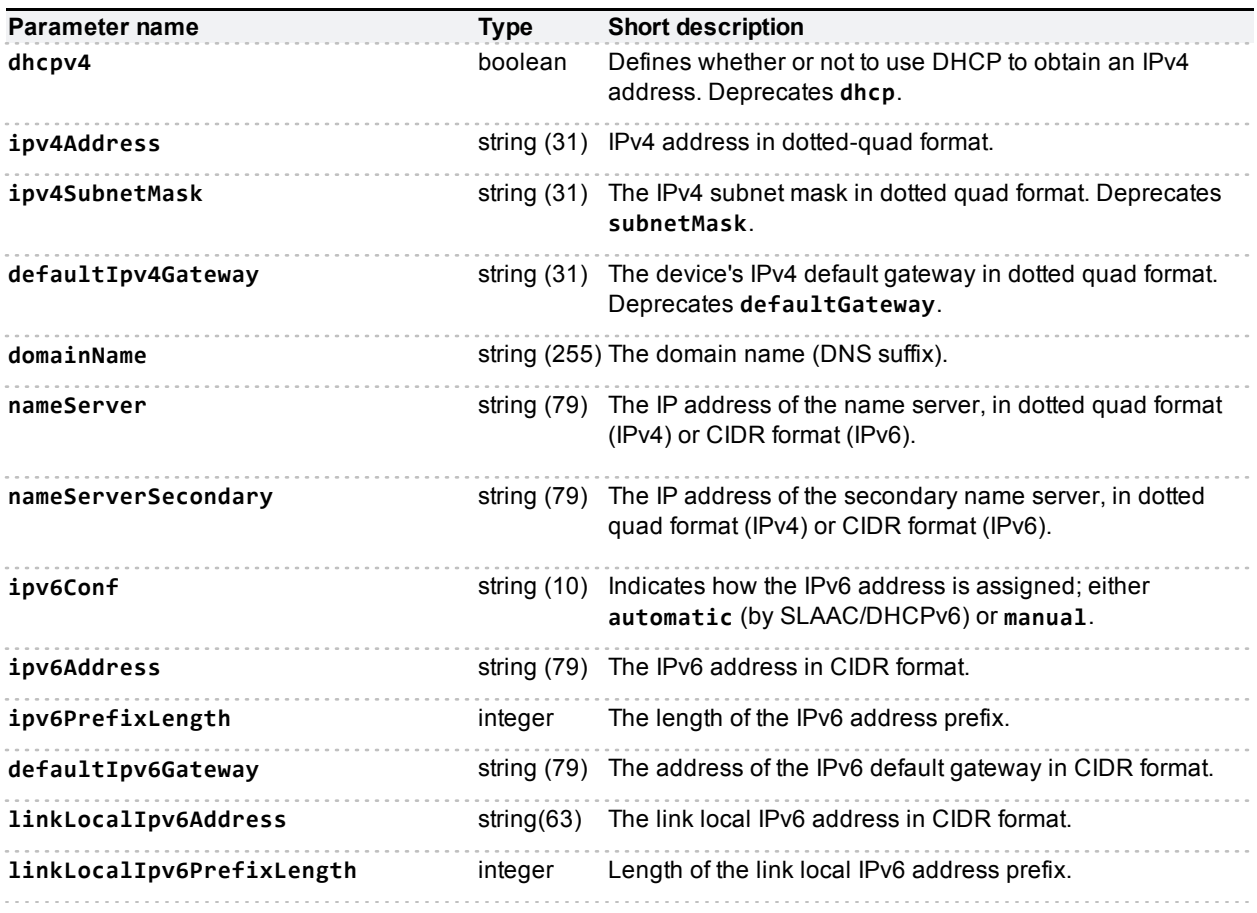

## **Deprecated parameters**

These are replaced by their explicitly named **ipv4** equivalents.

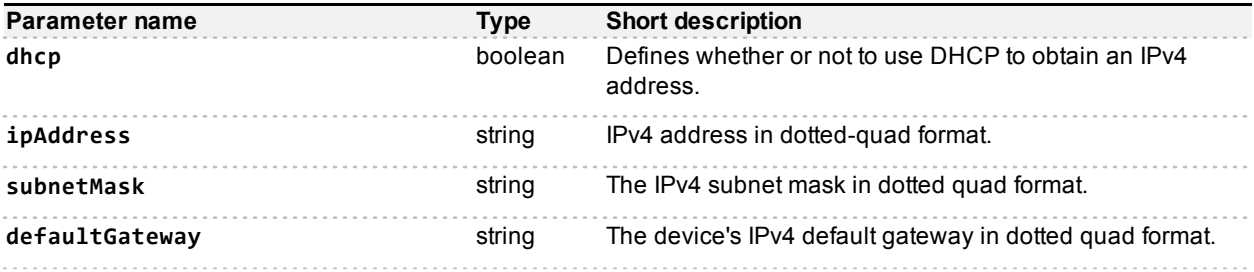

# **device.query**

Returns high level status information about the device. Accepts no parameters.

## **Returned data**

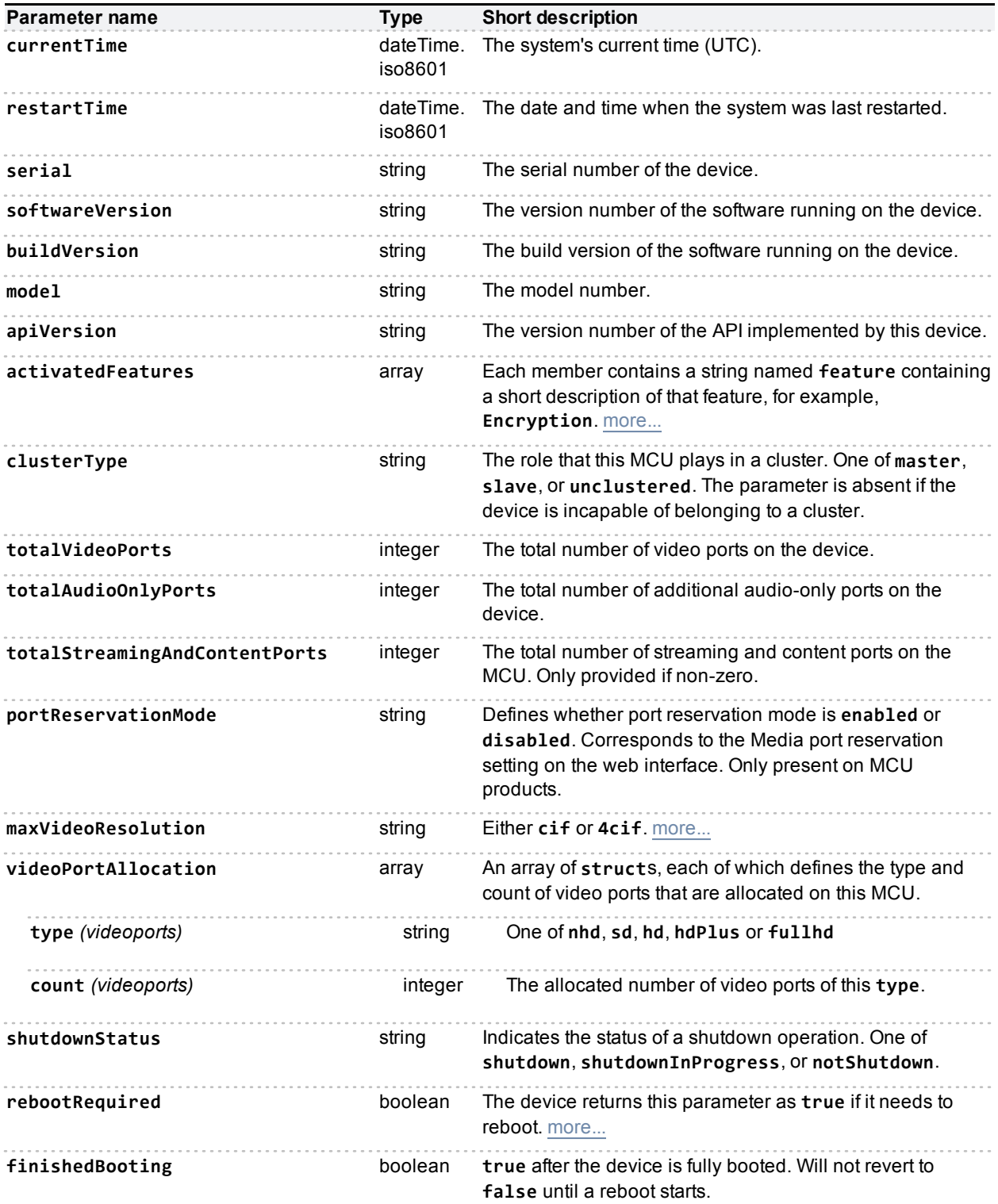

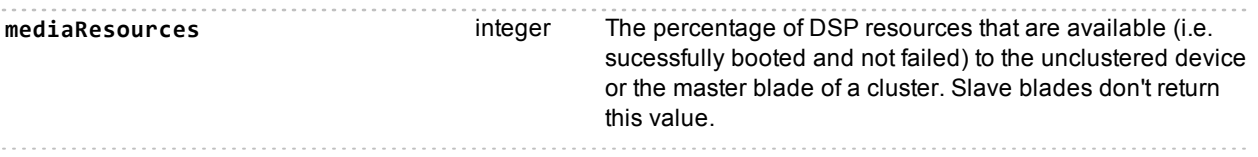

# **device.restart**

Restarts the device, or shuts it down without a restart.

## **Input parameters**

## **Optional or conditional inputs**

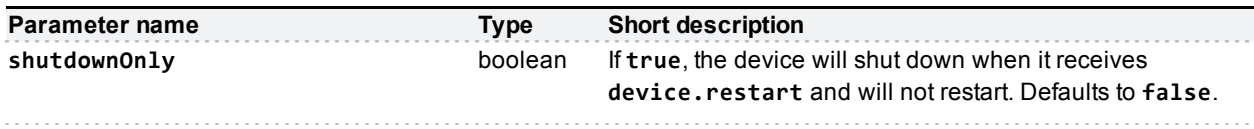

# **device.restartlog.query**

Returns the restart log - also known as the system log on the web interface.

## **Returned data**

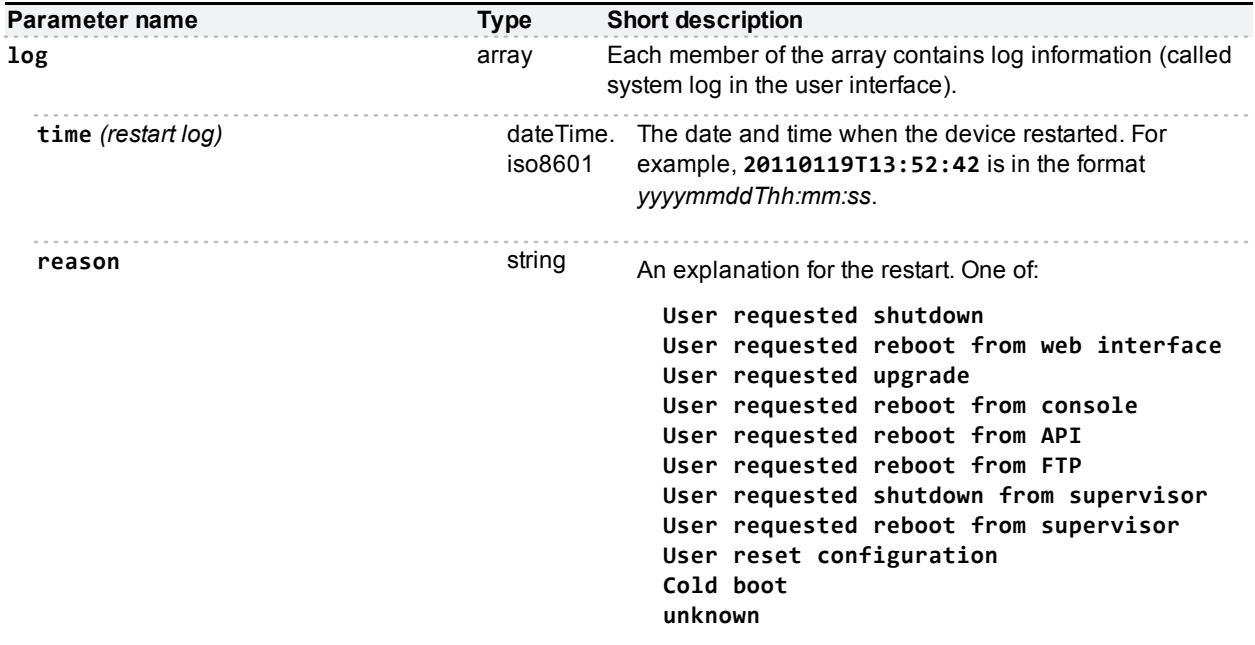

# **device.time.modify**

Modifies the device's time settings.

## **Input parameters**

### **Required inputs**

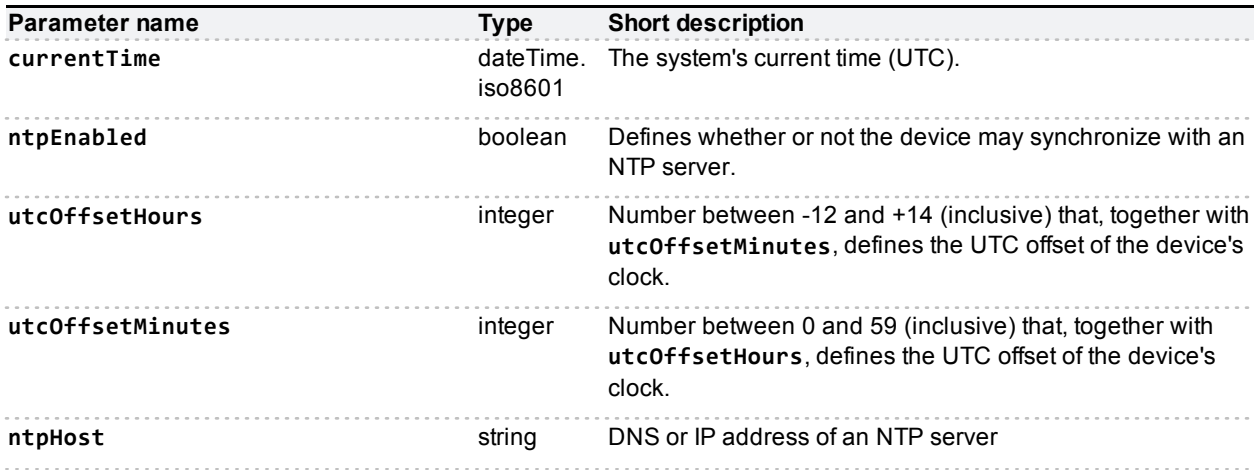

# **device.time.query**

Queries the device for its time settings.

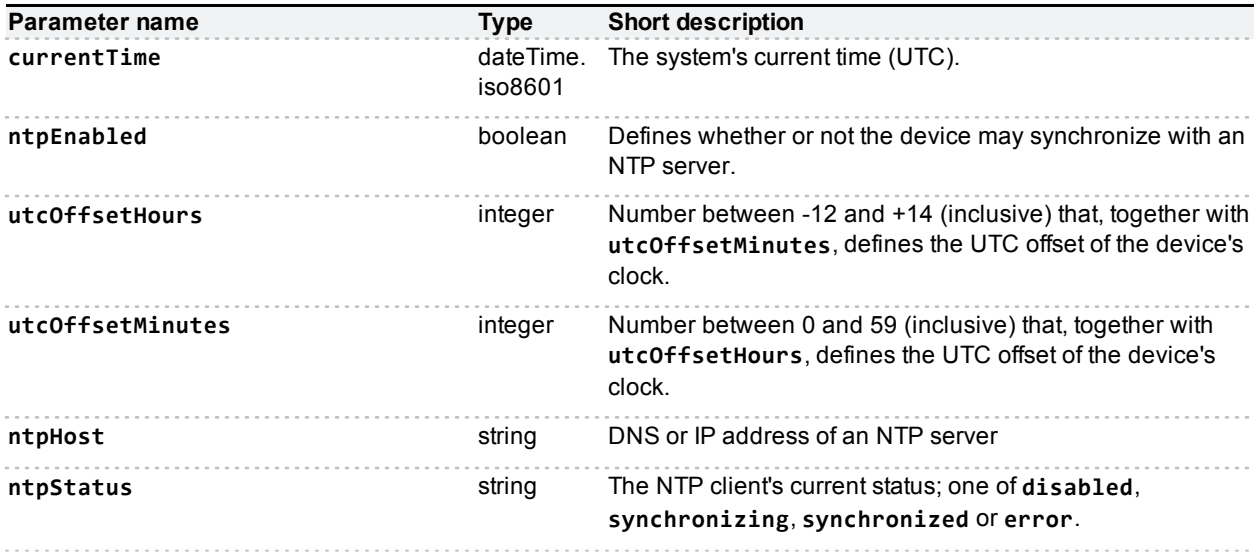

# **feedbackReceiver.configure**

This call configures the device to send feedback about the specified **events** to the specified **receiverURI**. See the list of [Feedback](#page-14-0) [events](#page-14-0) [\[p.15\]](#page-14-0) when you define the **events** struct.

If you omit the **events** struct, then the receiver will be configured to receive the default notification messages (all notifications except **activeSpeakerChanged**)

## **Input parameters**

### **Required inputs**

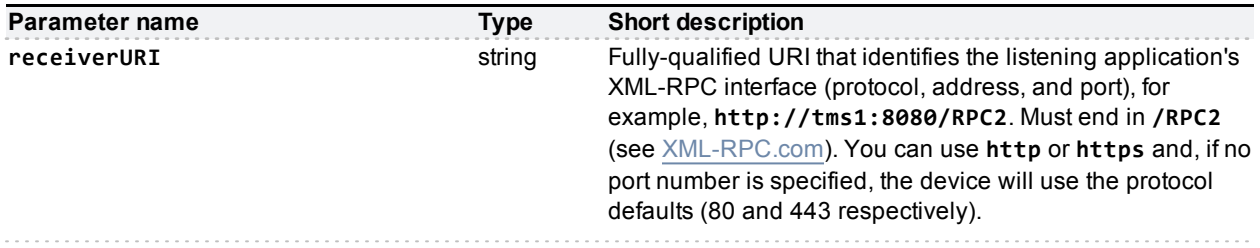

#### **Optional or conditional inputs**

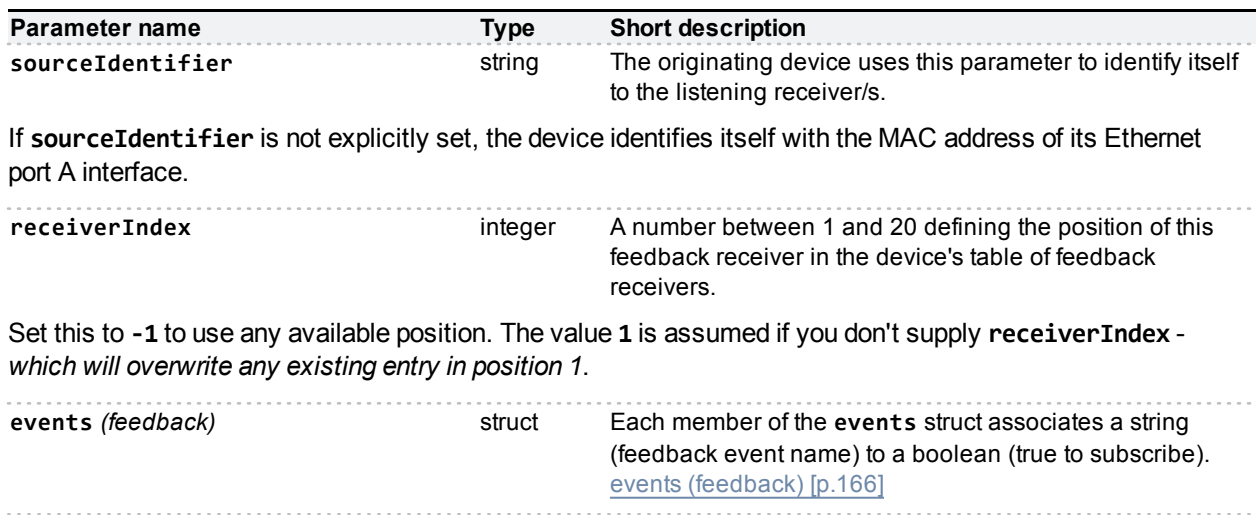

## **Returned data**

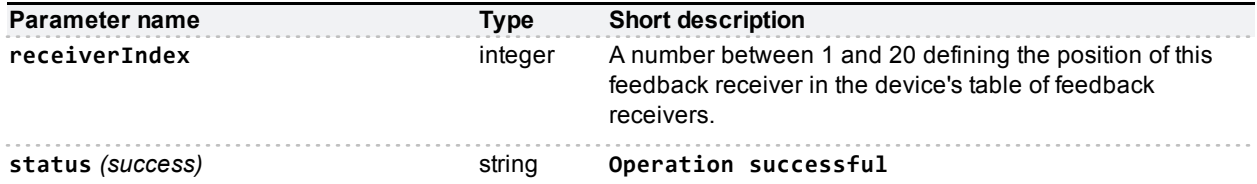

The call returns the allocated **receiverIndex**.

# **feedbackReceiver.query**

This call asks the device for a list of all the feedback receivers that have previously been configured. It does not accept parameters other than the authentication strings.

## **Returned data**

#### **Always returned**

If there are no feedback receivers to enumerate, then **feedbackReceiver.query** returns an empty **receivers** array.

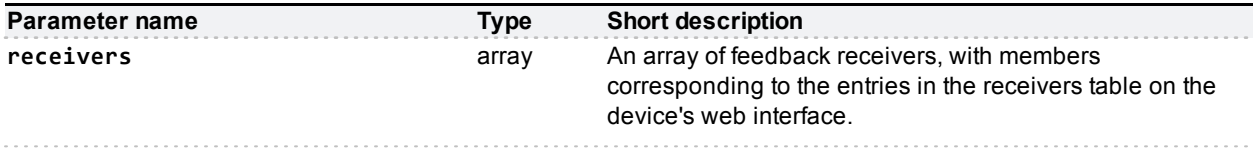

#### **Conditionally returned**

If **receivers** is not empty, then each receiver in the response contains the following parameters:

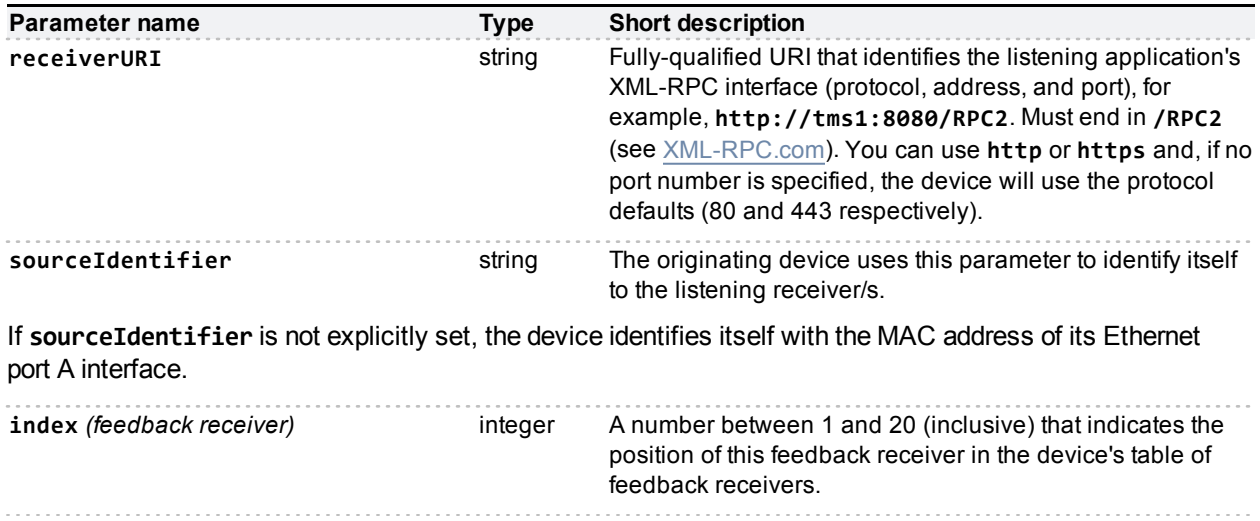

# **feedbackReceiver.reconfigure**

This call reconfigures an existing feedback receiver.This call only reconfigures the receiver parameters that you specify; the MCU retains the original values for any parameters that you omit.

See [Feedback](#page-14-0) [events](#page-14-0) [\[p.15\]](#page-14-0) for a list of events published by the MCU to which receivers can subscribe.

The call returns a fault if there is no feedback receiver at the specified **receiverIndex**.

If you omit **receiverURI** altogether, the original value persists. However if you supply an empty **receiverURI**, the call generates a fault.

## **Input parameters**

#### **Required inputs**

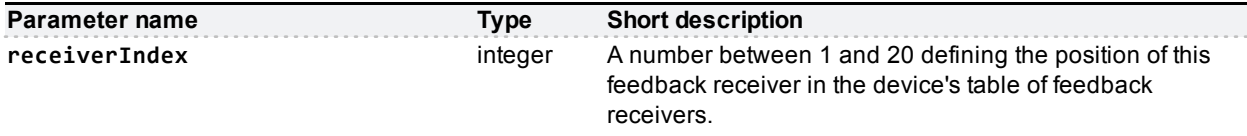

### **Optional or conditional inputs**

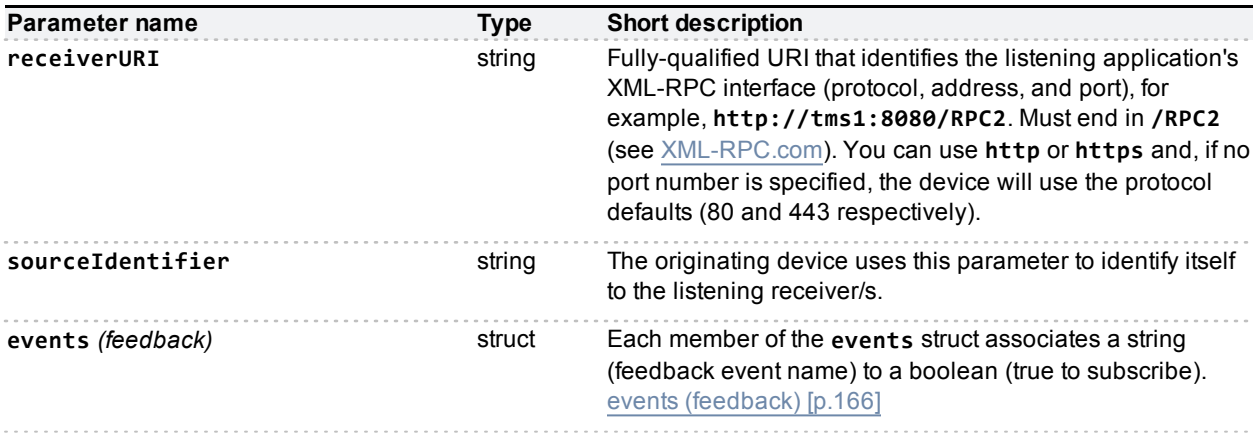

# **feedbackReceiver.remove**

Removes the specified feedback receiver.

The call returns a fault if there is no feedback receiver at the specified **receiverIndex**.

## **Input parameters**

### **Required inputs**

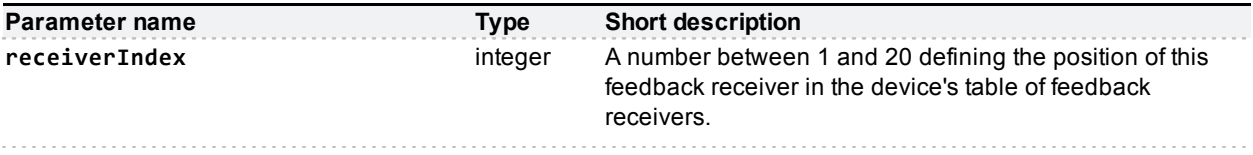

# **gatekeeper.modify**

Modifies the device's H.323 gatekeeper settings.

## **Input parameters**

### **Optional or conditional inputs**

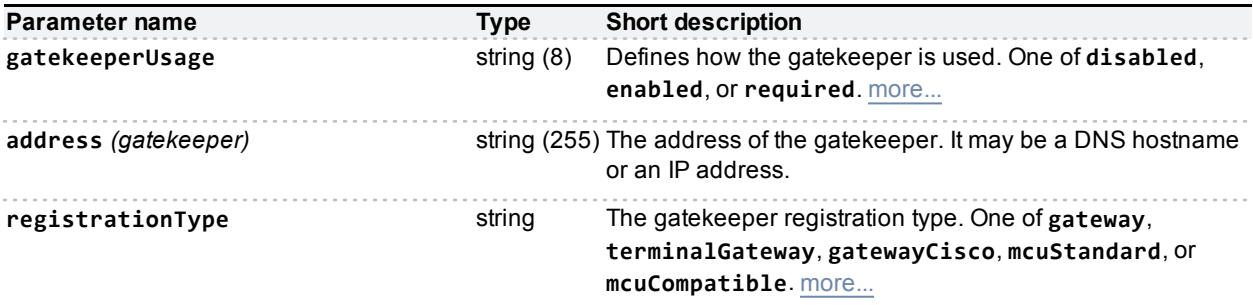

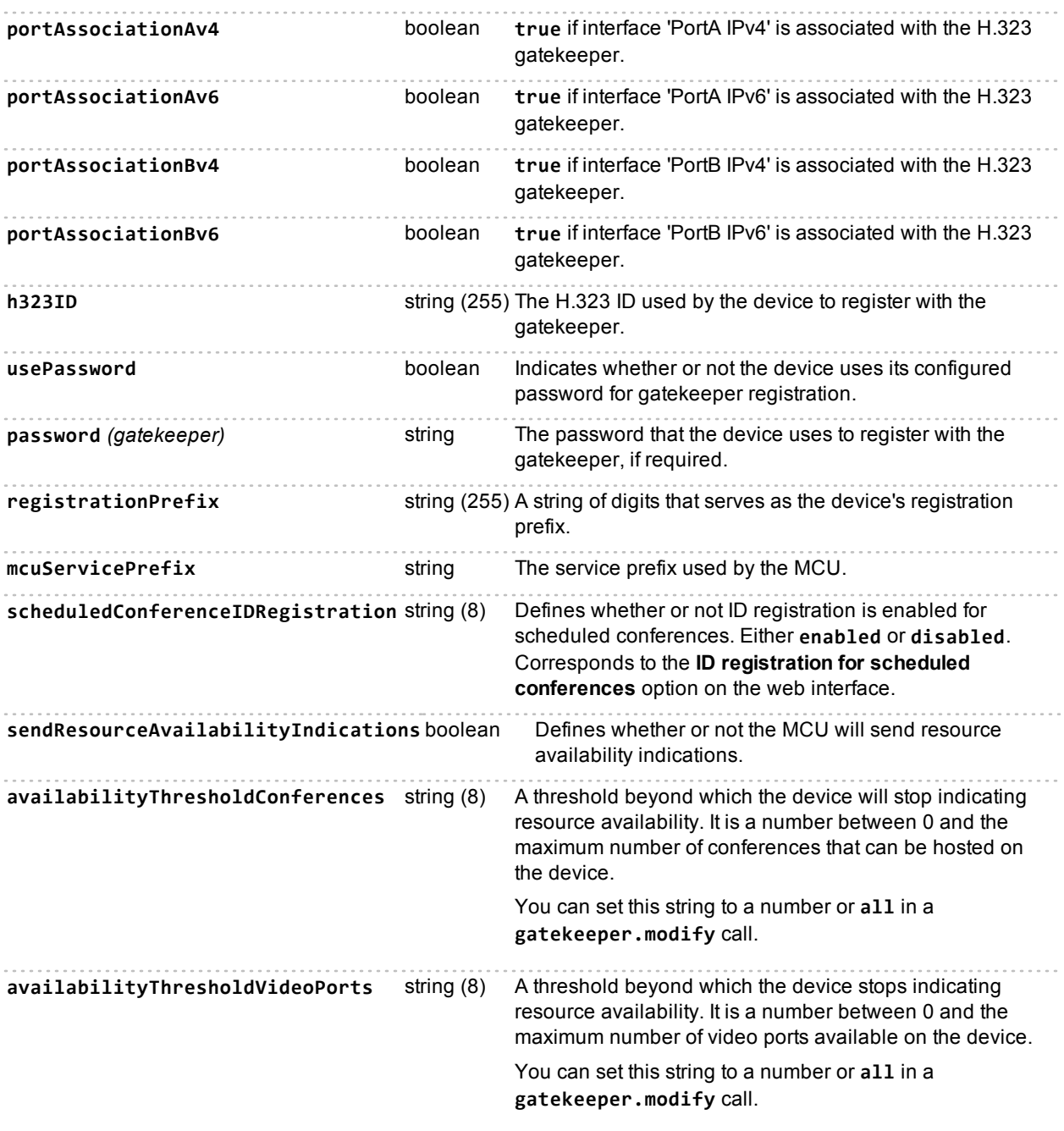

# **gatekeeper.query**

Retrieves the gatekeeper settings and current status of the device.

## **Returned data**

## **Always returned**

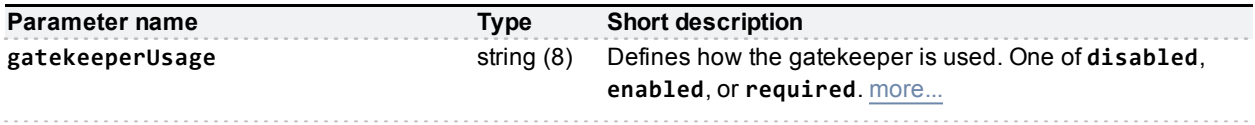

## **Conditionally returned**

The following parameters are not present if **gatekeeperUsage** is **disabled**.

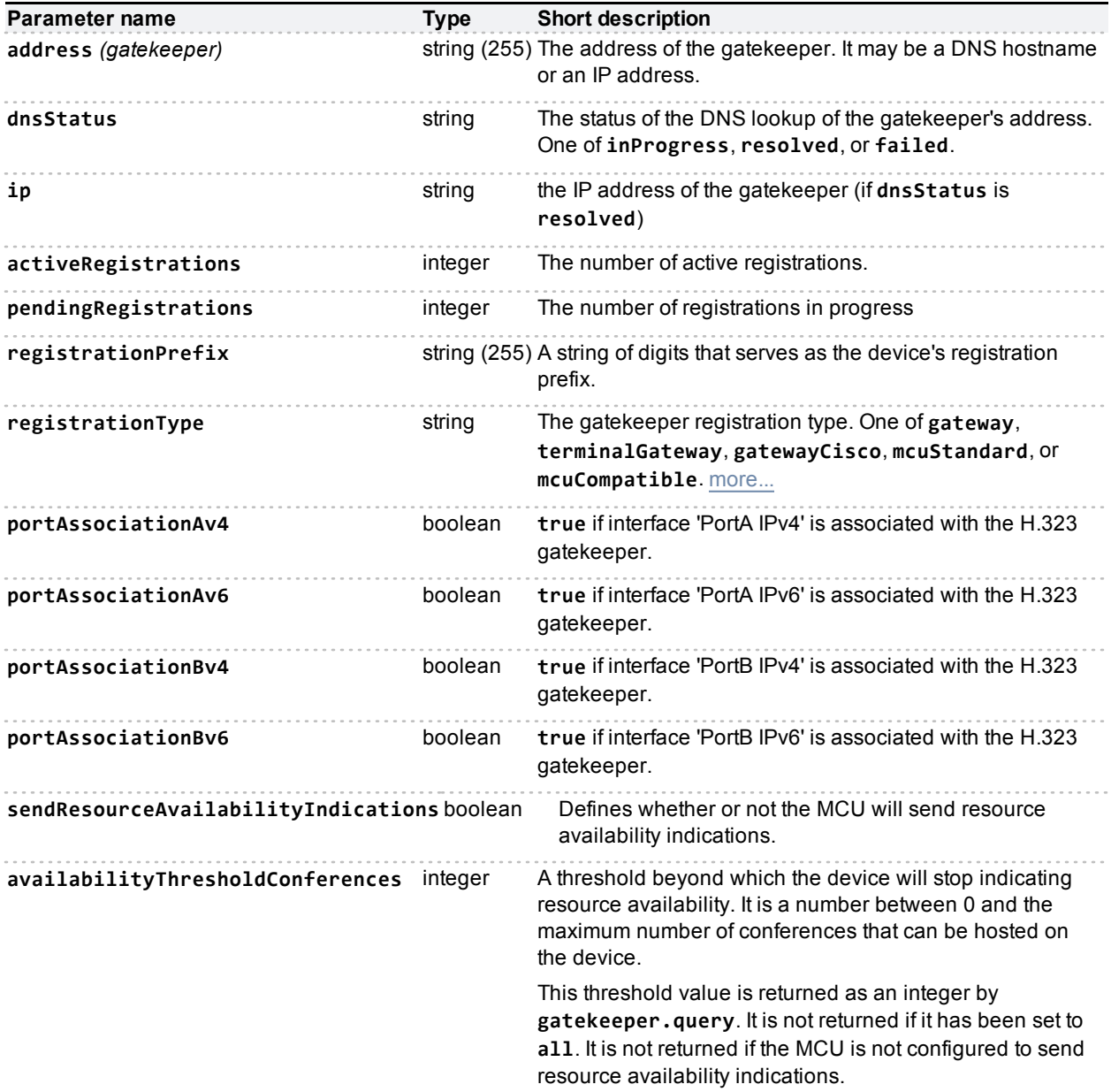

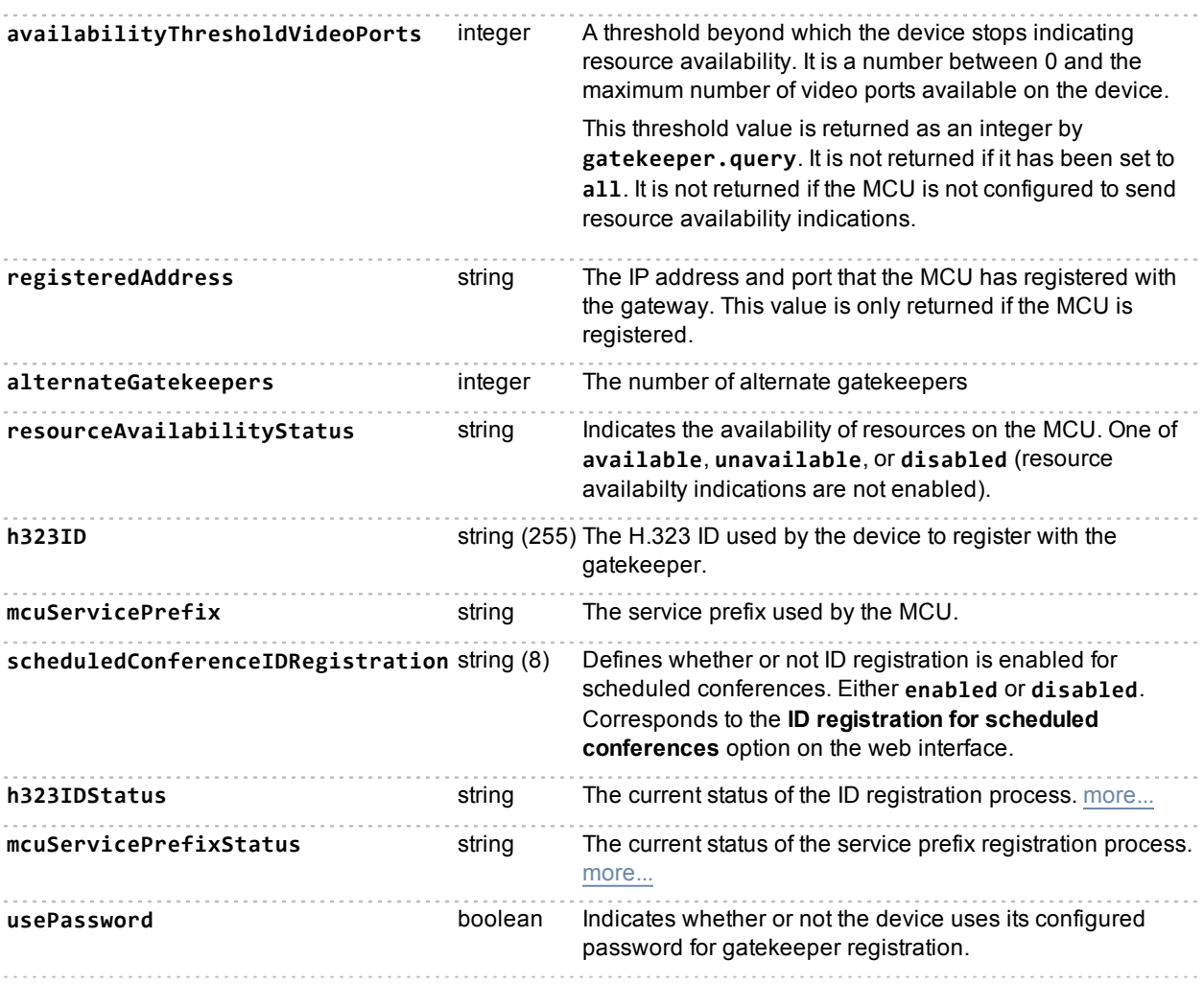

# **Deprecated parameters**

These are replaced by their explicitly named **v4** equivalents.

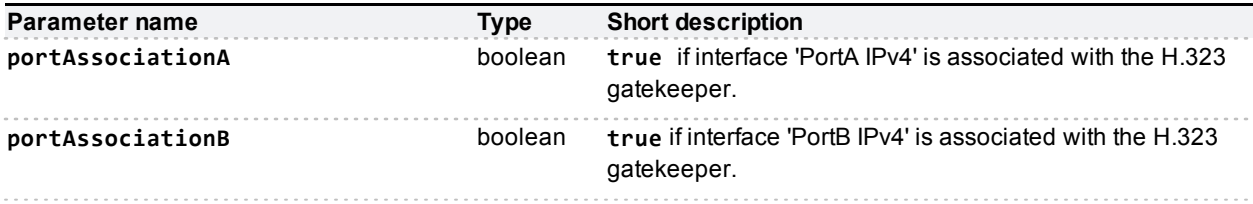

# **gateway.enumerate**

Enumerates configured H.323 gateways on the device.

## **Input parameters**

#### **Optional or conditional inputs**

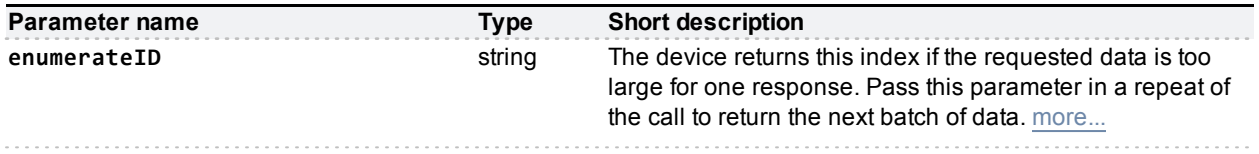

## **Returned data**

If there are entries to return, the method returns them in an array. If there are more entries than can be returned in one response, you'll get the next enumerateID up from the one you provided.

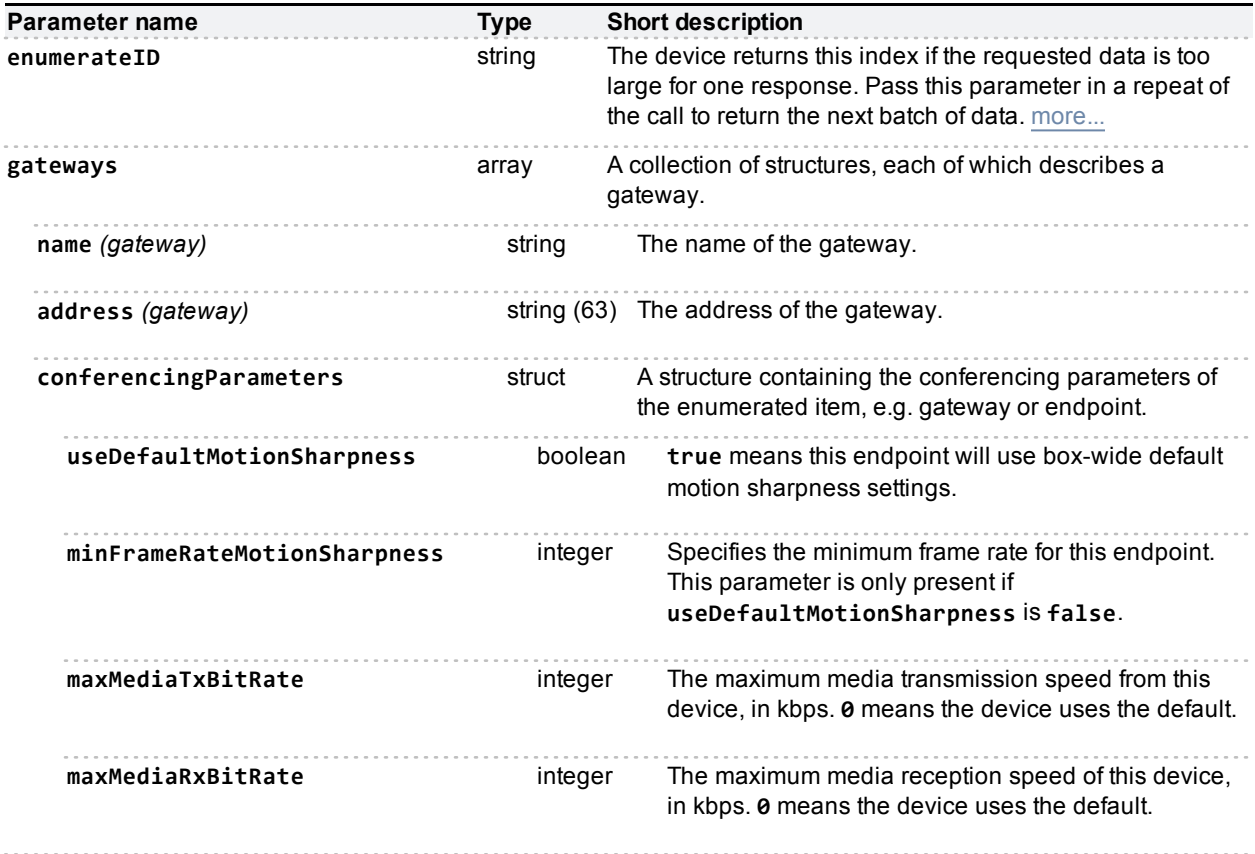

# **participant.add**

Adds a participant to a conference. All participants in a conference must have a **participantName** that is unique to the conference but it need not be unique across all conferences. Add the participant as type **by\_ address** unless you are adding the participant to an ad hoc conference.

Send the **addResponse** parameter if you want the call to return the details of the added participant (in a **participant** struct.)

Participants can be added before or during a conference. A participant which is added at any time via the API will be added to the configured list of participants, and thus will be called at the start of the conference by the MCU for any conference which has any sort of repetition; to avoid this, a participant must be removed directly using **participant.remove**.

**Note:** If a **participantName** matches the name of an endpoint in the list of configured endpoints (go to **Endpoints** in the web interface) the two are not necessarily related. This is because in the web interface named, configured, endpoints have the **participantType** value **by\_name**, whereas API participants are of type **by\_address**.

## **Input parameters**

#### **Required inputs**

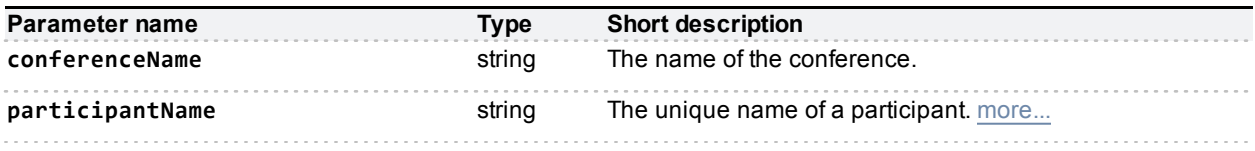

#### **Optional or conditional inputs**

All of the following parameters are optional, and control the conferencing behaviour of the MCU with respect to the endpoint in question; for example, the maximum resolution of the video streams used, or whether the participant is able to control their conference view layout.

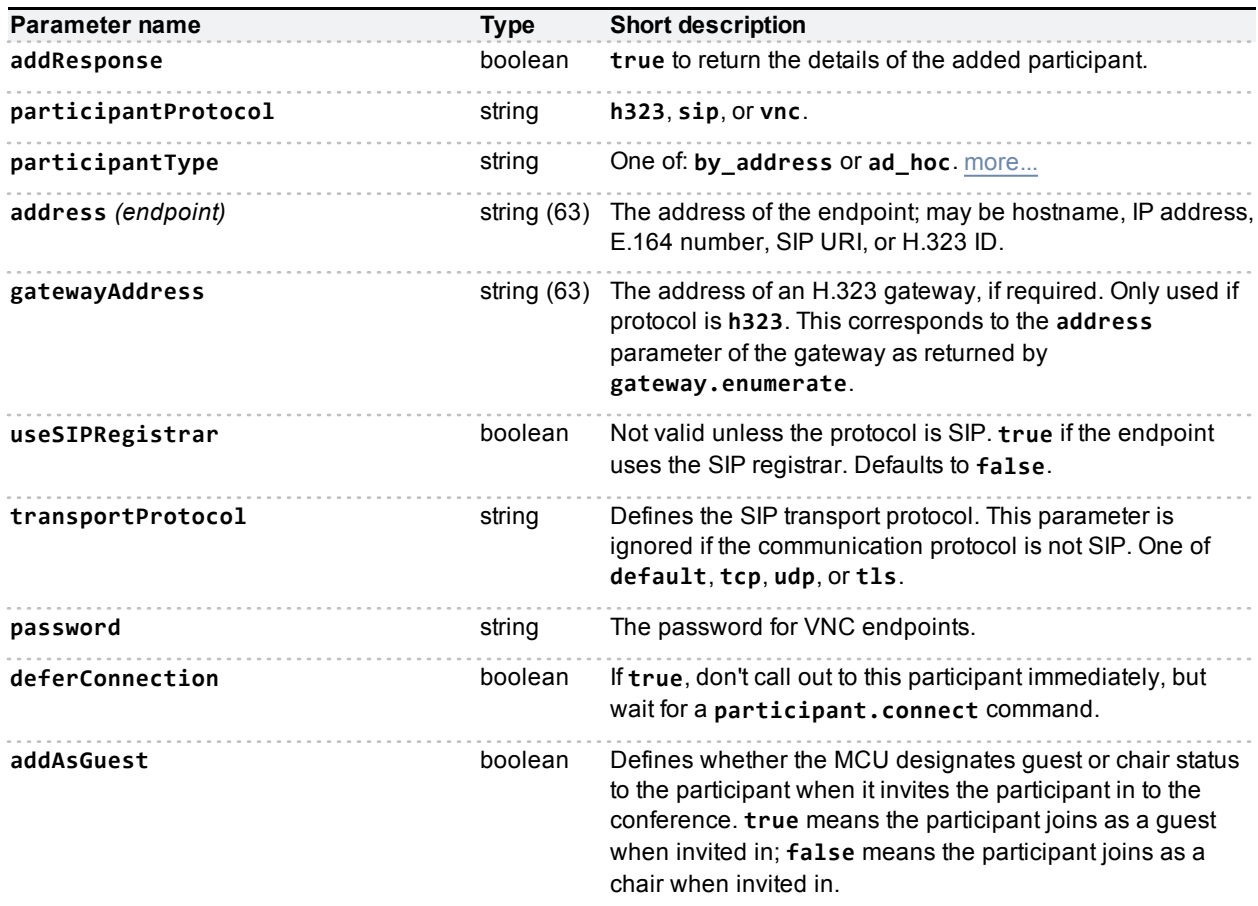
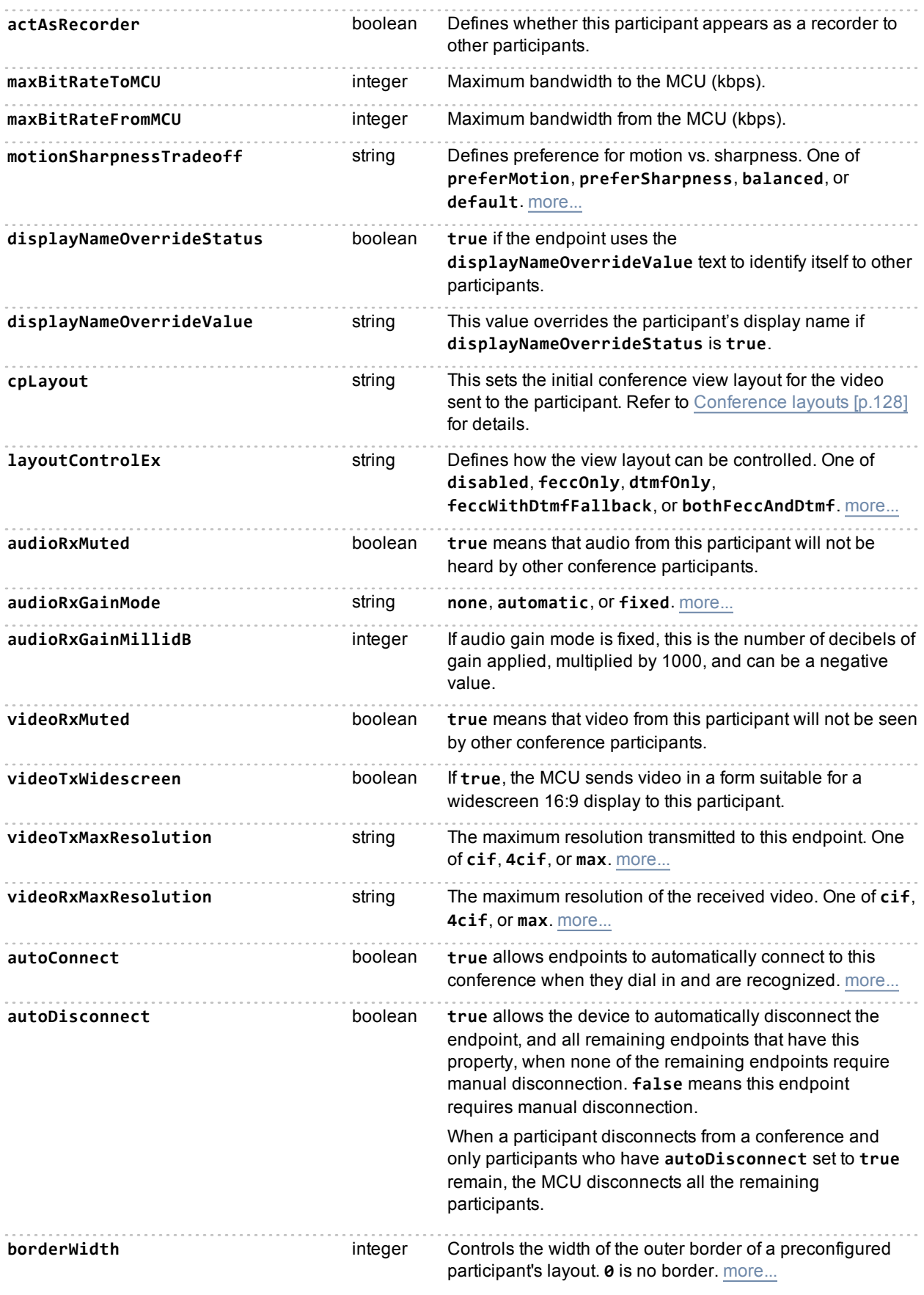

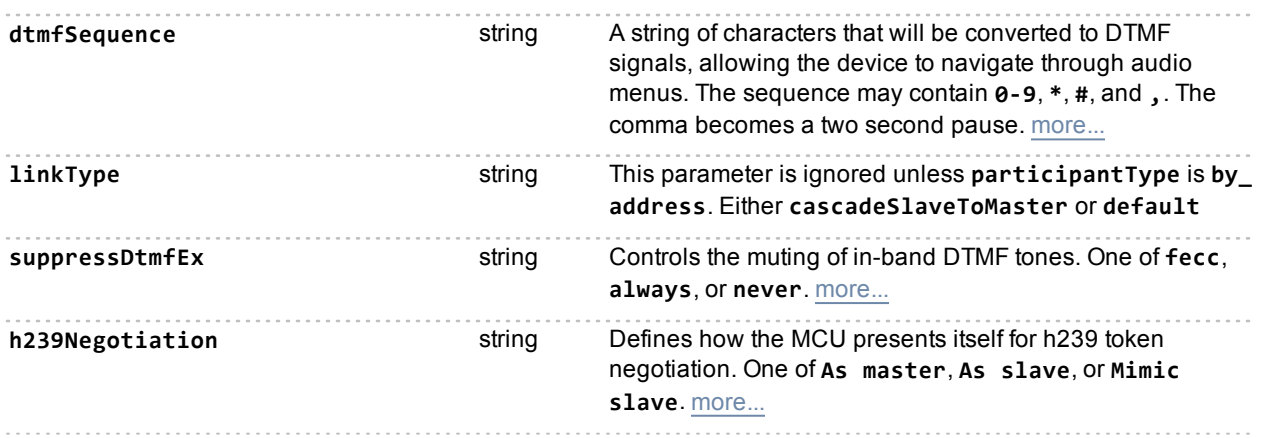

### **Returned data**

#### **Conditionally returned**

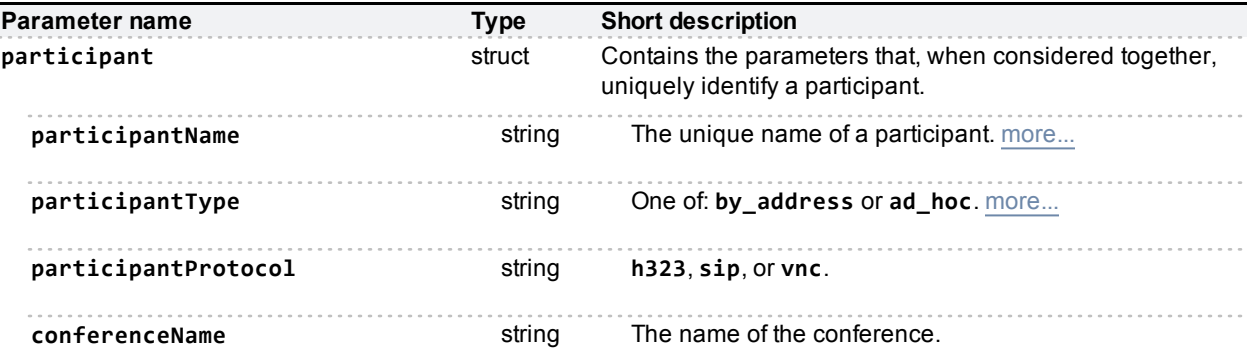

If the participant is in a conference, the response includes the **conferenceName**; if the participant is in an autoattendant, the response includes the **autoAttendantUniqueId** instead. The response does not include both parameters.

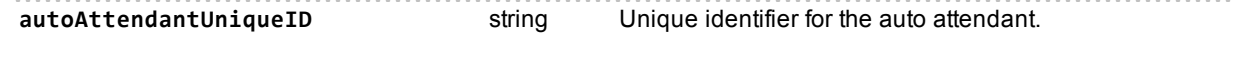

## **Deprecated parameters**

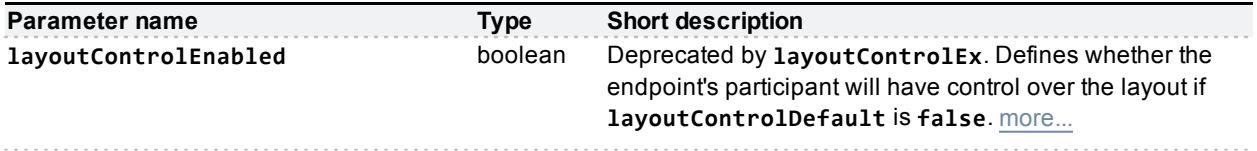

# **participant.connect**

Used primarily for API-configured participants with deferConnection set to TRUE, but can also be used to reconnect disconnected participants.

## **Input parameters**

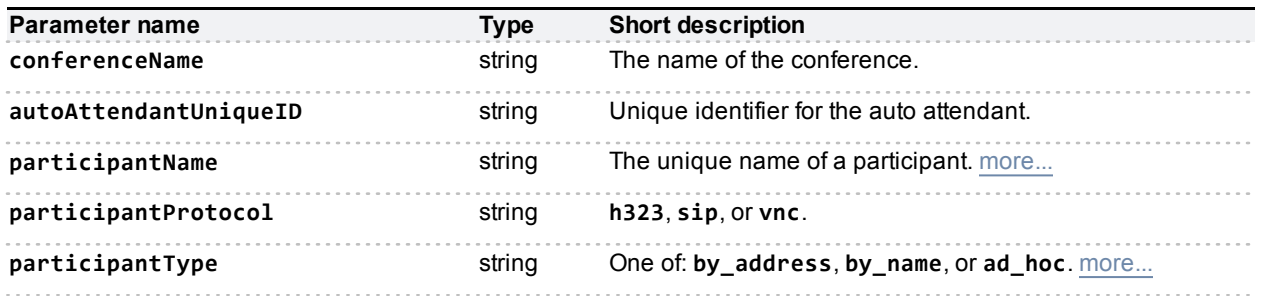

# **participant.diagnostics**

Returns diagnostic information about a given participant.

## **Input parameters**

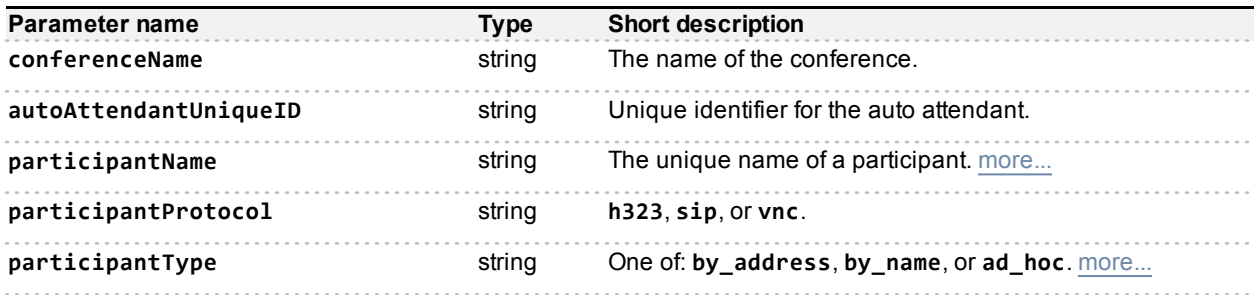

## **Returned data**

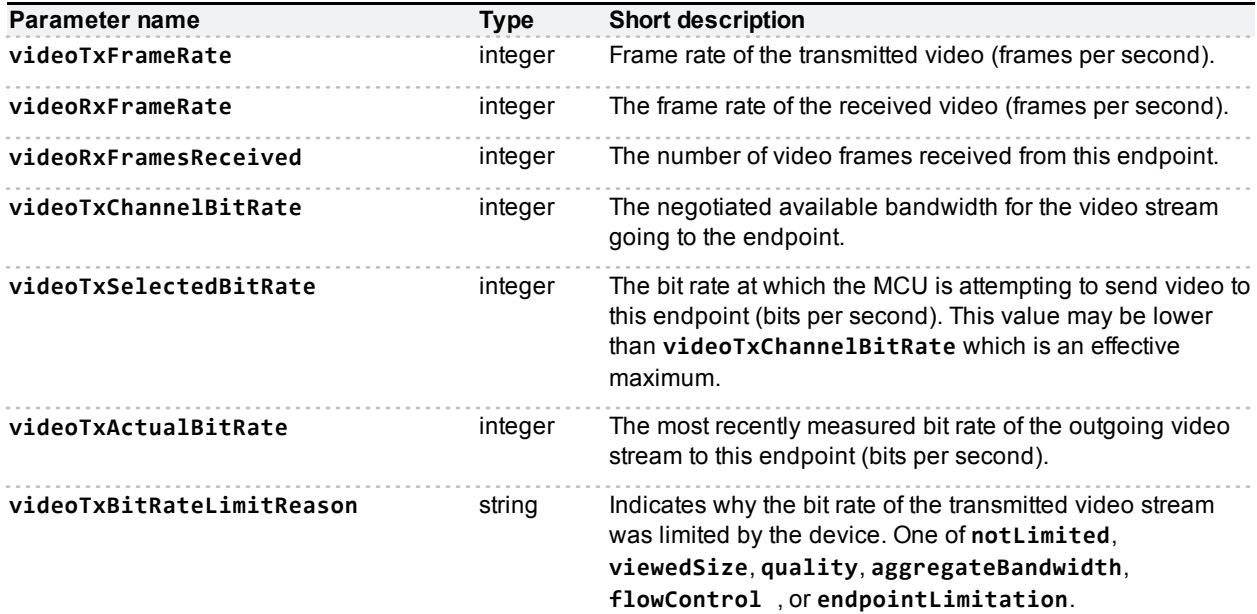

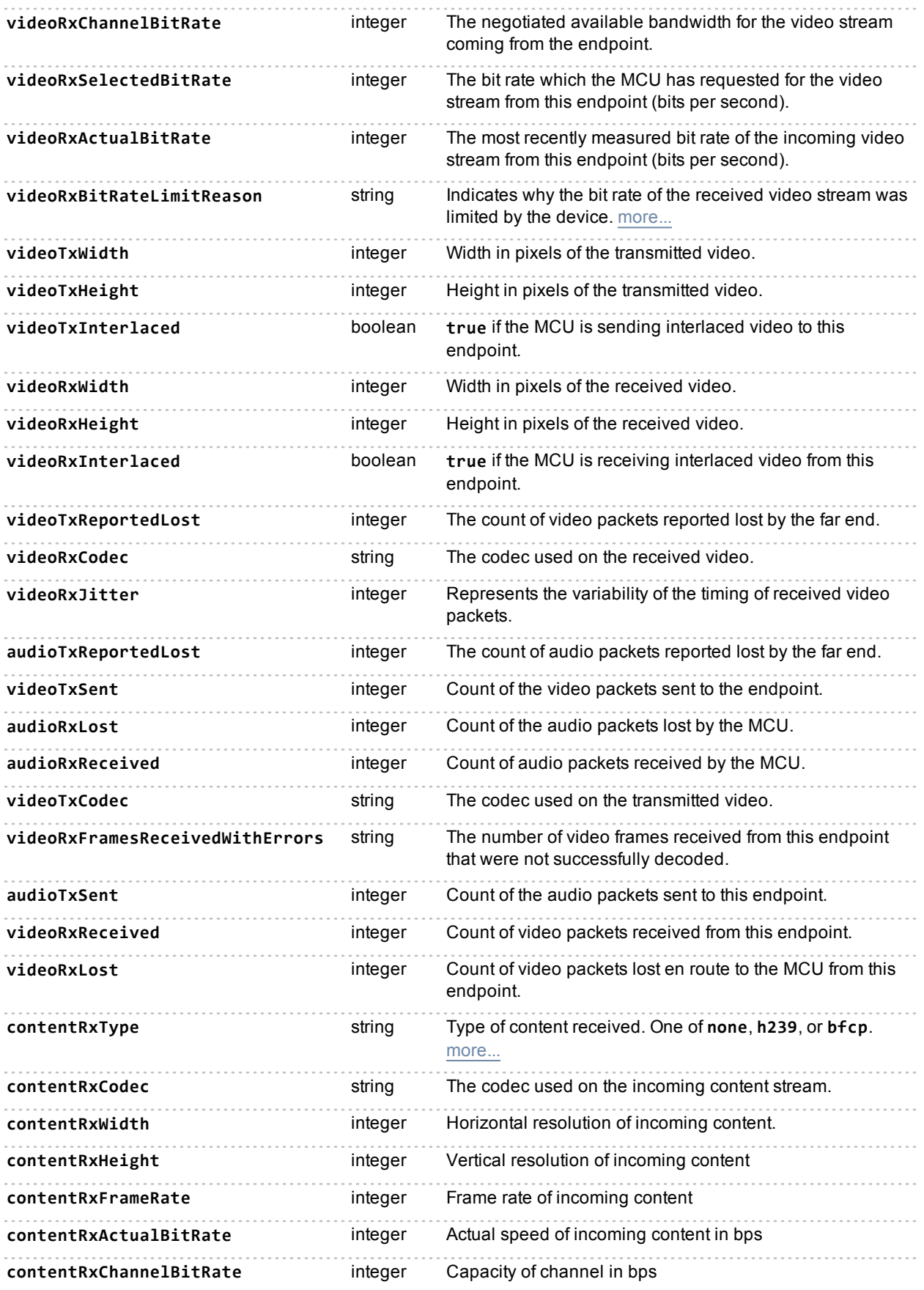

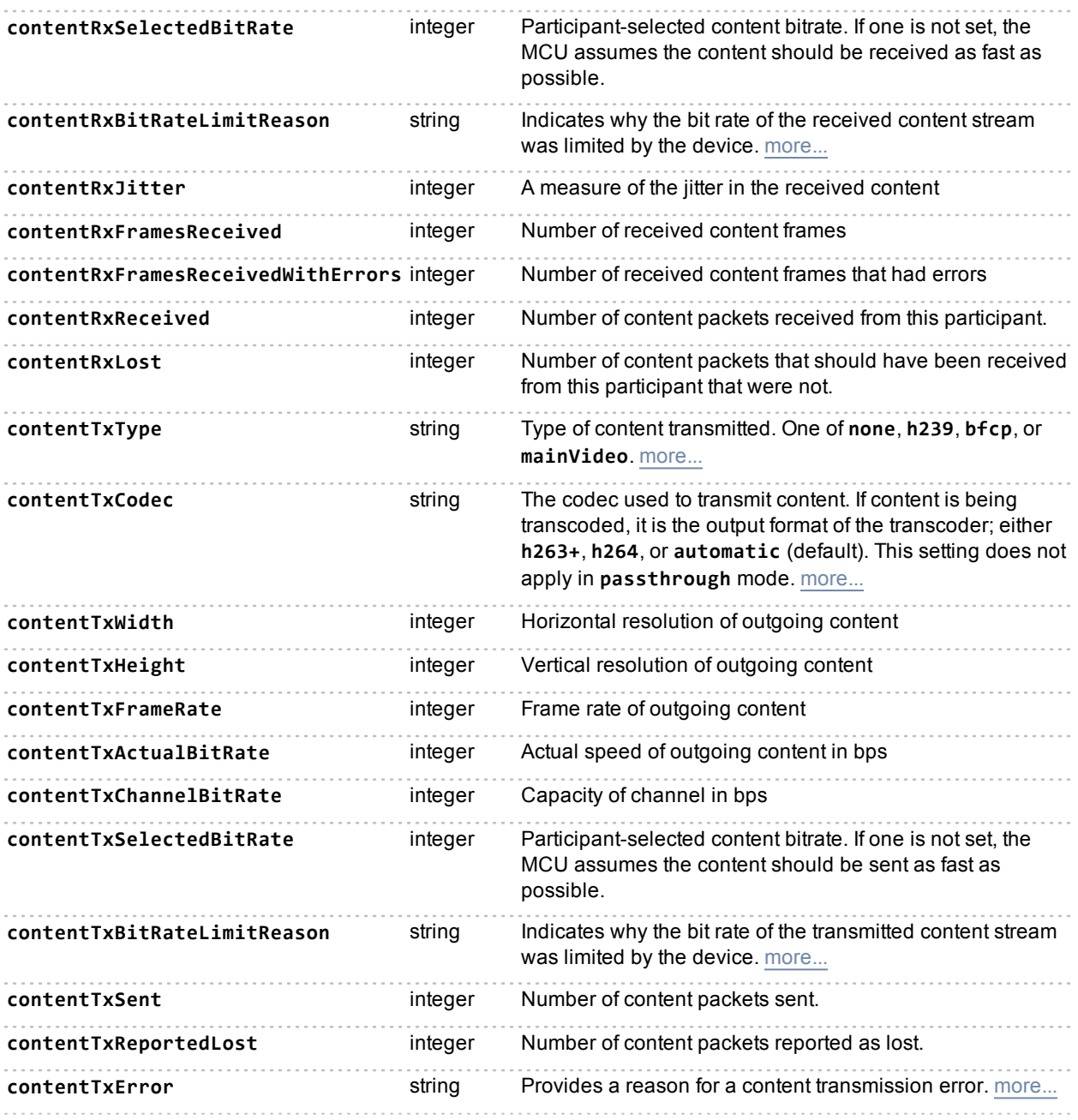

# **participant.disconnect**

This call causes the MCU to tear down its connection to the specified participant, if such a connection exists. This is different from **participant.remove** above because:

- In the case of configured participants, it does not remove the configuration (thus allowing later reconnection with **participant.connect**).
- n In the case of ad hoc participants, it does not remove the record of the previous connection.

## **Input parameters**

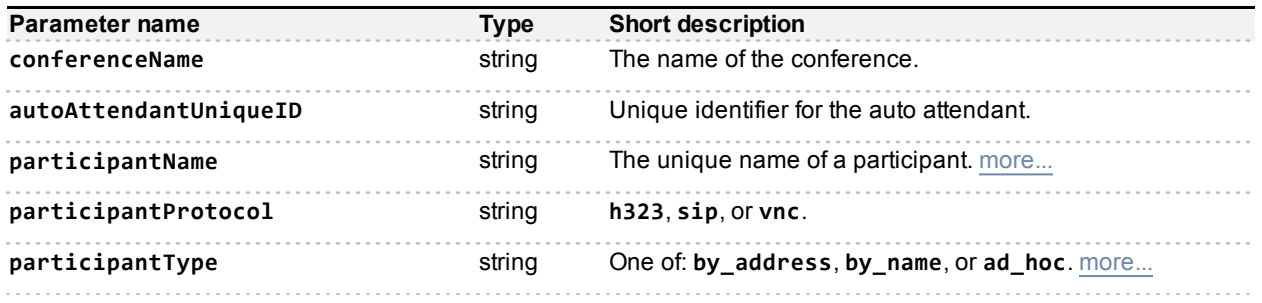

# <span id="page-77-0"></span>**participant.enumerate**

Returns data about participants in conferences on the MCU. Several calls may be required to receive data about all participants; see the notes on **enumerateID** below.

**Note:** The device will respond to **participant.enumerate** if you omit **operationScope**. However, this behavior is deprecated and may not be supported in future versions. See [participant.enumerate](#page-84-0) [\(deprecated\)](#page-84-0) [\[p.85\]](#page-84-0) for details.

### **Input parameters**

#### **Required inputs**

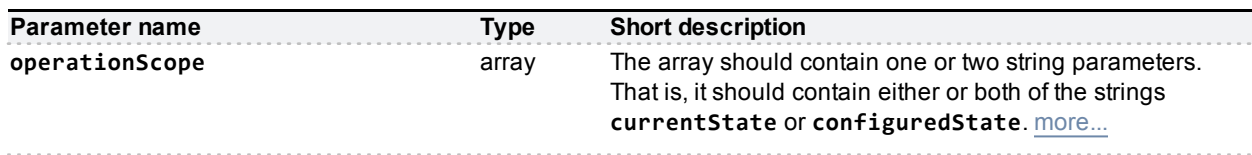

#### **Optional or conditional inputs**

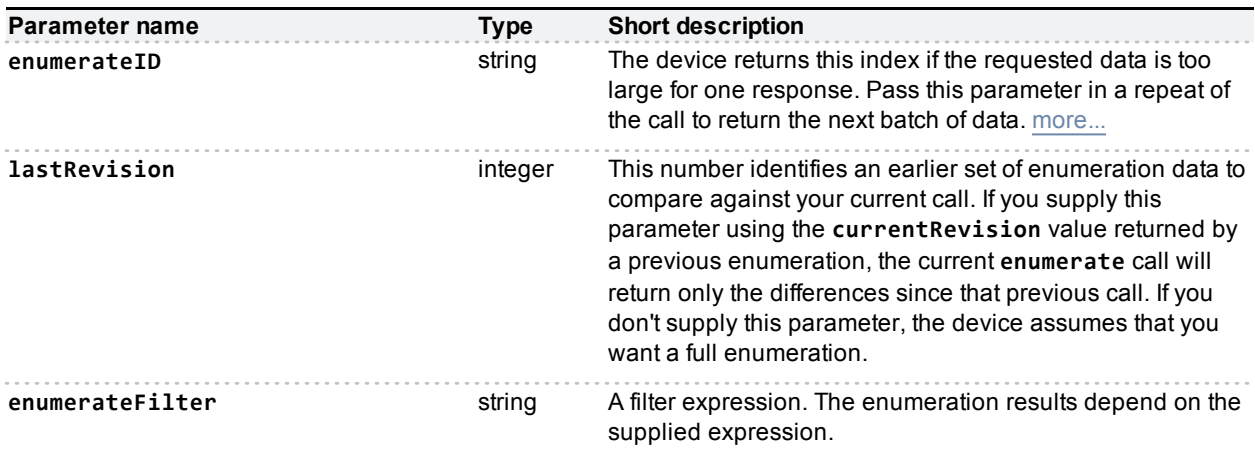

#### **enumerateFilter filters on:**

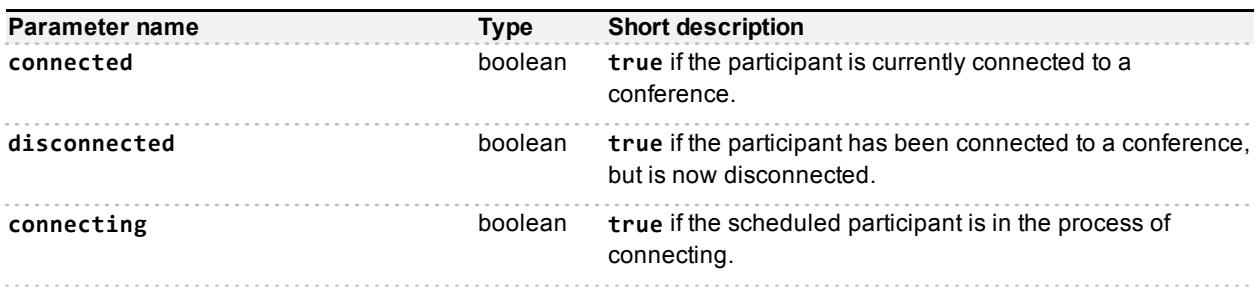

## **Returned data**

#### **Conditionally returned**

The response only includes the **participants** array if there are participants to enumerate.

**Note:** This participant information is returned for all participants added to the conference using the **participant.add** call, even after they have disconnected. However, this information is only returned for other participants (i.e. those added via the web interface or those who dialled into the conference) whilst they are connected but not after they have disconnected.

If there are participants to enumerate, the response may include some or all of the following data:

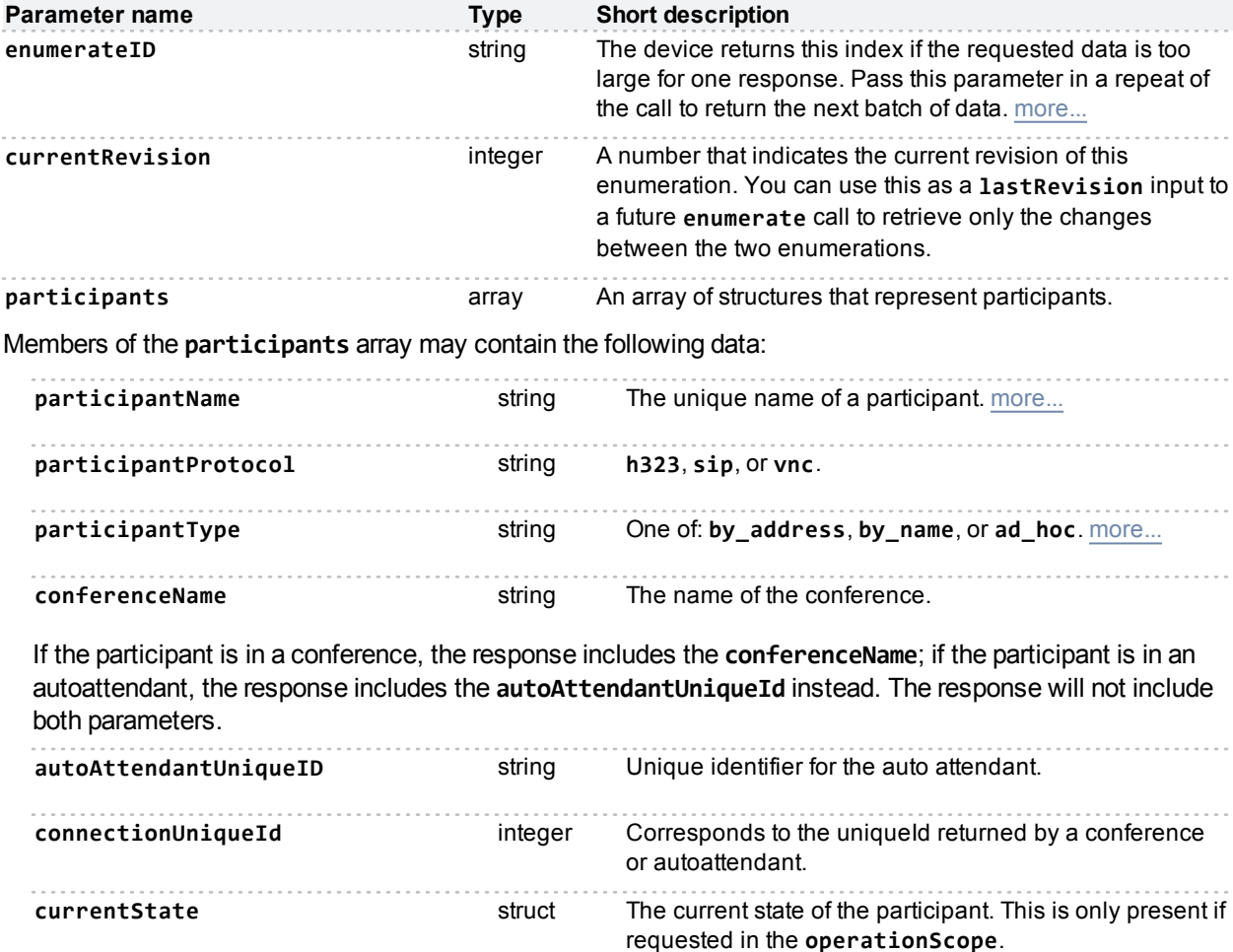

The **currentState** structure may or may not be included in the participant structure, and it may be empty if it is included, depending on the provided value of **operationScope** and whether there is any data to return. [Details](#page-79-0) [of](#page-79-0) [the](#page-79-0) [struct](#page-79-0) are listed below.

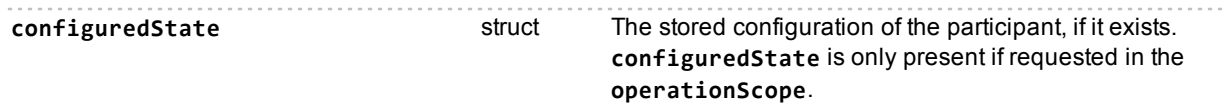

The **configuredState** structure may or may not be included in the participant structure, and it may be empty if it is included, depending on the provided value of **operationScope** and whether there is any data to return. [Details](#page-82-0) [of](#page-82-0) [the](#page-82-0) [struct](#page-82-0) are listed below.

#### <span id="page-79-0"></span>**The currentState structure**

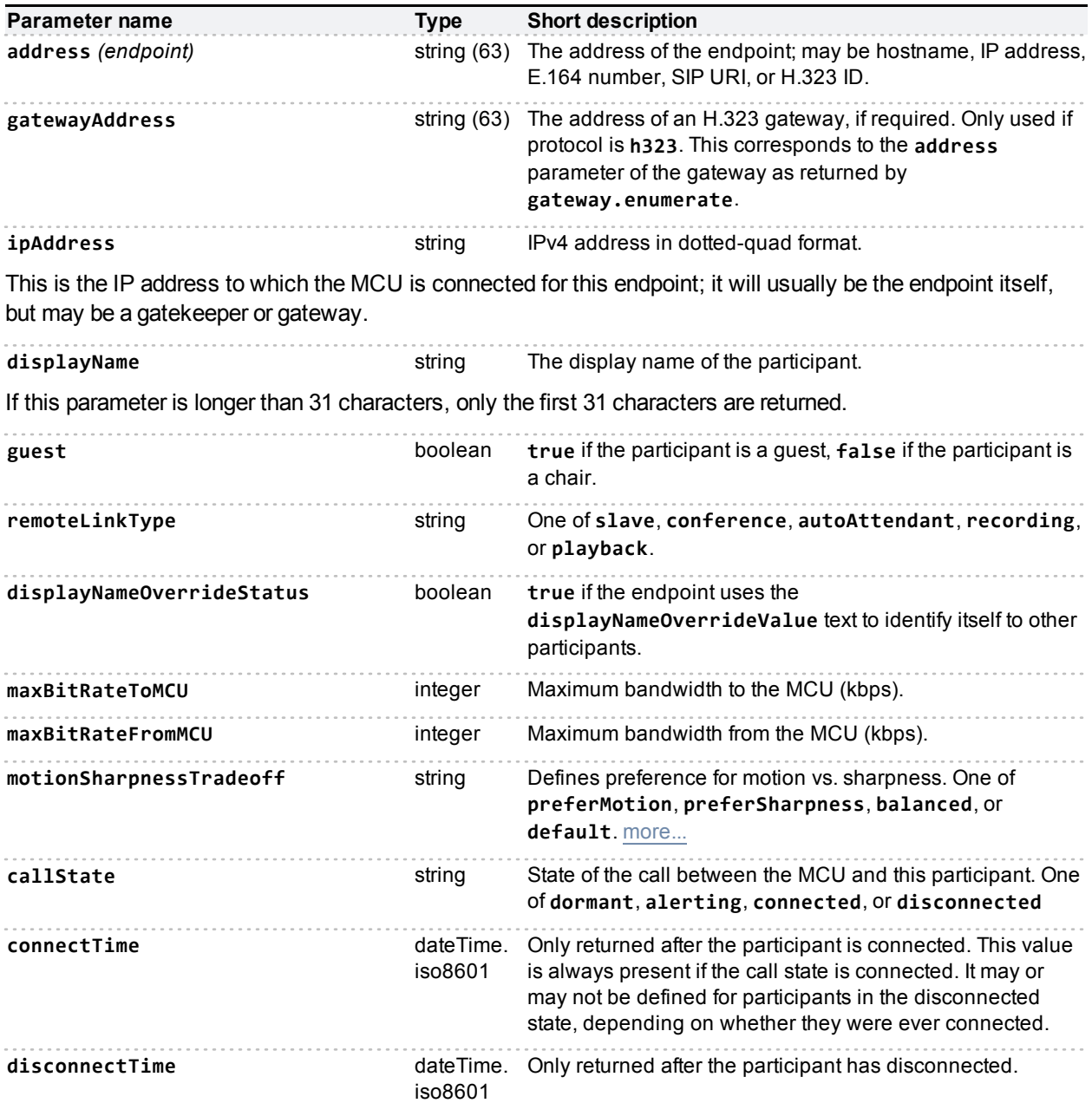

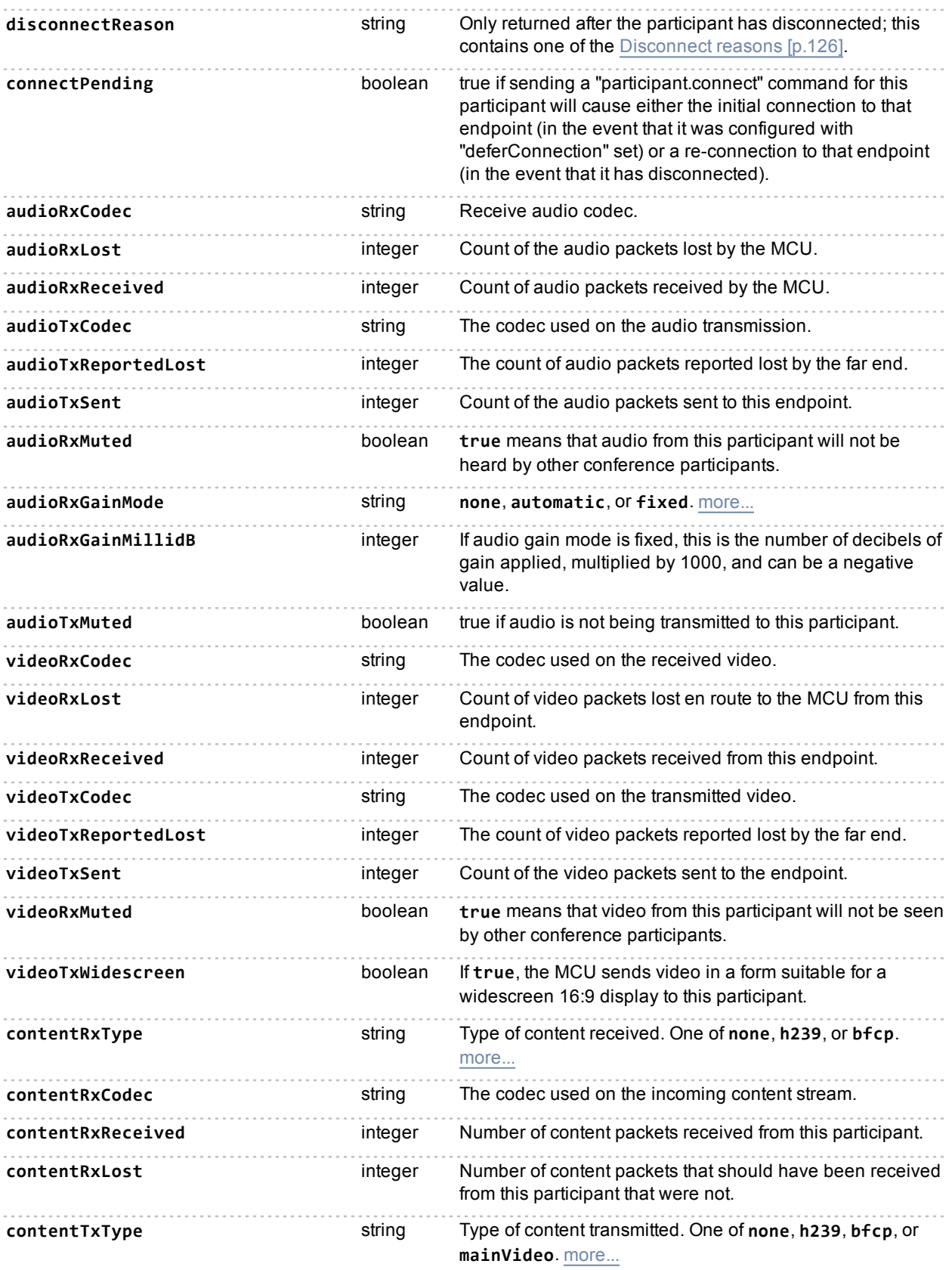

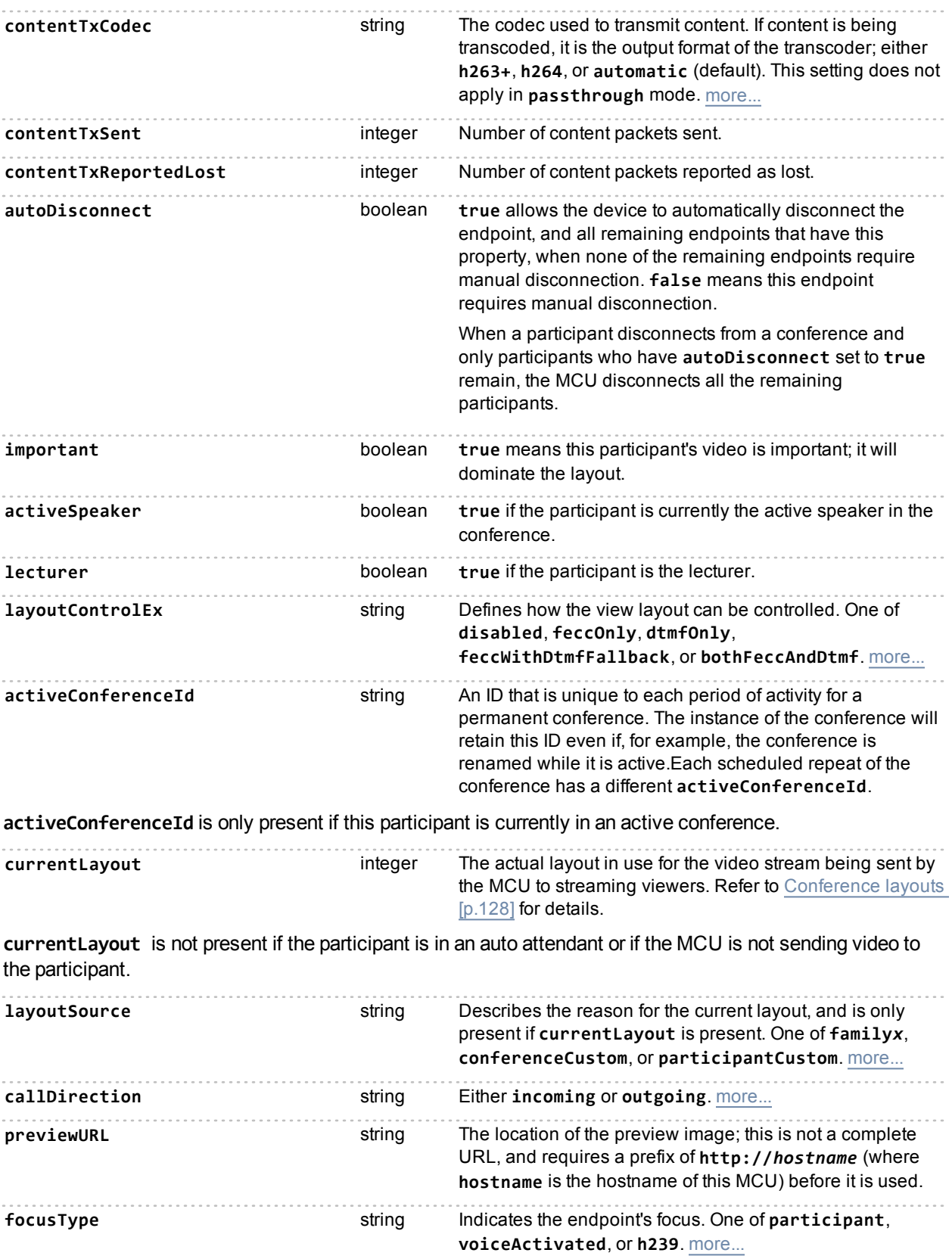

The following parameters identify the participant if **focusType** is **participant**.

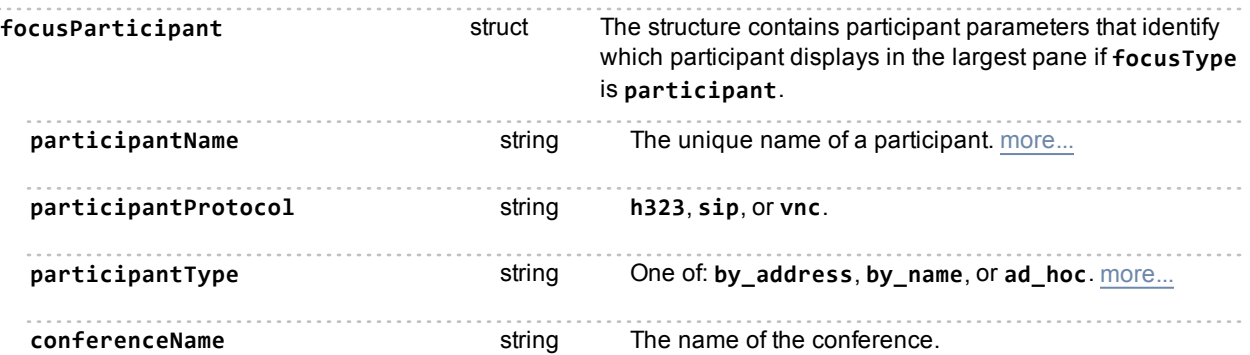

If the participant is in a conference, the response includes the **conferenceName**; if the participant is in an autoattendant, the response includes the **autoAttendantUniqueId** instead. The response will not include both parameters.

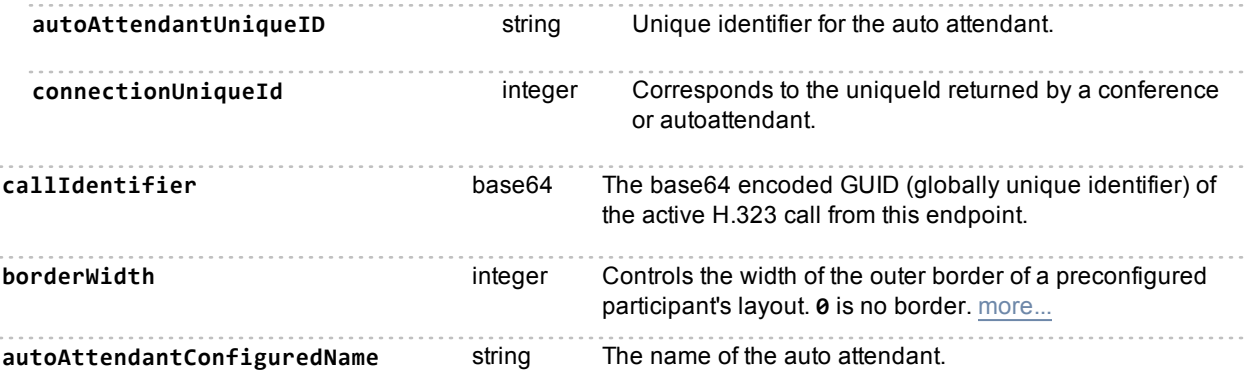

Holds the name of the auto attendant if the participant is connected to an auto attendant; may change as the participant navigates the auto attendant menus.

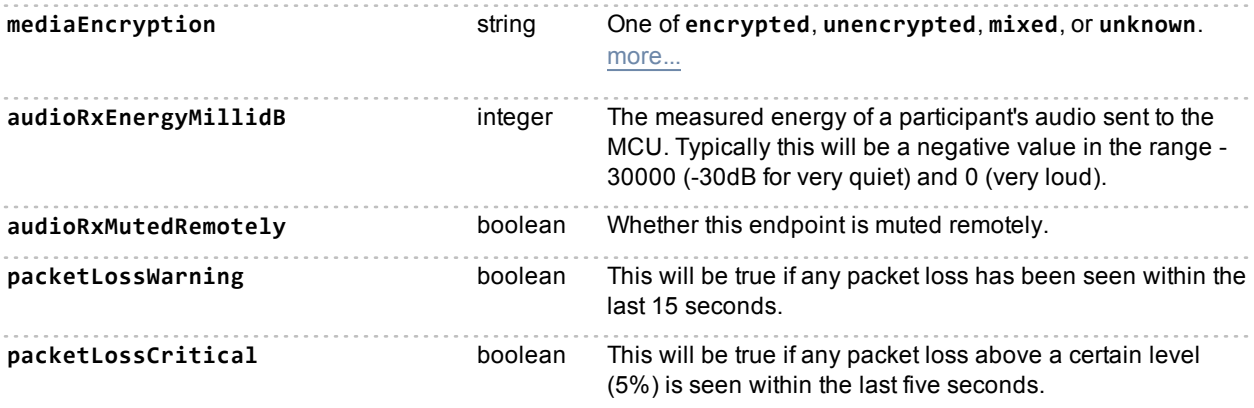

#### <span id="page-82-0"></span>**The configuredState structure**

If the endpoint is not pre-configured, the **configuredState** structure is empty; otherwise it is structured as follows:

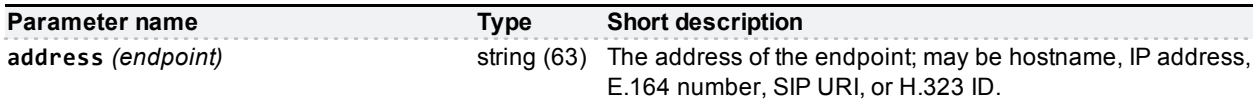

The **address** is not returned if it is not known.

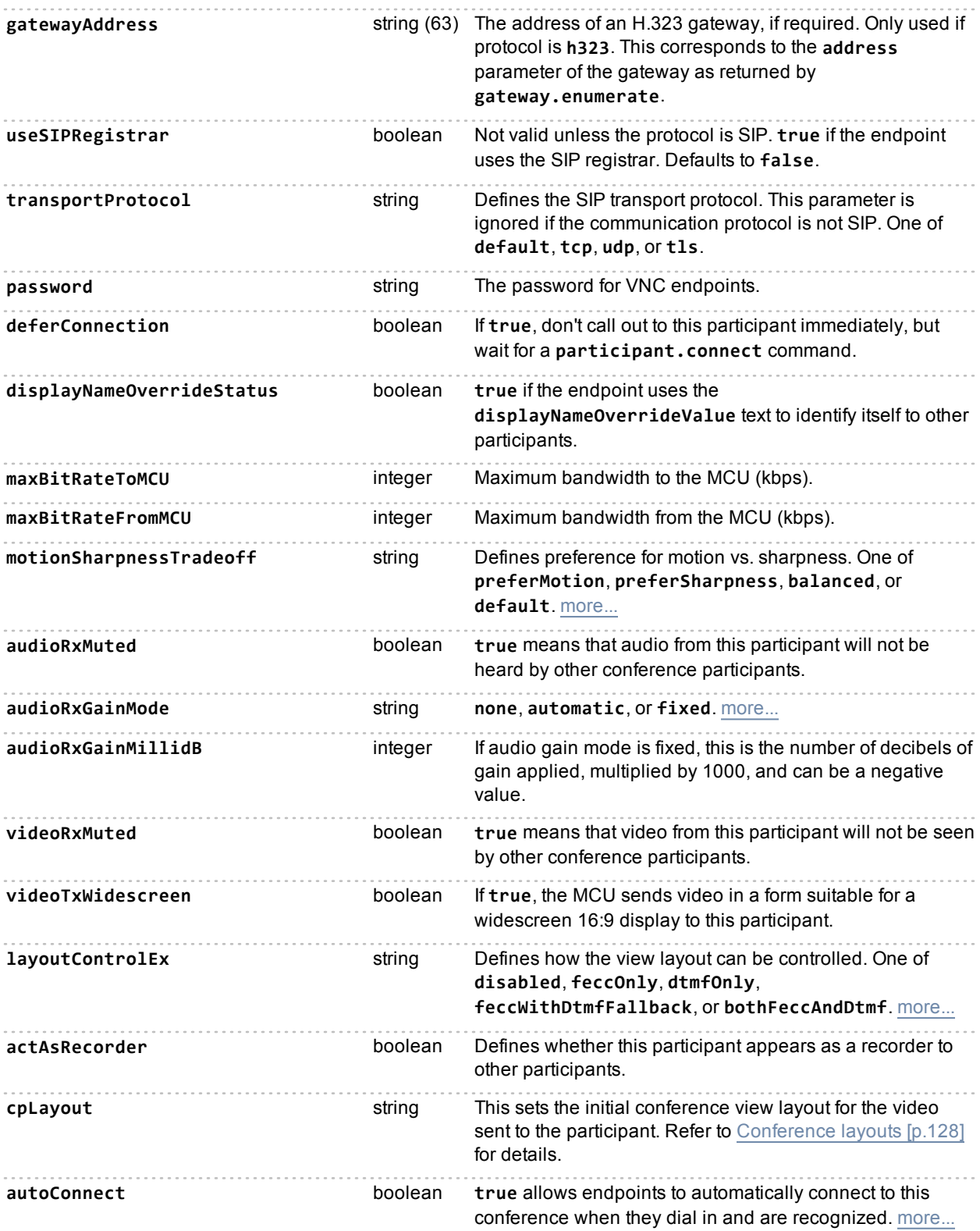

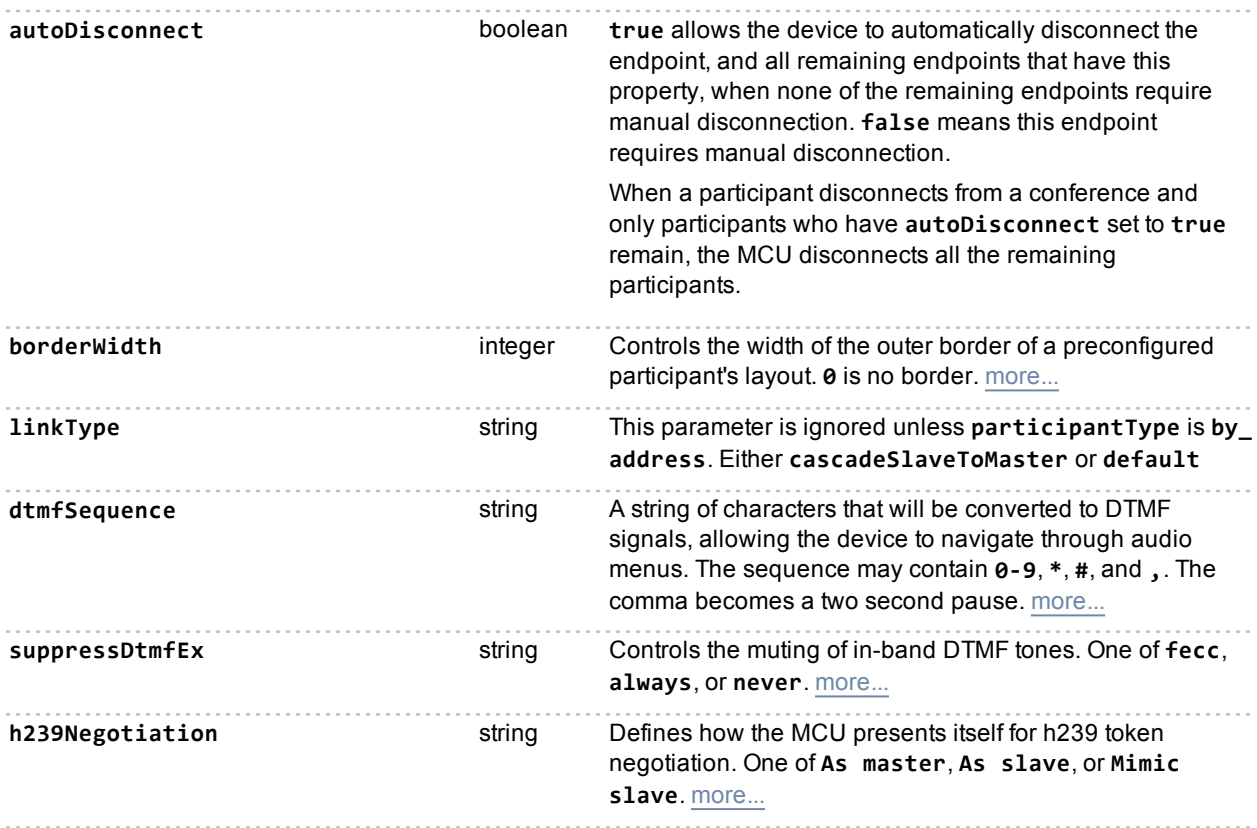

## **Deprecated parameters**

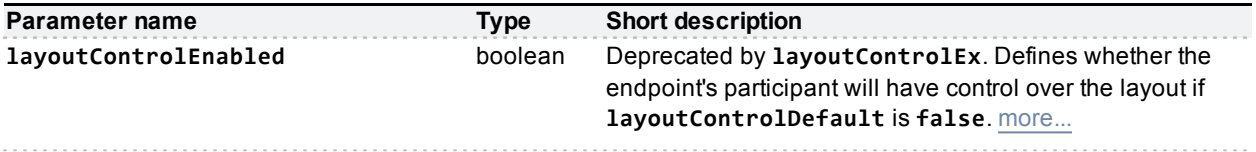

# <span id="page-84-0"></span>**participant.enumerate (deprecated)**

Returns data about participants in conferences on the MCU. Several calls may be required to receive data about all participants; see the notes on **enumerateID** below.

**Note:** The **participant.enumerate** call now requires the **operationScope** parameter in the call. This topic explains the response of the device when you omit **operationScope**. This use of the call is deprecated and may not be supported in future versions. See [participant.enumerate](#page-77-0) [\[p.78\].](#page-77-0)

## **Input parameters**

#### **Optional or conditional inputs**

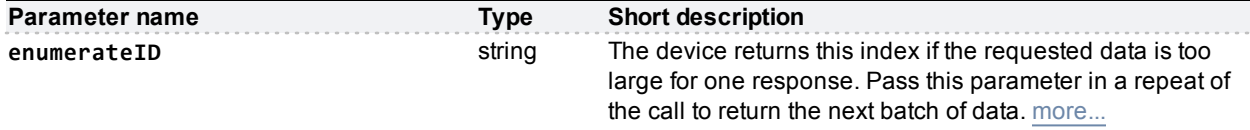

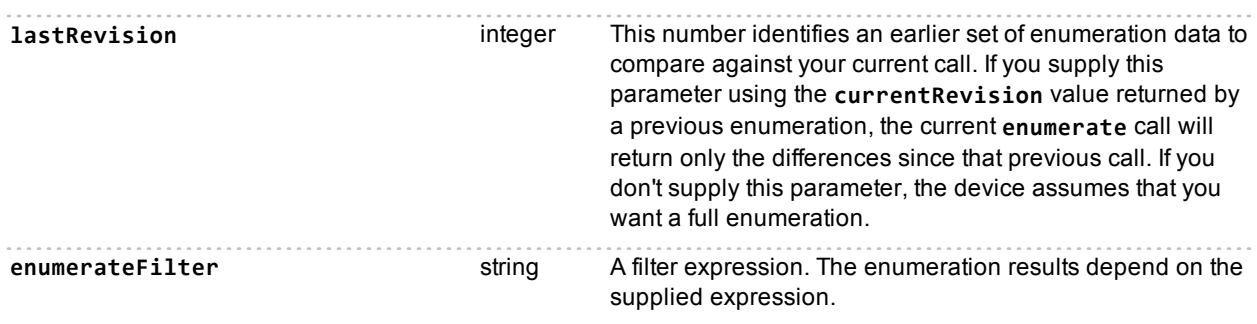

#### **enumerateFilter filters on:**

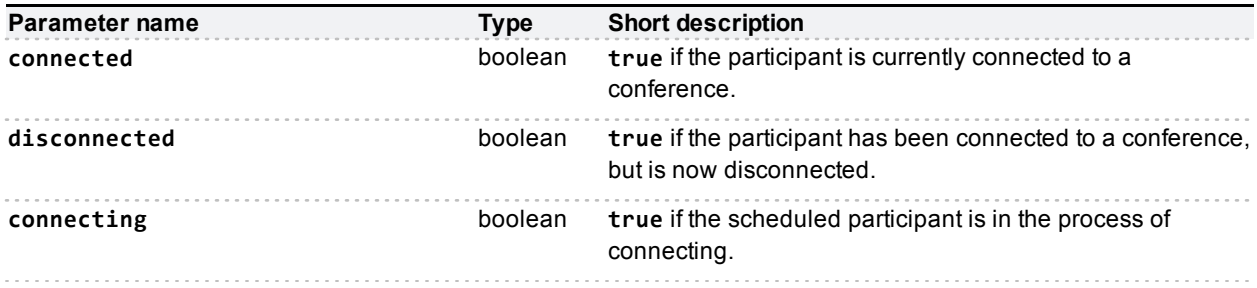

### **Returned data**

The response only includes the **participants** array if there are participants to enumerate.

**Note:** This participant information is returned for all participants added to the conference using the **participant.add** call, even after they have disconnected. However, this information is only returned for other participants (i.e. those added via the web interface or those who dialled into the conference) whilst they are connected but not after they have disconnected.

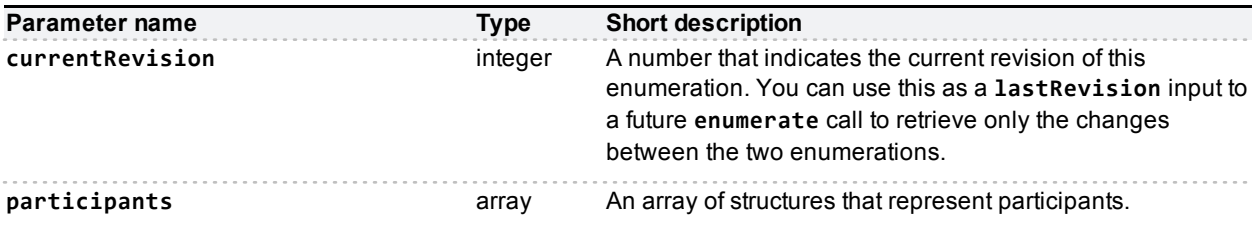

If there are participants to enumerate, each corresponding struct in the array may include some or all of the following data:

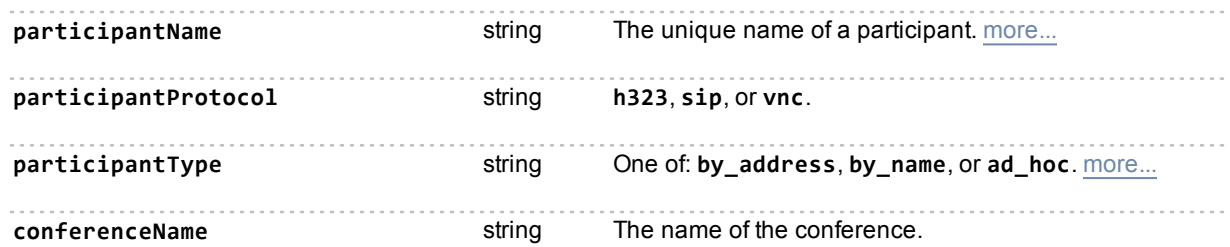

If the participant is in a conference, the response includes the **conferenceName**; if the participant is in an autoattendant, the response includes the **autoAttendantUniqueId** instead. The response will not include

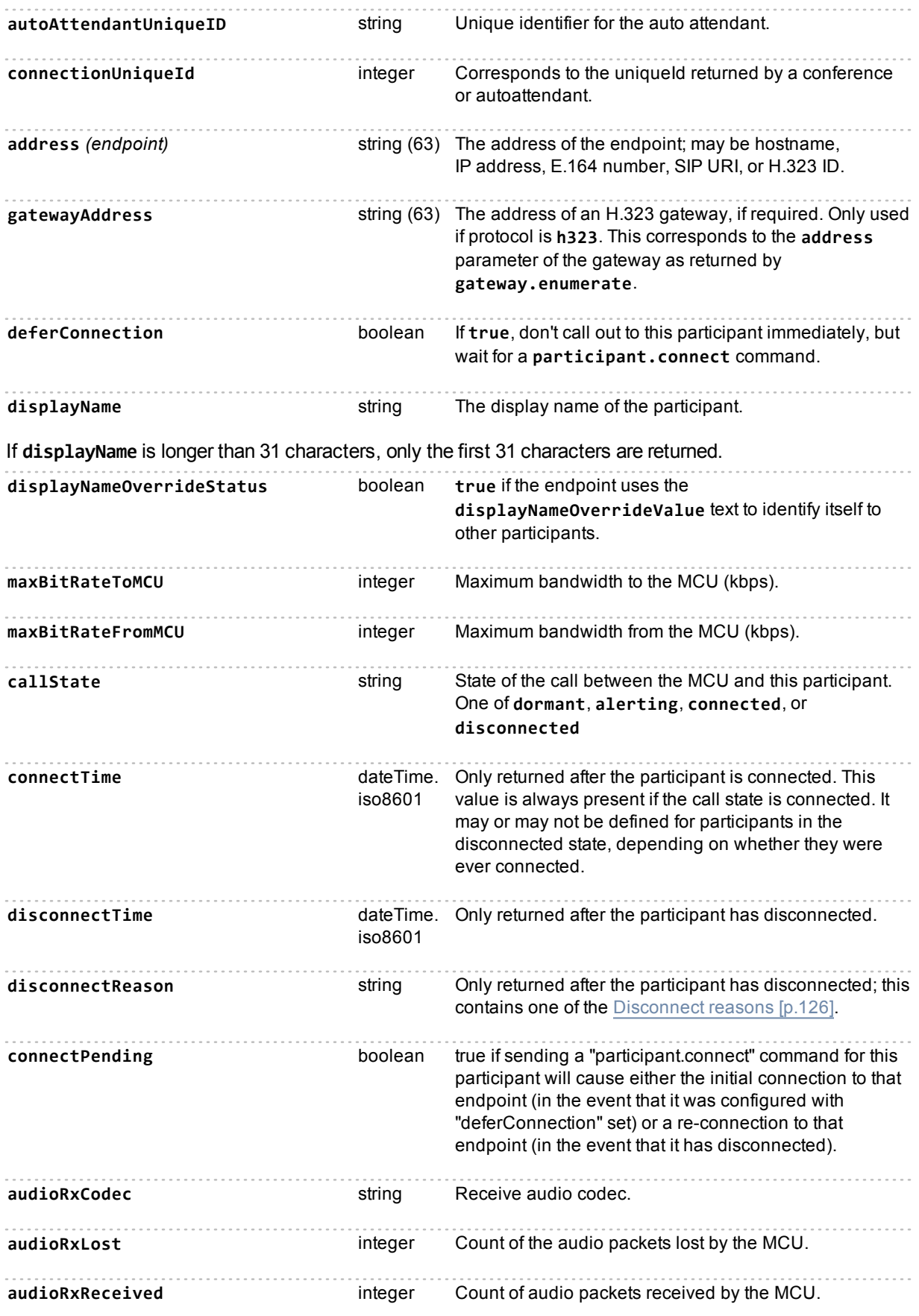

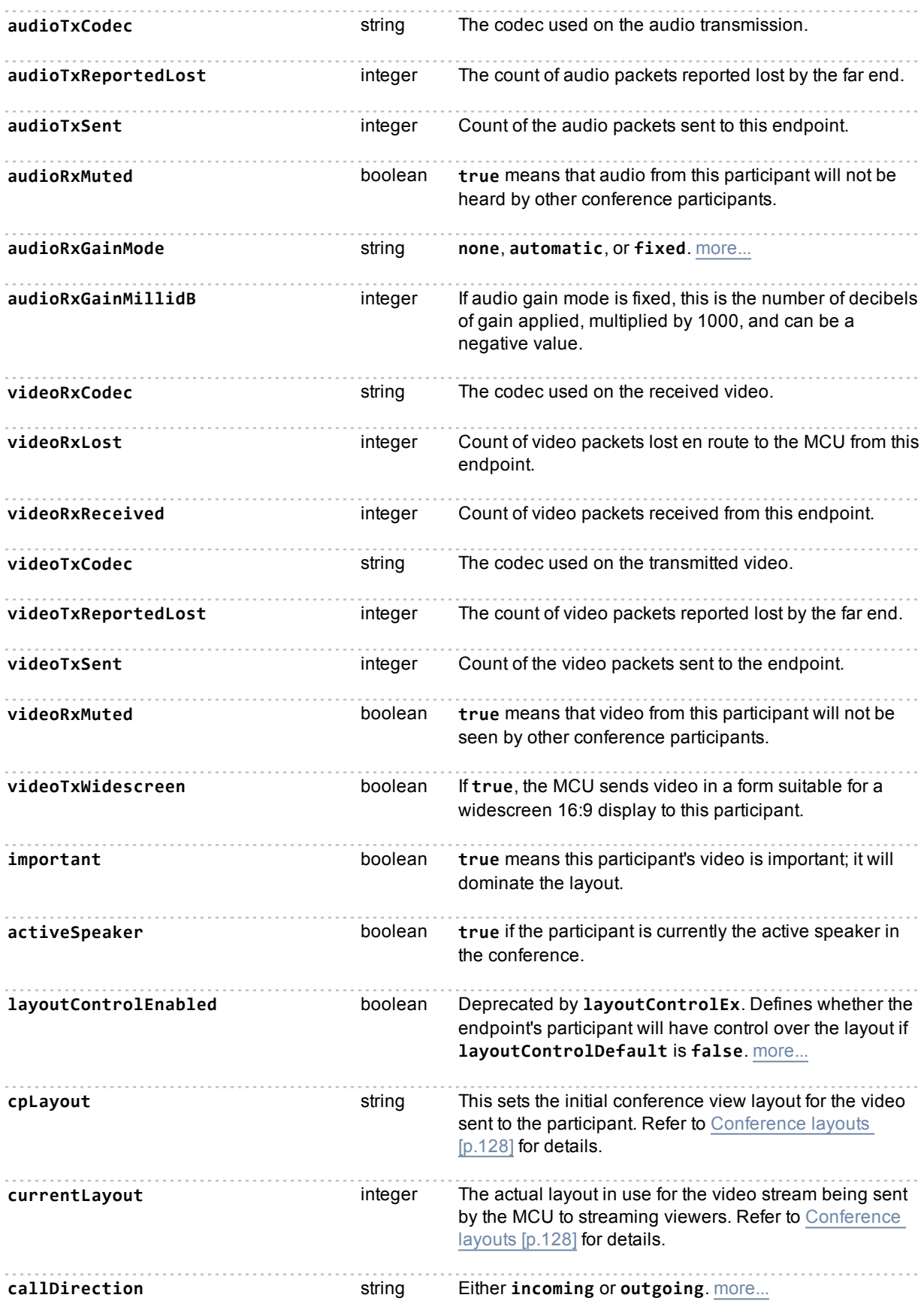

# **participant.fecc**

Controls far end camera. Sends a direction to the identified camera.

## **Input parameters**

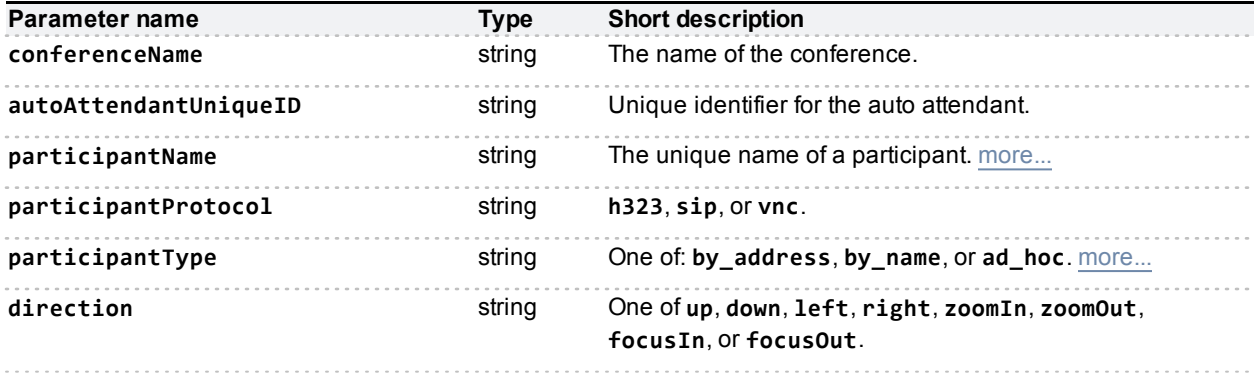

# **participant.message**

Puts a message on the display of a given participant.

## **Input parameters**

### **Required inputs**

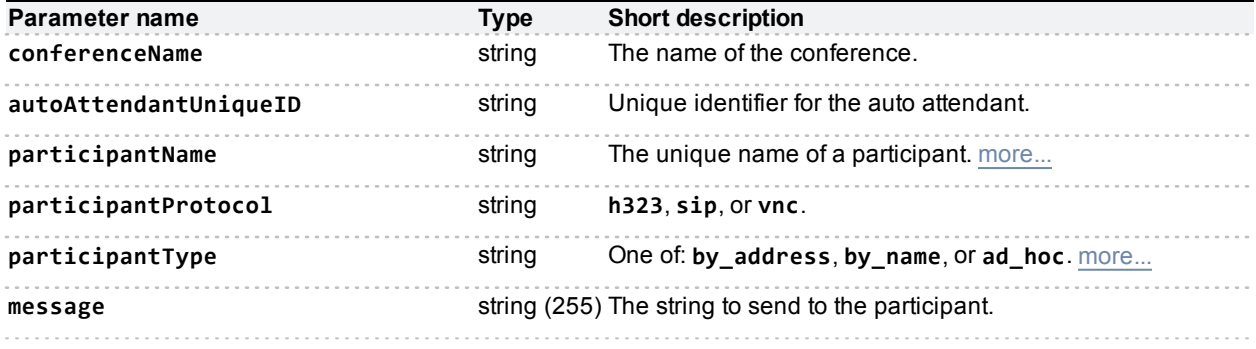

### **Optional or conditional inputs**

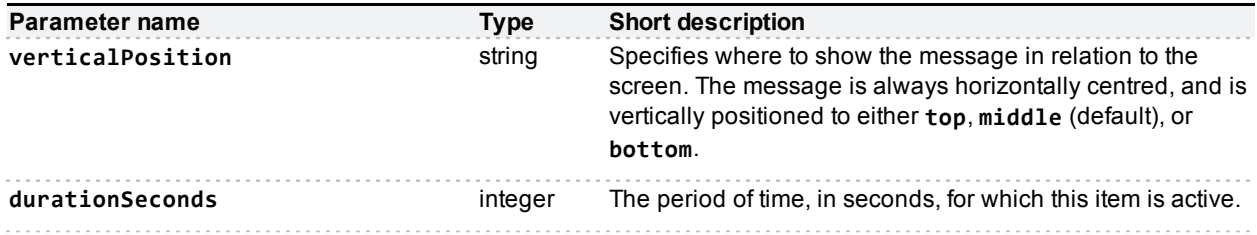

# **participant.modify**

Depending on the **operationScope** parameter, this call modifies the configuration of a participant (**configuredState**), or the active state of a participant in a conference (**activeState**).

For example, if the parameter **layoutControlEnabled** is included in a call to **participant.modify**, then the effect of the call will depend on the operation scope as follows:

- <sup>n</sup> **operationScope** is **activeState**: the active participant's ability to control their layout will immediately change, but the configured value will remain unchanged, so that if they were to reconnect later, the state of layoutControlEnabled would revert back to how it is in the configuration.
- <sup>n</sup> If **operationScope** is **configuredState**, the participant's current ability to control their layout will be unaffected, but their configuration will be changed so that in future occurrences of the conference (or when the participant is reconnected) they will have the newly configured state.

**Note:** If there is no **operationScope** parameter, the MCU will attempt to change both active and configured states. This is deprecated behaviour, and should not be relied upon.

## **Input parameters**

#### **Required inputs**

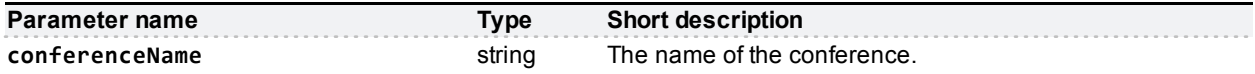

If the participant is in a conference, the call requires the **conferenceName**; if the participant is in an autoattendant, the call requires the **autoAttendantUniqueId** instead. The call does not require both parameters.

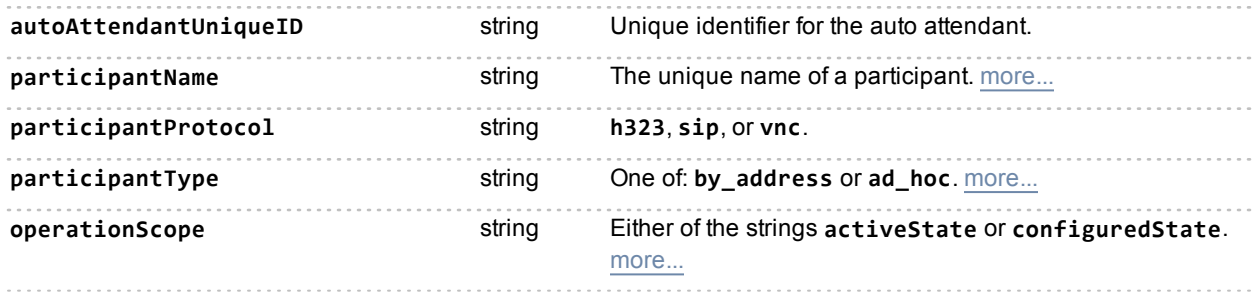

#### **Optional or conditional inputs (for either/both states)**

You may provide the following parameters, irrespective of the **operationScope**. The call will then attempt to modify the participant's parameters in the state(s) you provide in **operationScope**.

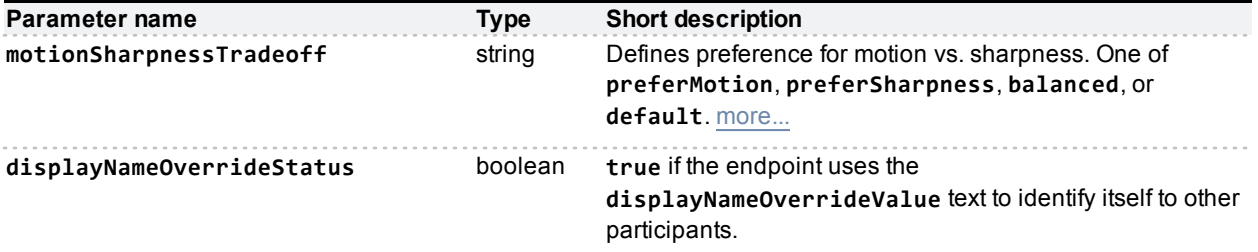

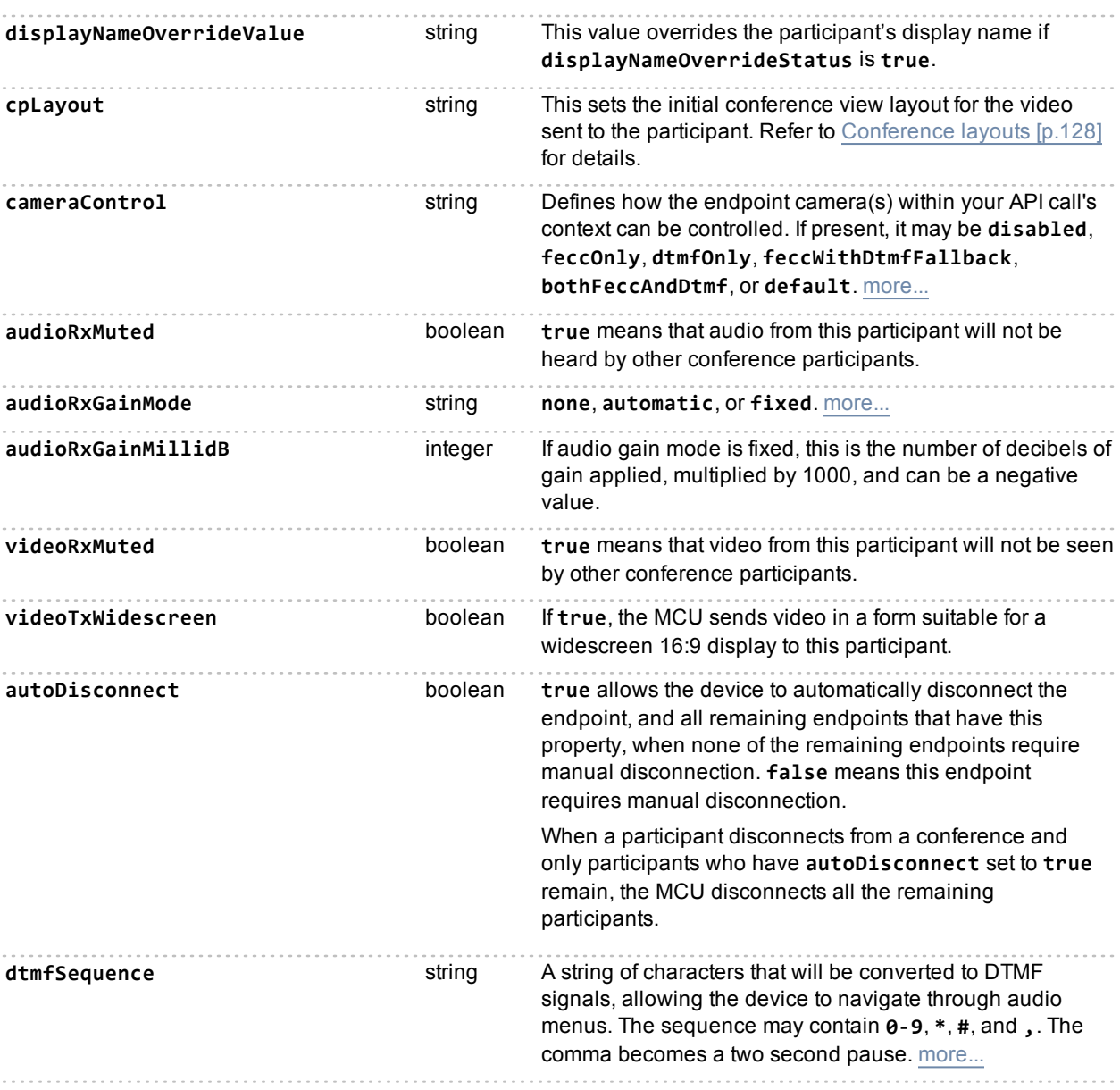

## **Optional or conditional inputs (for activeState only)**

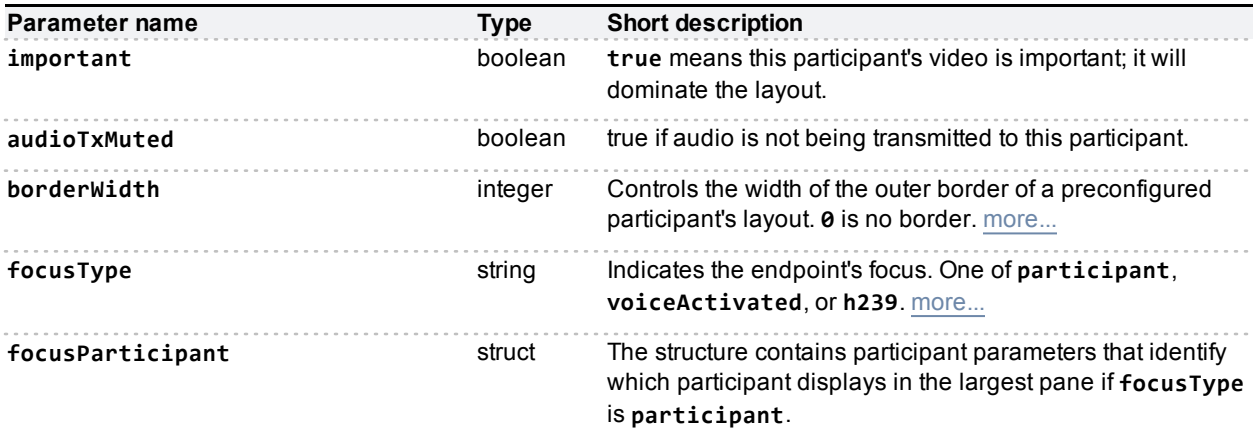

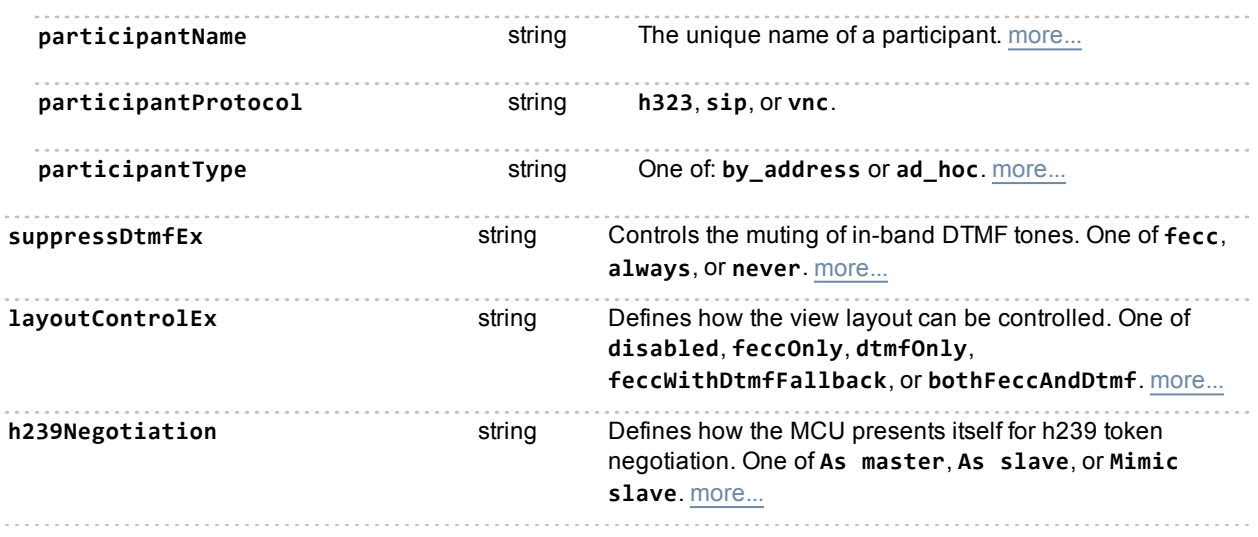

### **Optional or conditional inputs (for configuredState only )**

You may provide the following parameters to modify the participant's stored configuration (configuredState). Do not provide these if you have set **operationScope** to **activeState**.

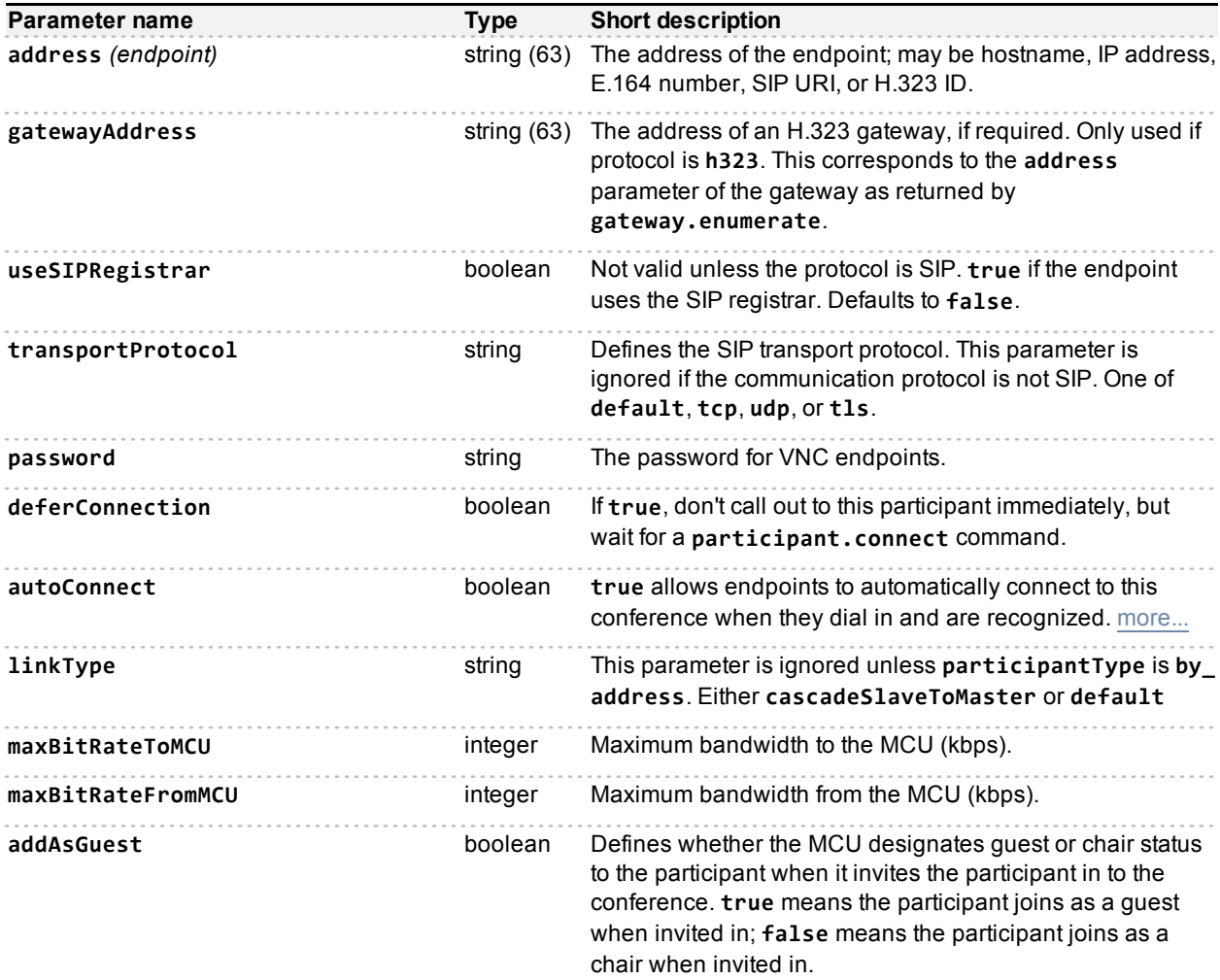

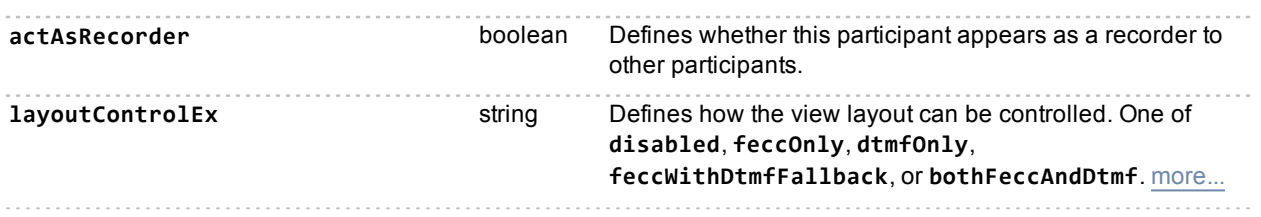

## **Deprecated parameters**

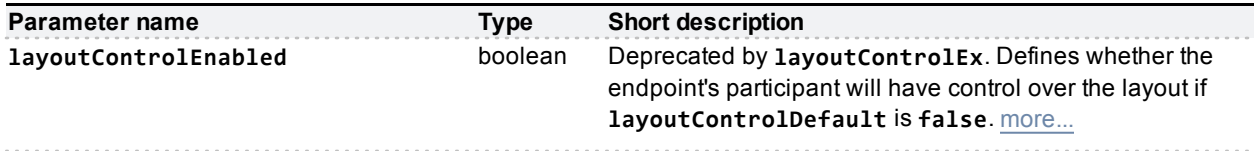

# **participant.move**

Moves a participant from one conference to another. This will only move an active participant. Even if this participant is preconfigured, the configuration is unchanged.

A fault code of "no such participant" is returned when the participant isn't found; "too many participants" when the conference has reached its limit, and "operation failed" for other move failures such as moving an unencrypted participant into a conference which requires encryption.

### **Input parameters**

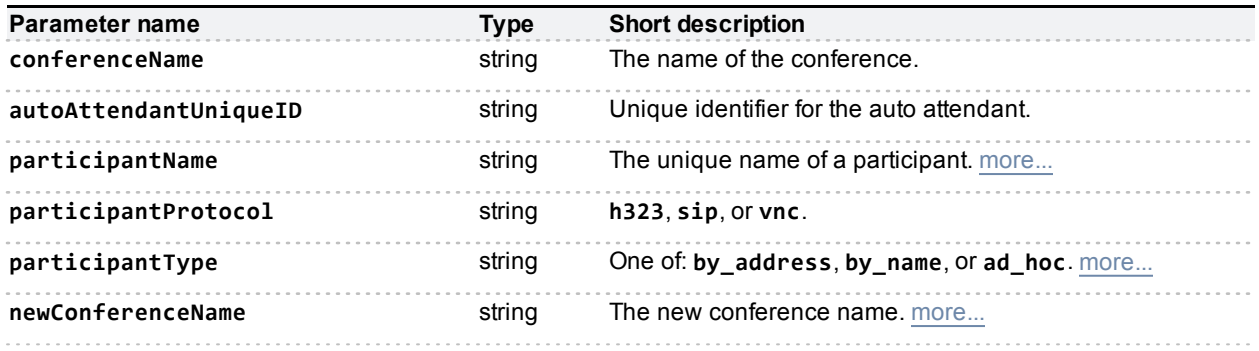

# **participant.remove**

Removes a participant from the database of configured participants, and also removes this participant from any conferences. It will also remove all records of this participant's presence in a conference.

## **Input parameters**

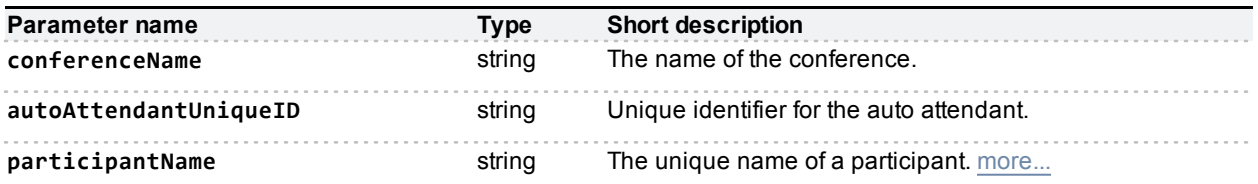

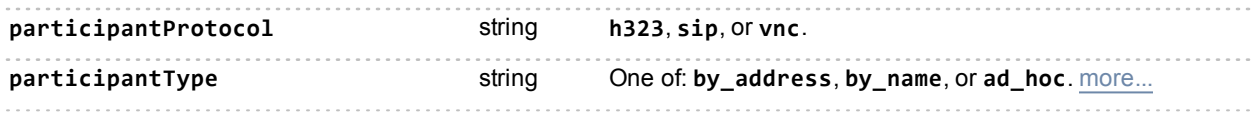

# **participant.statistics**

Returns statistics relevant to the specified participant.

**Note:** This call deprecates **participant.diagnostics**. A table at the end of this topic maps the deprecated **participant.diagnostics** parameters to the new parameters detailed below.

## **Input parameters**

#### **Required inputs**

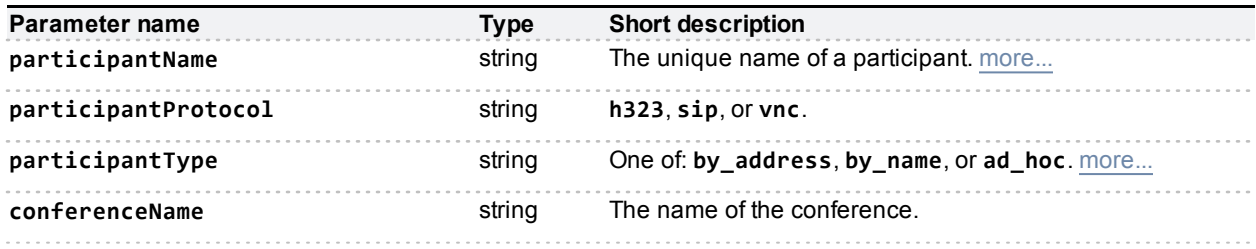

#### **Optional or conditional inputs**

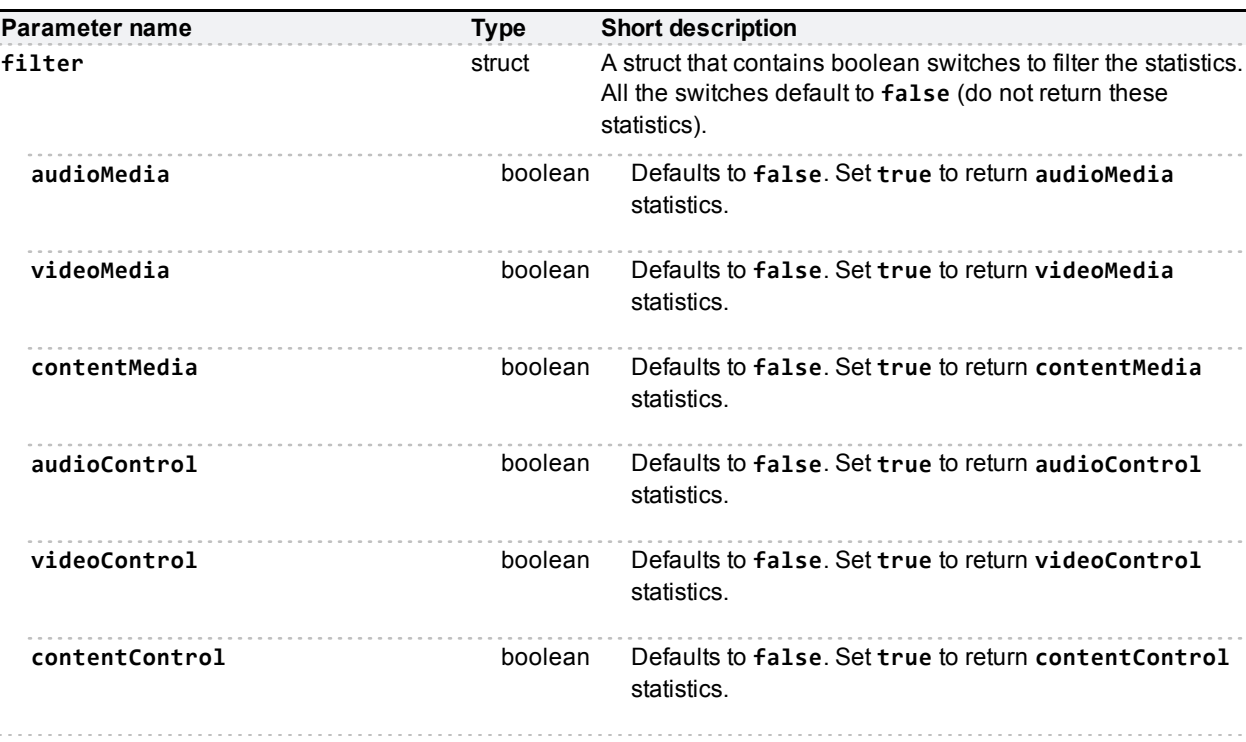

## **Returned data**

You will receive only those statistics that you have requested by setting the **filter** parameters. Some statistics do not apply to all media types, and some are only relevant in the receive or transmit sense.

#### **Media statistics**

Each of the audio, video, and content media structs contains two nested structs; one each for received and transmitted media. These structs contain subsets of the following statistics, depending on the media type and direction:

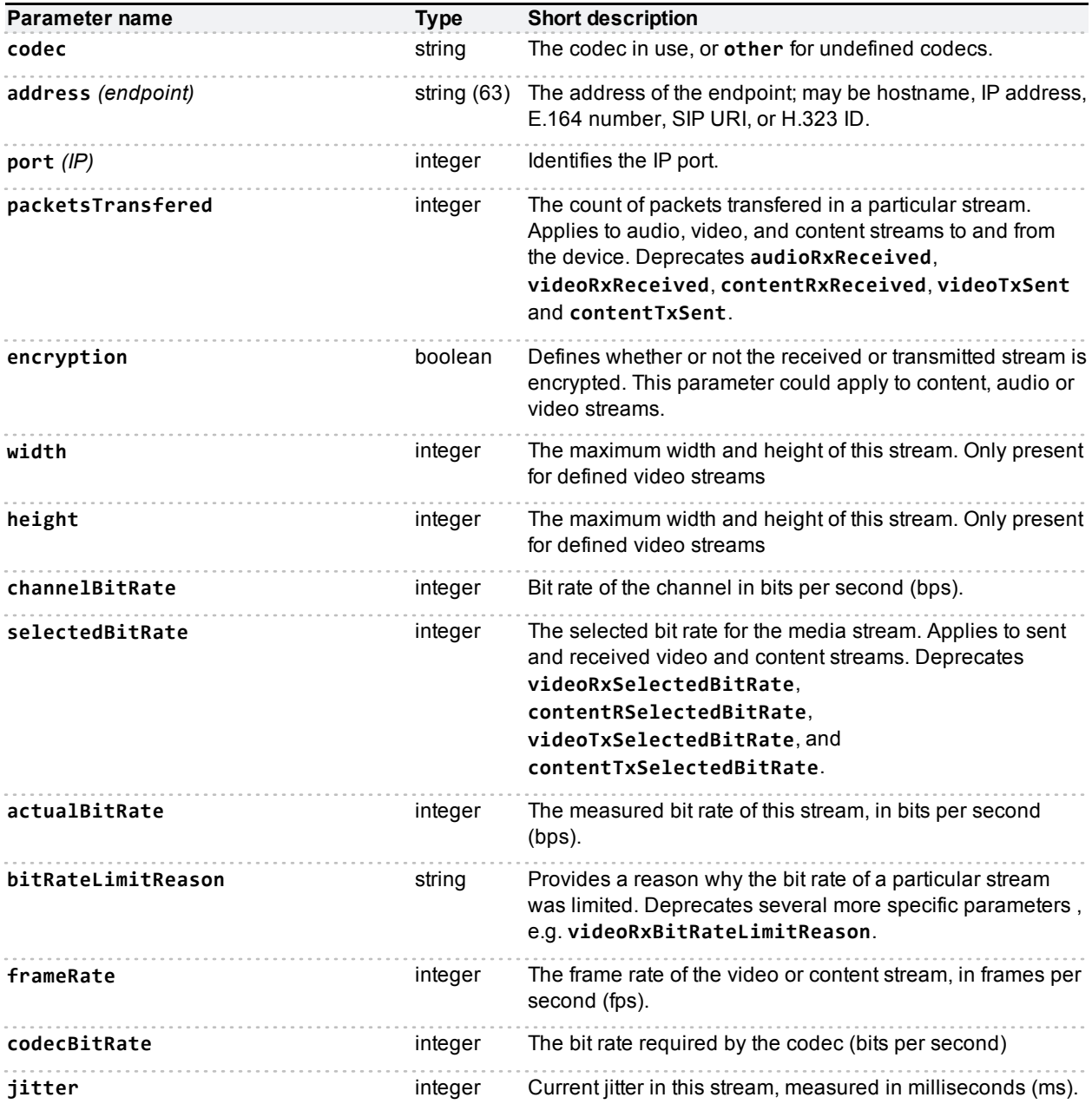

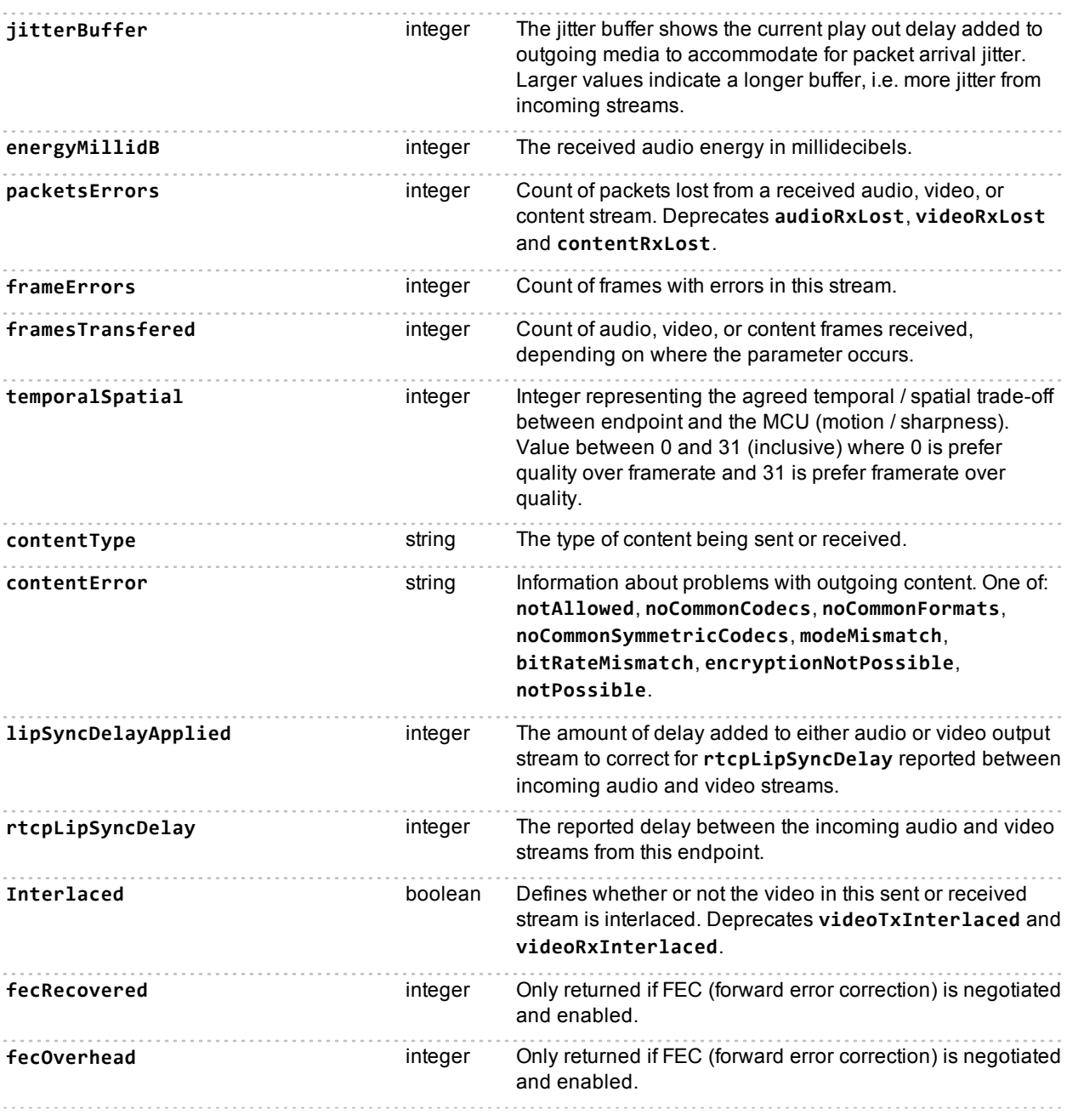

### **Control statistics**

### **Commonly applicable statistics**

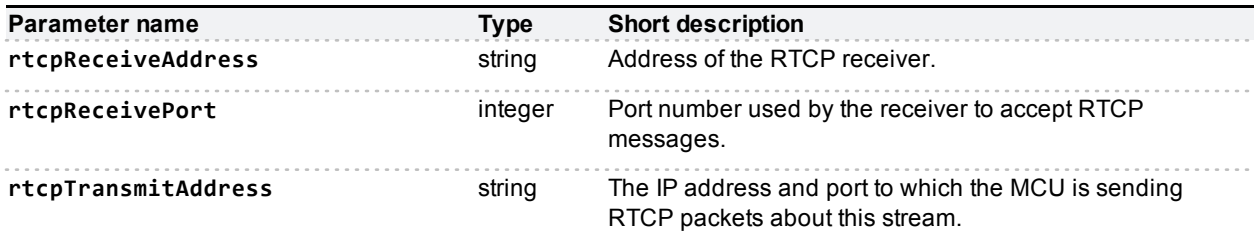

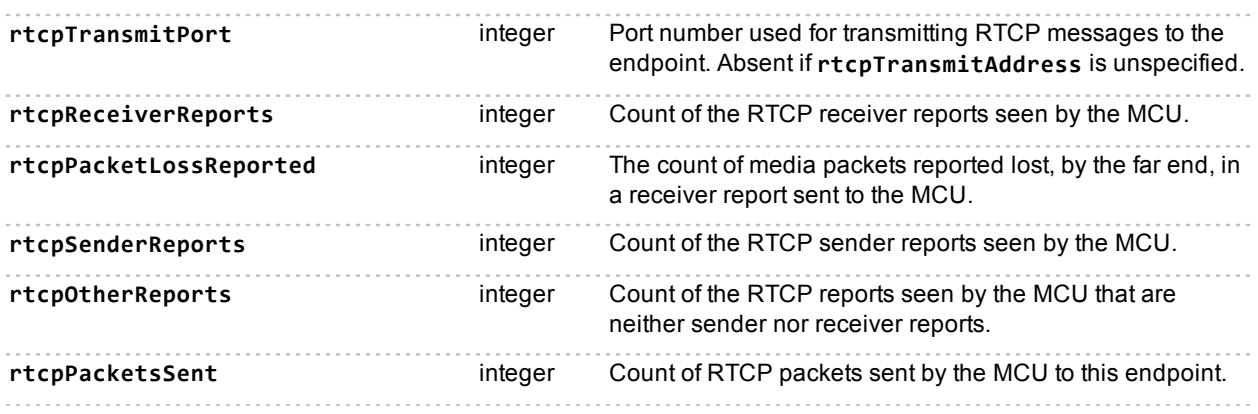

## **Video- and content-specific control statistics**

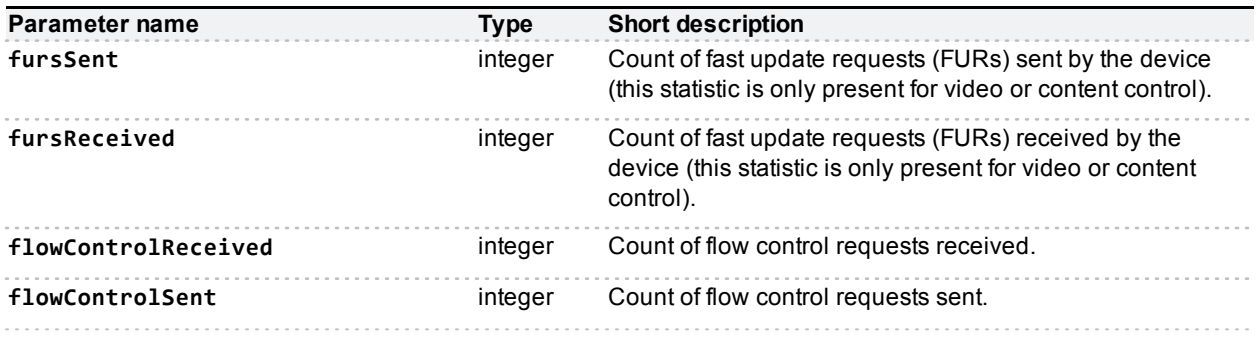

# **Deprecated parameters**

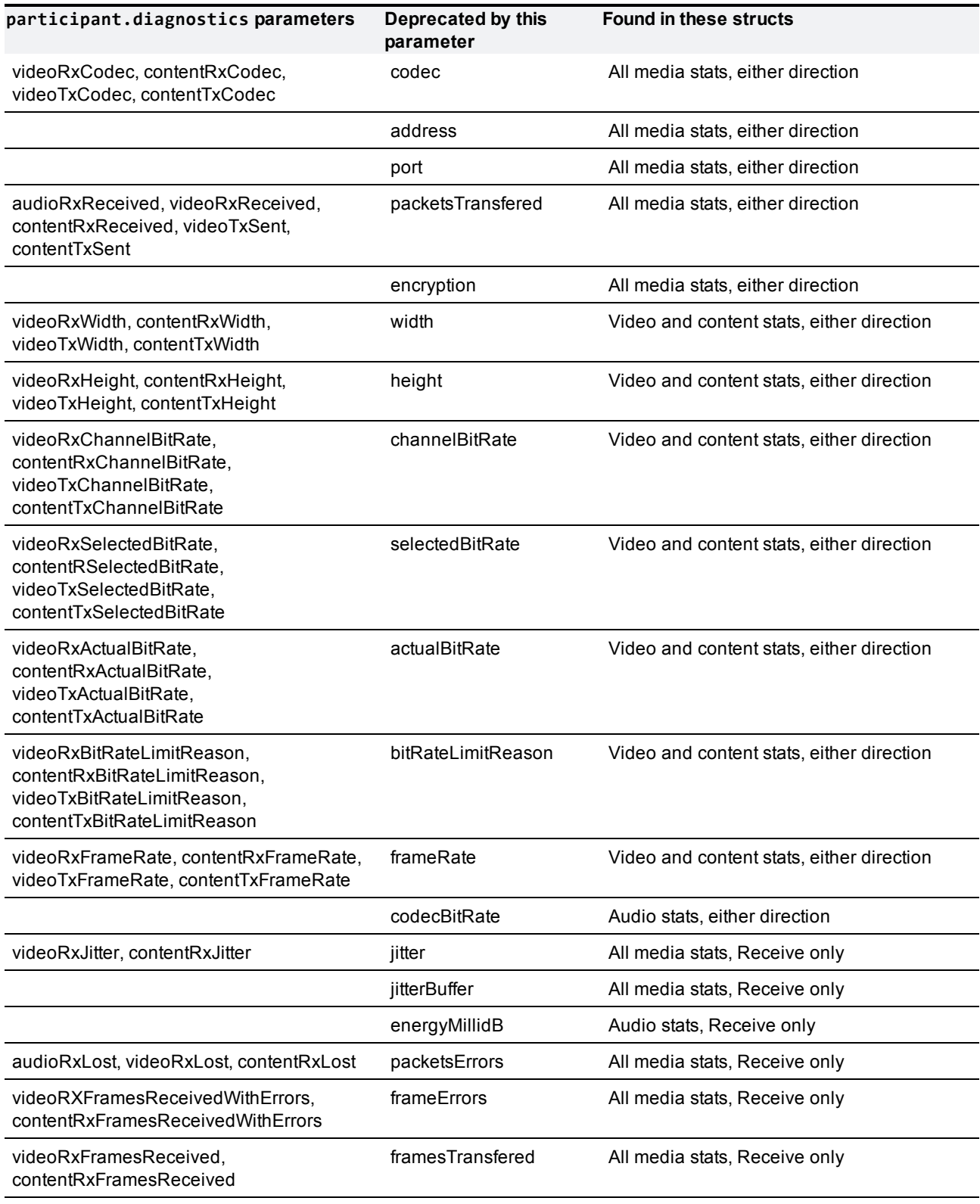

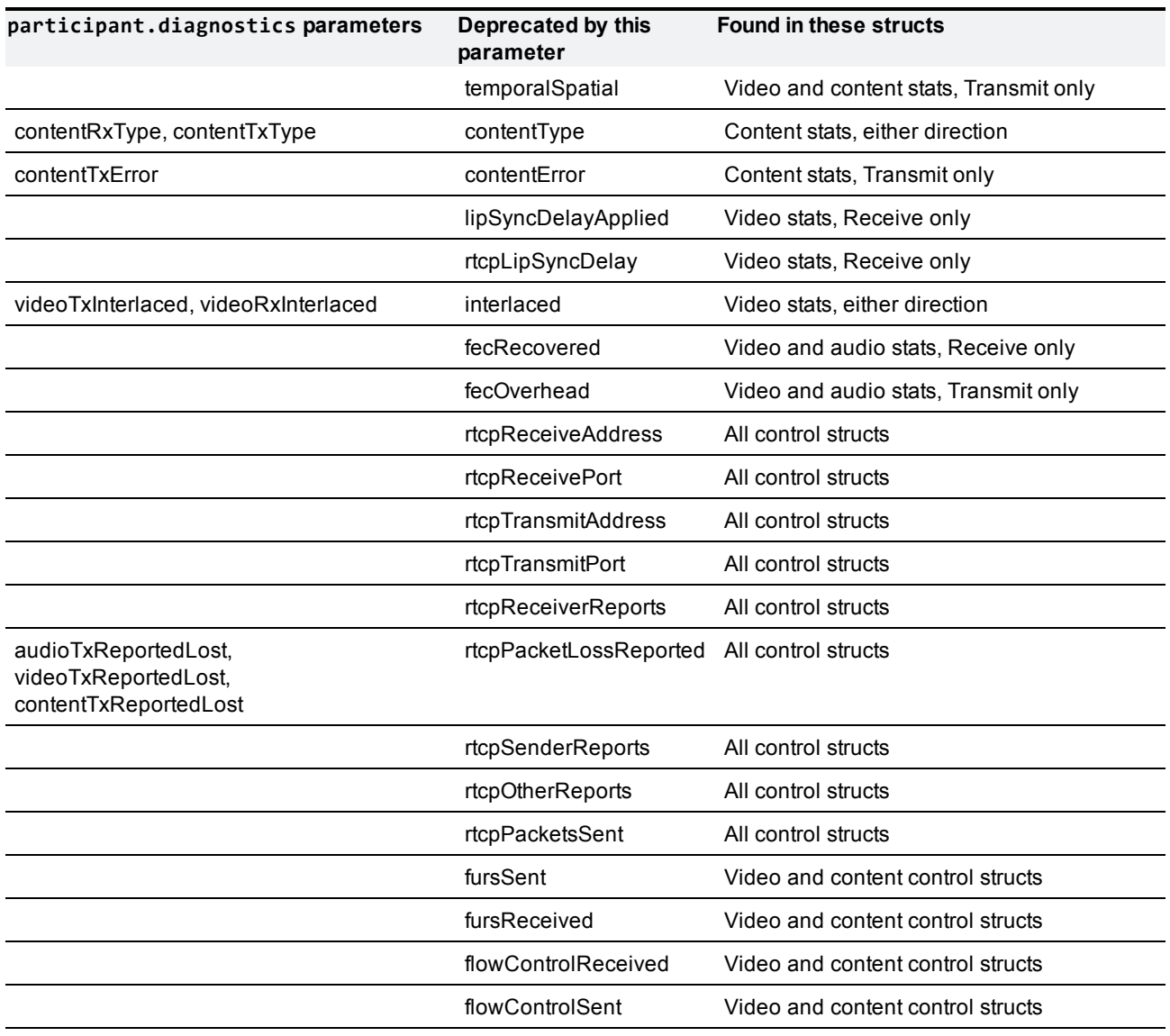

# <span id="page-98-0"></span>**participant.status**

Returns information about an individual participant.This call returns a participant struct as described in [participant.enumerate](#page-77-0) [\[p.78\],](#page-77-0) containing information about the participant identified by the call.

A fault code of "no such participant" is returned if the participant does not exist.

**Note:** The device will respond to **participant.status** if you omit **operationScope**. However, this behavior is deprecated and may not be supported in future versions. See participant. status [\(deprecated\)](#page-105-0) for details.

## **Input parameters**

#### **Required inputs**

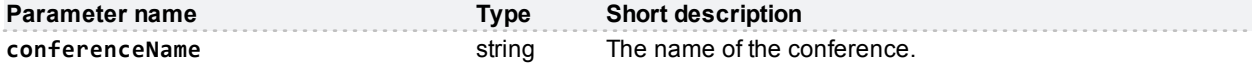

If the participant is in a conference, the call requires the **conferenceName**; if the participant is in an autoattendant, the call requires the **autoAttendantUniqueId** instead. The call does not require both parameters.

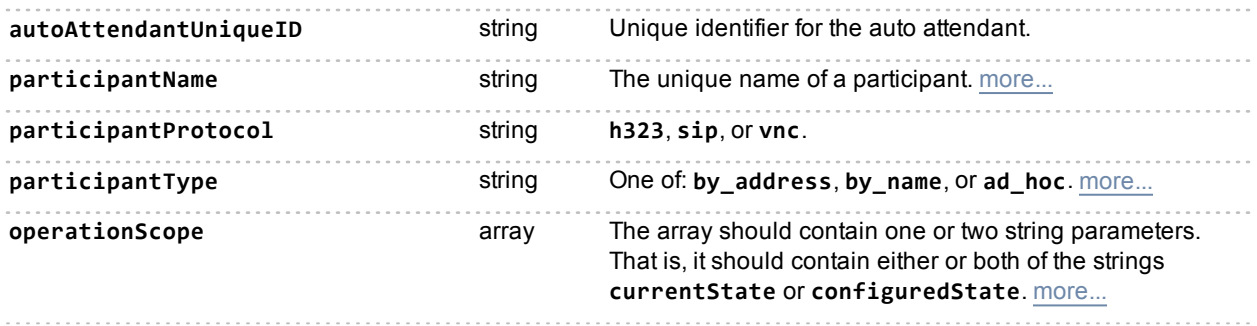

### **Returned data**

#### **Conditionally returned**

The response struct may contain the following data:

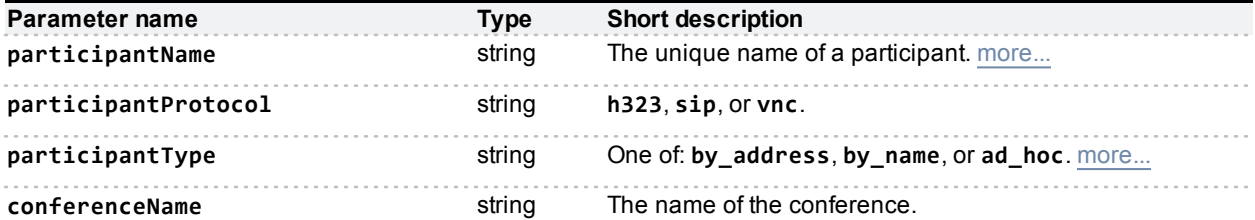

If the participant is in a conference, the response includes the **conferenceName**; if the participant is in an autoattendant, the response includes the **autoAttendantUniqueId** instead. The response will not include both parameters.

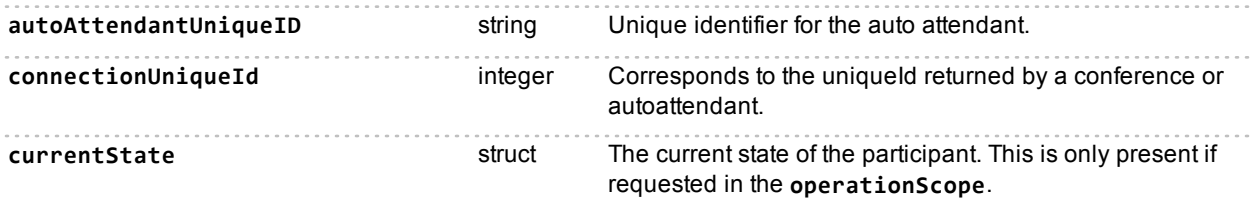

The **currentState** structure may or may not be included in the participant structure, and it may be empty if it is included, depending on the provided value of **operationScope** and whether there is any data to return.

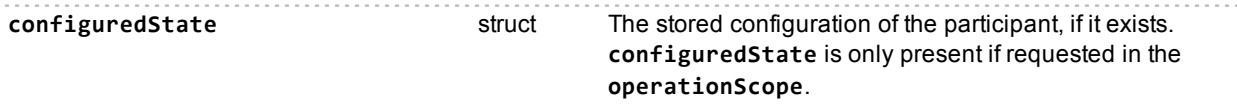

The **configuredState** structure may or may not be included in the participant structure, and it may be empty if it is included, depending on the provided value of **operationScope** and whether there is any data to return.

#### **The currentState structure:**

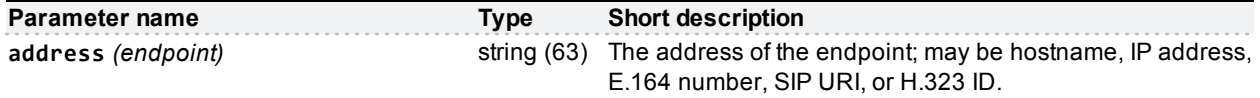

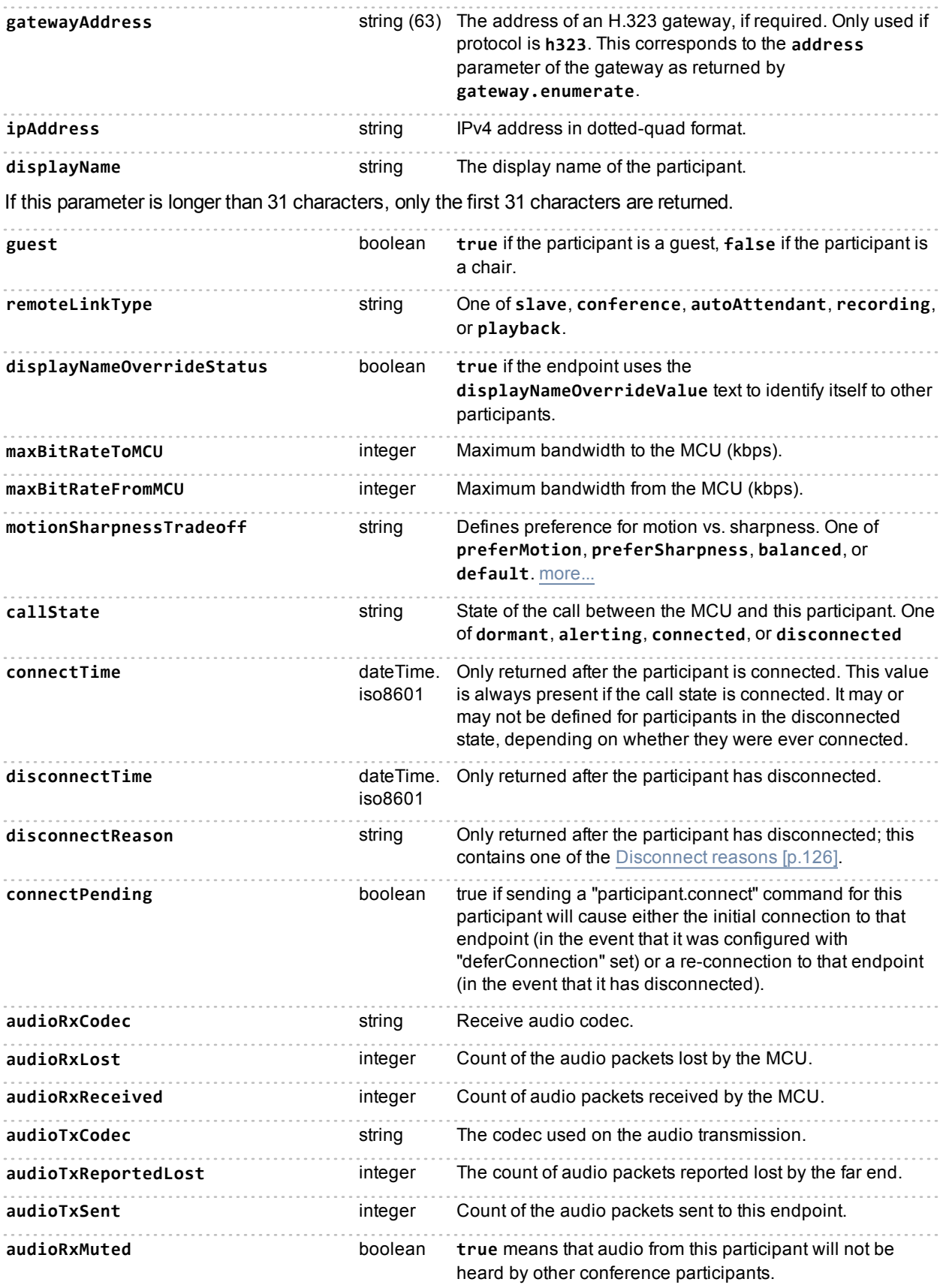

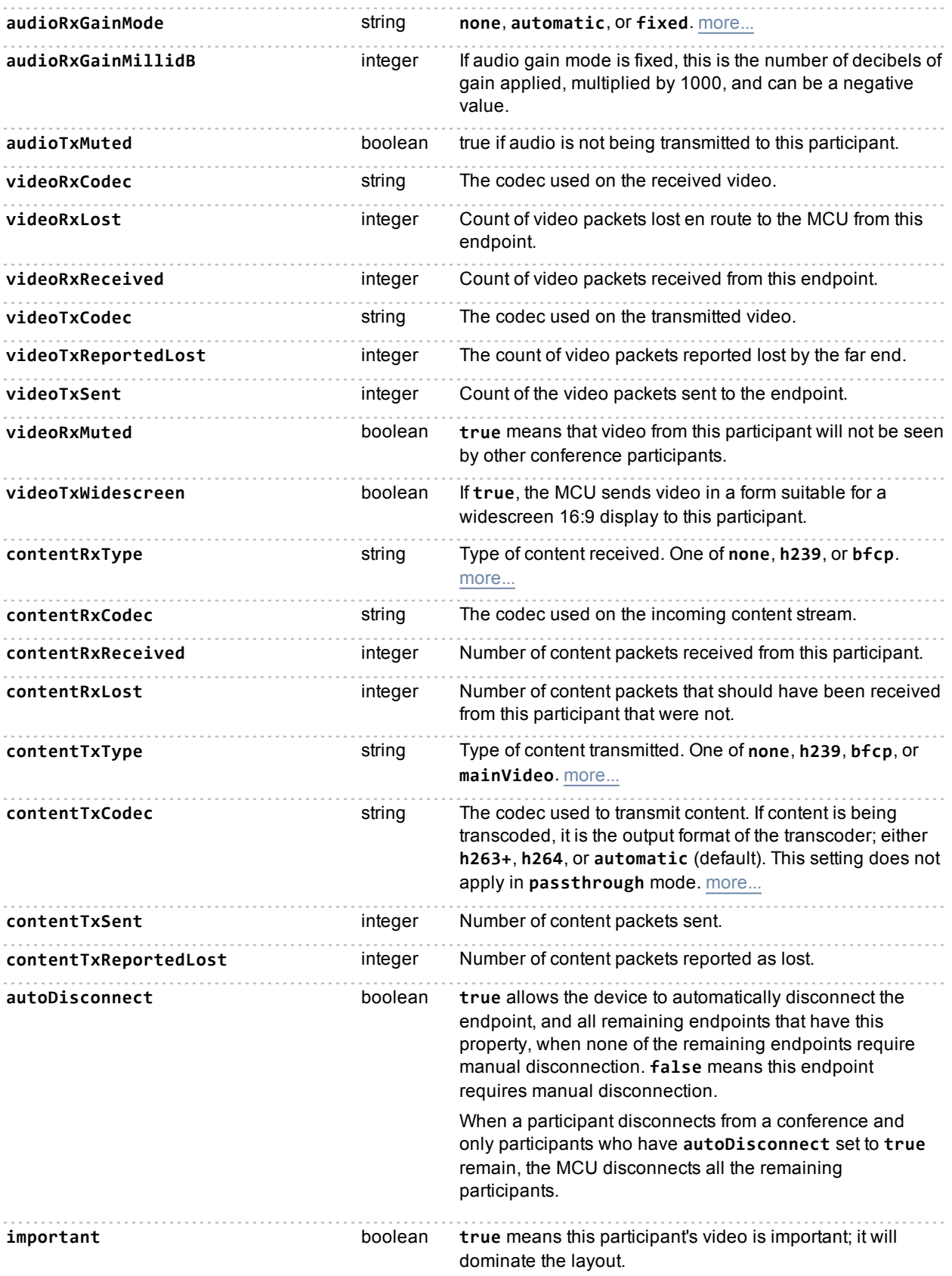

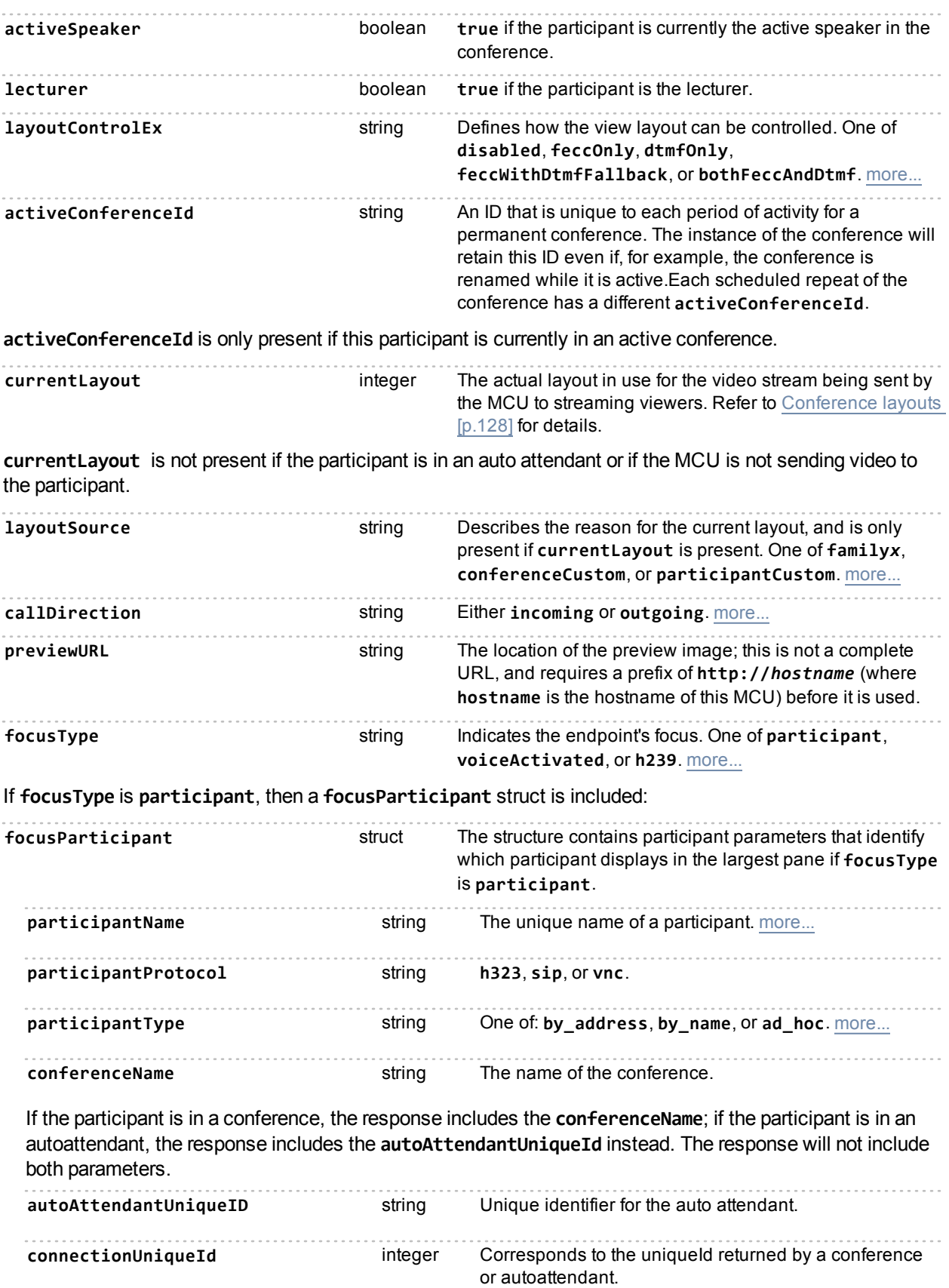

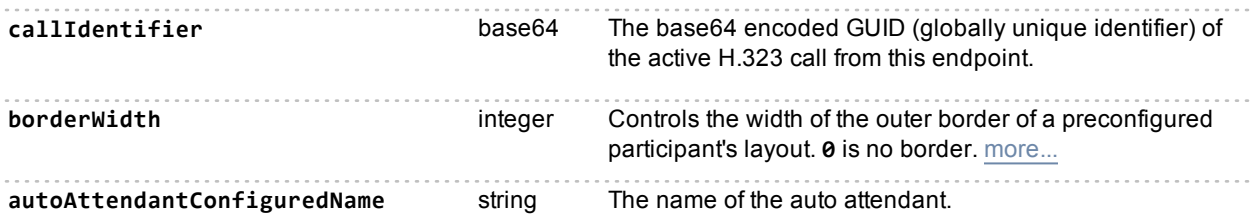

Holds the name of the auto attendant if the participant is connected to an auto attendant; may change as the participant navigates the auto attendant menus.

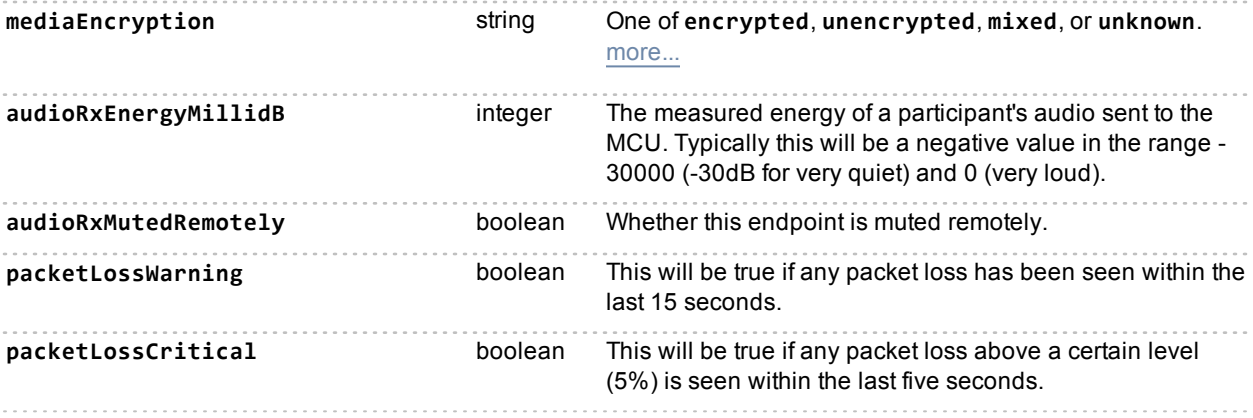

#### **The configuredState structure**

If the endpoint is not pre-configured, the **configuredState** structure is empty; otherwise it contains the following entries:

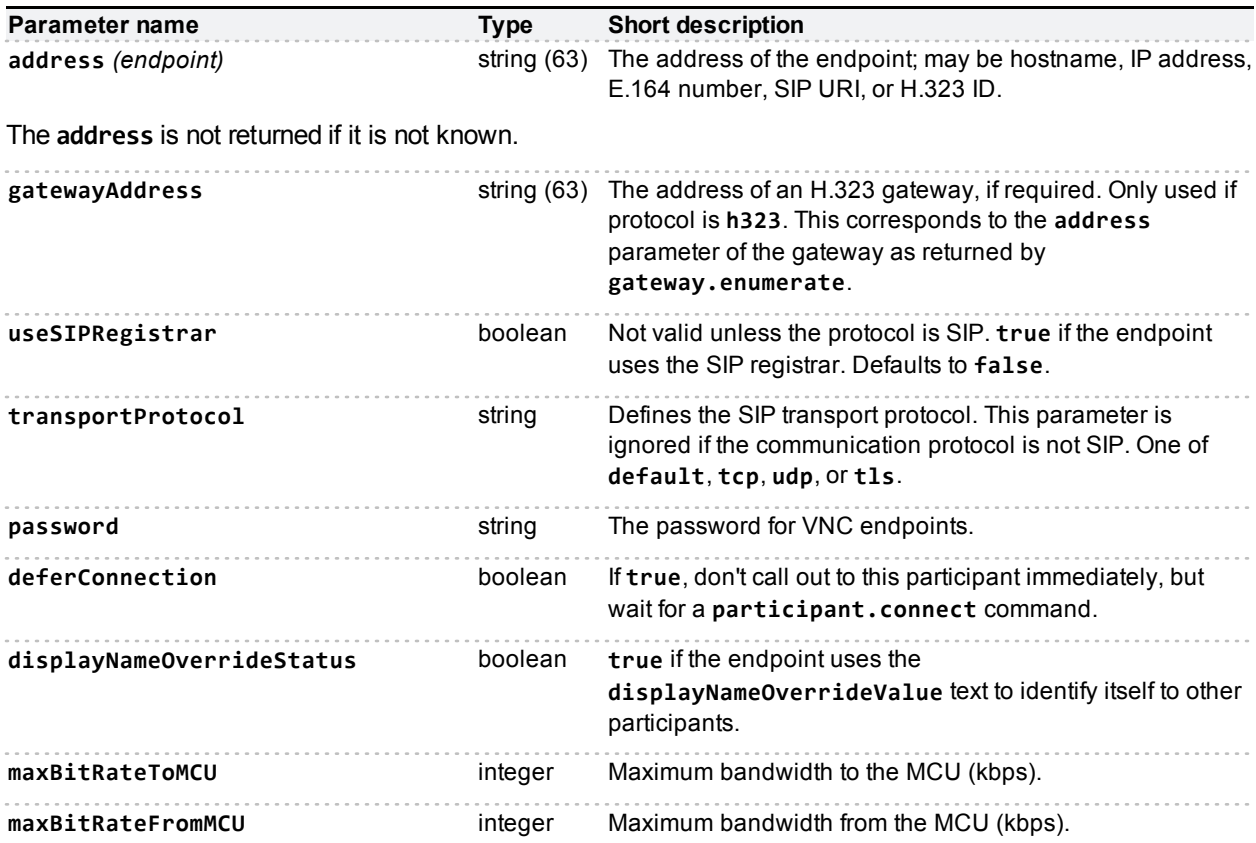

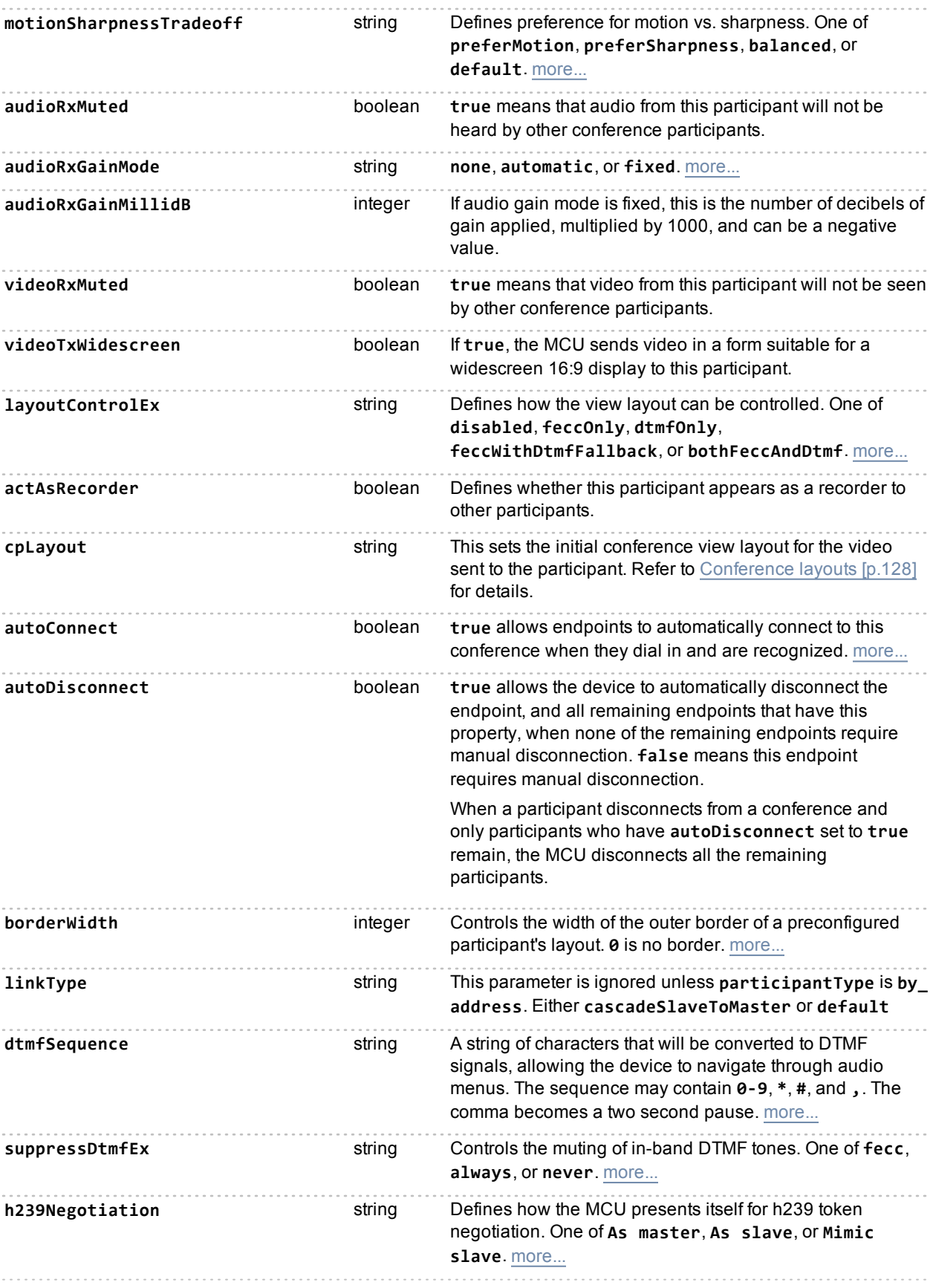

## **Deprecated parameters**

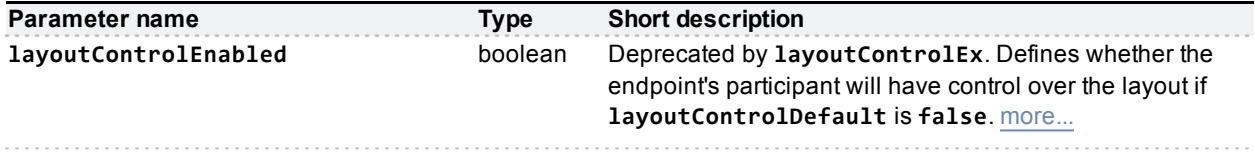

# <span id="page-105-0"></span>**participant.status (deprecated)**

**Note:** The **participant.status** call now requires the **operationScope** parameter in the call. This topic explains the response of the device when you omit **operationScope**. This use of the call is deprecated and may not be supported in future versions. See participant status [\[p.99\].](#page-98-0)

Returns information about an individual participant.This call returns a participant struct as described in [participant.enumerate](#page-84-0) [\(deprecated\)](#page-84-0), containing information about the participant identified by the call.

A fault code of "no such participant" is returned if the participant does not exist.

### **Input parameters**

#### **Required inputs**

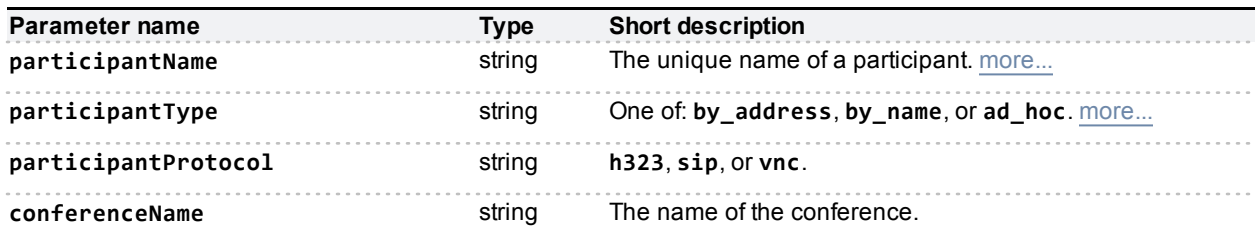

If the participant is in a conference, the call requires the **conferenceName**; if the participant is in an autoattendant, the call requires the **autoAttendantUniqueId** instead. The call does not require both parameters.

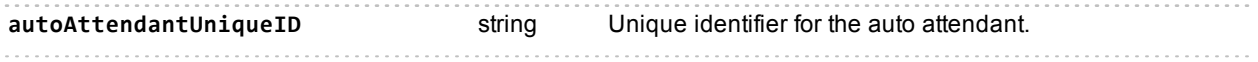

## **Returned data**

#### **Conditionally returned**

The response struct may contain the following data:

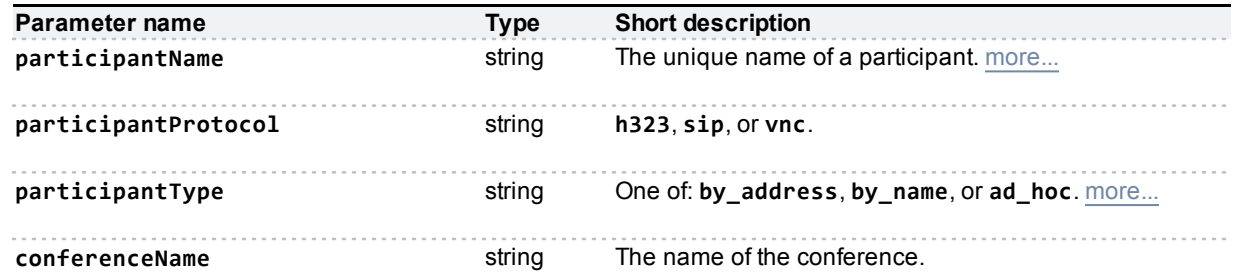

If the participant is in a conference, the response includes the **conferenceName**; if the participant is in an autoattendant, the response includes the **autoAttendantUniqueId** instead. The response will not include both parameters.

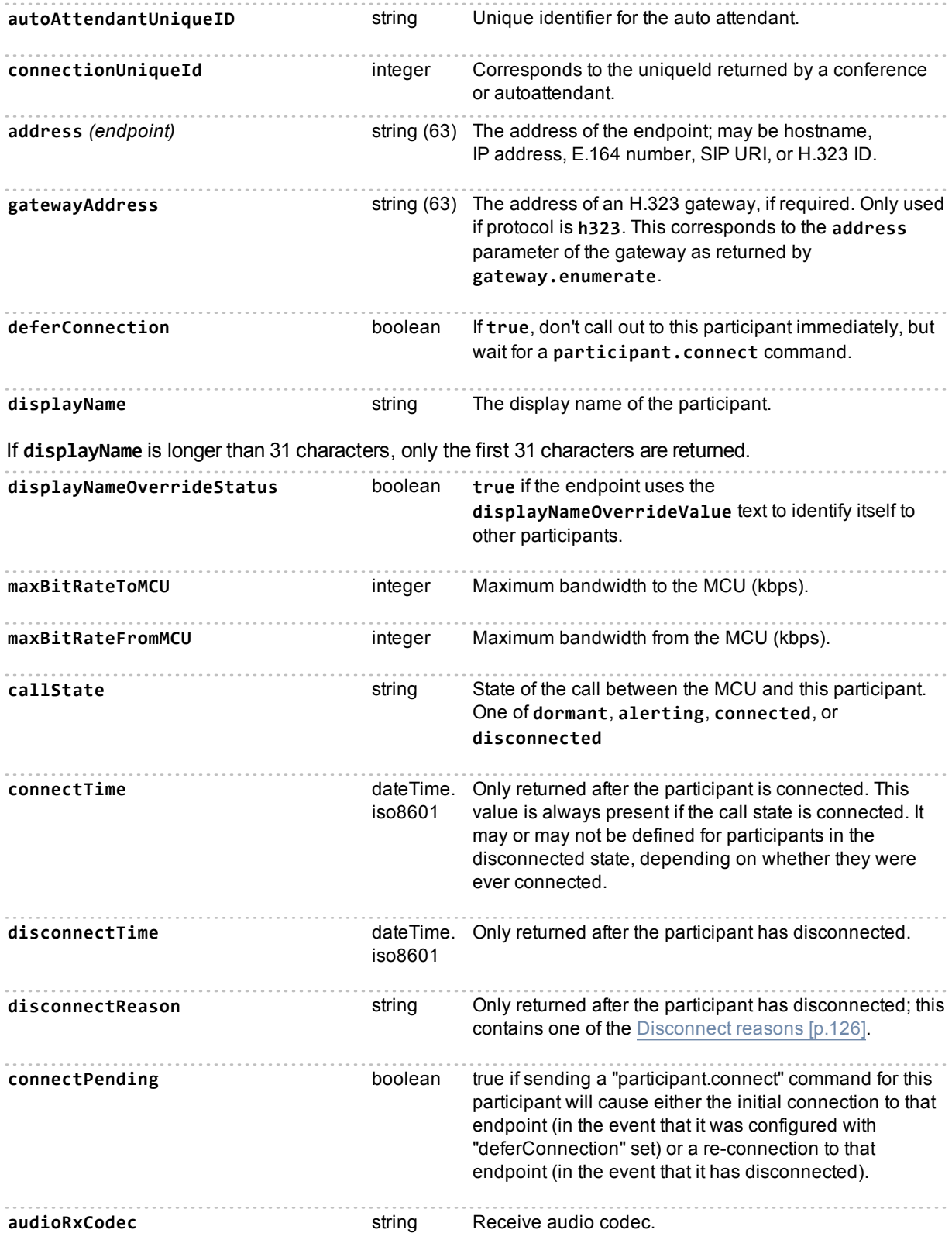

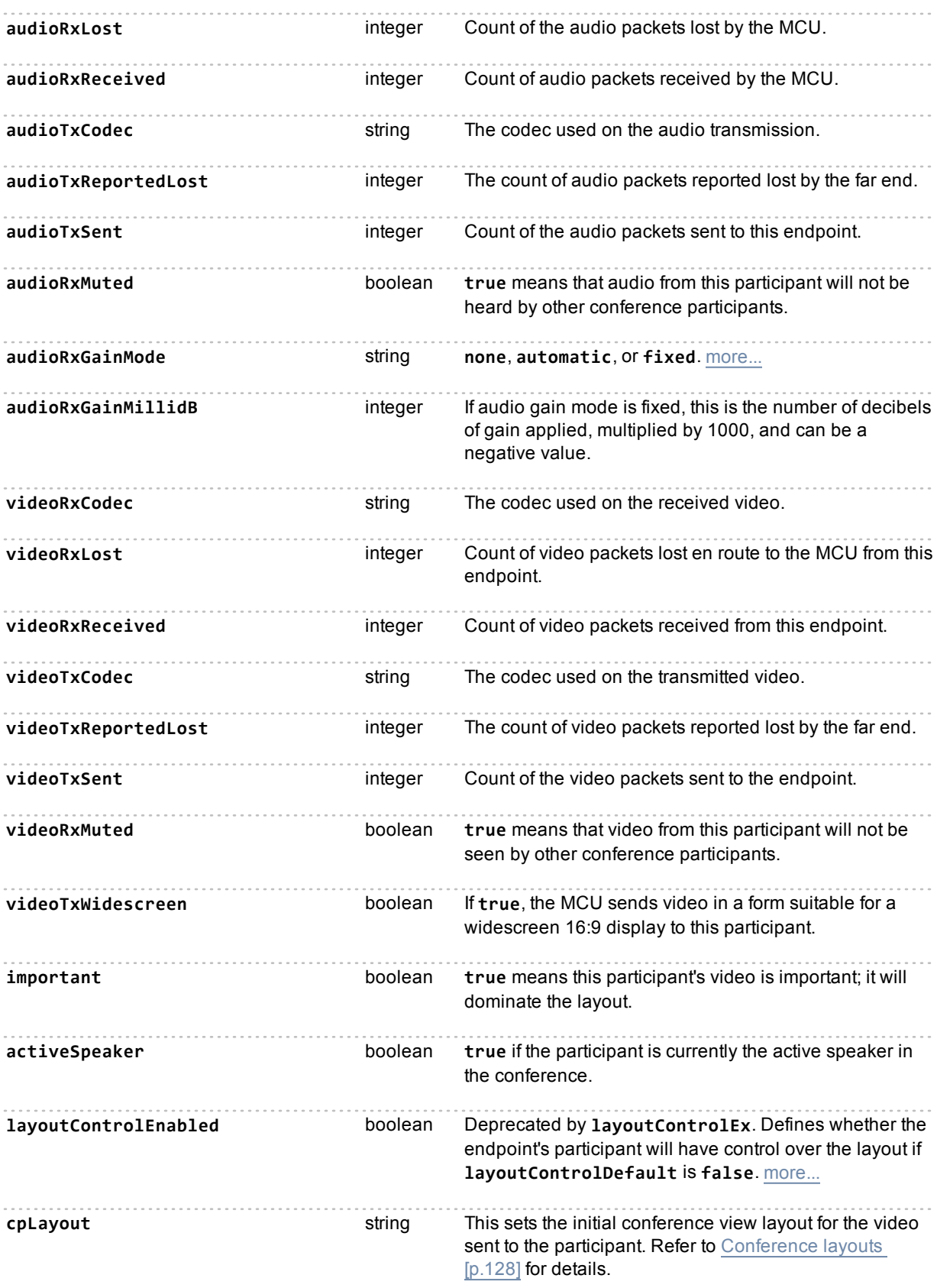
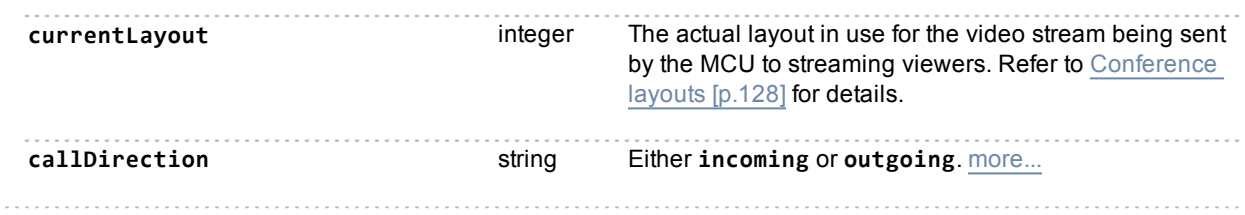

## **route.add**

Adds a route, via the gateway specified, to a range of destination IP addresses. Returns a **newRouteId** if successful.

### **Input parameters**

#### **Required inputs**

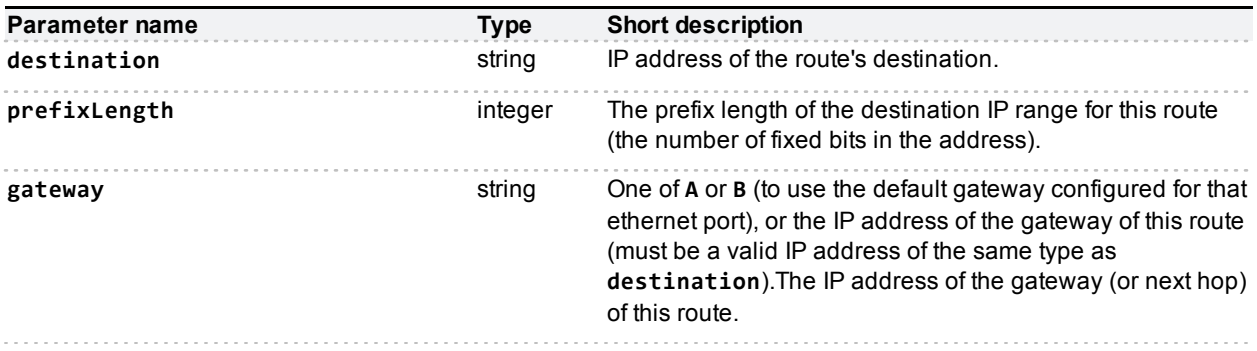

### **Returned data**

#### **Conditionally returned**

If the call is successful, the response includes the following data:

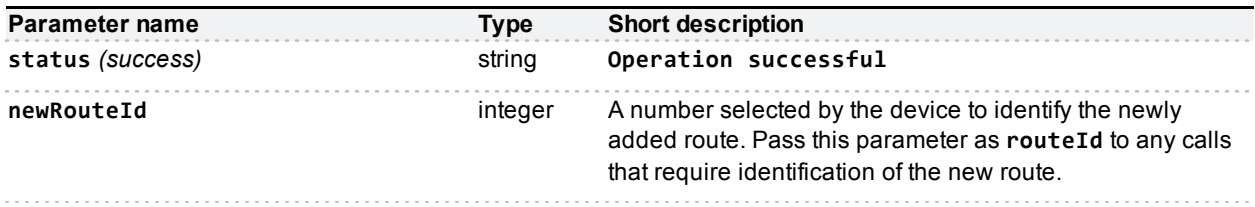

## **route.delete**

Deletes the specified route. You can delete manually configured routes but you can not delete automatically configured routes.

### **Input parameters**

#### **Required inputs**

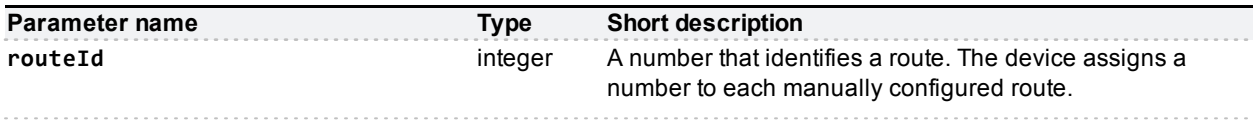

## <span id="page-109-0"></span>**route.enumerate**

Queries the device for its IP routes. You can filter the response by the type of route - **automatic** or **configured** - but the response includes **both** types by default. The response contains an array of IPv4 routes and an array of IPv6 routes.

### **Input parameters**

#### **Optional or conditional inputs**

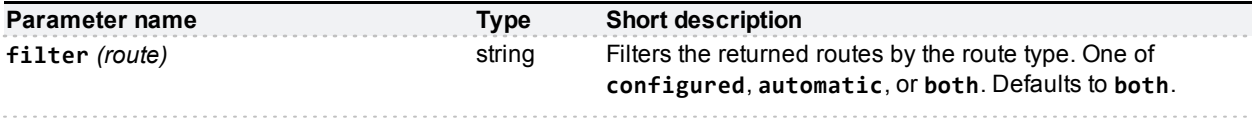

### **Returned data**

#### **Always returned**

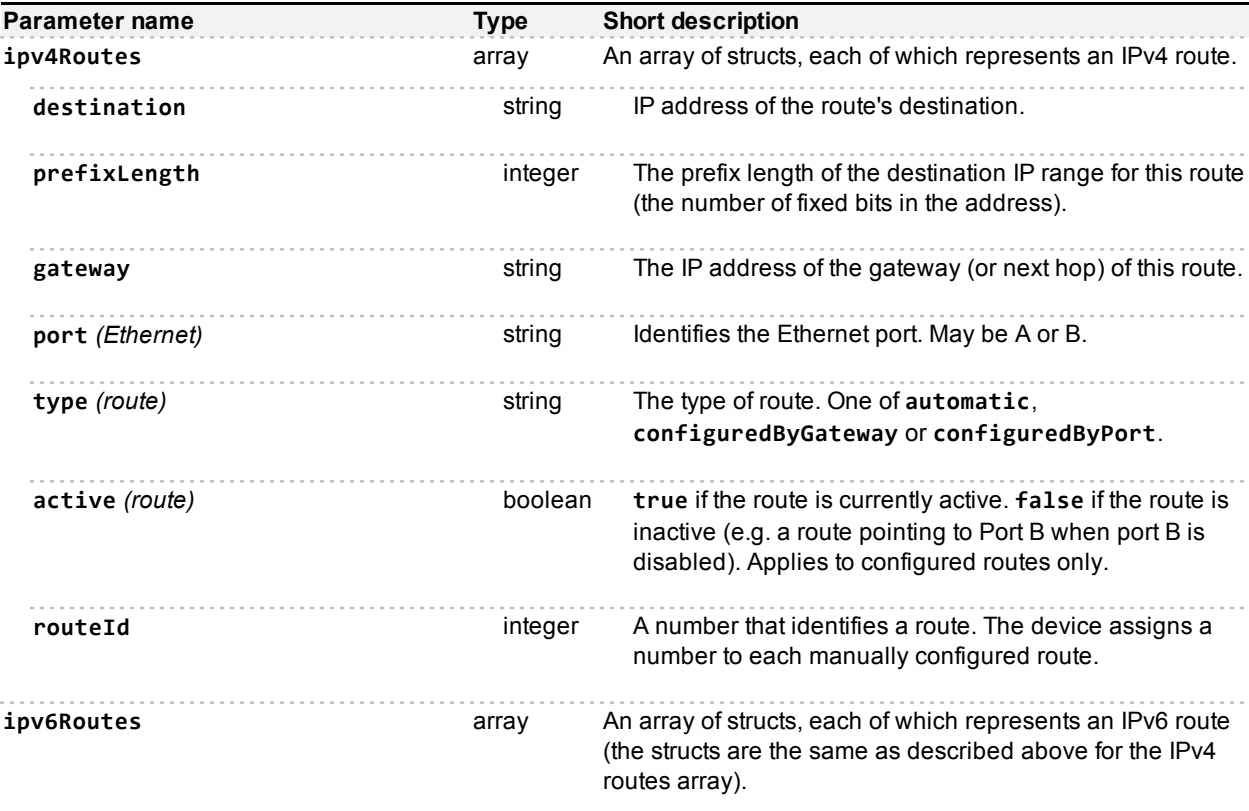

## **route.preferences.modify**

Changes the routing preferences for IPv4 and IPv6 traffic to the specified ethernet interfaces.

### **Input parameters**

#### **Required inputs**

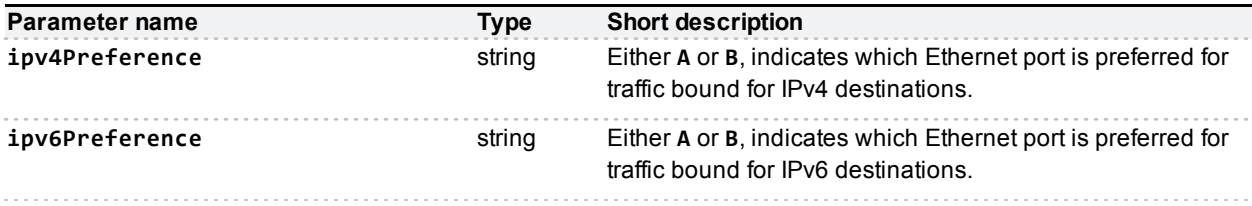

## **route.preferences.query**

Queries the device's routing preferences for IPv4 and IPv6 traffic.

### **Returned data**

#### **Always returned**

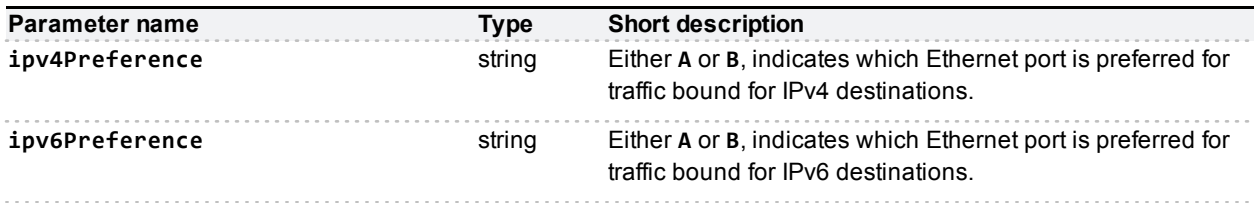

## **services.modify**

This call modifies the services information as seen on the **Network > Services** web page. The call accepts an array named **ports** which must contain at least one struct representing an Ethernet port on the MCU, but may contain two.

Each struct must contain a **port** string to identify the ethernet port (A or B), a **protocol** string (IPv4 or IPv6), and a **services** array whose members represent the web services that you wish to modify on that port and IP protocol.

Exclude from the **services** array any services that you do not wish to modify with this call.

**Note:** The device returns a success message after successfully parsing the call but before applying the settings.

## **Input parameters**

#### **Required inputs**

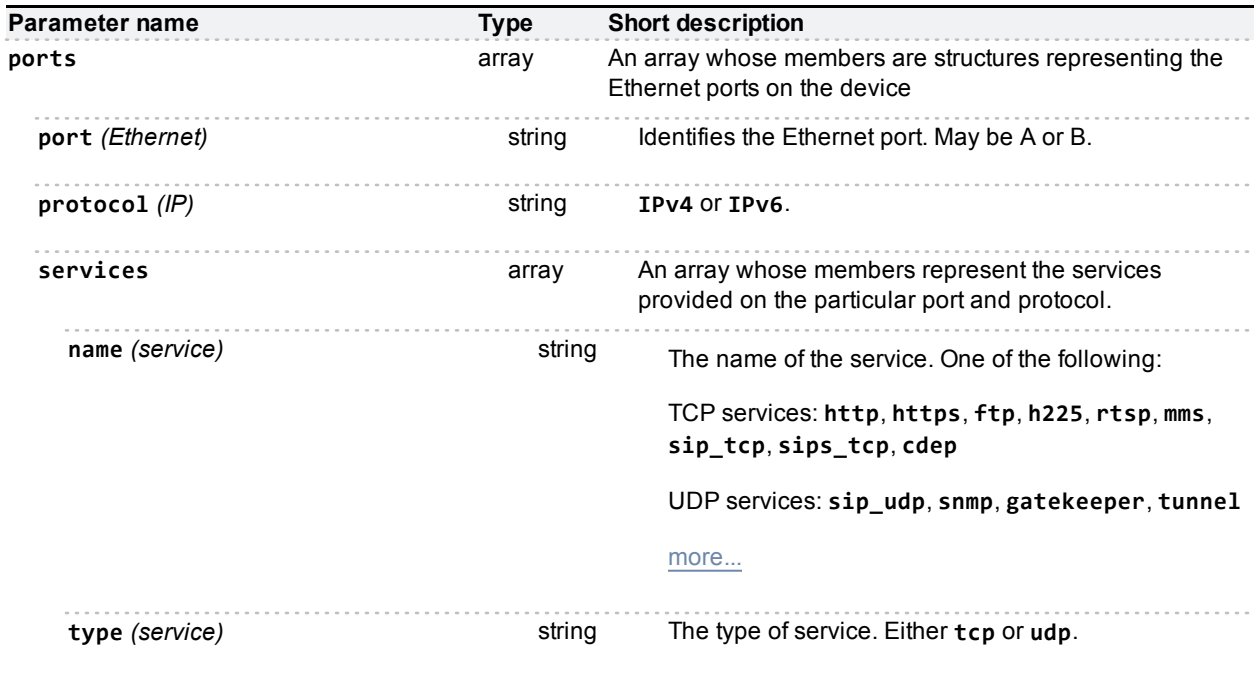

#### **Optional or conditional inputs**

For each service in the **services** array, you may choose to include the following parameters:

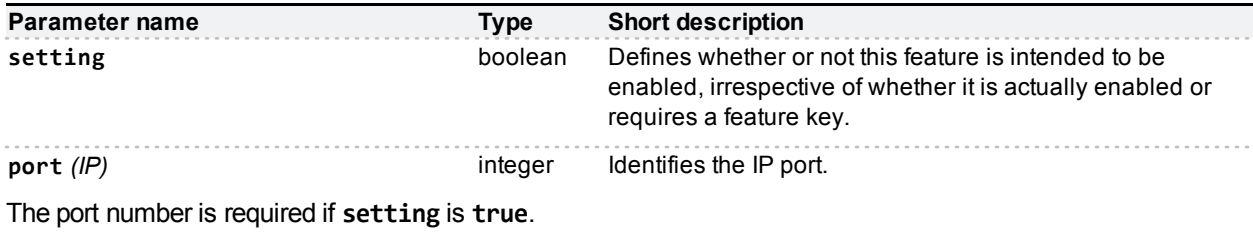

## **services.query**

This call returns the services information as seen on the **Network > Services** web page. The response contains an array named **ports** which contains a struct for each Ethernet port on the MCU. Each struct contains a **port** string which identifies the port (A or B), a **protocol** string (IPv4 or IPv6), and an array of structs that contain the details of services provided on that port and protocol.

### **Returned data**

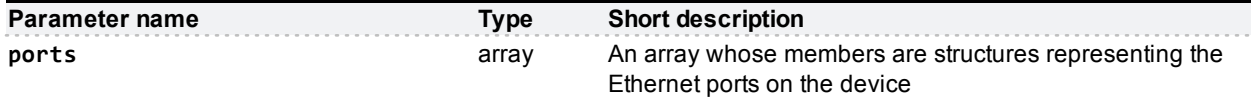

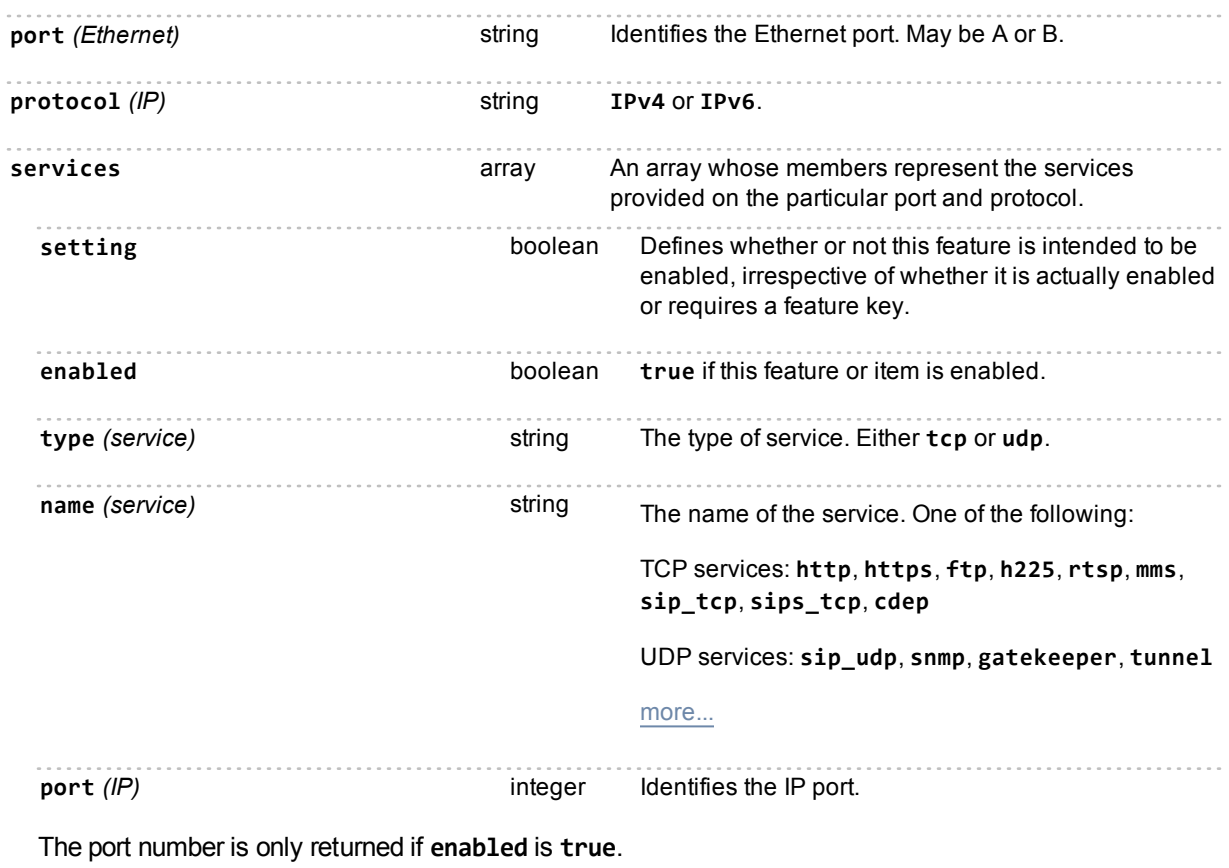

## **sip.modify**

Modifies the device's SIP configuration.

A success response to **sip.modify** does not imply that the MCU has successfully registered using the new settings - only that the settings have successfully been modified.

### **Input parameters**

#### **Required inputs**

If you set **registrarUsage** to **true**, then you must supply **configuredRegistrar** and **registrarContactURI**.

If you set **registrarType** to **lcs**, then you must supply a fully qualified SIP URI for **registrarContactURI**.

#### **Optional or conditional inputs**

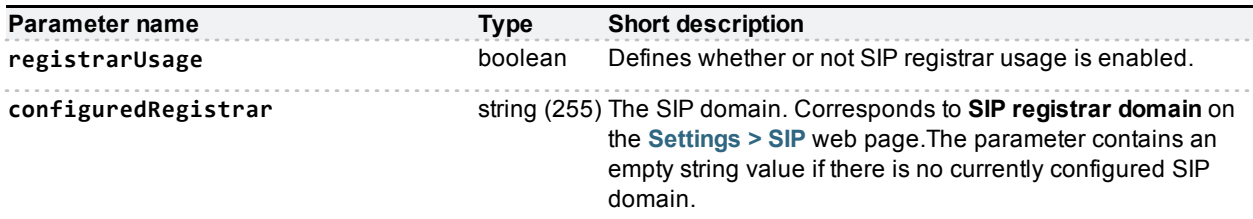

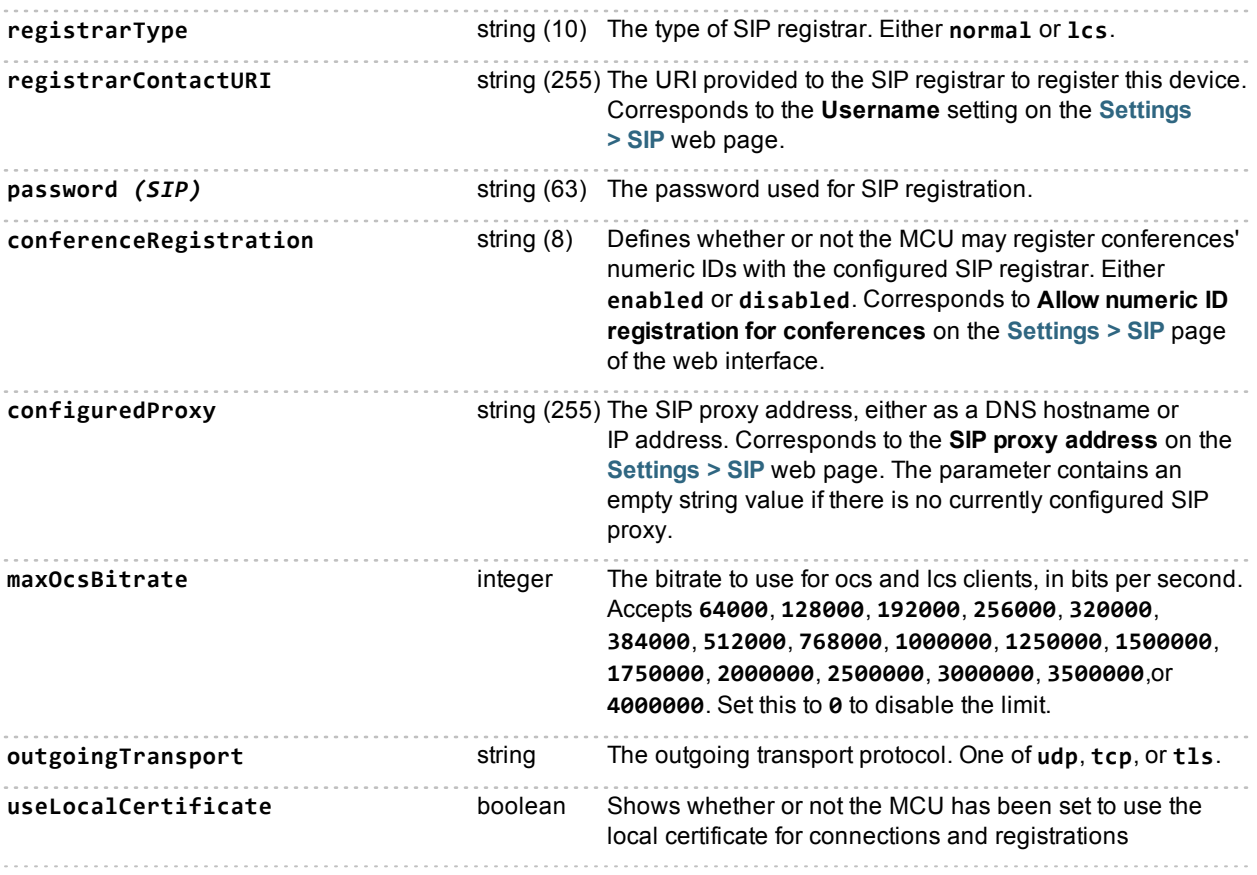

# **sip.query**

Retrieves information about SIP configuration on the device.

## **Returned data**

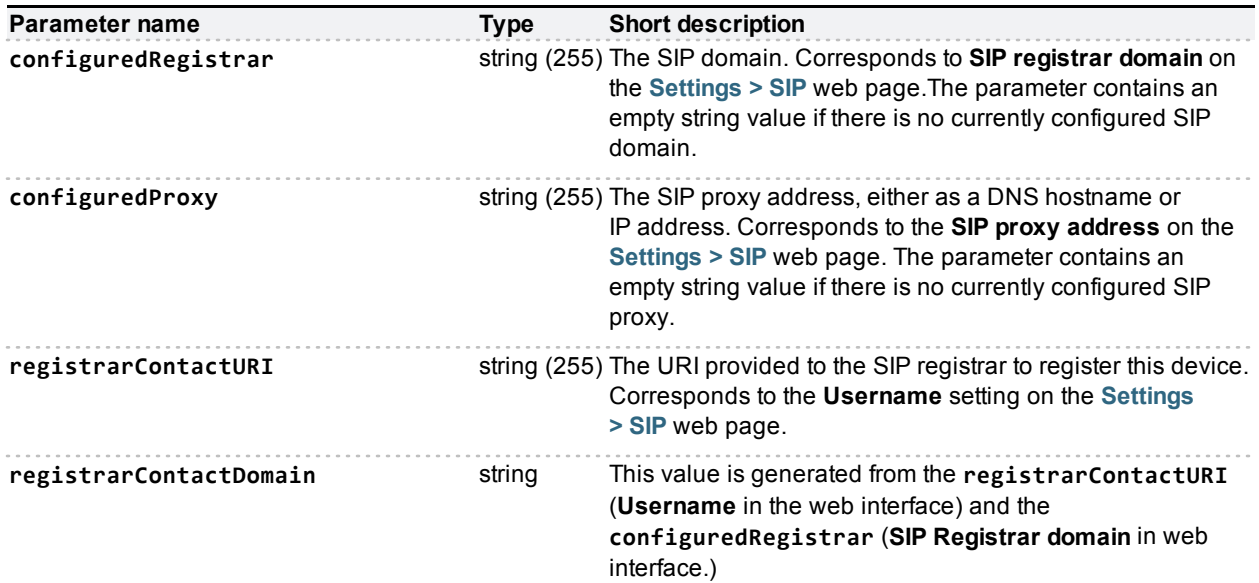

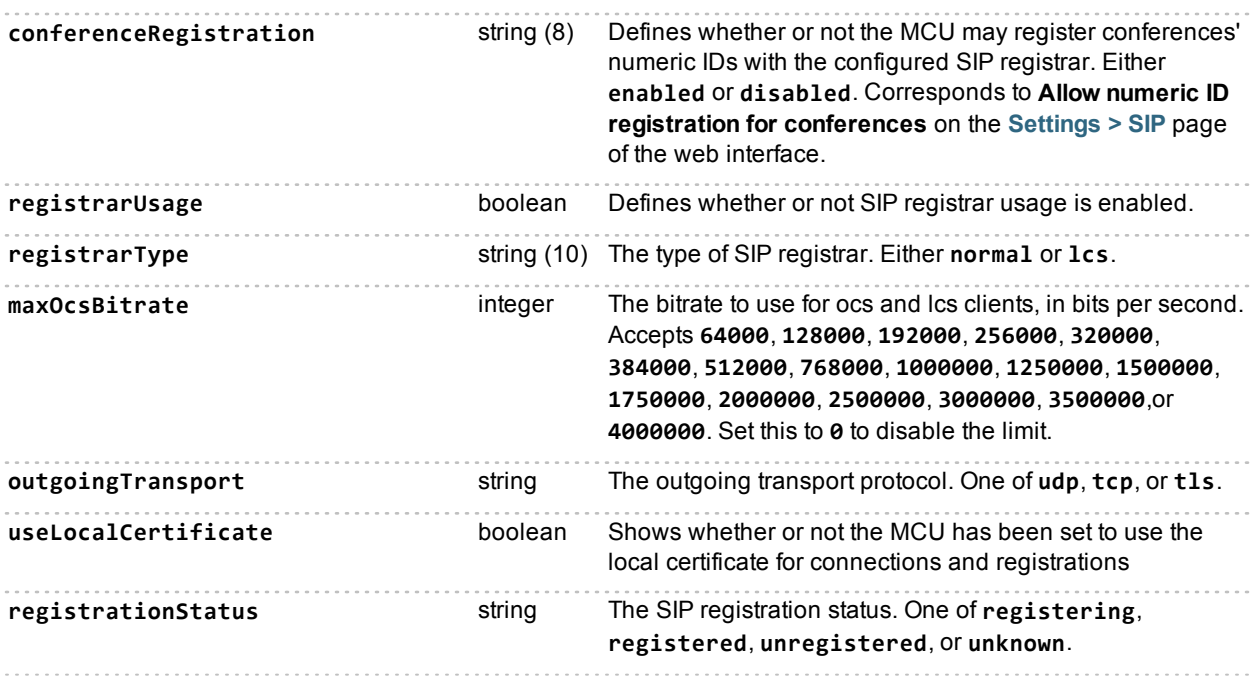

## <span id="page-114-0"></span>**streaming.modify**

Modifies the device's streaming settings. If you set **setting** to **true**, the call will enable streaming and disable conferenceMe.

The call accepts two structs which define streaming formats. It also accepts a struct for each of the IP protocol versions to define the range of multicast addresses.

#### **Notes:**

- **n** Multicast is not allowed with the wmp format.
- n The multicast addresses supplied in a multicast range must all be valid, and must all be of the same IP version.
- n The IP version for which multicast is enabled must be active on the device.

### **Input parameters**

#### **Optional or conditional inputs**

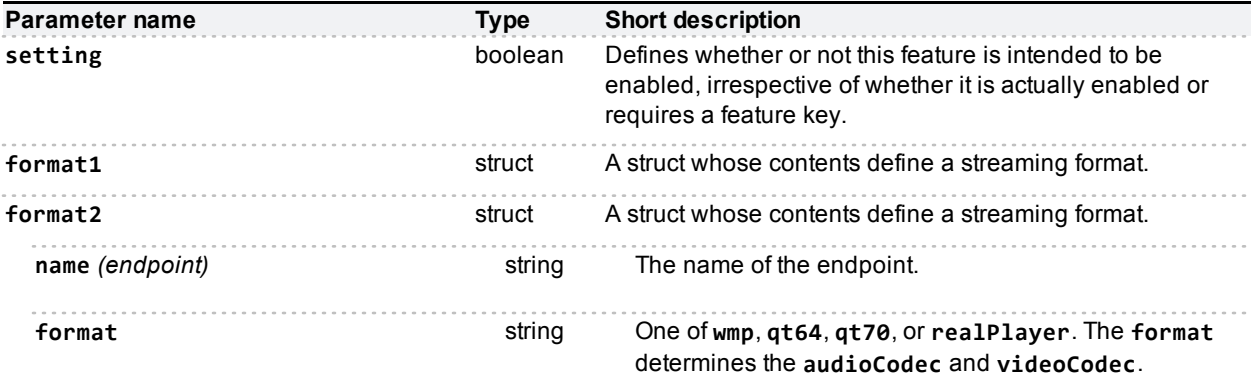

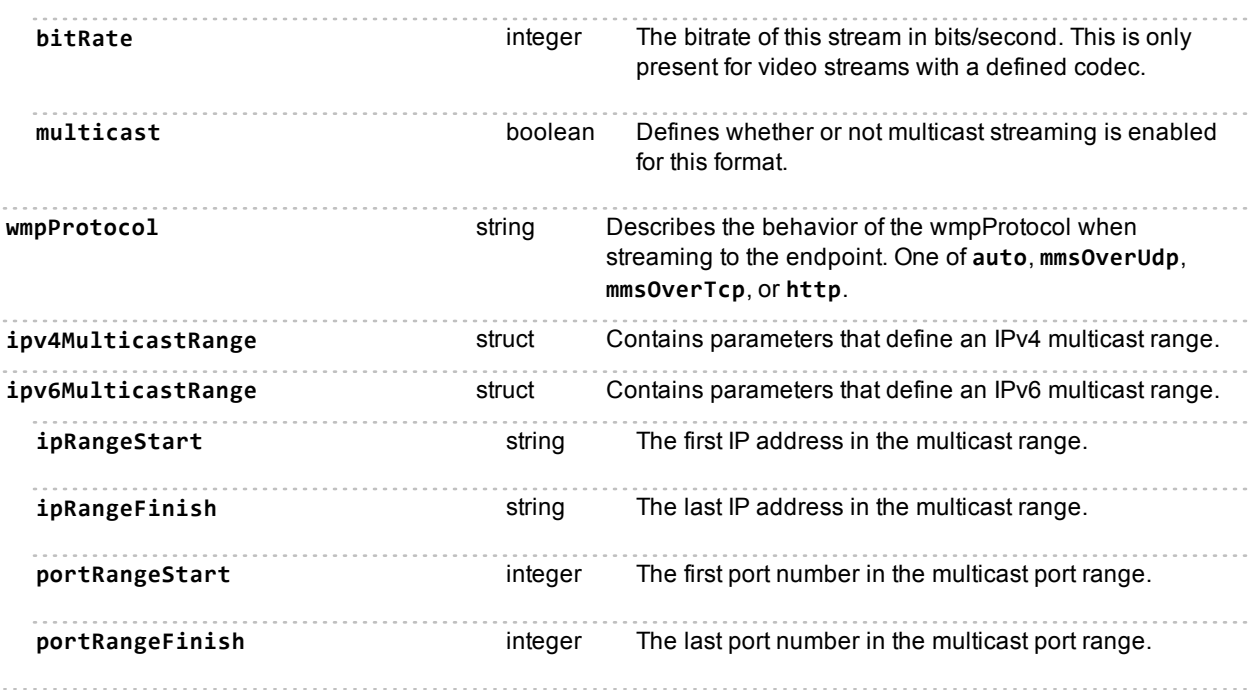

## <span id="page-115-0"></span>**streaming.query**

Queries the device for its streaming settings. The response includes up two structs, format1 and format2, which define streaming formats and a struct each for the defined IPv4 and IPv6 multicast ranges.

## **Returned data**

#### **Always returned**

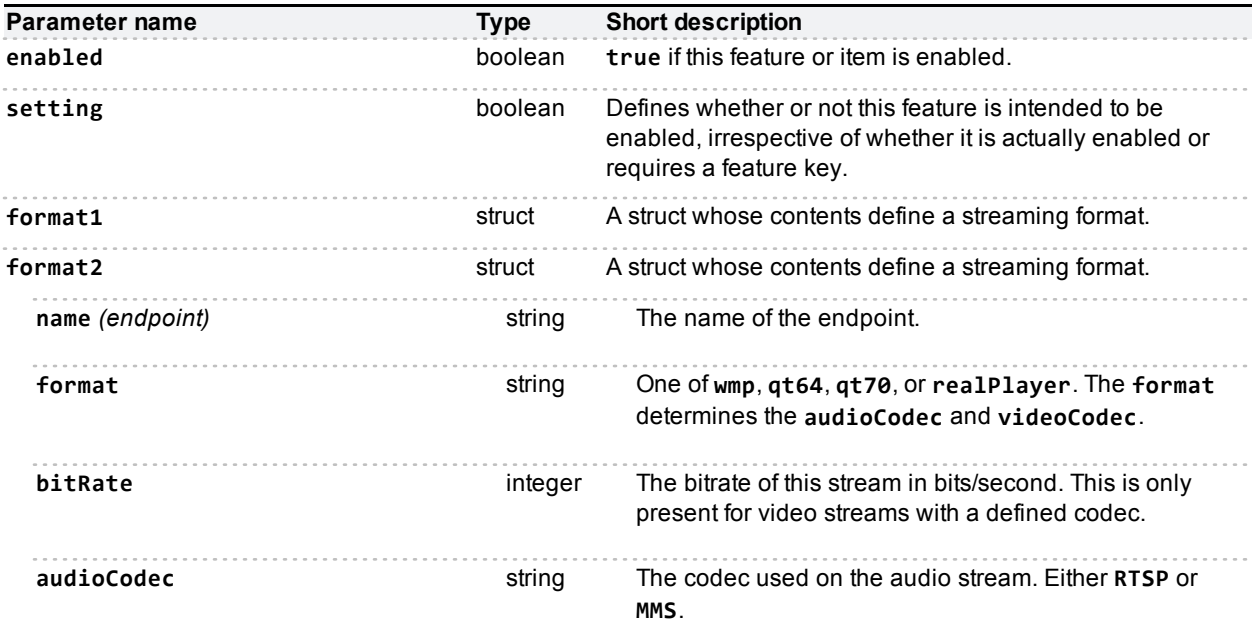

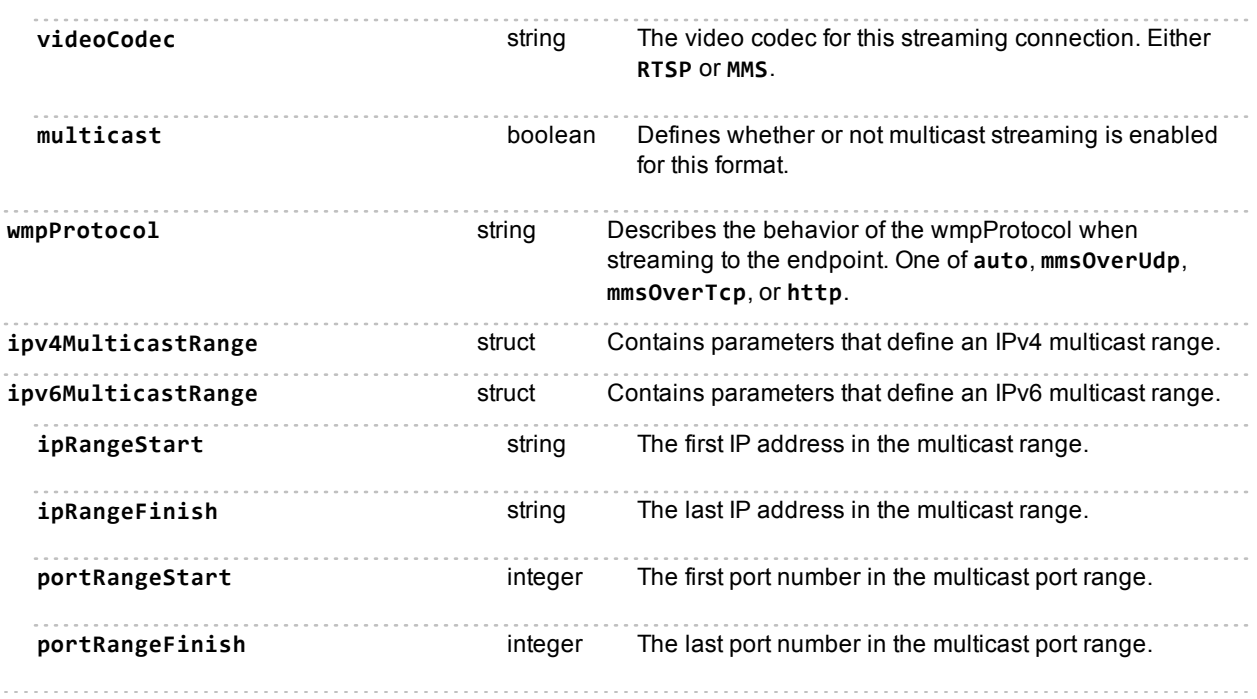

## **template.create**

Creates a new template with the required **templateName** string parameter and returns the **templateNumber** of the new template. If you don't specify the **parent** parameter (takes the **templateName** of the parent template), then the new template will use the top level template as its parent.

### **Input parameters**

#### **Required inputs**

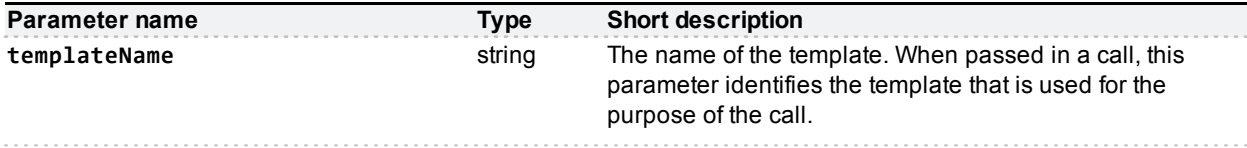

#### **Optional or conditional inputs**

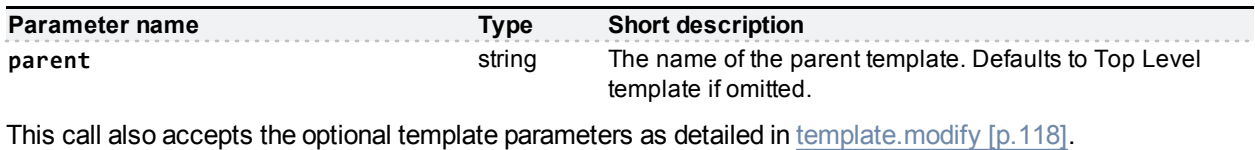

## **Returned data**

#### **Always returned**

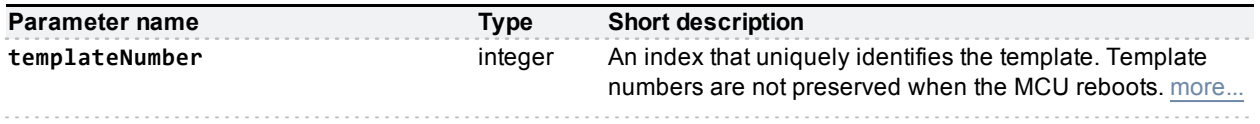

## **template.delete**

Deletes a template with the provided **templateName** or **templateNumber** parameter. You may only pass one reference.

You can't delete the top level or ad hoc templates. The call will return an error if it can't find the template or if you pass an invalid reference (see [Fault](#page-123-0) [codes](#page-123-0) [\[p.124\]](#page-123-0)).

#### **Input parameters**

#### **Required inputs**

The call requires one of the following template identifier parameters.

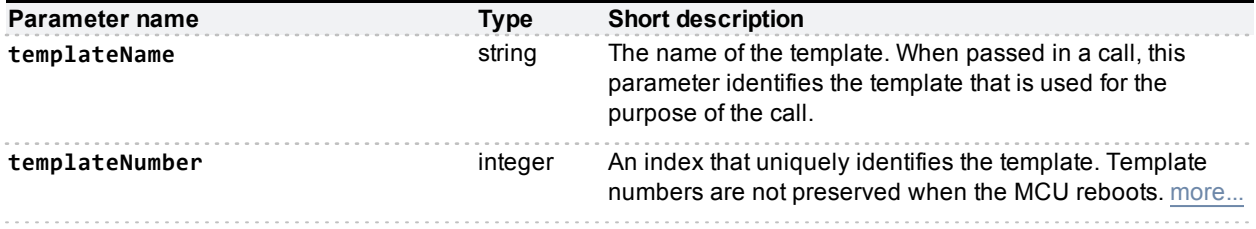

## **template.enumerate**

The template.enumerate function returns an array of template structures, each of which contains the settings of the template (see [template.modify](#page-117-0) [\[p.118\]](#page-117-0)). The call does not take any parameters.

## <span id="page-117-0"></span>**template.modify**

This call modifies the settings for conference templates. The settings you modify will be applied to any conferences based on the modified template. If you pass the **default** value for a parameter, the template will inherit its parent template's setting for that parameter.

This call returns an error if both **maximumVideoPorts** and **maximumAudioPorts** are set to **0** or if the total number of ports exceeds the maximum conference size (currently 80).

## **Input parameters**

### **Optional or conditional inputs**

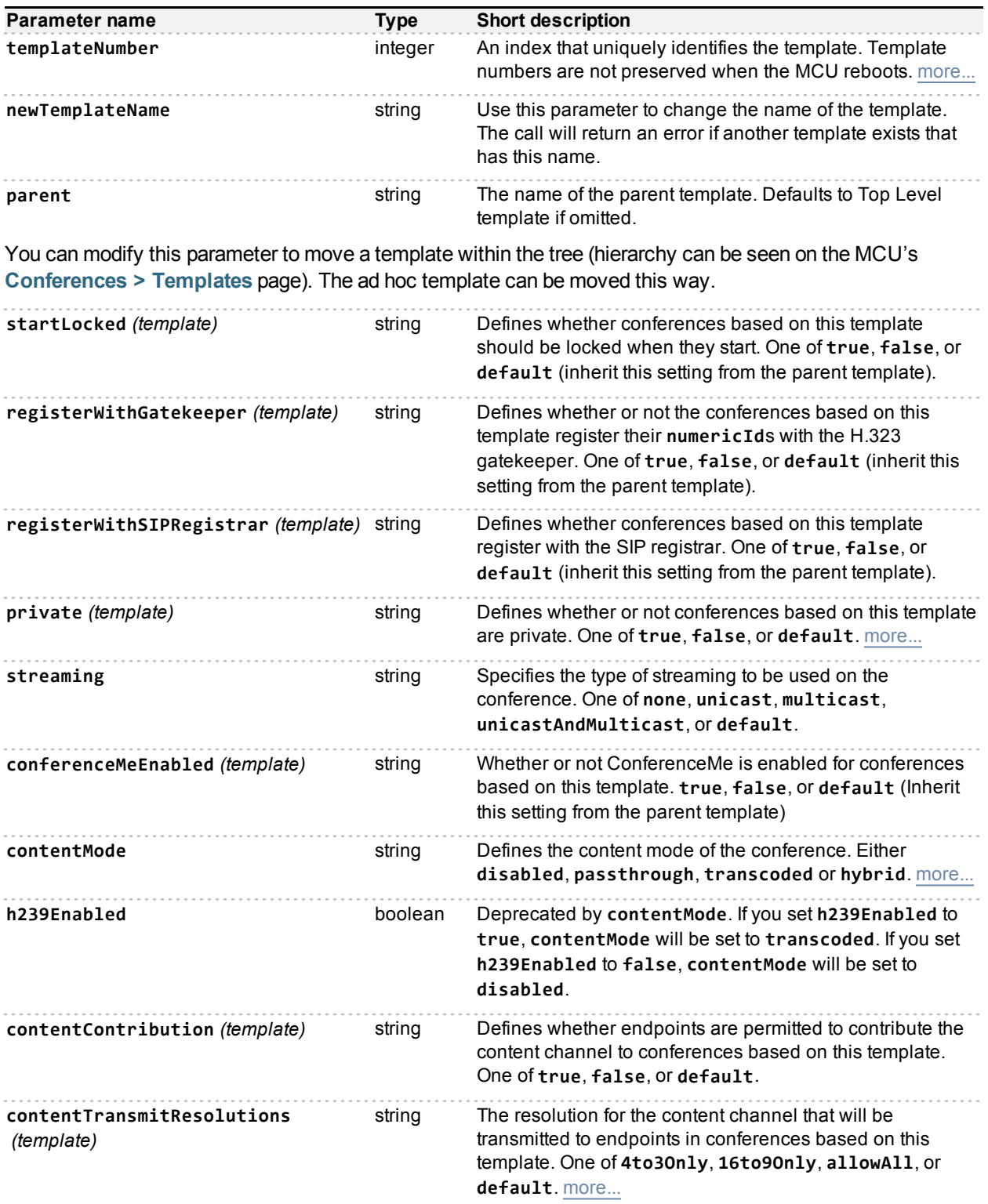

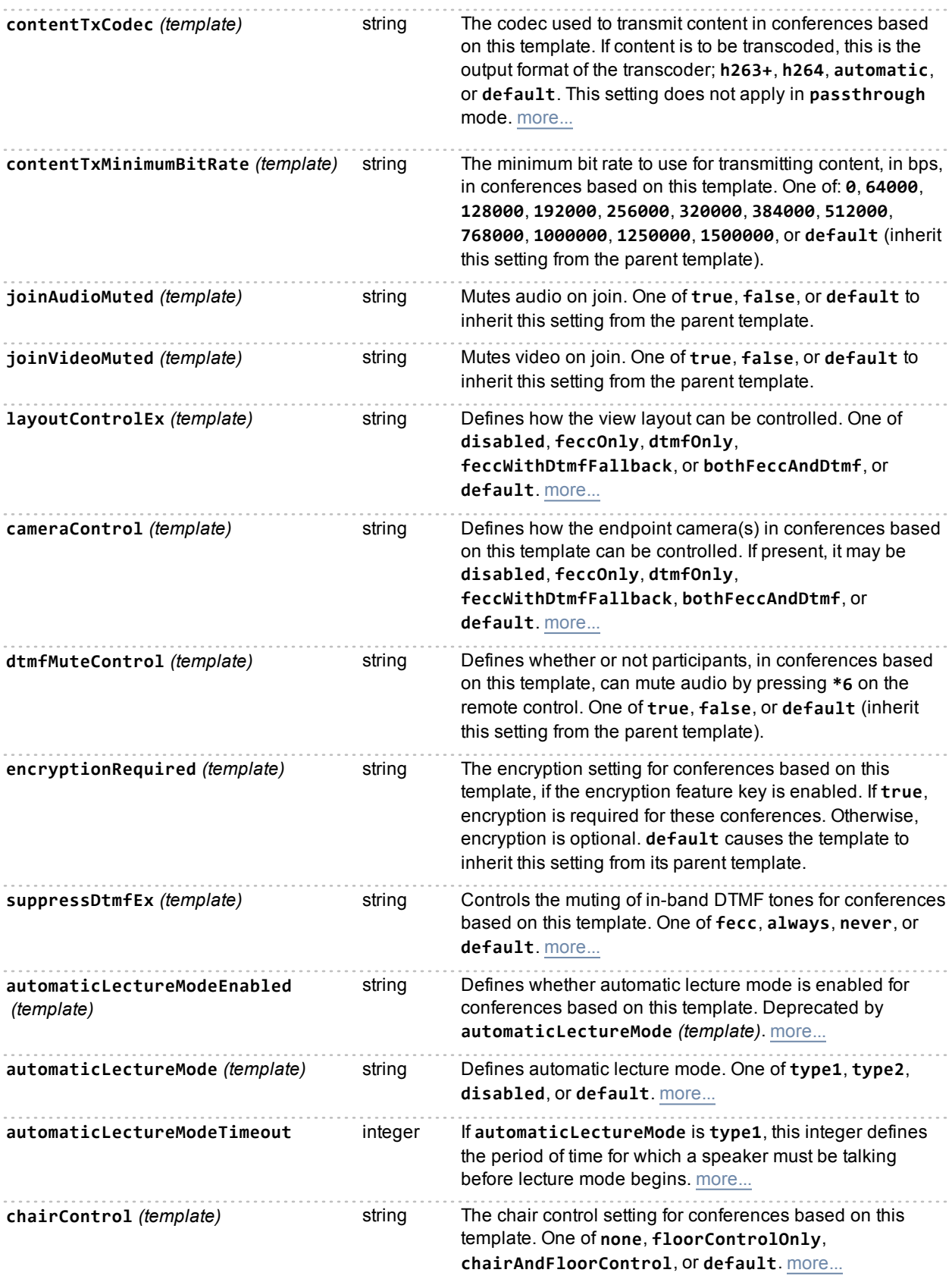

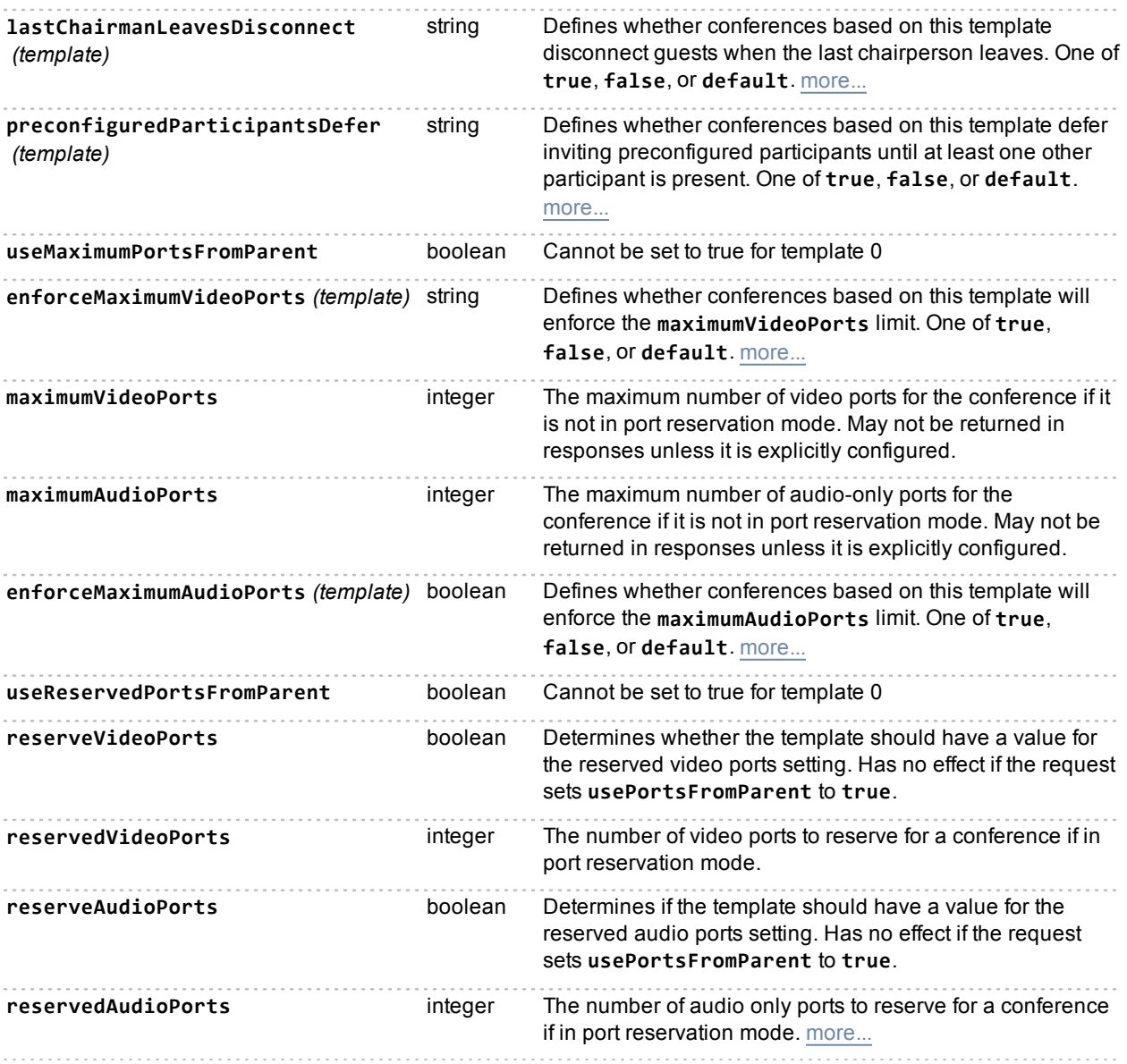

## **template.status**

The **template.status** call returns a structure containing all the settings (as detailed in [template.modify](#page-117-0) [\[p.118\]](#page-117-0)) for the selected template.

## **Input parameters**

### **Required inputs**

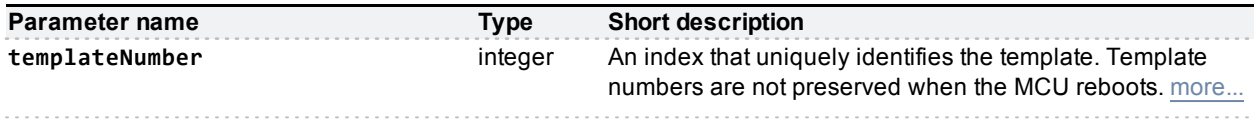

## **Returned data**

A structure containing the settings of the selected template.

# **Related information**

## **system.xml file**

You can derive some information about the MCU from its **system.xml** file. You can download this file via HTTP from the MCU's root.

### Example **system.xml**

```
<?xml version="1.0"?>
  <system>
   <manufacturer>Cisco</manufacturer>
   <model>MCU 5320</model>
   <serial>SM220074</serial>
   <softwareVersion>4.3(1.14)</softwareVersion>
   <buildVersion>6.18(1.14)</buildVersion>
   <hostName></hostName>
    <totalVideoPorts>50</totalVideoPorts>
   <totalAudioOnlyPorts>50</totalAudioOnlyPorts>
   <totalStreamingAndContentPorts>50</totalStreamingAndContentPorts>
   <videoPortAllocation>
     <hd>50</hd>
    </videoPortAllocation>
    <portReservationMode>disabled</portReservationMode>
    <maxVideoResolution>max</maxVideoResolution>
    <uptimeSeconds>109887</uptimeSeconds>
    <clusterType>unclustered</clusterType>
  </system>
```
### System XML contents

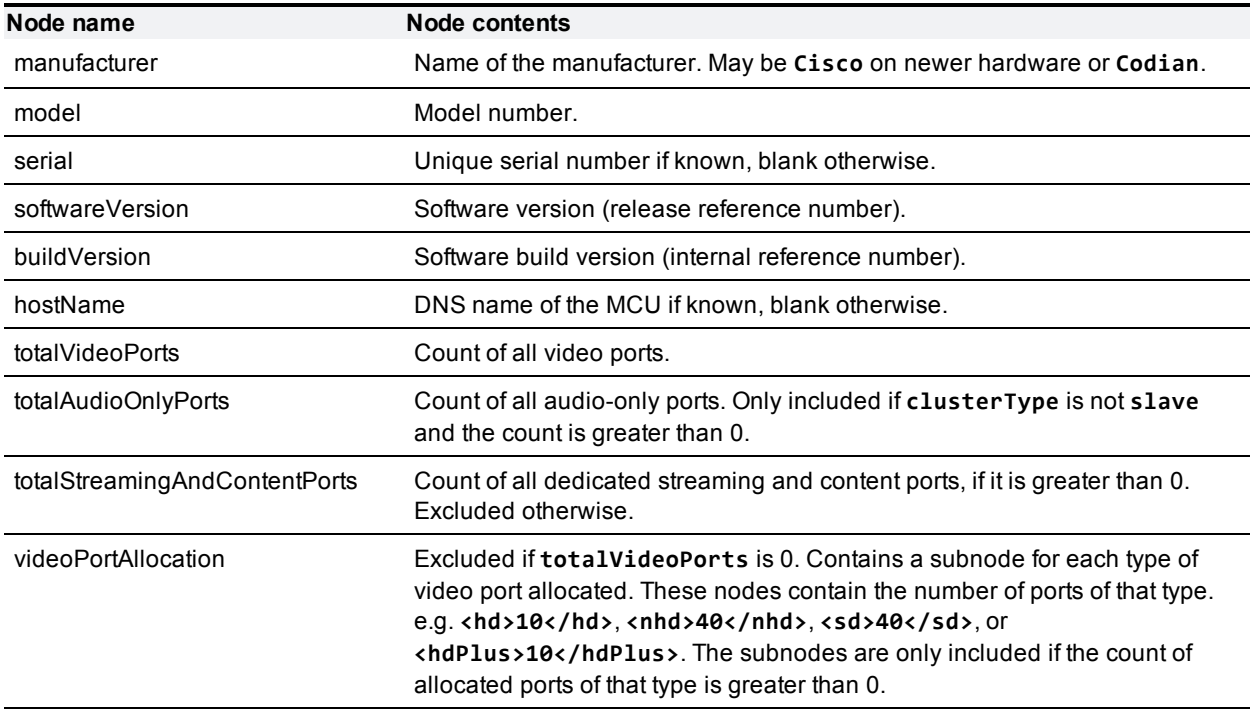

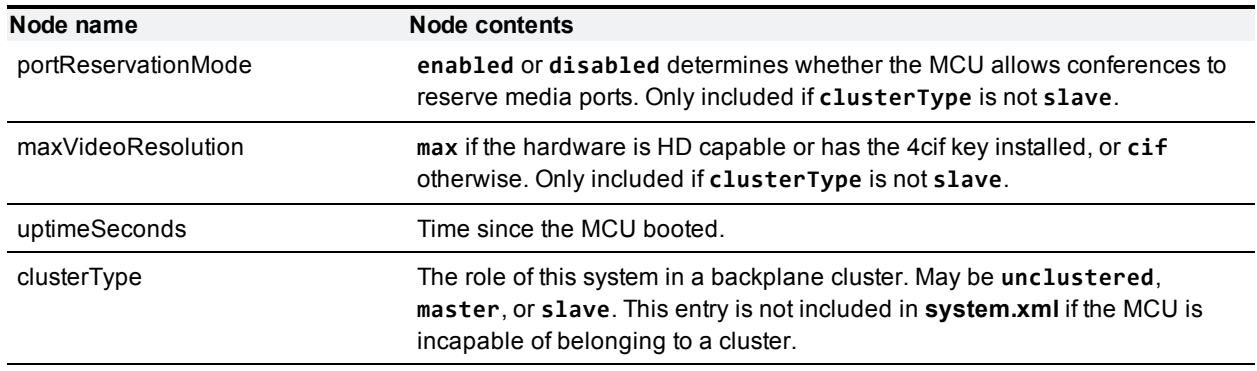

## <span id="page-123-0"></span>**Fault codes**

The Cisco TelePresence MCU returns a fault code when it encounters a problem with processing an XML-RPC request.

The following table lists the fault codes that may be returned by the MCU and their most common interpretations.

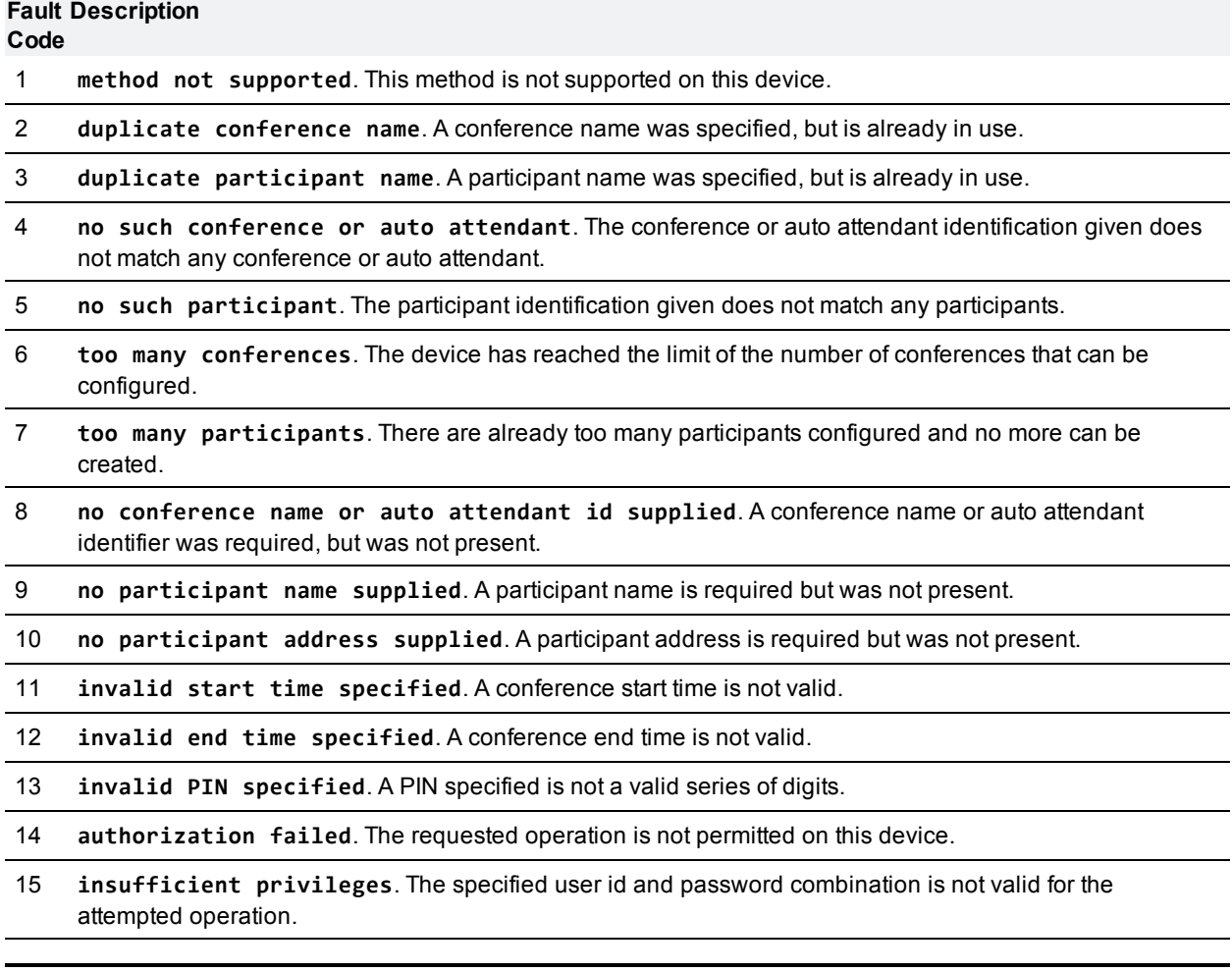

- 16 **invalid enumerateID value**. An enumerate ID passed to an enumerate method invocation was invalid. Only values returned by the device should be used in enumerate methods.
- 17 **port reservation failure**. This is in the case that reservedAudioPorts or reservedVideoPorts value is set too high, and the device cannot support this.
- 18 **duplicate numeric ID**. A numeric ID was given, but this ID is already in use.
- 19 **unsupported protocol**. A protocol was used which does not correspond to any valid protocol for this method. In particular, this is used for participant identification where an invalid protocol is specified.
- 20 **unsupported participant type**. A participant type was used which does not correspond to any participant type known to the device.
- 25 **new port limit lower than currently active**
- 26 **floor control not enabled for this conference**
- 27 **no such template**. The specified template wasn't found.
- 30 **unsupported bit rate**. A call tried to set a bit rate that the device does not support.
- 31 **template name in use**. This occurs when trying to create or rename a template to have the same name as an existing template.
- 32 **too many templates**. This occurs when trying to create a new template after the limit of 100 templates has been reached.
- 36 **required value missing**. The call has omitted a value that the MCU requires to make the change requested by the call.
- 42 **port conflict**. The call attempts to set a port number that is already in use by another service.
- 43 **route already exists**. The call attempts to add a route that has the same **destination** and **prefixLength** as a route that already exists on the MCU.
- 44 **route rejected**. The call attempts to add a route to a forbidden subnet.
- 45 **too many routes**. The call can not add the route because doing so would exceed the allowed number of routes.
- 46 **no such route**. The MCU has no record of a route that has the provided **routeId**.
- 48 **IP address overflows prefix length**. The call attempts to make a route **destination** more specific than the range defined by the **prefixLength**.
- 49 **operation would disable active interface**.
- 101 **missing parameter**. This is given when a required parameter is absent. The parameter in question is given in the fault string in the format "missing parameter - parameter name".
- 102 **invalid parameter**. This is given when a parameter was successfully parsed, is of the correct type, but falls outside the valid values; for example an integer is too high or a string value for a protocol contains an invalid protocol. The parameter in question is given in the fault string in the format "invalid parameter parameter\_name".
- 103 **malformed parameter**. This is given when a parameter of the correct name is present, but cannot be read for some reason; for example the parameter is supposed to be an integer, but is given as a string. The parameter in question is given in the fault string in the format "malformed parameter - parameter name".
- 104 **mismatched parameters**. The call provides related parameters that, when considered together, are not expected/supported.
- 201 **operation failed**. This is a generic fault for when an operation does not succeed as required.

## **Disconnect reasons**

These are the possible valuesfor **disconnectReason**:

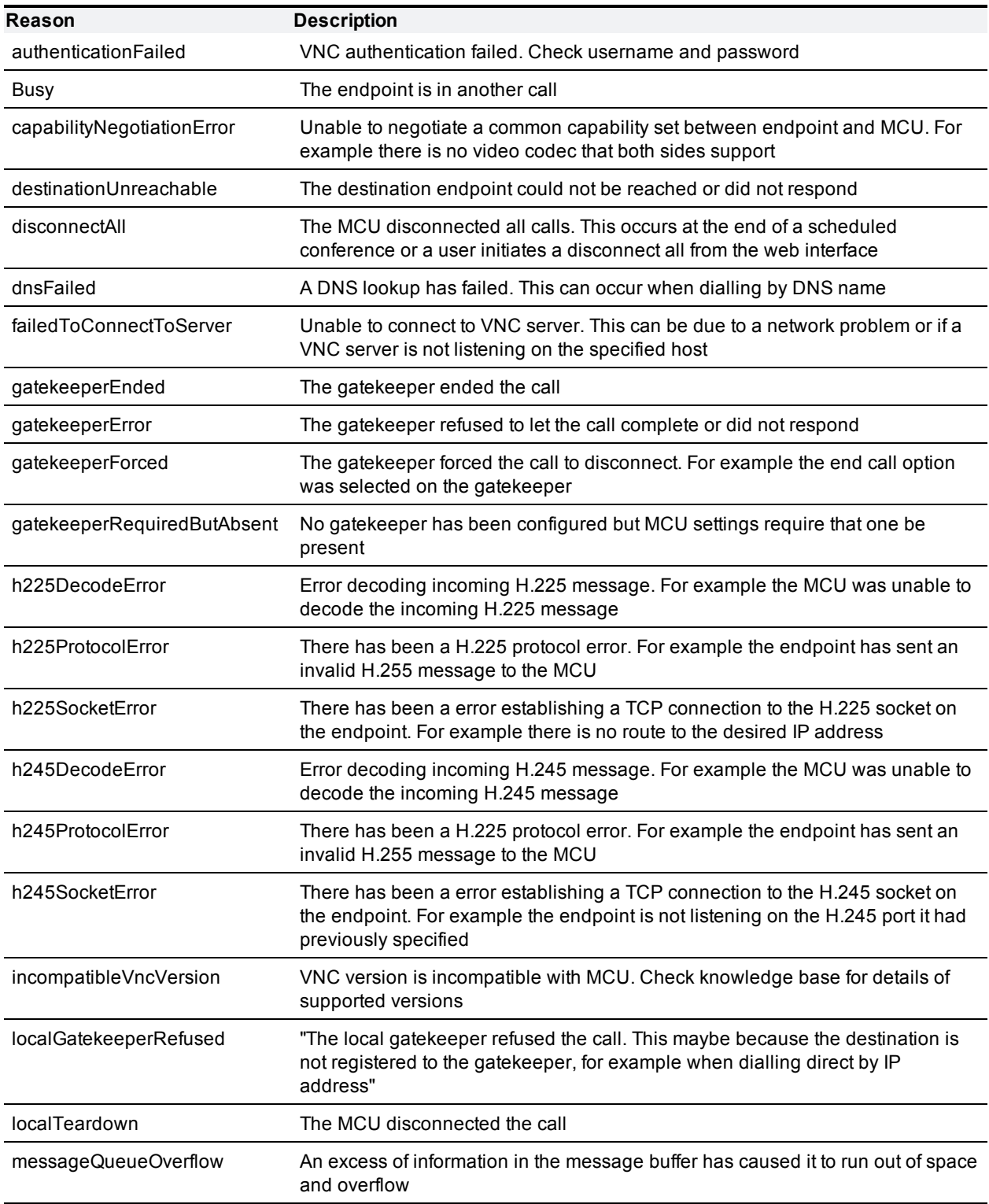

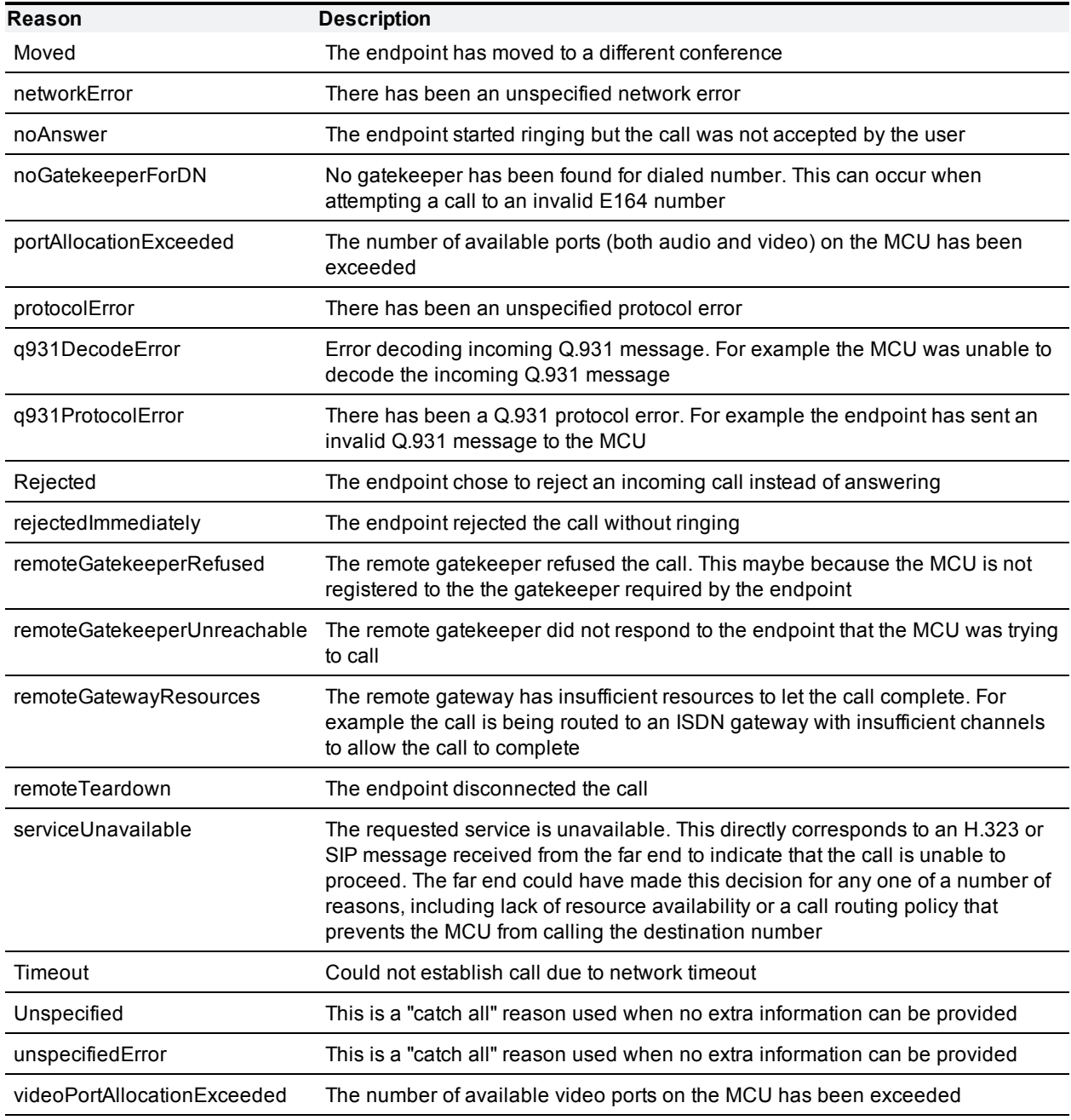

## **HTTP keep-alives**

**Note:** This feature is available from API version 2.4 onwards.

Your application can use use HTTP keep-alives to reduce the amount of TCP traffic that results from constantly polling the device. Any client which supports HTTP keep-alives may include the following line in the HTTP header of an API request:

**Connection: Keep-Alive**

This indicates to the device that the client supports HTTP keep-alives. The device may then choose to maintain the TCP connection after it has responded. If the device will close the connection it returns the following HTTP header in its response:

#### **Connection: close**

If this line is not in the HTTP header of the response, the client may use the same connection for a subsequent request.

The device will not keep a connection alive if:

- $\blacksquare$  the current connection has already serviced the allowed number of requests
- n the current connection has already been open for the allowed amount of time
- n the number of open connections exceeds the allowed number if this connection is maintained

These restrictions are in place to limit the resources associated with open connections. If a connection is terminated for either of the first two reasons, the client will probably find that the connection is maintained after the next request.

**Note:** The client should never assume a connection will be maintained. Also, the device will close an open connection if the client does not make any further requests within a minute. There is little benefit to keeping unused connections open for such long periods.

## <span id="page-127-0"></span>**Conference layouts**

Some API calls allow a particular layout to be specified for video sent to that participant via the cpLayout, currentLayout, customLayout parameters. These parameter can take the following values:

- **default**: use the MCU's default view family
- **family**<index>: use the specified layout family
- **1ayout**<index>: use a specific layout
- **n** conferenceCustom: use the conference custom layout

### **Layout families**

The *<index>* values for **family***<index>* correspond to the following pane arrangements:

#### Layout families

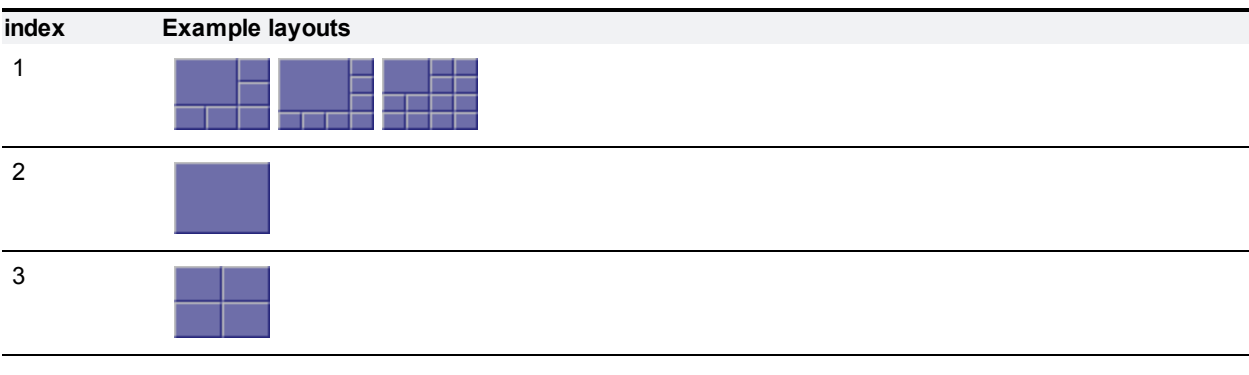

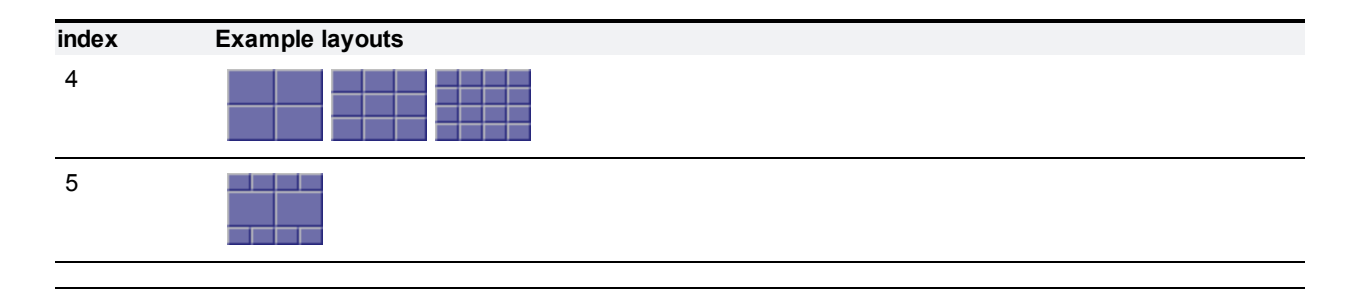

## **Specific layouts**

The *<index>* values for **layout***<index>* correspond to the following pane arrangements:

Specific layouts

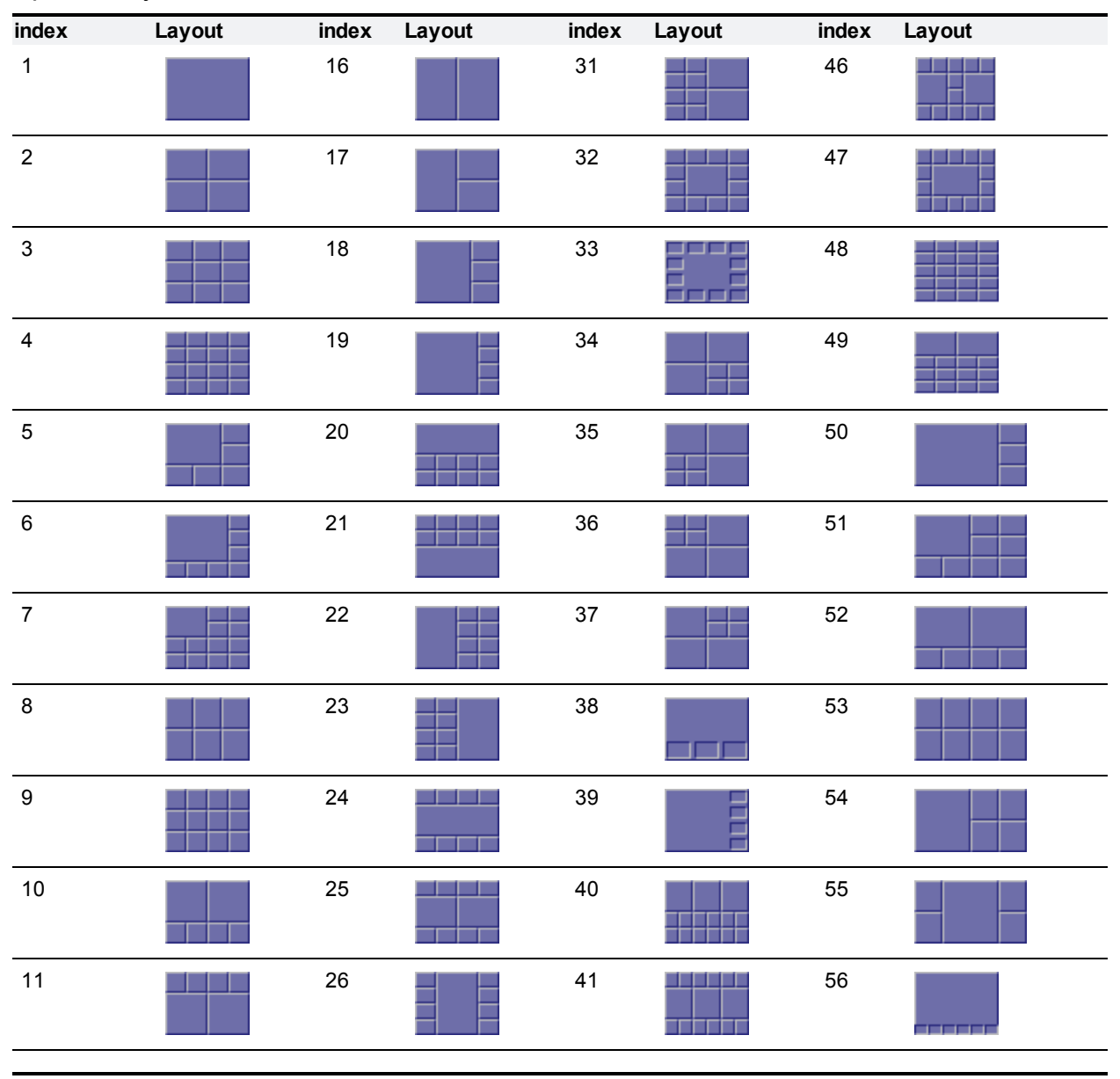

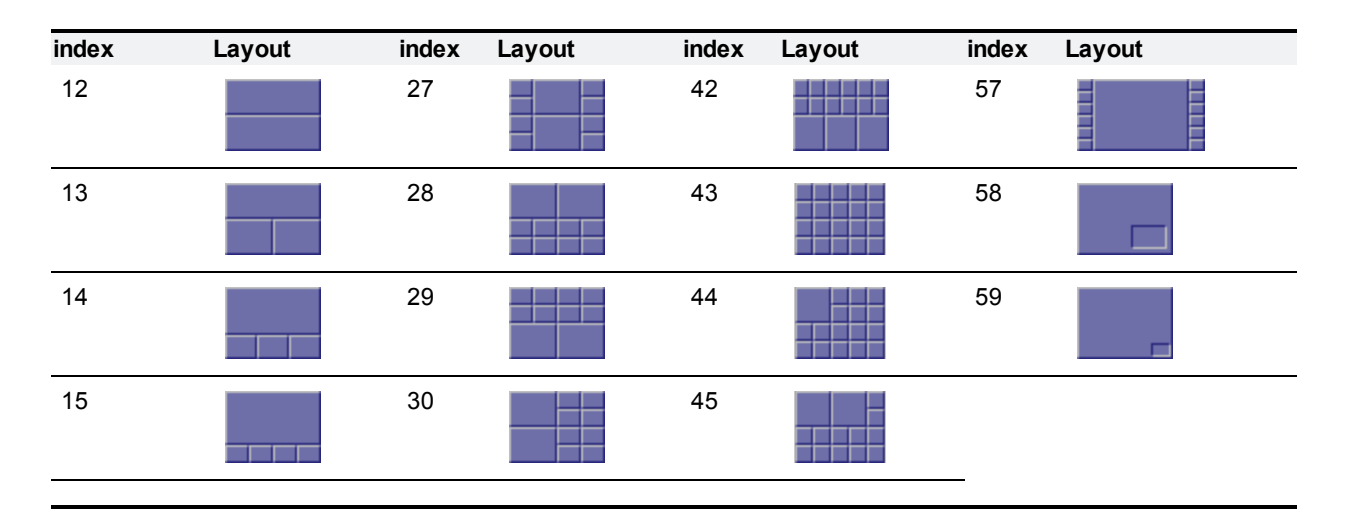

## **Linking conferences across MCUs**

For the purposes of this description, two conferences are said to be linked if there is a bi-directional H.323 connection between them and each MCU is sending a video channel to the other, showing the active speaker full screen. The audio communicated between the MCUs will be the usual mix of active speakers. For clarification, the linked conferences are given different names ("linked1" and "linked2") in the explanation, but they can have the same name.

The first step is to set up the two conferences. It is important to ensure that the conferences have a numeric id set (the "conferenceID" field in "conference.create"), because, without this configured field, it is not possible to call in directly to a conference. In this example both conferences are given a numeric id, though strictly it is only necessary on the target MCU (i.e. the one that is called rather than the one calling).

In this specific example, "linked1" is set up on "mcu1" and "linked2" set up on "mcu2". The creation of "linked1" is shown in [Example](#page-130-0) [message](#page-130-0) [1](#page-130-0) [-](#page-130-0) [creating](#page-130-0) [conference](#page-130-0) ["linked1"](#page-130-0) [on](#page-130-0) ["mcu1"](#page-130-0) [\[p.131\]](#page-130-0), and it is configured with numeric id "1234"; the creation of "linked2" is shown in [Example](#page-130-1) [message](#page-130-1) [2](#page-130-1) [-](#page-130-1) [creating](#page-130-1) [conference](#page-130-1) ["linked2"](#page-130-1) [on](#page-130-1) ["mcu2"](#page-130-1) [\[p.131\]](#page-130-1), and this conference is given the numeric id "5678".

Next, a participant needs to be added to the "linked1" conference and connected to "linked2" on the target MCU. The most reliable way to accomplish this, which does not rely on the target MCU's gatekeeper usage, is to call from "mcu1" into the target conference using "mcu2" as a gateway and the target conference's numeric id as the remote address. The participant addition is shown in [Example](#page-131-0) [message](#page-131-0) [3](#page-131-0) [-](#page-131-0) [calling](#page-131-0) [into](#page-131-0) ["linked2"](#page-131-0) [from](#page-131-0) ["linked1"](#page-131-0) [\[p.132\]](#page-131-0) - as well as the address and gateway. It also configures the view layout to be full screen (by setting "cpLayout" to "layout1") to make sure that just the active speaker from "linked1" is sent to "linked2".

The final step is slightly more complex — it involves modifying the new "linked2" participant on "mcu2" which was the result of the call from "mcu1". The modification required is to change the view layout setting (for the video sent from "linked2" to "linked1") to full screen so that a view of the "linked2" active speaker is sent.

The complication here is that the "linked2" participant in question is not a participant created via the API, and so the API does not know the name in advance. Therefore, it is necessary to:

- poll membership of "linked2" after the connection from "linked1" has been made
- $\blacksquare$  identify the participant corresponding to the call
- use its name in a "participant.modify" call to set the view layout

The simplest way to identify the participant is to look for an absence of the "address" field in a "conference.query" response: for incoming, non-API, connections this will not be present. [Example](#page-132-0) [message](#page-132-0) [4](#page-132-0) [-](#page-132-0) [setting](#page-132-0) [the](#page-132-0) [new](#page-132-0) ["linked2"](#page-132-0) [participant](#page-132-0) [to](#page-132-0) [use](#page-132-0) [a](#page-132-0) [full](#page-132-0) [screen](#page-132-0) [view](#page-132-0) [layout](#page-132-0) [\[p.133\]](#page-132-0) shows such a "participant.modify" call; in this case the participant name needed was "1\_Cisco MCU 4210".

## <span id="page-130-0"></span>**Example message 1 - creating conference "linked1" on "mcu1"**

```
<?xml version="1.0"?>
<methodCall>
  <methodName>conference.create</methodName>
  <params>
    <param>
      <value>
        <struct>
          <member>
            <name>authenticationUser</name>
            <value>
              <string>admin</string>
            </value>
          </member>
          <member>
            <name>conferenceName</name>
            <value>
              <string>linked1</string>
            </value>
          </member>
          <member>
            <name>conferenceID</name>
            <value>
              <string>1234</string>
            </value>
          </member>
        </struct>
      </value>
    </param>
  </params>
</methodCall>
```
### <span id="page-130-1"></span>**Example message 2 - creating conference "linked2" on "mcu2"**

```
<?xml version="1.0"?>
<methodCall>
  <methodName>conference.create</methodName>
  <params>
    <param><value>
        <struct>
          <member>
            <name>authenticationUser</name>
            <value>
              <string>admin</string>
            </value>
          </member>
          <member>
            <name>conferenceName</name>
            <value>
              <string>linked2</string>
            </value>
```

```
</member>
          <member>
            <name>conferenceID</name>
            <value>
              <string>5678</string>
            </value>
          </member>
        </struct>
      </value>
    </param>
  </params>
</methodCall>
```
## <span id="page-131-0"></span>**Example message 3 - calling into "linked2" from "linked1"**

```
<?xml version="1.0"?>
<methodCall>
  <methodName>participant.add</methodName>
  <params>
    <param>
      <value>
        <struct>
          <member>
            <name>authenticationUser</name>
            <value>
              <string>admin</string>
            </value>
          </member>
          <member>
            <name>conferenceName</name>
            <value>
              <string>linked1</string>
            </value>
          </member>
          <member>
            <name>participantName</name>
            <value>
              <string>remote_mcu</string>
            </value>
          </member>
          <member>
            <name>address</name>
            <value>
              <string>5678</string>
            </value>
          </member>
          <member>
            <name>gatewayAddress</name>
            <value>
              <string>10.2.1.27</string>
            </value>
          </member>
          <member>
            <name>cpLayout</name>
            <value>
              <string>layout1</string>
            </value>
          </member>
```

```
</struct>
      </value>
    </param>
  </params>
</methodCall>
```
## **Example message 4 - setting the new "linked2" participant to use a full screen view layout**

```
<?xml version="1.0"?>
<methodCall>
  <methodName>
participant.modify</methodName>
  <params>
    <param>
      <value>
        <struct>
          <member>
            <name>authenticationUser</name>
            <value>
              <string>admin</string>
            </value>
          </member>
          <member>
            <name>conferenceName</name>
              <value>
                <string>linked2</string>
              </value>
          </member>
          <member>
            <name>participantName</name>
            <value>
              <string>1_Cisco MCU 4210</string>
            </value>
          </member>
          <member>
            <name>operationScope</name>
            <value>
              <string>active</string>
            </value>
          </member>
          <member>
            <name>cpLayout</name>
            <value>
              <string>layout1</string>
            </value>
          </member>
        </struct>
      </value>
    </param>
  </params>
</methodCall>
```
### **Message responses**

The response to each of the above method invocations should be the same normal success indication:

```
<?xml version="1.0"?>
<methodResponse>
  <params><param>
      <value>
        <struct>
          <member>
            <name>status</name>
            <value>
              <string>operation successful</string>
            </value>
          </member>
        </struct>
      \langle/value>
    </param>
  </params>
</methodResponse>
```
# <span id="page-134-0"></span>**Parameters reference**

## **Index of parameters: A**

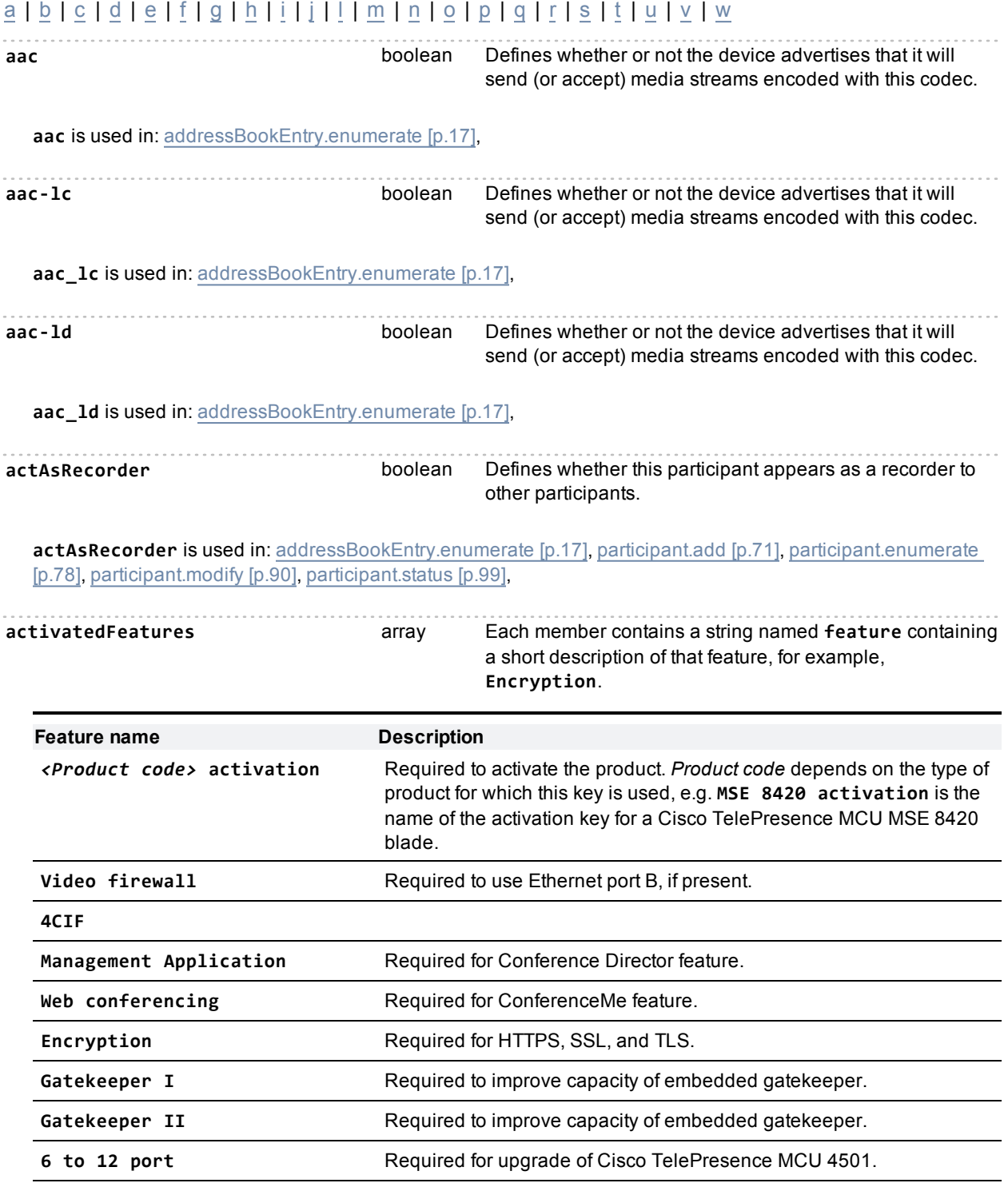

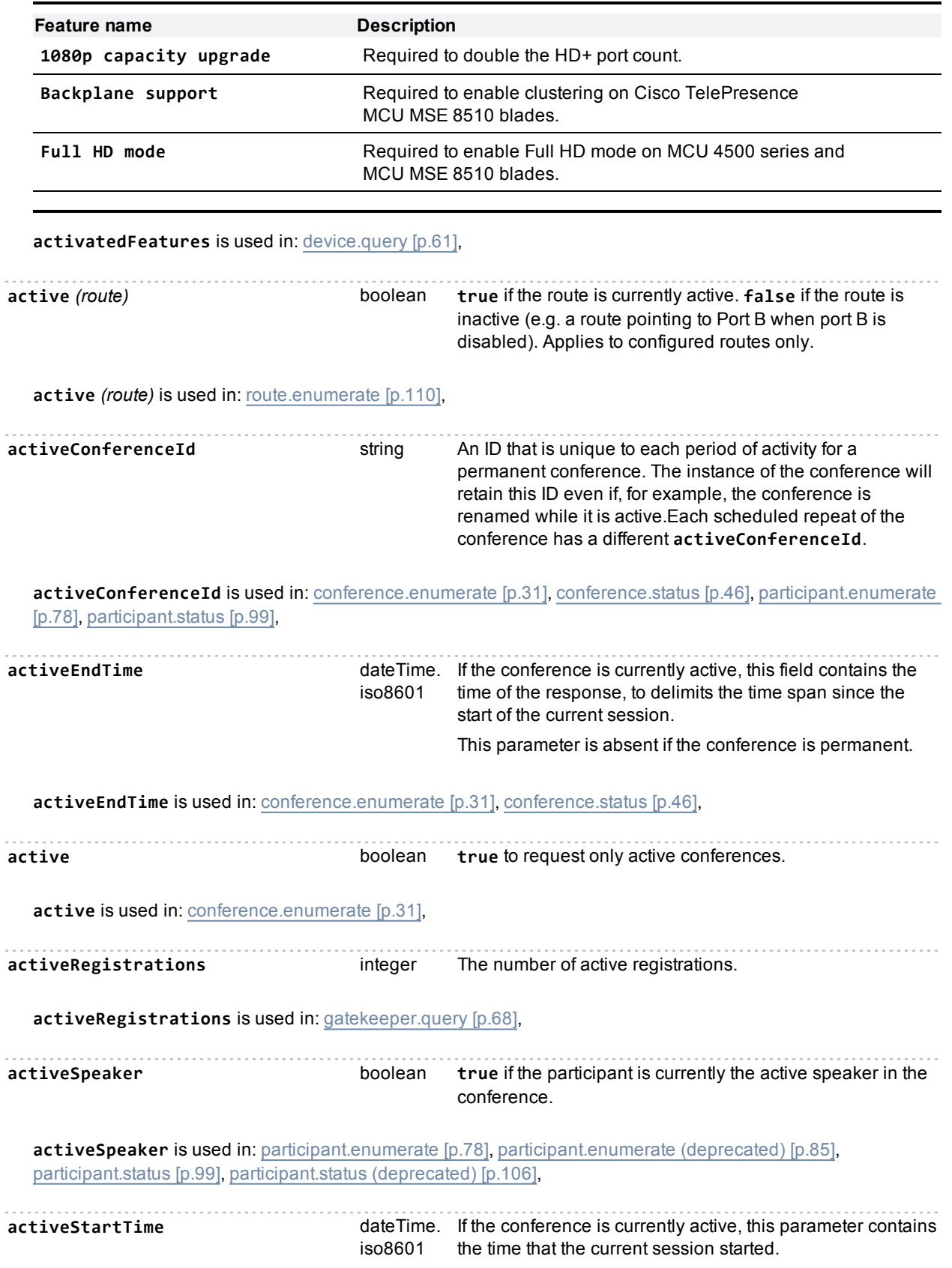

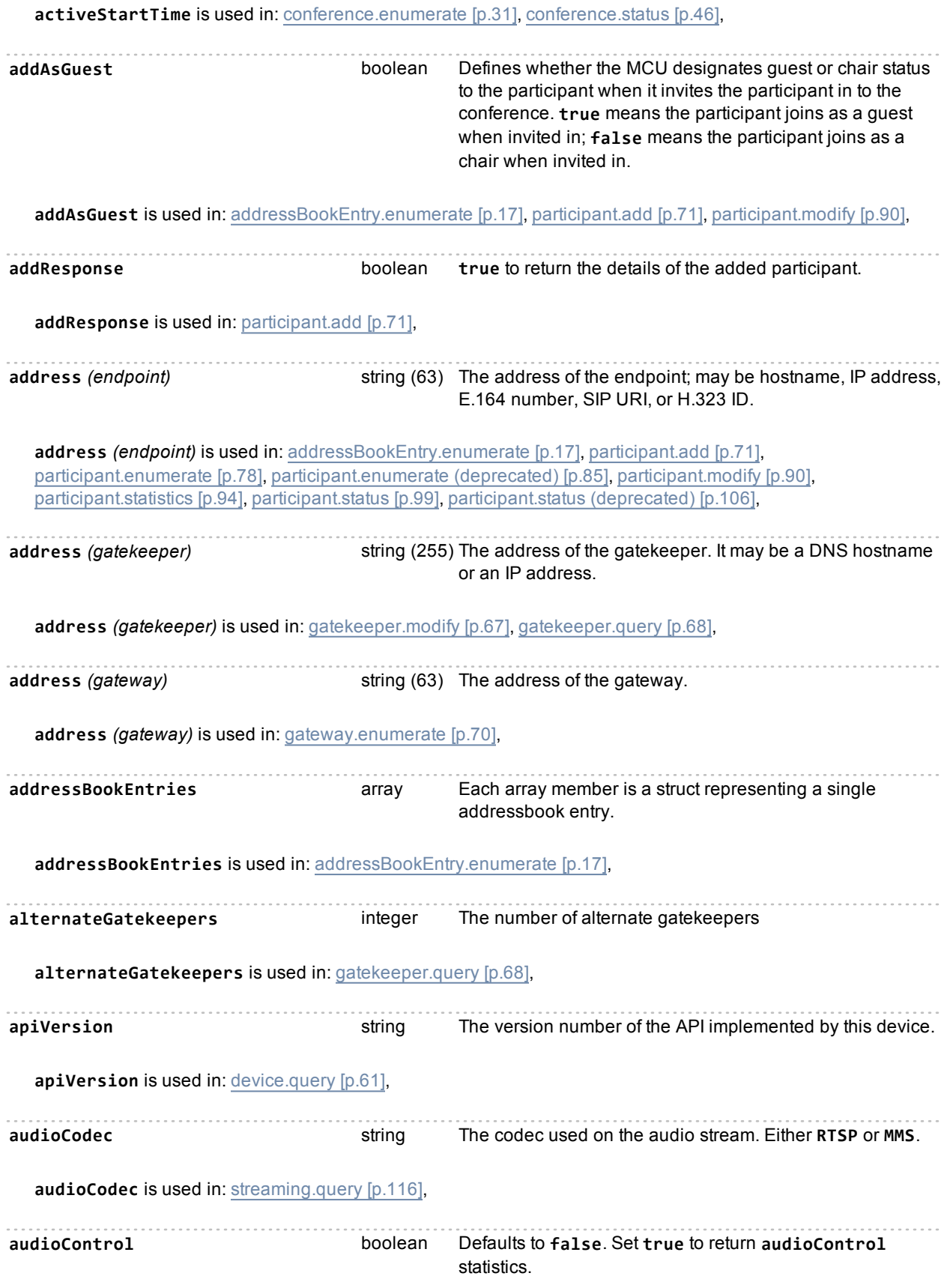

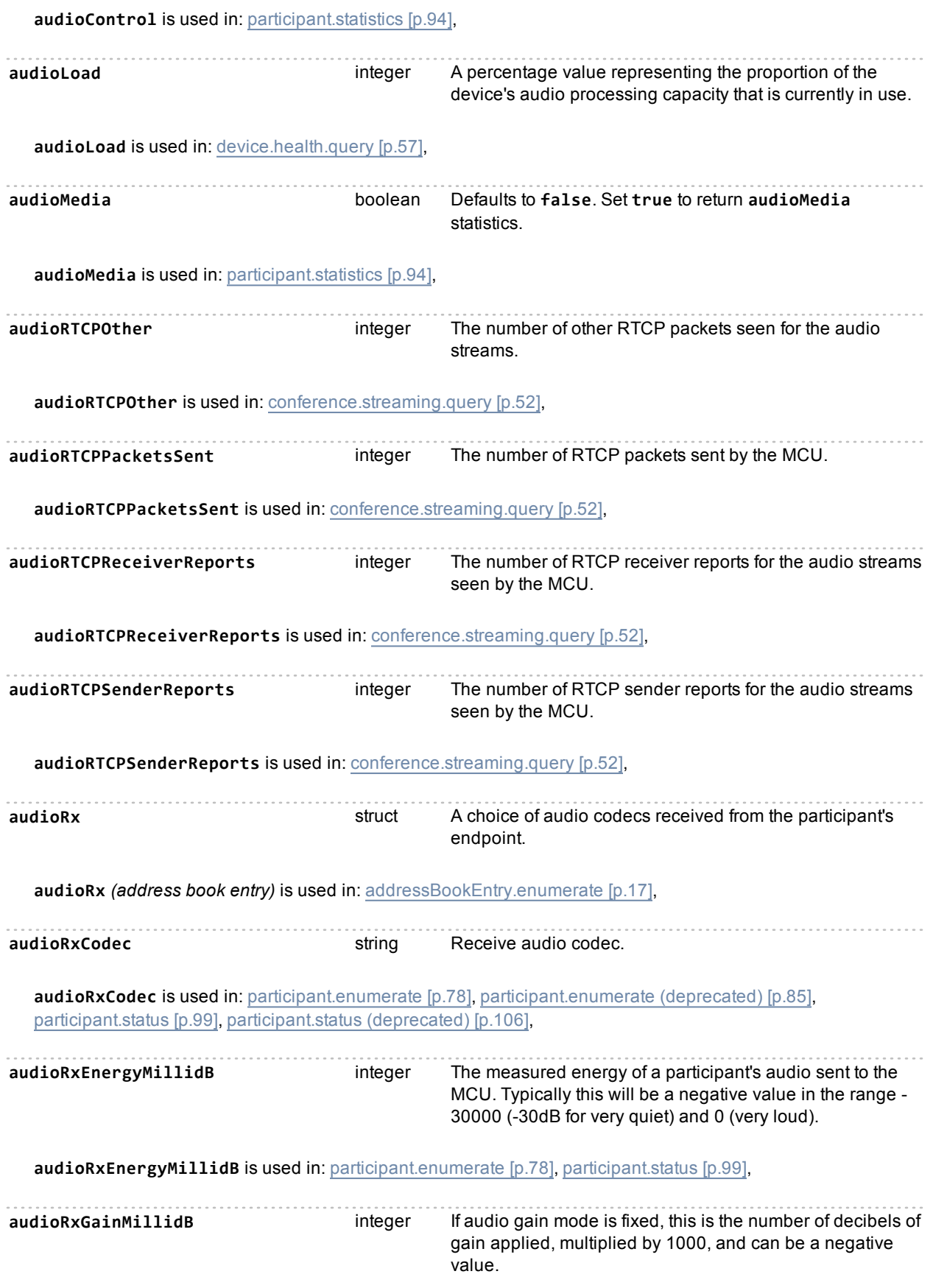

**audioRxGainMillidB** is used in: [participant.add](#page-70-0) [\[p.71\]](#page-70-0), [participant.enumerate](#page-77-0) [\[p.78\],](#page-77-0) [participant.enumerate](#page-84-0) [\(deprecated\)](#page-84-0) [\[p.85\],](#page-84-0) [participant.modify](#page-89-0) [\[p.90\]](#page-89-0), [participant.status](#page-98-0) [\[p.99\]](#page-98-0), [participant.status](#page-105-0) [\(deprecated\)](#page-105-0) [\[p.106\]](#page-105-0), **audioRxGainMode** string **none**, **automatic**, or **fixed**. **Value Description** none no extra gain applied automatic automatic gain control applied fixed fixed number of dBs of gain applied **audioRxGainMode** is used in: [participant.add](#page-70-0) [\[p.71\],](#page-70-0) [participant.enumerate](#page-77-0) [\[p.78\]](#page-77-0), [participant.enumerate](#page-84-0) [\(deprecated\)](#page-84-0) [\[p.85\],](#page-84-0) [participant.modify](#page-89-0) [\[p.90\]](#page-89-0), [participant.status](#page-98-0) [\[p.99\]](#page-98-0), [participant.status](#page-105-0) [\(deprecated\)](#page-105-0) [\[p.106\]](#page-105-0), **audioRxLost** integer Count of the audio packets lost by the MCU. **audioRxLost** is used in: [participant.diagnostics](#page-74-0) [\[p.75\]](#page-74-0), [participant.enumerate](#page-77-0) [\[p.78\],](#page-77-0) [participant.enumerate](#page-84-0) [\(deprecated\)](#page-84-0) [\[p.85\],](#page-84-0) [participant.status](#page-98-0) [\[p.99\]](#page-98-0), [participant.status](#page-105-0) [\(deprecated\)](#page-105-0) [\[p.106\]](#page-105-0), **audioRxMuted** boolean **true** means that audio from this participant will not be heard by other conference participants. **audioRxMuted** is used in: [participant.add](#page-70-0) [\[p.71\],](#page-70-0) [participant.enumerate](#page-77-0) [\[p.78\]](#page-77-0), [participant.enumerate](#page-84-0) [\(deprecated\)](#page-84-0) [\[p.85\],](#page-84-0) [participant.modify](#page-89-0) [\[p.90\]](#page-89-0), [participant.status](#page-98-0) [\[p.99\]](#page-98-0), [participant.status](#page-105-0) [\(deprecated\)](#page-105-0) [\[p.106\]](#page-105-0), **audioRxMutedRemotely** boolean Whether this endpoint is muted remotely. **audioRxMutedRemotely** is used in: [participant.enumerate](#page-77-0) [\[p.78\]](#page-77-0), [participant.status](#page-98-0) [\[p.99\]](#page-98-0), **audioRxReceived** integer Count of audio packets received by the MCU. **audioRxReceived** is used in: [participant.diagnostics](#page-74-0) [\[p.75\]](#page-74-0), [participant.enumerate](#page-77-0) [\[p.78\],](#page-77-0) [participant.enumerate](#page-84-0) [\(deprecated\)](#page-84-0) [\[p.85\],](#page-84-0) [participant.status](#page-98-0) [\[p.99\]](#page-98-0), [participant.status](#page-105-0) [\(deprecated\)](#page-105-0) [\[p.106\]](#page-105-0), **audioStreams** array An array of stream structs (defined below). These are only present if there are any streams of either type currently in use. **audioStreams** is used in: [conference.streaming.query](#page-51-0) [\[p.52\]](#page-51-0), **audioTx** struct A choice of audio codecs advertised by the MCU. **audioTx** *(address book entry)* is used in: [addressBookEntry.enumerate](#page-16-0) [\[p.17\]](#page-16-0), **audioTxCodec** string The codec used on the audio transmission. **audioTxCodec** is used in: [participant.enumerate](#page-77-0) [\[p.78\]](#page-77-0), [participant.enumerate](#page-84-0) [\(deprecated\)](#page-84-0) [\[p.85\],](#page-84-0) [participant.status](#page-98-0) [\[p.99\]](#page-98-0), [participant.status](#page-105-0) [\(deprecated\)](#page-105-0) [\[p.106\],](#page-105-0)

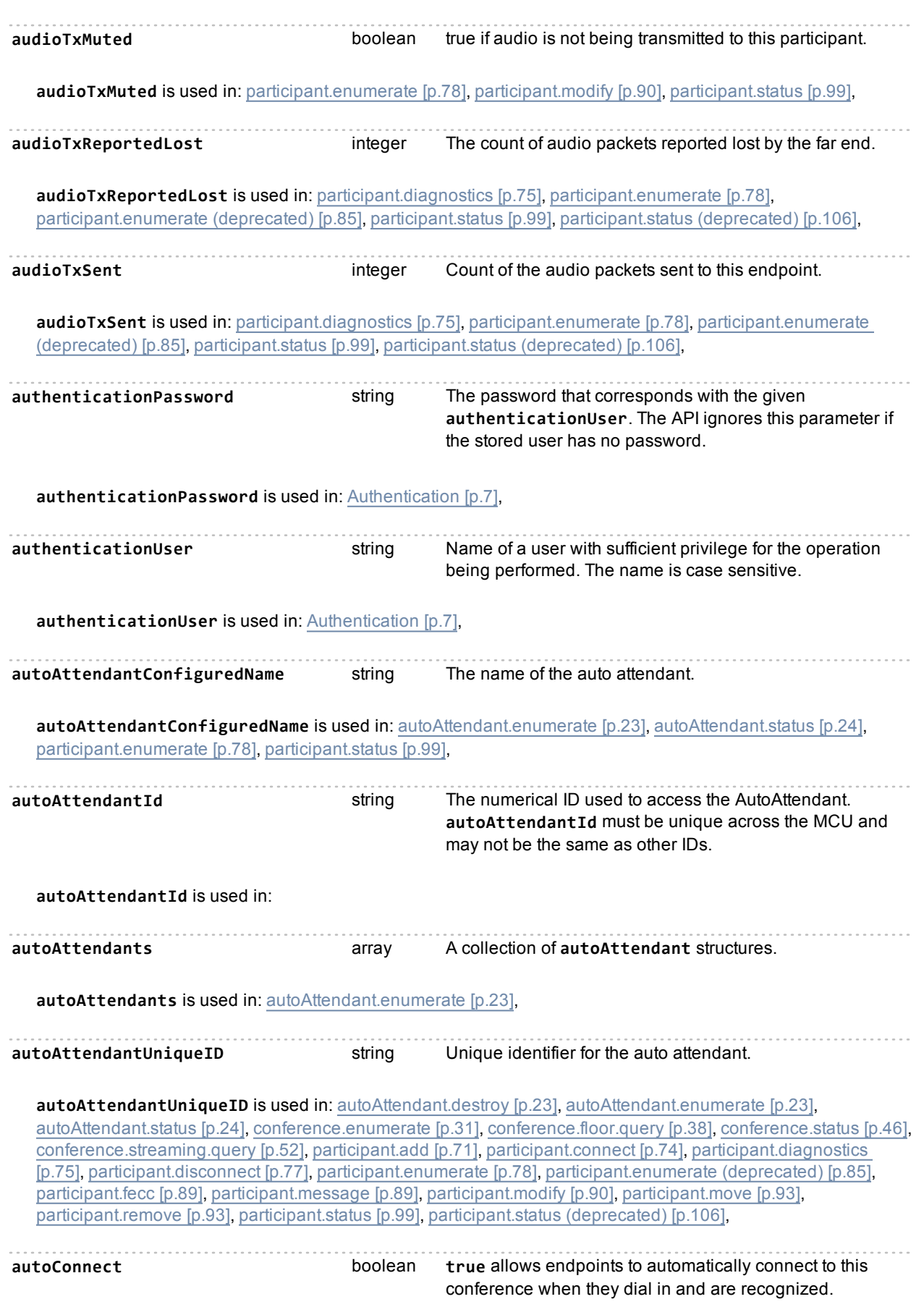

If this is true and a participant whose E.164, DNS, or IP address<sup>\*</sup> matches this participant's address dials into the MCU, it will be moved directly to this conference. In order to stop the MCU dialing out to the participant, as the conference starts, use deferConnection.

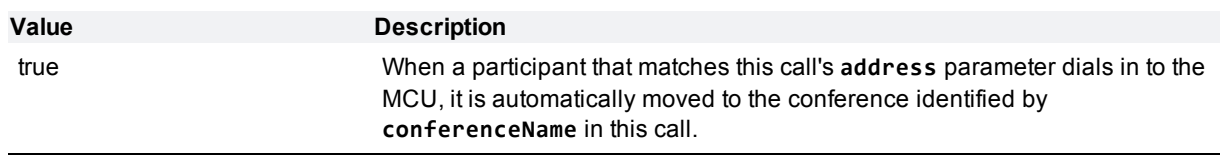

false

\* Call matching fails on IP address if the participant's autoconnect attempt is routed via a gatekeeper that is in call routing mode. This is because the gatekeeper replaces the IP address of the endpoint with its own IP address.

**autoConnect** is used in: [participant.add](#page-70-0) [\[p.71\]](#page-70-0), [participant.enumerate](#page-77-0) [\[p.78\]](#page-77-0), [participant.modify](#page-89-0) [\[p.90\]](#page-89-0), [participant.status](#page-98-0) [\[p.99\]](#page-98-0),

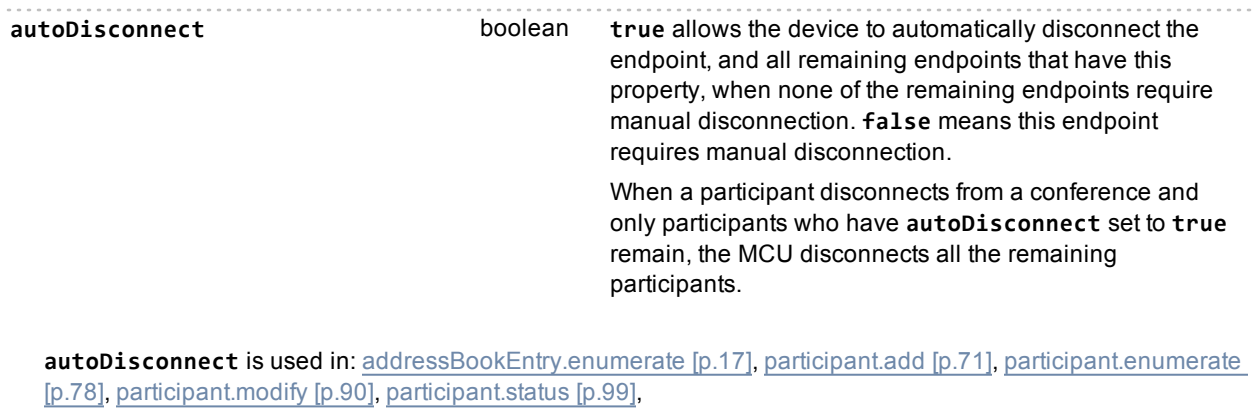

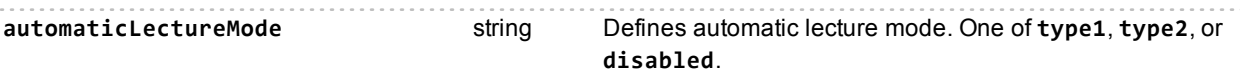

Automatic lecture mode shows the speaker full screen. This parameter deprecates **automaticLectureModeEnabled**. If you provide both, only **automaticLectureMode** is used.

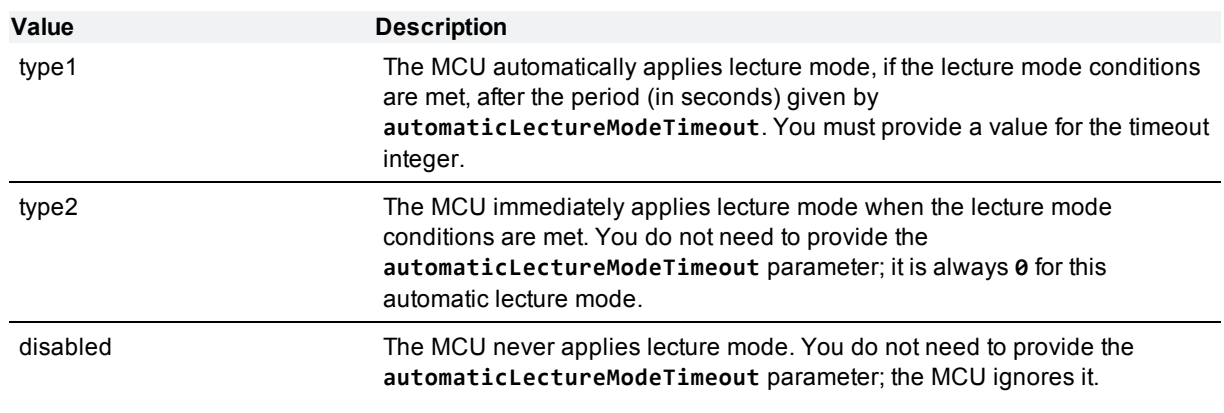

automaticLectureMode is used in: [conference.create](#page-26-0) [\[p.27\]](#page-26-0), [conference.enumerate](#page-30-0) [\[p.31\]](#page-30-0), [conference.modify](#page-39-0) [\[p.40\]](#page-39-0), [conference.status](#page-45-0) [\[p.46\]](#page-45-0),

<span id="page-141-1"></span>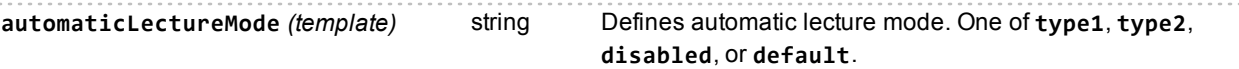

Automatic lecture mode shows the speaker full screen. This parameter deprecates **automaticLectureModeEnabled** *(template)*. If you provide both, only **automaticLectureMode** *(template)* is used.

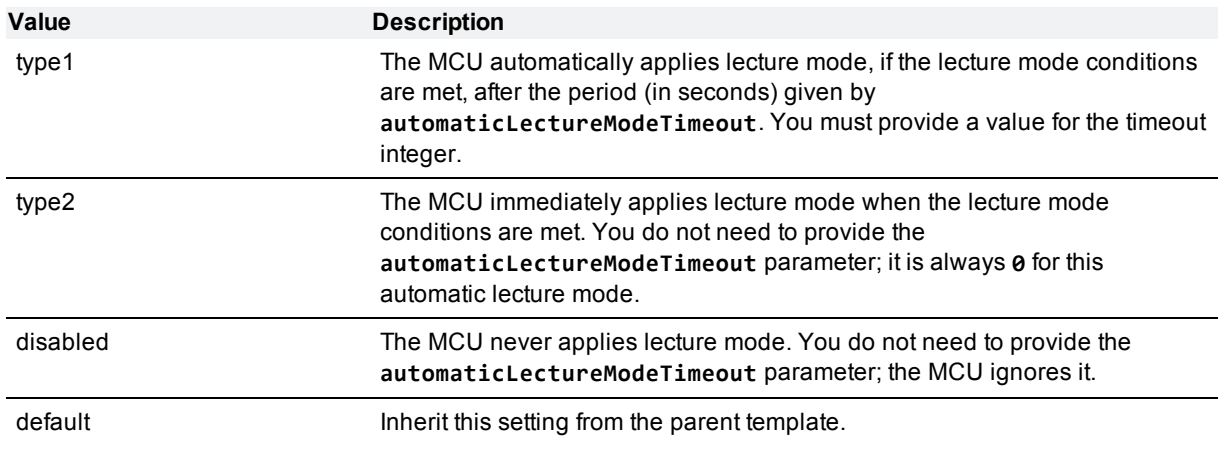

**automaticLectureMode** *(template)* is used in: [template.modify](#page-117-0) [\[p.118\]](#page-117-0),

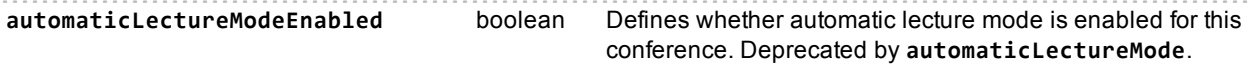

**Note:** This parameter is deprecated by **automaticLectureMode**.

Automatic lecture mode shows the speaker full screen.

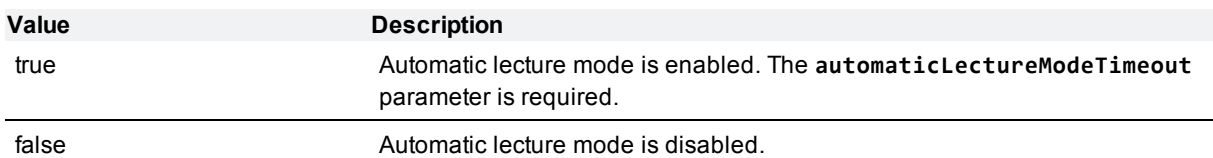

**automaticLectureModeEnabled** is used in: [conference.create](#page-26-0) [\[p.27\]](#page-26-0), [conference.enumerate](#page-30-0) [\[p.31\],](#page-30-0) [conference.modify](#page-39-0) [\[p.40\]](#page-39-0), [conference.status](#page-45-0) [\[p.46\]](#page-45-0),

<span id="page-141-0"></span>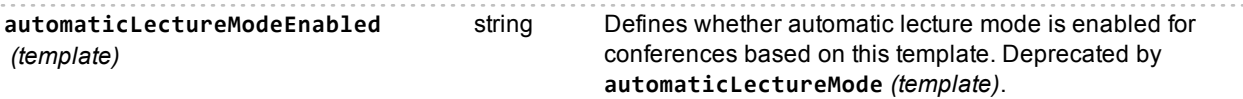

**Note:** This parameter is deprecated by **automaticLectureMode**.

Automatic lecture mode shows the speaker full screen.

<span id="page-142-0"></span>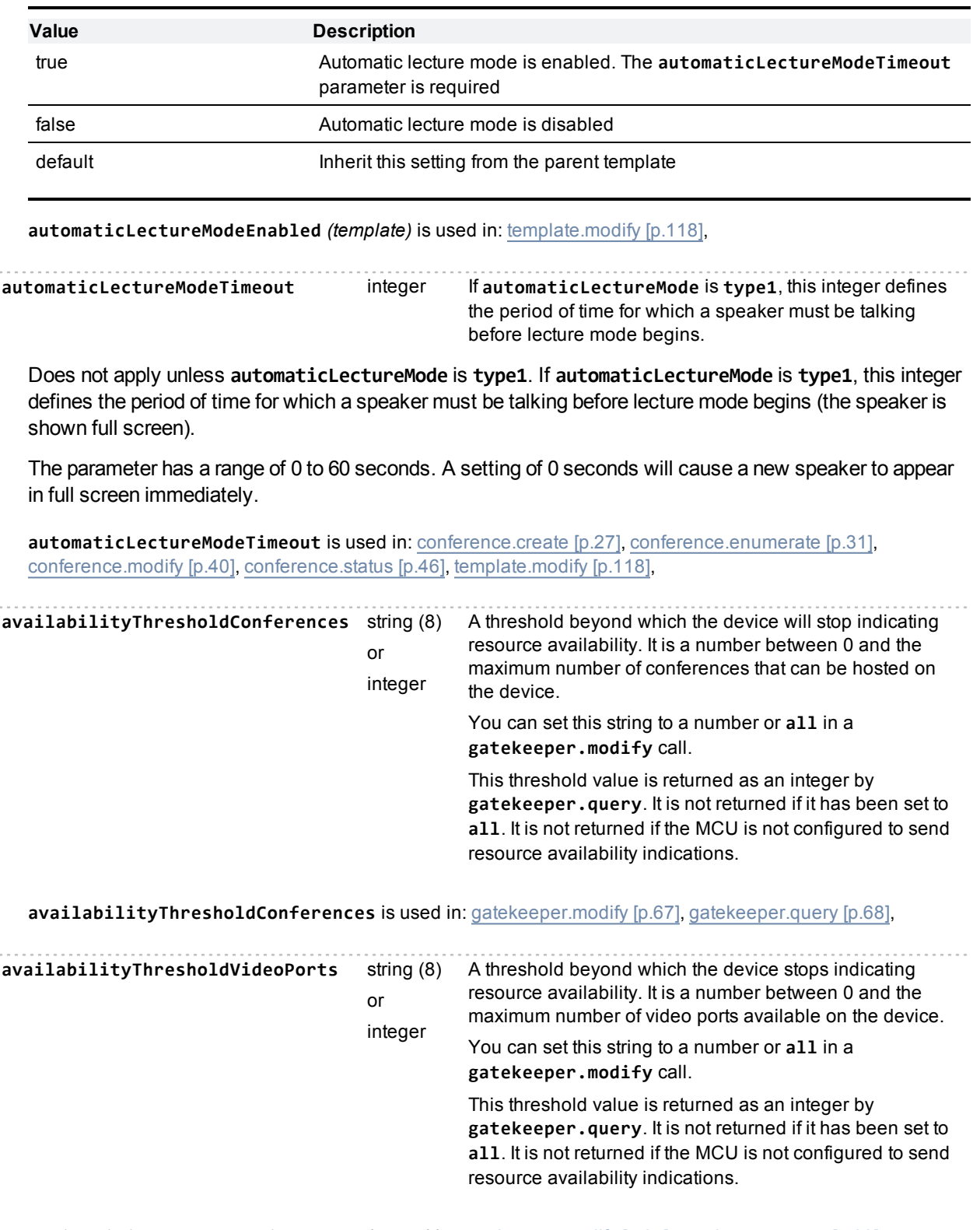

**availabilityThresholdVideoPorts** is used in: [gatekeeper.modify](#page-66-0) [\[p.67\]](#page-66-0), [gatekeeper.query](#page-67-0) [\[p.68\],](#page-67-0)

# <span id="page-143-0"></span>**Index of parameters: B**

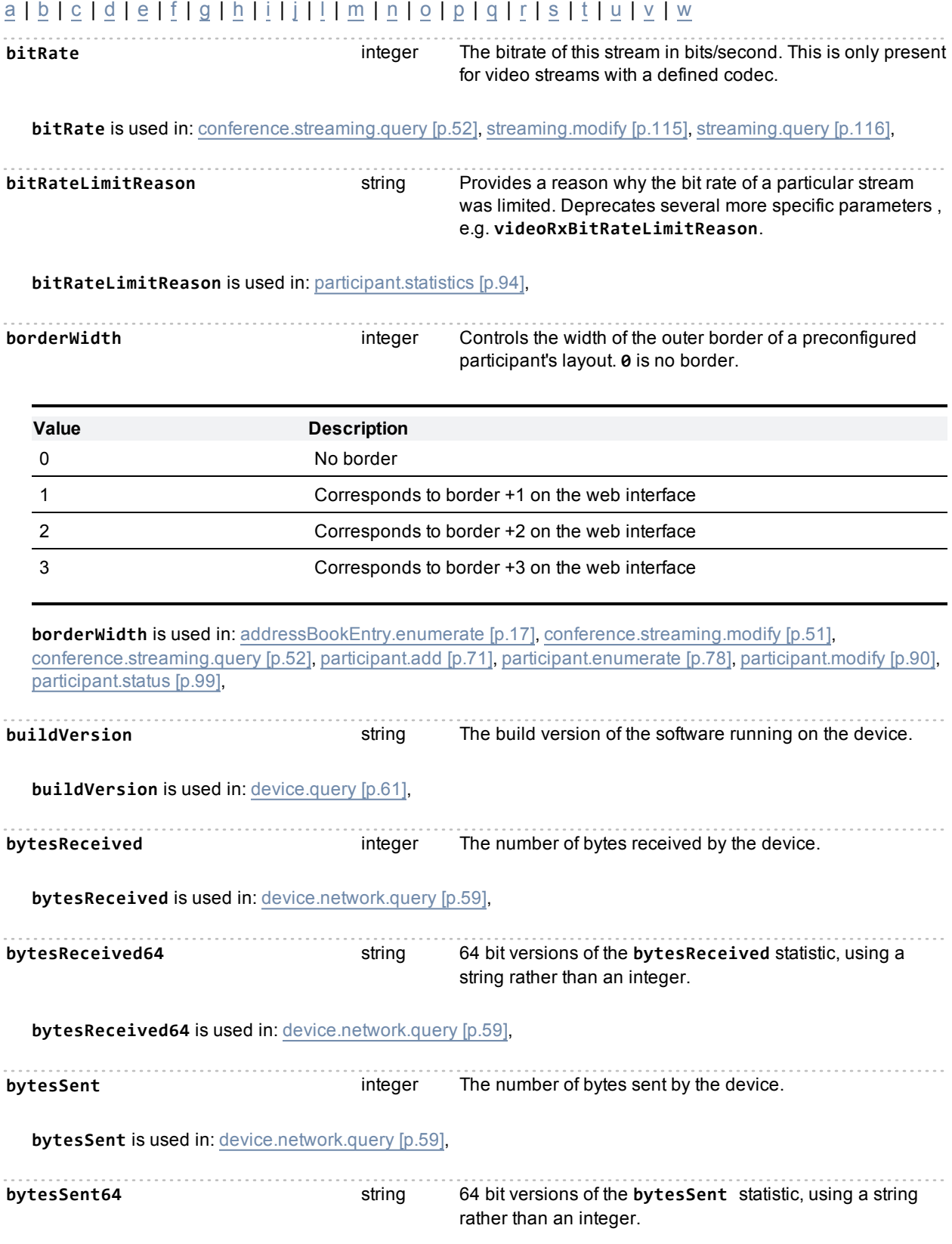
**bytesSent64** is used in: [device.network.query](#page-58-0) [\[p.59\],](#page-58-0)

## <span id="page-145-0"></span>**Index of parameters: C**

## [a](#page-134-0) | [b](#page-143-0) | [c](#page-145-0) | [d](#page-159-0) | [e](#page-163-0) | [f](#page-166-0) | [g](#page-169-0) | [h](#page-171-0) | [i](#page-174-0) | [j](#page-178-0) | [l](#page-179-0) | [m](#page-183-0) | [n](#page-187-0) | [o](#page-190-0) | [p](#page-191-0) | [q](#page-197-0) | [r](#page-198-0) | [s](#page-204-0) | [t](#page-208-0) | [u](#page-212-0) | [v](#page-214-0) | [w](#page-220-0)

**callDirection** string Either **incoming** or **outgoing**.

This parameter is not present if **callState** is **dormant**.

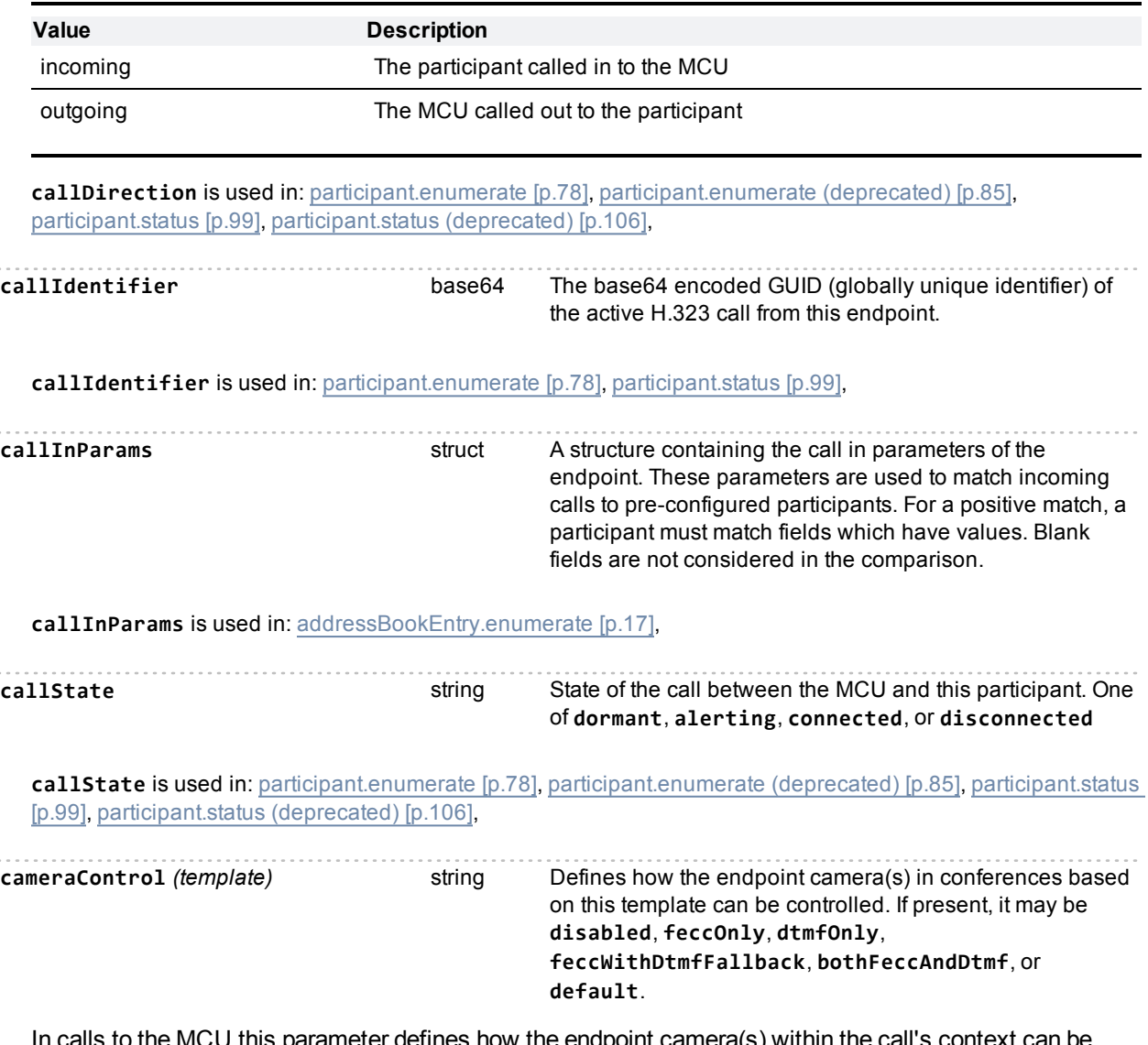

In calls to the MCU this parameter defines how the endpoint camera(s) within the call's context can be controlled.

In responses from the MCU the parameter may be absent if it is not explicitly configured; that is, if **cameraControlDefault** is **true** in the context of the response.

If **cameraControlDefault** is **false**, **cameraControl** can be:

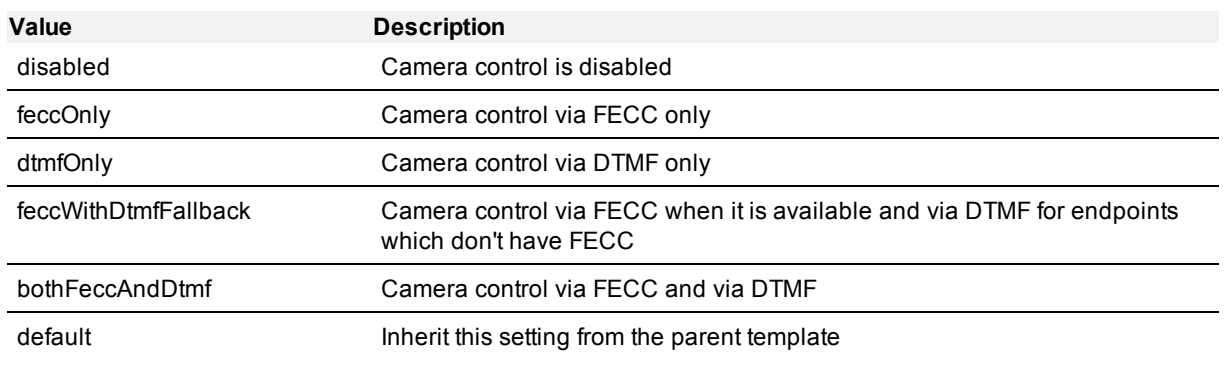

**cameraControl** *(template)* is used in: [template.modify](#page-117-0) [\[p.118\],](#page-117-0)

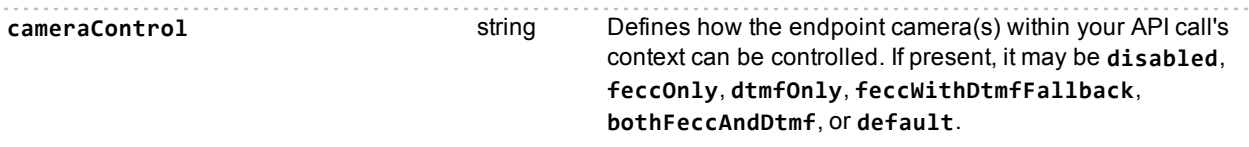

In calls to the MCU this parameter defines how the endpoint camera(s) within the call's context can be controlled.

In responses from the MCU the parameter may be absent if it is not explicitly configured; that is, if **cameraControlDefault** is **true** in the context of the response.

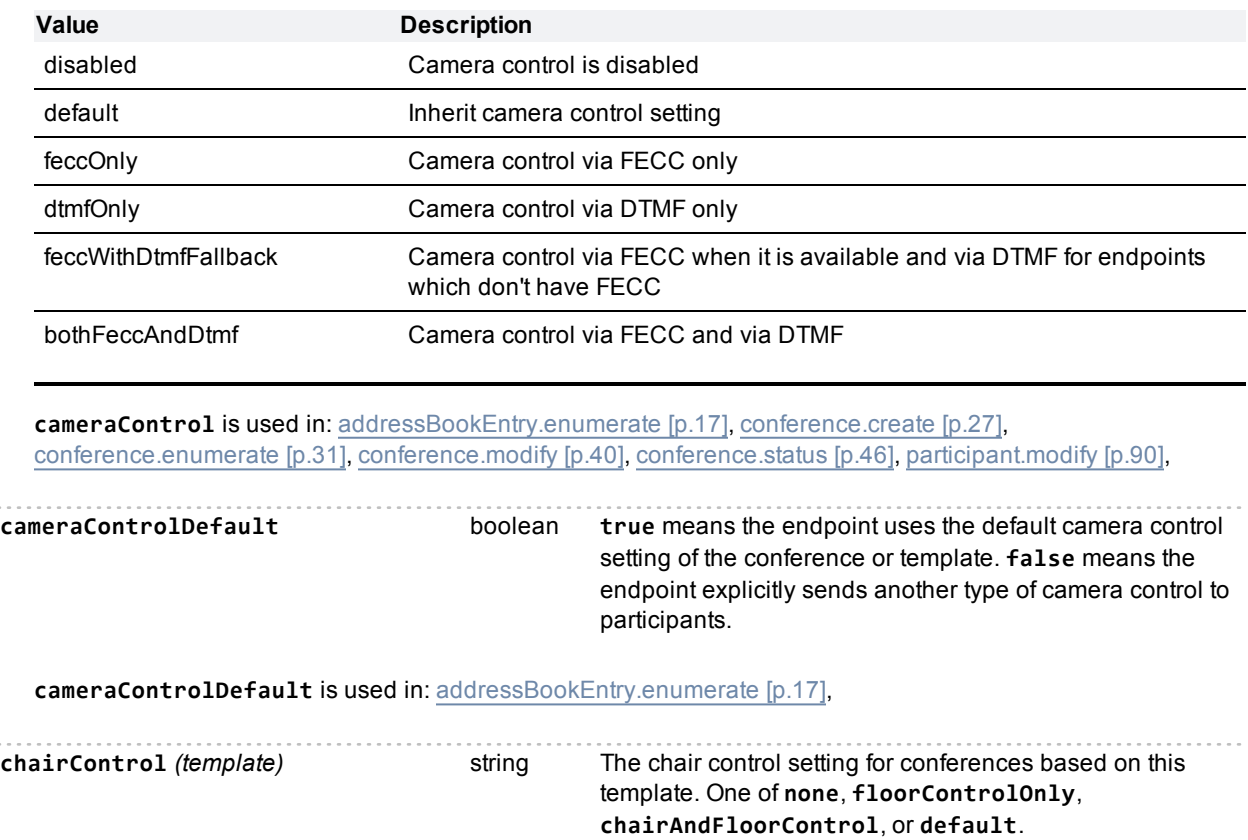

If **cameraControlDefault** is **false**, **cameraControl** can be:

This setting corresponds to the "Floor and chair control" setting on the web interface. If this parameter is not specified, the chair control setting defaults to *Allow floor control only*.

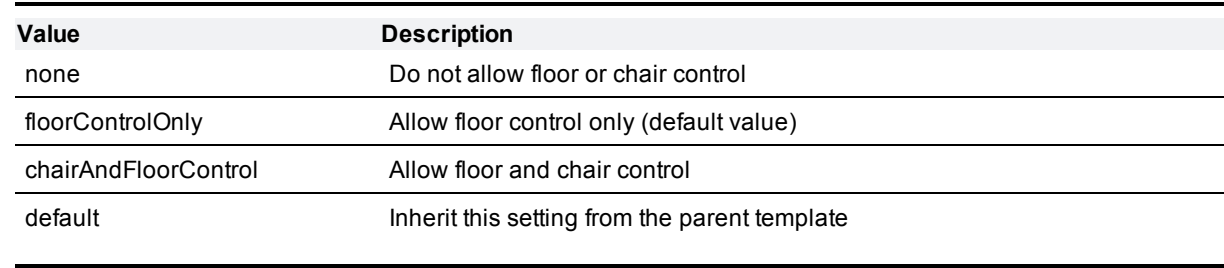

**chairControl** *(template)* is used in: [template.modify](#page-117-0) [\[p.118\]](#page-117-0),

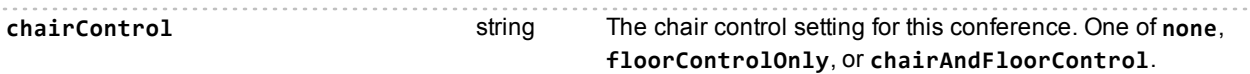

This setting corresponds to the **Floor and chair control** setting on the web interface. If this parameter is not specified, the chair control setting defaults to *Allow floor control only*.

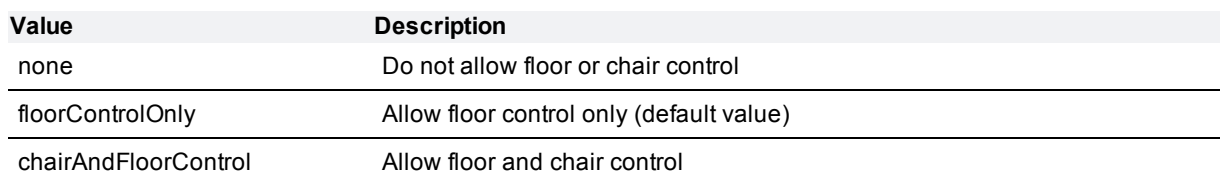

**chairControl** is used in: [conference.create](#page-26-0) [\[p.27\]](#page-26-0), [conference.enumerate](#page-30-0) [\[p.31\]](#page-30-0), [conference.modify](#page-39-0) [\[p.40\]](#page-39-0), [conference.status](#page-45-0) [\[p.46\]](#page-45-0),

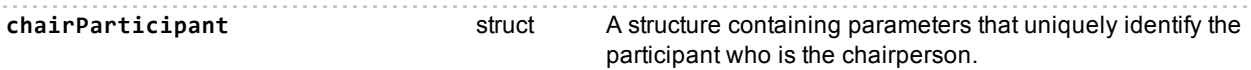

**chairParticipant** is used in: [conference.enumerate](#page-30-0) [\[p.31\]](#page-30-0), [conference.floor.modify](#page-36-0) [\[p.37\],](#page-36-0) [conference.status](#page-45-0) [\[p.46\]](#page-45-0),

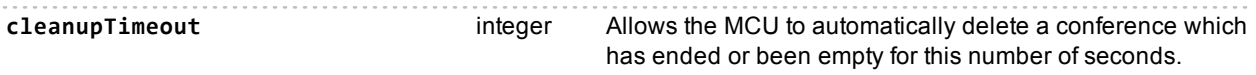

If the conference has an end time, the timeout will only start after the end time, even if it is empty before that time.

Permanent conferences will be deleted when they become empty and remain empty for the timeout ('empty' excludes recorders, streamers and slave to master links).

Scheduled conferences won't be deleted before their scheduled start time.

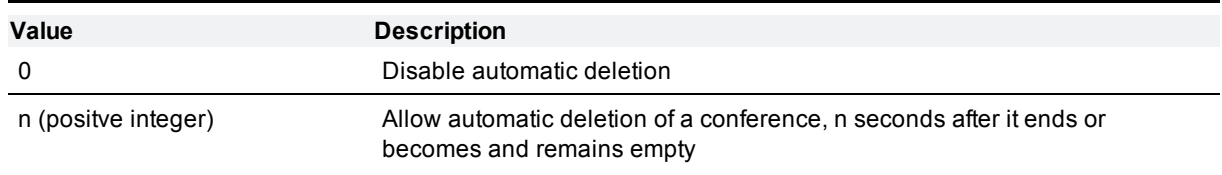

**cleanupTimeout** is used in: [conference.create](#page-26-0) [\[p.27\]](#page-26-0),

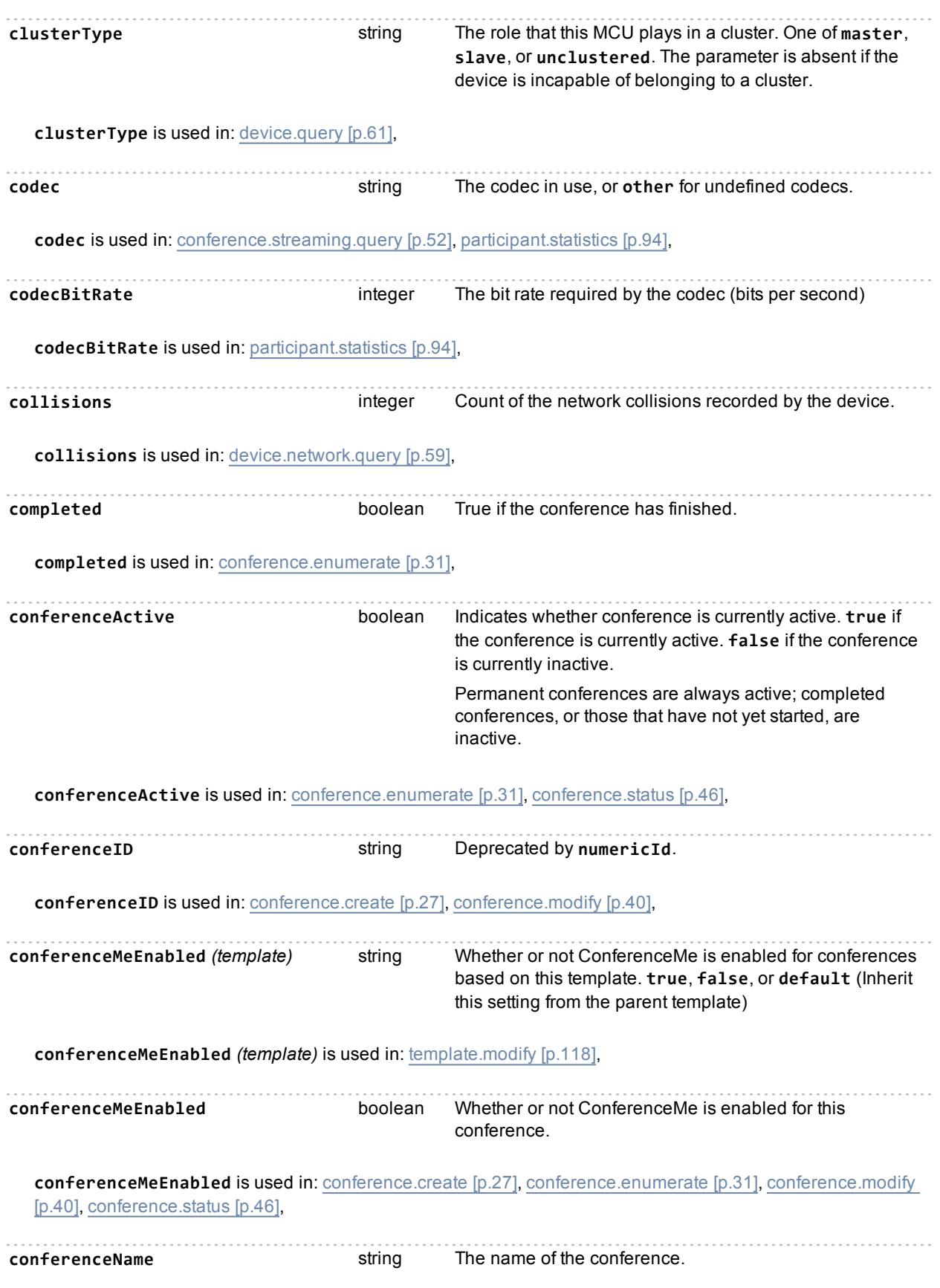

**conferenceName** is used in: [conference.create](#page-26-0) [\[p.27\]](#page-26-0), [conference.destroy](#page-30-1) [\[p.31\]](#page-30-1), [conference.end](#page-30-2) [\[p.31\]](#page-30-2), [conference.enumerate](#page-30-0) [\[p.31\]](#page-30-0), [conference.floor.modify](#page-36-0) [\[p.37\]](#page-36-0), [conference.floor.query](#page-37-0) [\[p.38\],](#page-37-0) [conference.metadata.modify](#page-38-0) [\[p.39\],](#page-38-0) [conference.metadata.status](#page-39-1) [\[p.40\],](#page-39-1) [conference.modify](#page-39-0) [\[p.40\],](#page-39-0) [conference.paneplacement.modify](#page-43-0) [\[p.44\]](#page-43-0), [conference.paneplacement.query](#page-44-0) [\[p.45\],](#page-44-0) [conference.resetCleanupTimeout](#page-45-1) [\[p.46\],](#page-45-1) [conference.status](#page-45-0) [\[p.46\]](#page-45-0), [conference.streaming.modify](#page-50-0) [\[p.51\]](#page-50-0), [conference.streaming.query](#page-51-0) [\[p.52\]](#page-51-0), [participant.add](#page-70-0) [\[p.71\]](#page-70-0), [participant.connect](#page-73-0) [\[p.74\],](#page-73-0) [participant.diagnostics](#page-74-0) [\[p.75\]](#page-74-0), [participant.disconnect](#page-76-0) [\[p.77\]](#page-76-0), [participant.enumerate](#page-77-0) [\[p.78\]](#page-77-0), [participant.enumerate](#page-84-0) [\(deprecated\)](#page-84-0) [\[p.85\]](#page-84-0), [participant.fecc](#page-88-0) [\[p.89\],](#page-88-0) [participant.message](#page-88-1) [\[p.89\],](#page-88-1) [participant.modify](#page-89-0) [\[p.90\],](#page-89-0) [participant.move](#page-92-0) [\[p.93\],](#page-92-0) [participant.remove](#page-92-1) [\[p.93\]](#page-92-1), [participant.statistics](#page-93-0) [\[p.94\],](#page-93-0) [participant.status](#page-98-0) [\[p.99\]](#page-98-0), [participant.status](#page-105-0) [\(deprecated\)](#page-105-0) [\[p.106\]](#page-105-0), **conferenceRegistration** string (8) Defines whether or not the MCU may register conferences' numeric IDs with the configured SIP registrar. Either **enabled** or **disabled**. Corresponds to **Allow numeric ID registration for conferences** on the **Settings > SIP** page of the web interface. **conferenceRegistration** is used in: [sip.modify](#page-112-0) [\[p.113\]](#page-112-0), [sip.query](#page-113-0) [\[p.114\]](#page-113-0), **conferences array** An array of structs, each of which contains all the returned information about a single conference. **conferences** is used in: [conference.enumerate](#page-30-0) [\[p.31\]](#page-30-0), **conferenceType** string Indicates whether a conference is or was **scheduled**, or **ad\_hoc** (which means it was started without being scheduled). **conferenceType** is used in: [conference.enumerate](#page-30-0) [\[p.31\],](#page-30-0) [conference.status](#page-45-0) [\[p.46\]](#page-45-0), **conferencingParameters** struct A structure containing the conferencing parameters of the

**conferencingParameters** is used in: [addressBookEntry.enumerate](#page-16-0) [\[p.17\]](#page-16-0), [gateway.enumerate](#page-69-0) [\[p.70\]](#page-69-0),

enumerated item, e.g. gateway or endpoint.

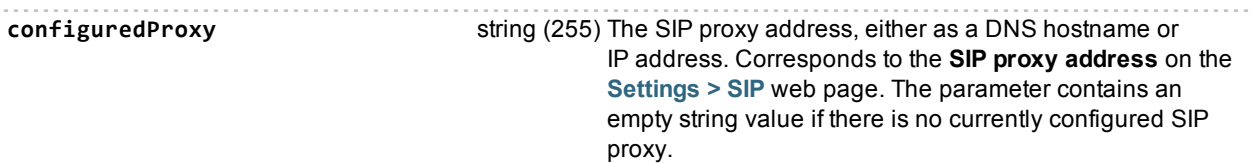

**configuredProxy** is used in: [sip.modify](#page-112-0) [\[p.113\]](#page-112-0), [sip.query](#page-113-0) [\[p.114\]](#page-113-0),

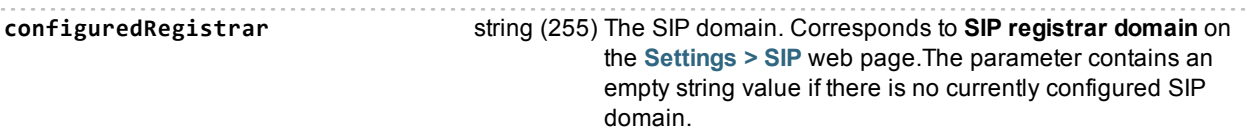

**configuredRegistrar** is used in: [sip.modify](#page-112-0) [\[p.113\]](#page-112-0), [sip.query](#page-113-0) [\[p.114\]](#page-113-0),

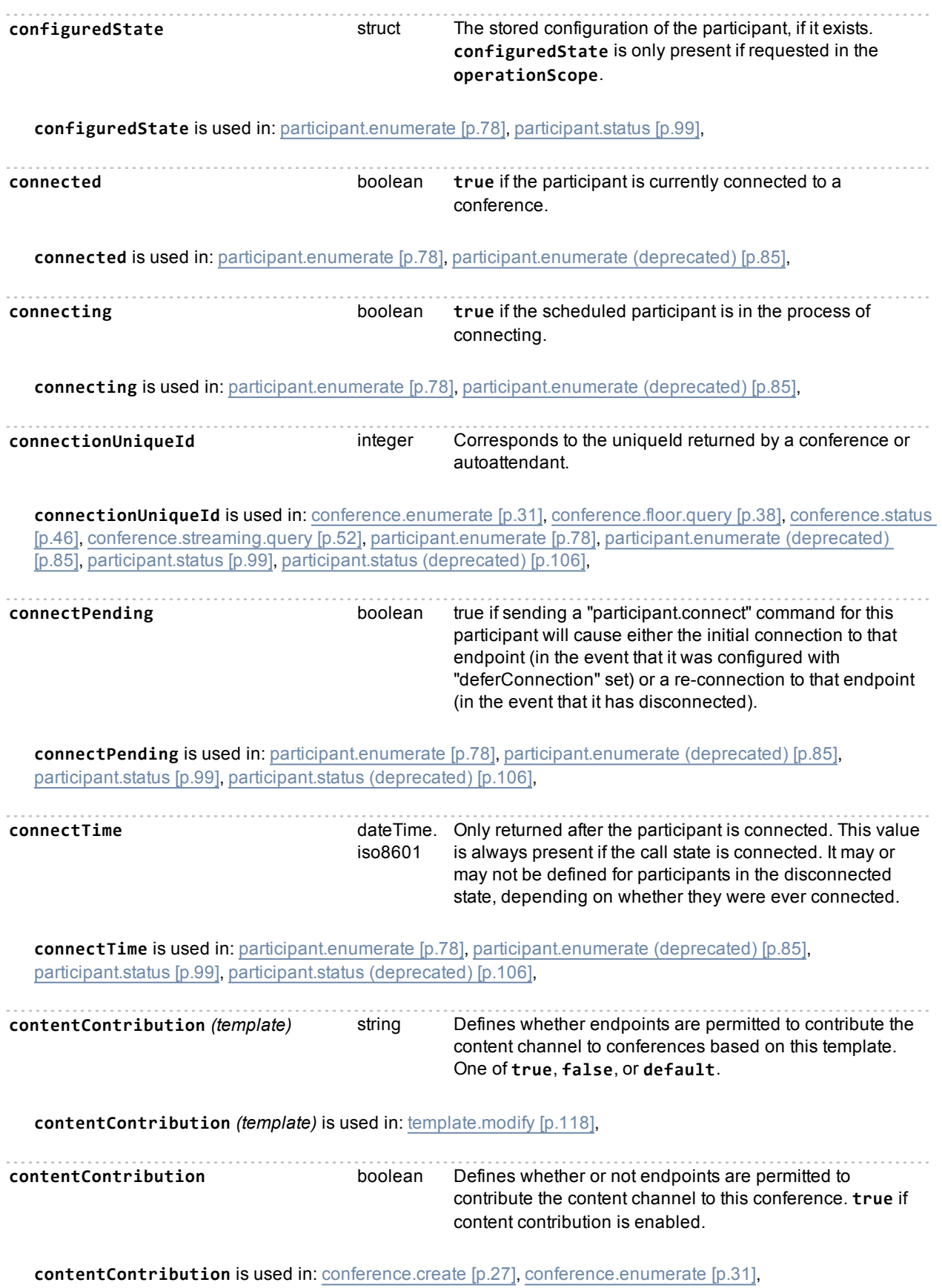

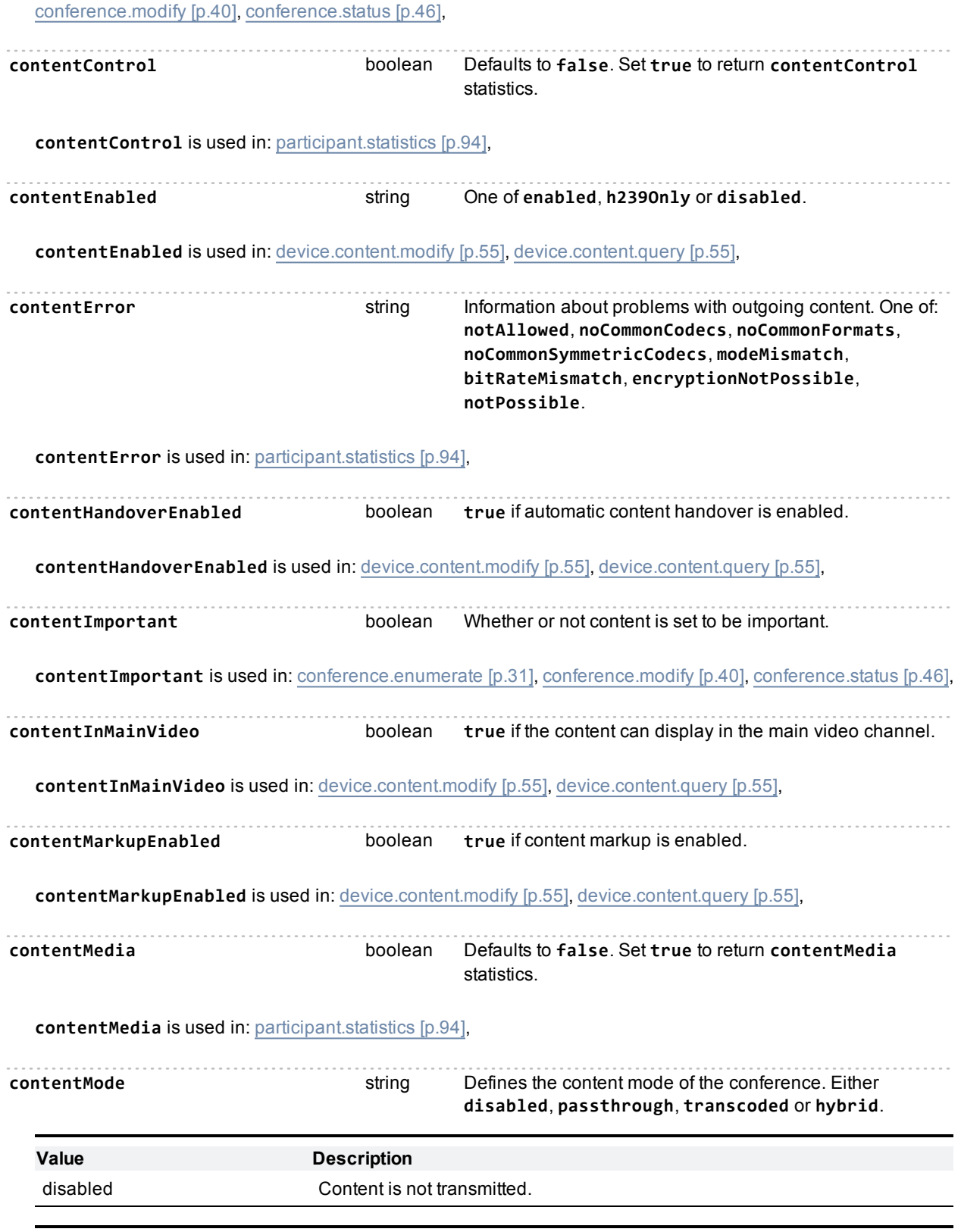

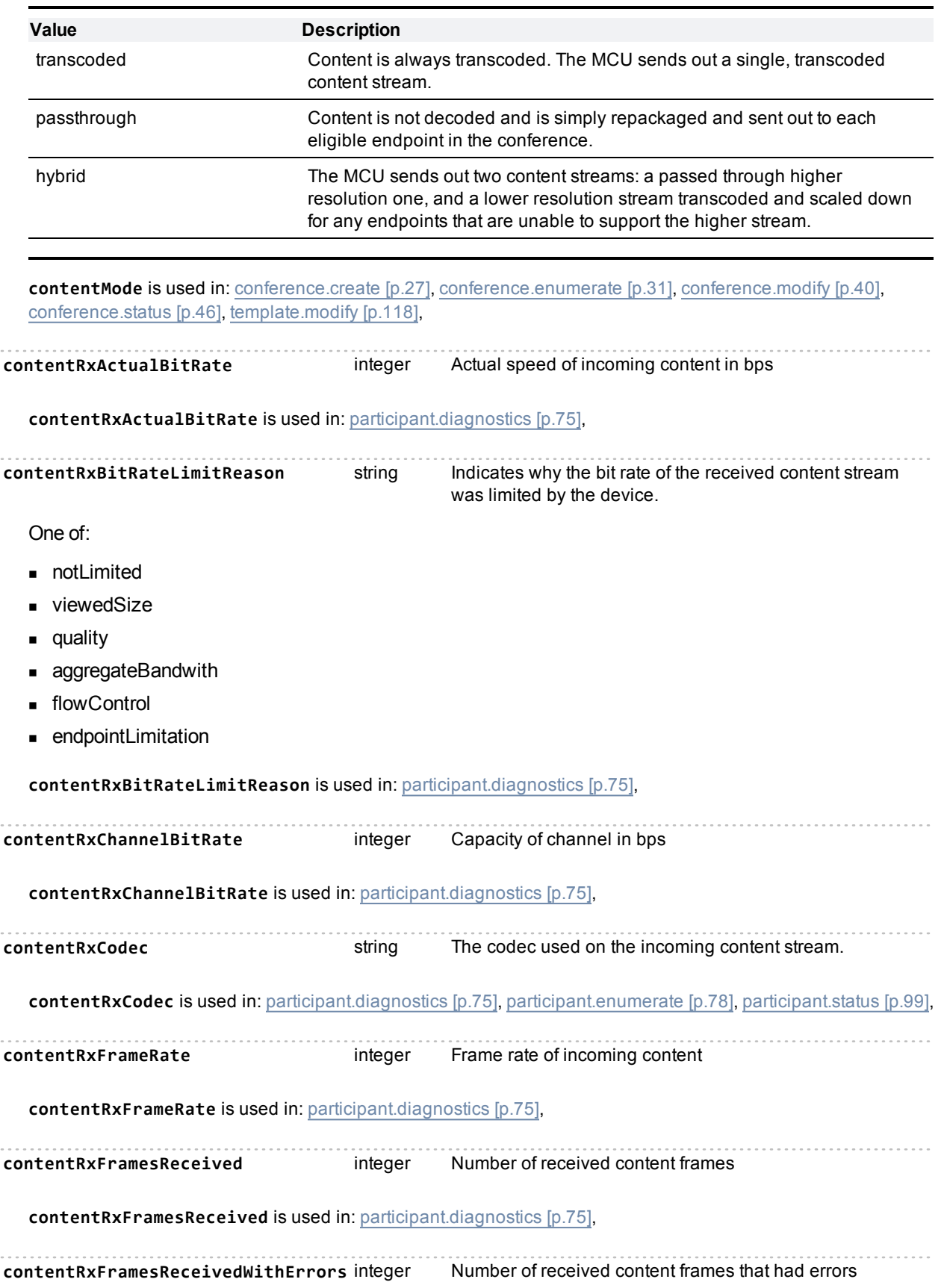

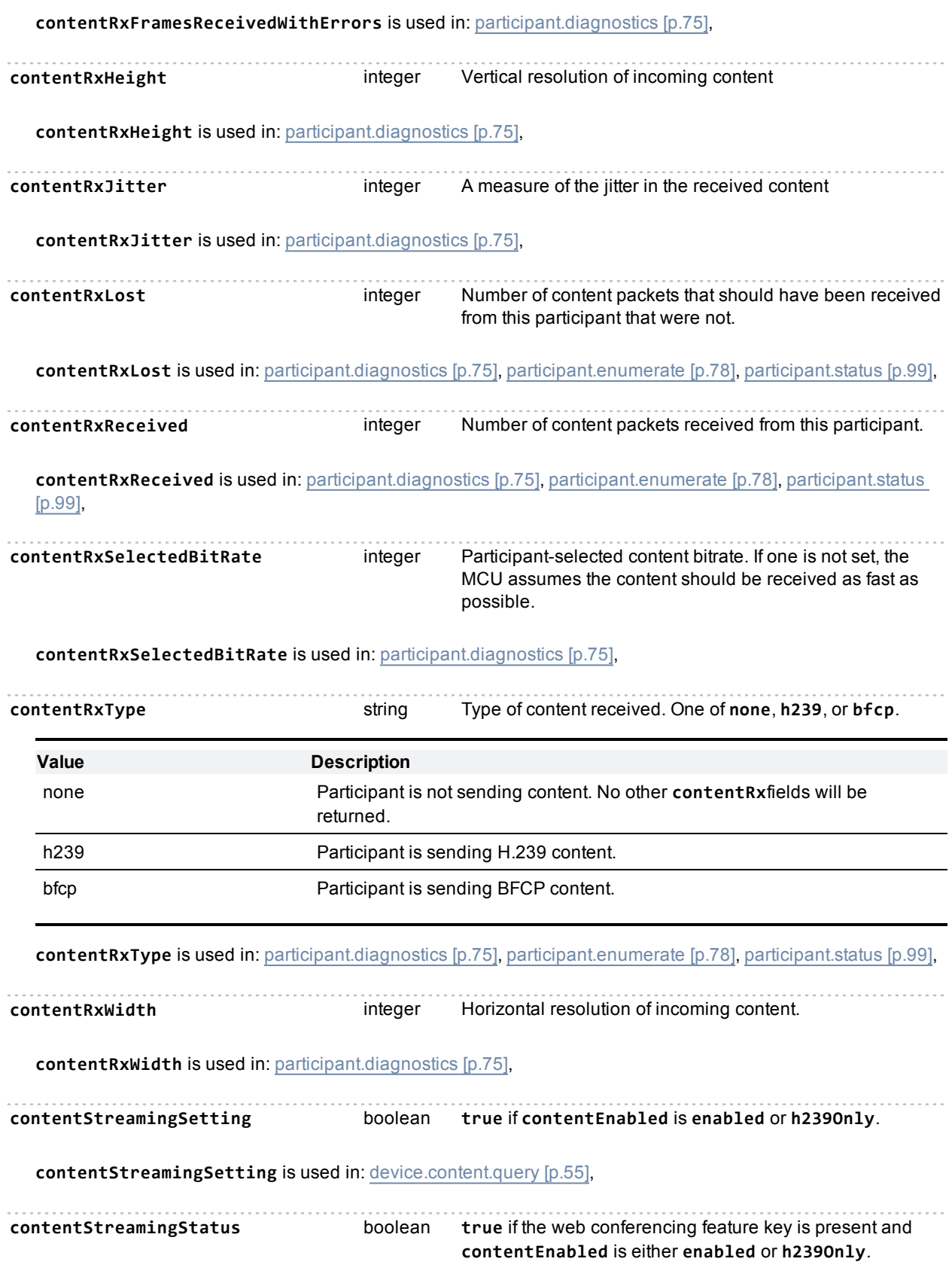

#### **contentStreamingStatus** is used in: [device.content.query](#page-54-1) [\[p.55\]](#page-54-1),

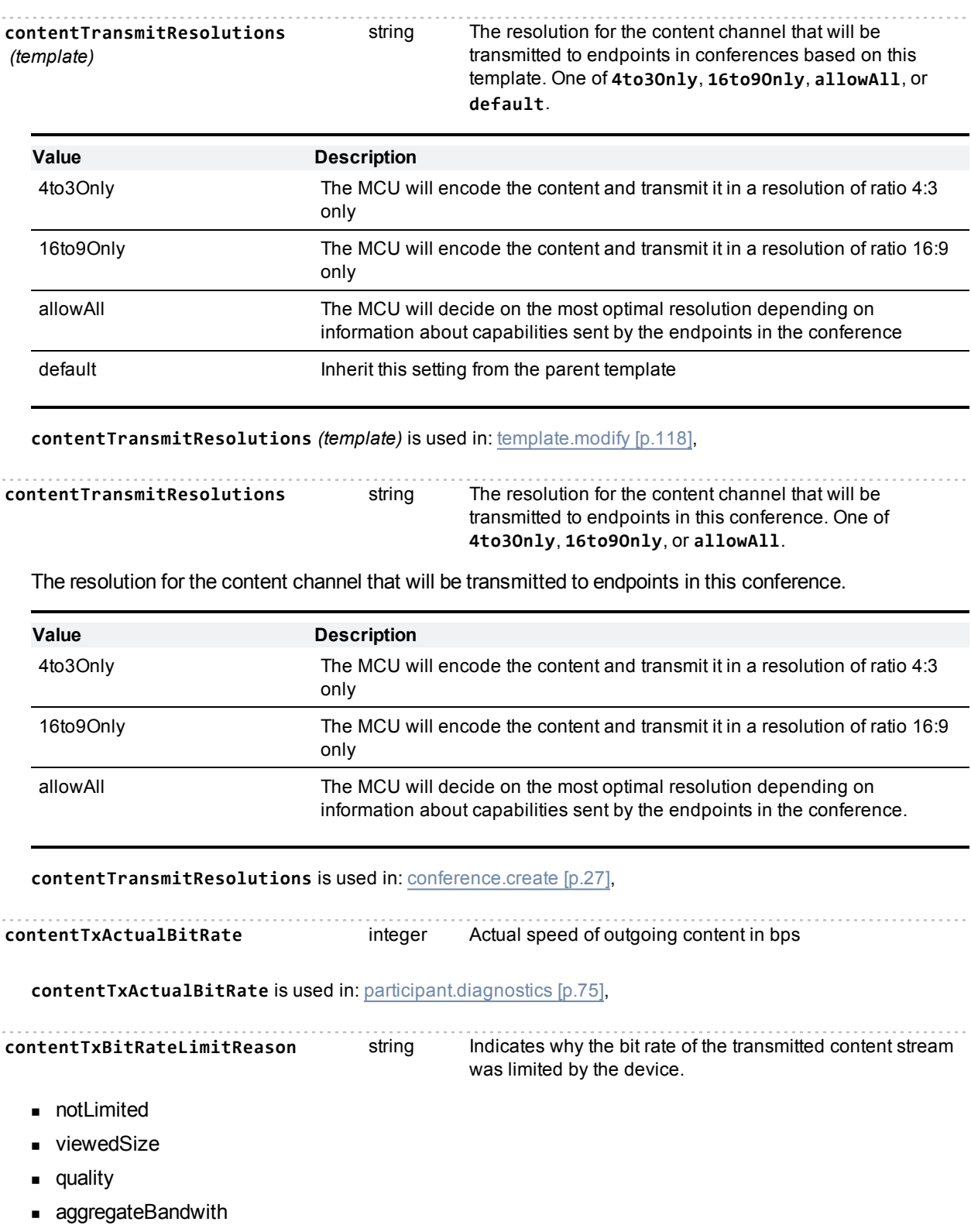

- **n** flowControl
- endpointLimitation

**contentTxBitRateLimitReason** is used in: [participant.diagnostics](#page-74-0) [\[p.75\]](#page-74-0),

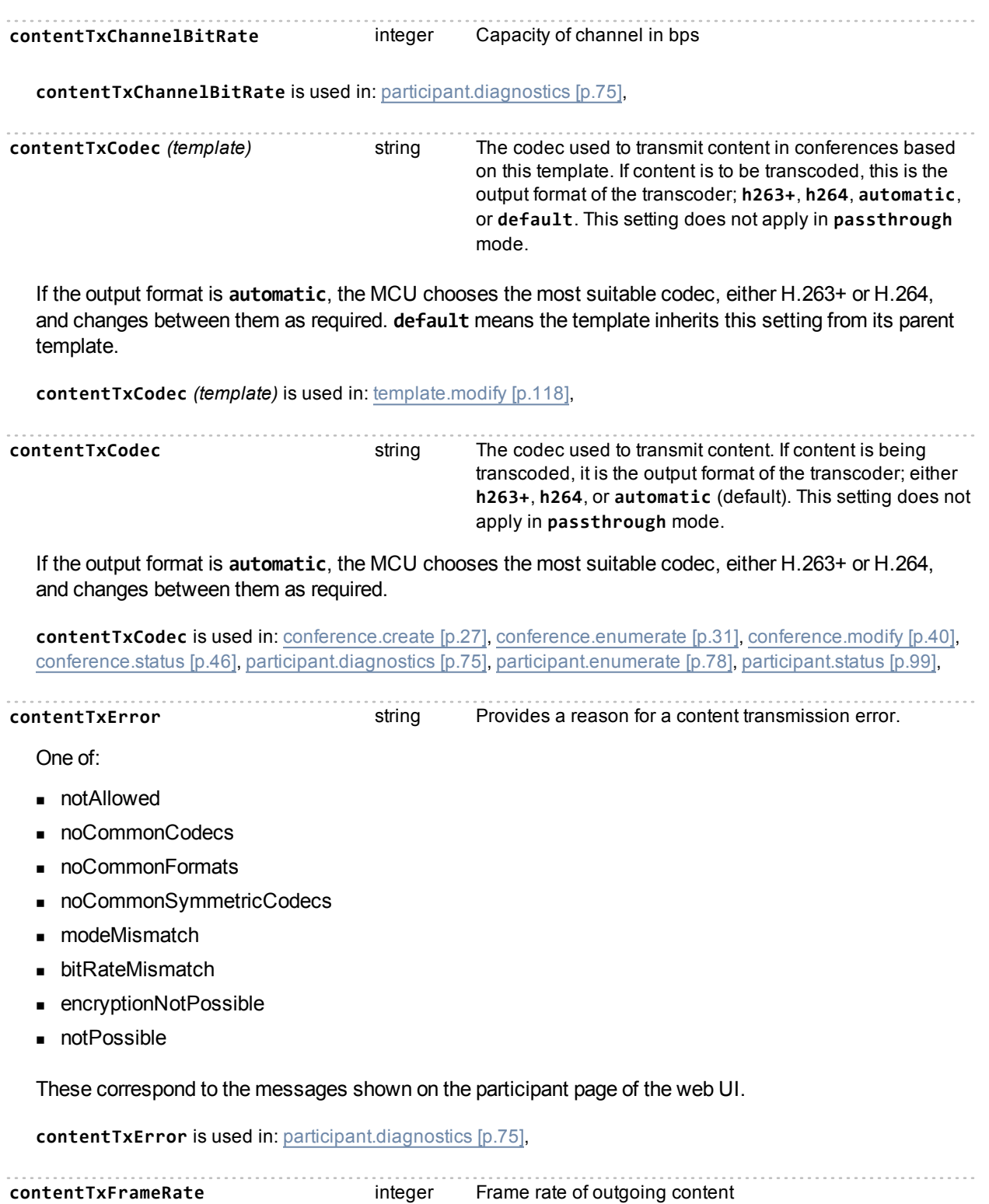

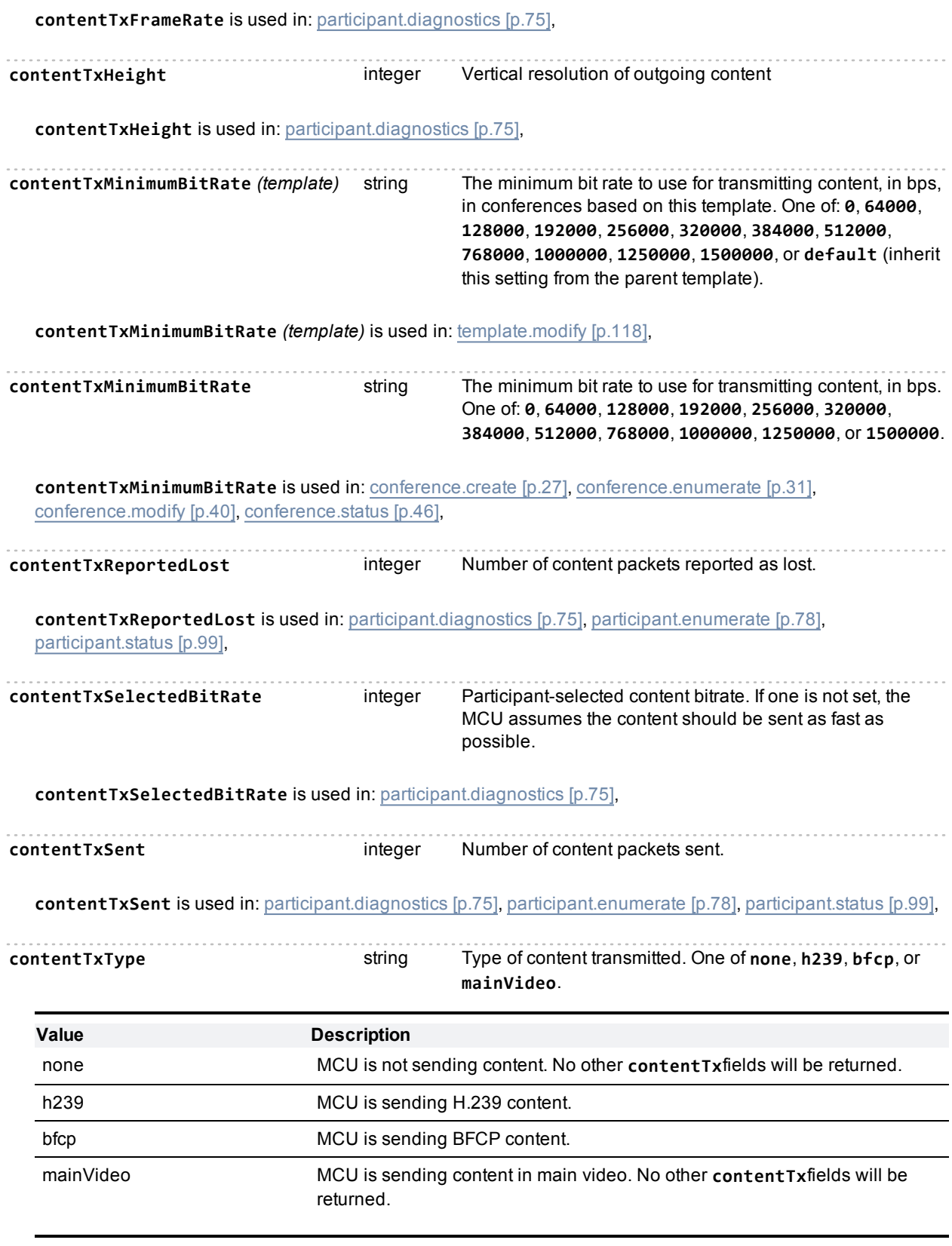

**contentTxType** is used in: [participant.diagnostics](#page-74-0) [\[p.75\],](#page-74-0) [participant.enumerate](#page-77-0) [\[p.78\]](#page-77-0), [participant.status](#page-98-0) [\[p.99\]](#page-98-0),

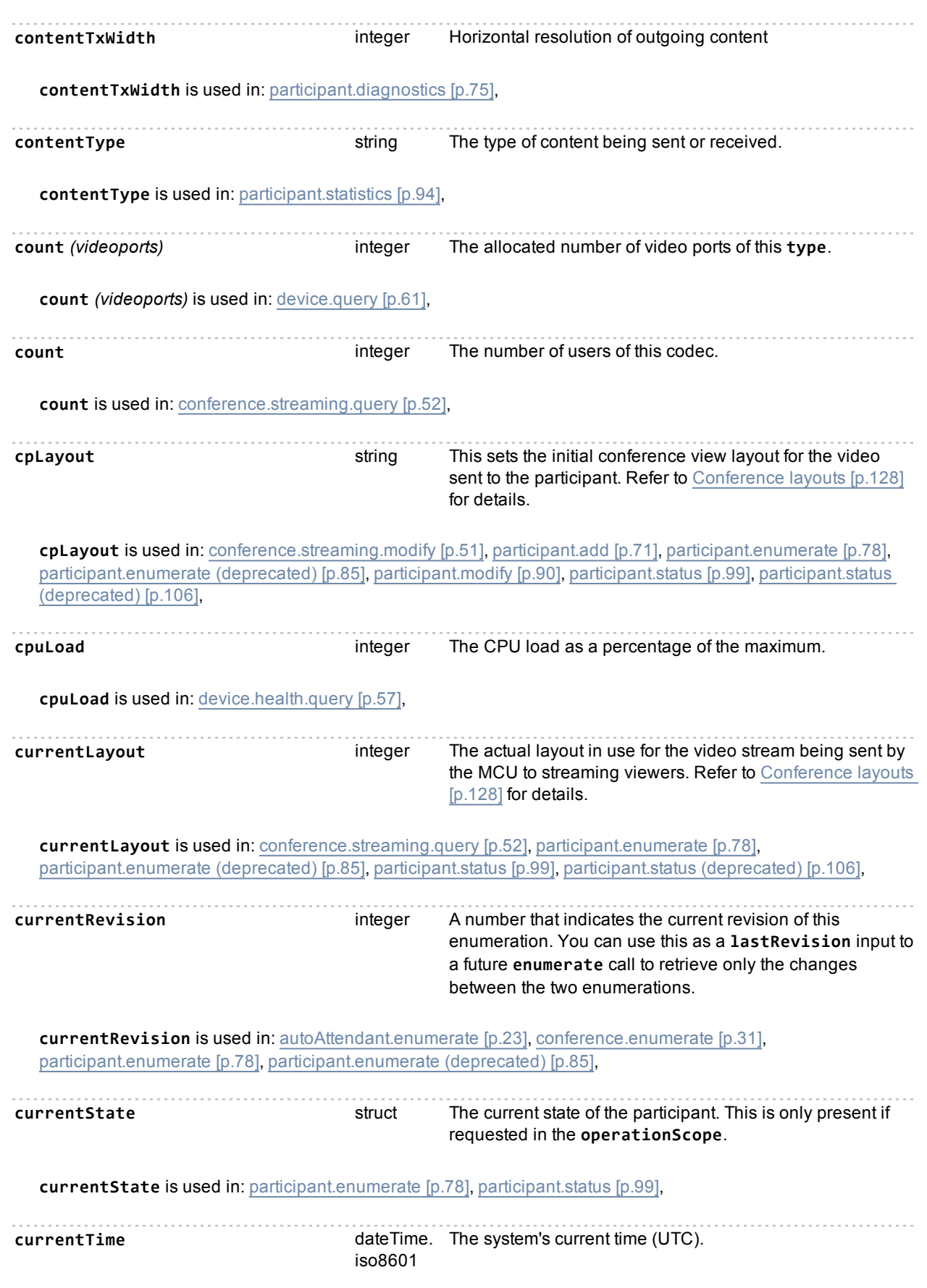

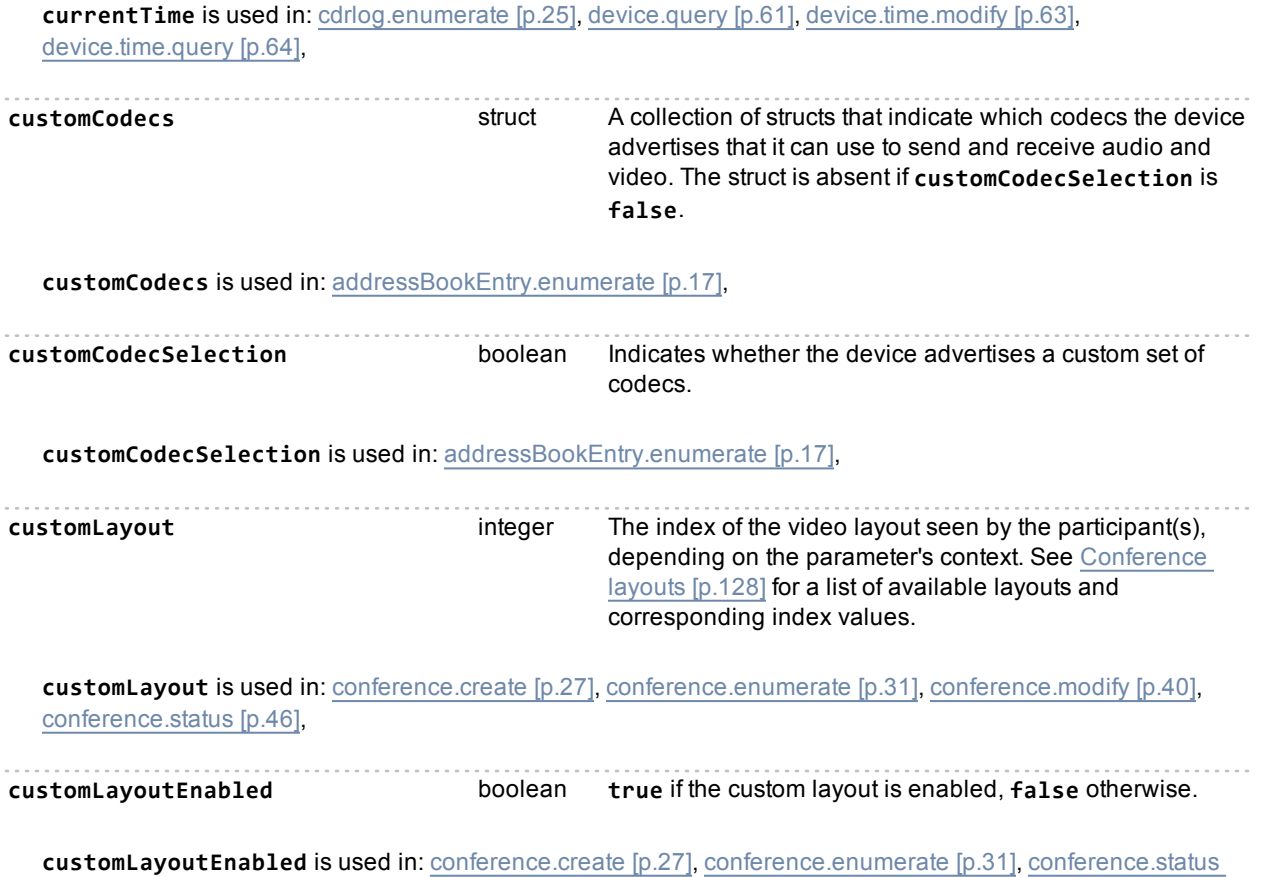

## <span id="page-159-0"></span>**Index of parameters: D**

#### [a](#page-134-0) | [b](#page-143-0) | [c](#page-145-0) | [d](#page-159-0) | [e](#page-163-0) | [f](#page-166-0) | [g](#page-169-0) | [h](#page-171-0) | [i](#page-174-0) | [j](#page-178-0) | [l](#page-179-0) | [m](#page-183-0) | [n](#page-187-0) | [o](#page-190-0) | [p](#page-191-0) | [q](#page-197-0) | [r](#page-198-0) | [s](#page-204-0) | [t](#page-208-0) | [u](#page-212-0) | [v](#page-214-0) | [w](#page-220-0)

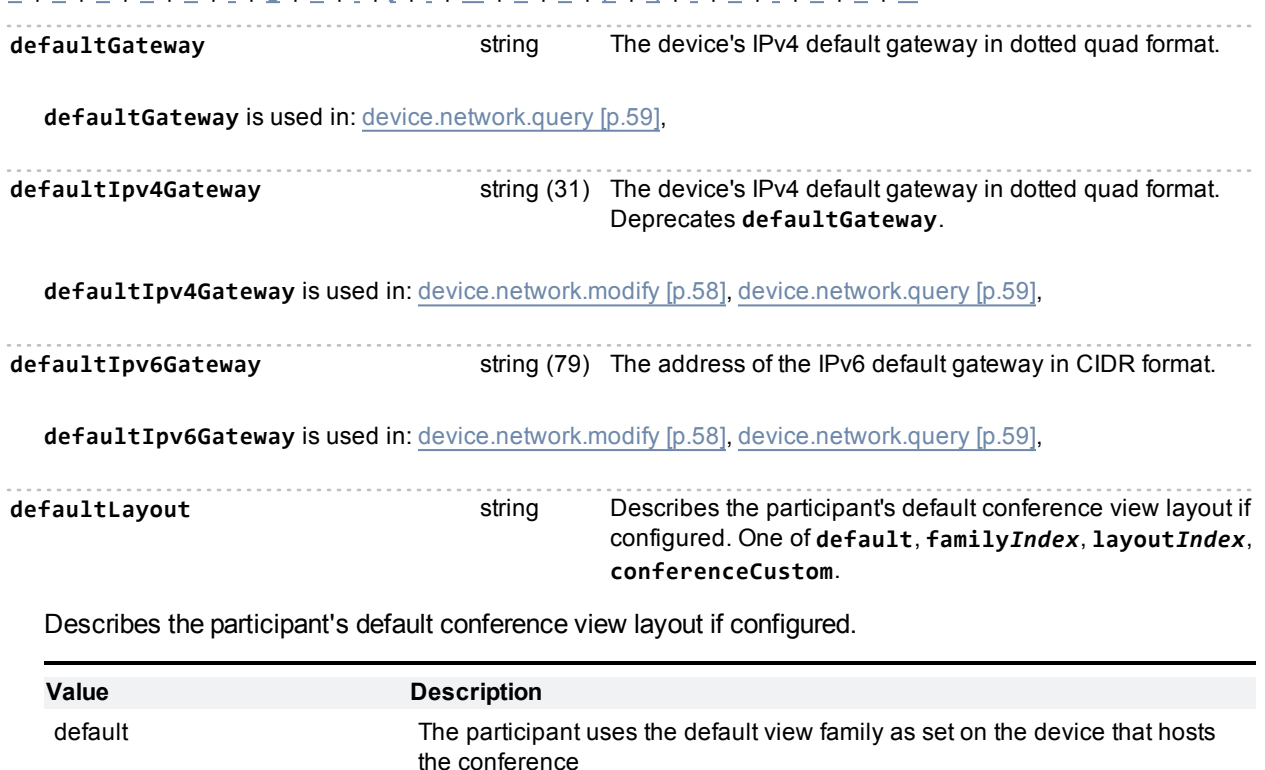

family*Index* The participant uses a layout from a specific family of layouts. There are 5

example, includes full screen layouts. layout*Index* The participant uses a specific layout. There are over 50 specific layouts,

layout families, indexed by a number between 1 and 5. **family2**, for

indexed by the number after 'layout'. **layout3**, for example, is a 3 by 3 grid

of equal-sized panes. conferenceCustom The participant uses the conference's custom layout.

**defaultLayout** is used in: [addressBookEntry.enumerate](#page-16-0) [\[p.17\],](#page-16-0)

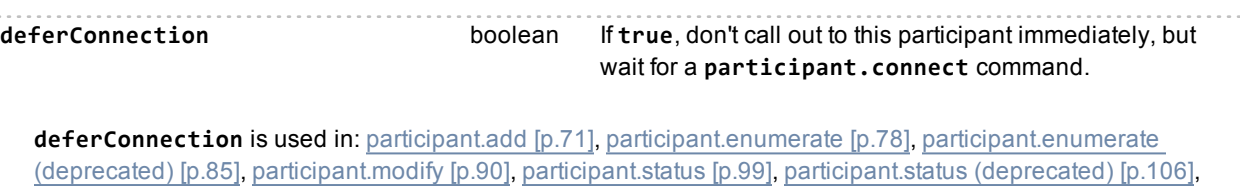

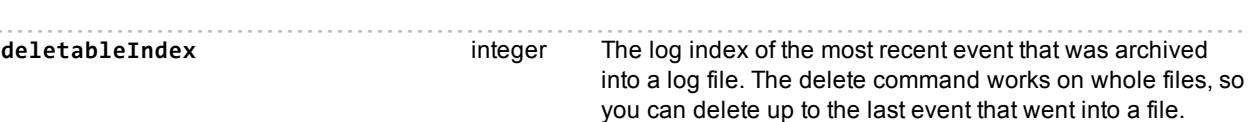

**deletableIndex** is used in: [auditlog.query](#page-21-0) [\[p.22\]](#page-21-0), [cdrlog.query](#page-25-0) [\[p.26\]](#page-25-0),

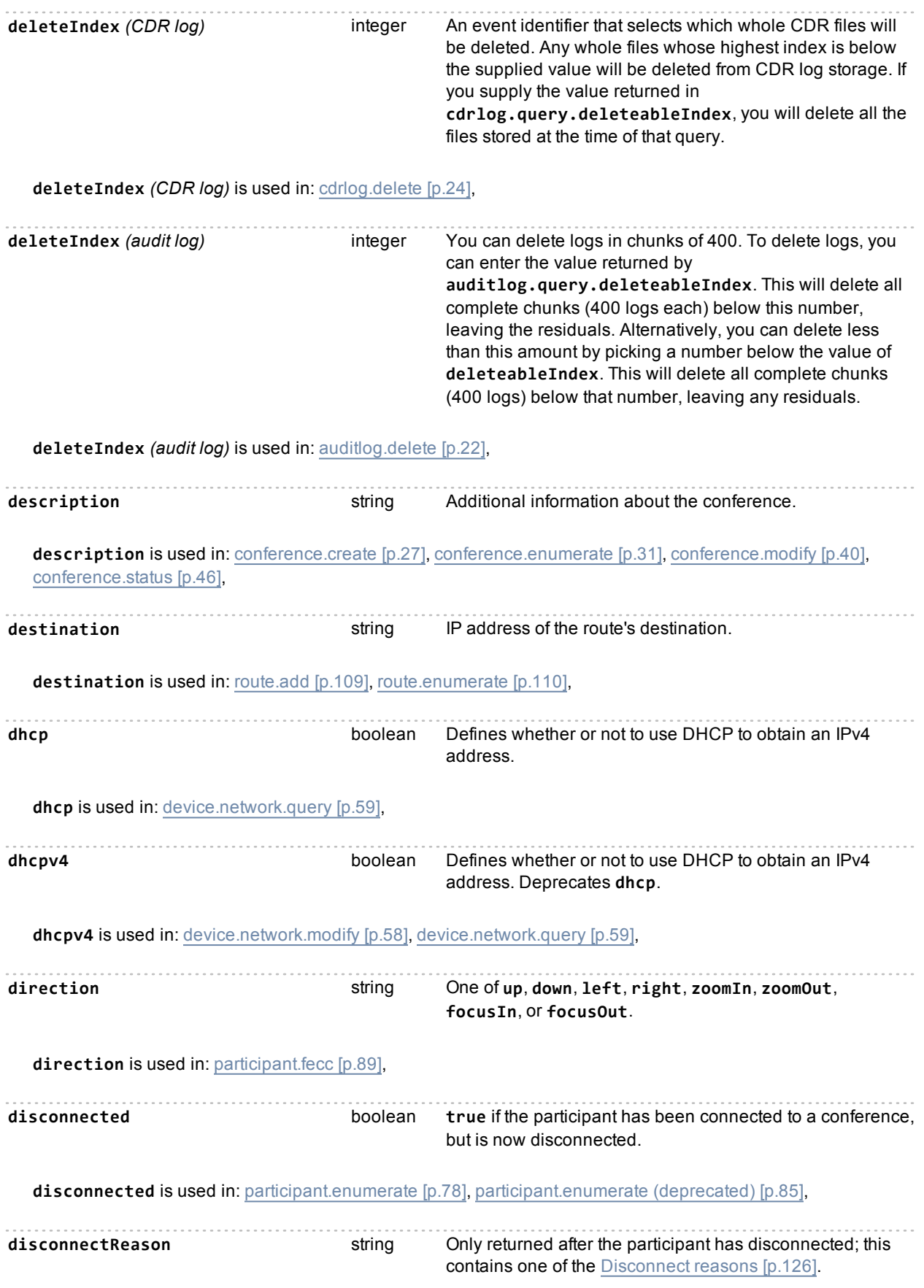

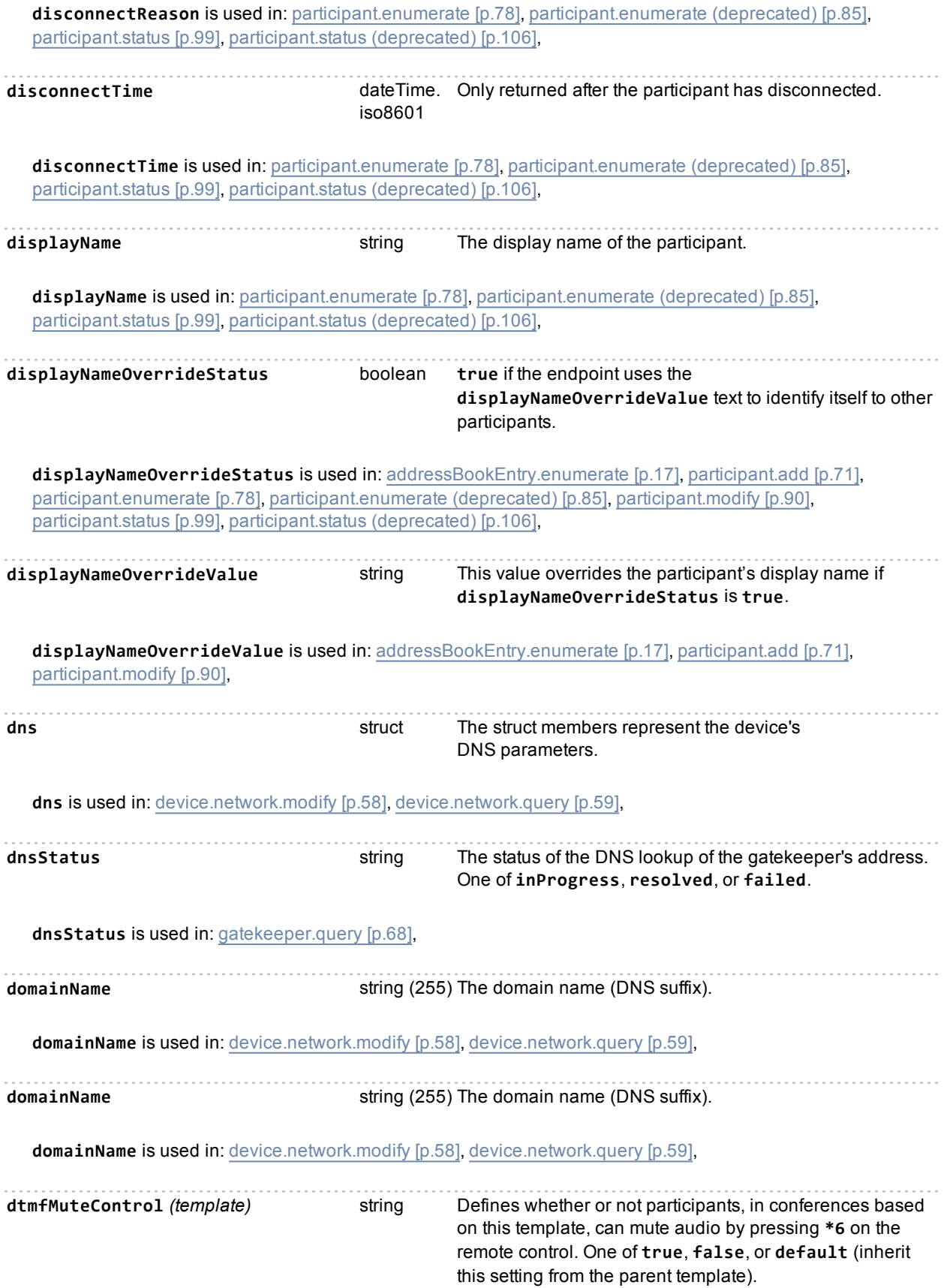

**dtmfMuteControl** *(template)* is used in: [template.modify](#page-117-0) [\[p.118\]](#page-117-0),

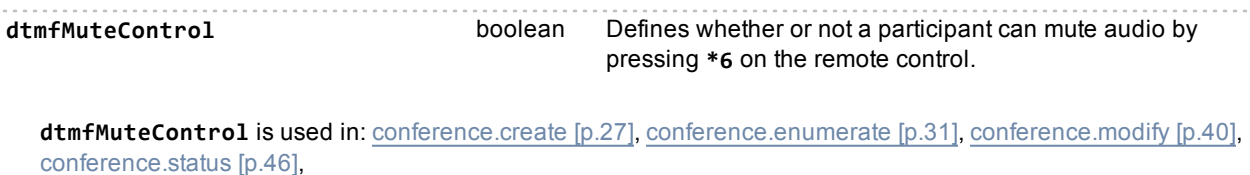

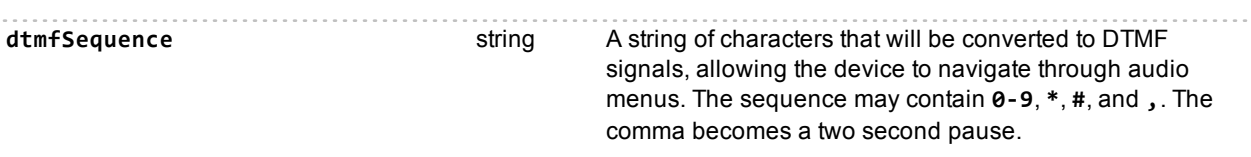

A DTMF sequence is used for dialing systems with keypad/tone navigation menus, such as an audio bridge. The sequence may contain the digits **0-9**, the star/asterisk character **\***, the hash/pound character **#**, and the comma character **,**.

After the call connects, the MCU waits for two seconds and then sends the corresponding tones, in sequence, at the rate of two tones per second. The comma character is interpreted by the MCU as a two second pause, and you can use as many of them as necessary to deliver the right tones at the right times.

For example, assume you want the MCU to dial out to a PIN protected audio conference on an audio bridge. The conference ID is 555 and the PIN is 888. The audio bridge requires that you press # after entering the ID and after entering the PIN. The DTMF sequence for this example could be **555#,,888#**.

**dtmfSequence** is used in: [addressBookEntry.enumerate](#page-16-0) [\[p.17\]](#page-16-0), [participant.add](#page-70-0) [\[p.71\]](#page-70-0), [participant.enumerate](#page-77-0) [\[p.78\]](#page-77-0), [participant.modify](#page-89-0) [\[p.90\]](#page-89-0), [participant.status](#page-98-0) [\[p.99\],](#page-98-0)

durationSeconds **integer** The period of time, in seconds, for which this item is active.

**durationSeconds** is used in: [conference.create](#page-26-0) [\[p.27\]](#page-26-0), [conference.enumerate](#page-30-0) [\[p.31\],](#page-30-0) [conference.modify](#page-39-0) [\[p.40\]](#page-39-0), [conference.status](#page-45-0) [\[p.46\]](#page-45-0), [participant.message](#page-88-1) [\[p.89\]](#page-88-1),

# <span id="page-163-0"></span>**Index of parameters: E**

## [a](#page-134-0) | [b](#page-143-0) | [c](#page-145-0) | [d](#page-159-0) | [e](#page-163-0) | [f](#page-166-0) | [g](#page-169-0) | [h](#page-171-0) | [i](#page-174-0) | [j](#page-178-0) | [l](#page-179-0) | [m](#page-183-0) | [n](#page-187-0) | [o](#page-190-0) | [p](#page-191-0) | [q](#page-197-0) | [r](#page-198-0) | [s](#page-204-0) | [t](#page-208-0) | [u](#page-212-0) | [v](#page-214-0) | [w](#page-220-0)

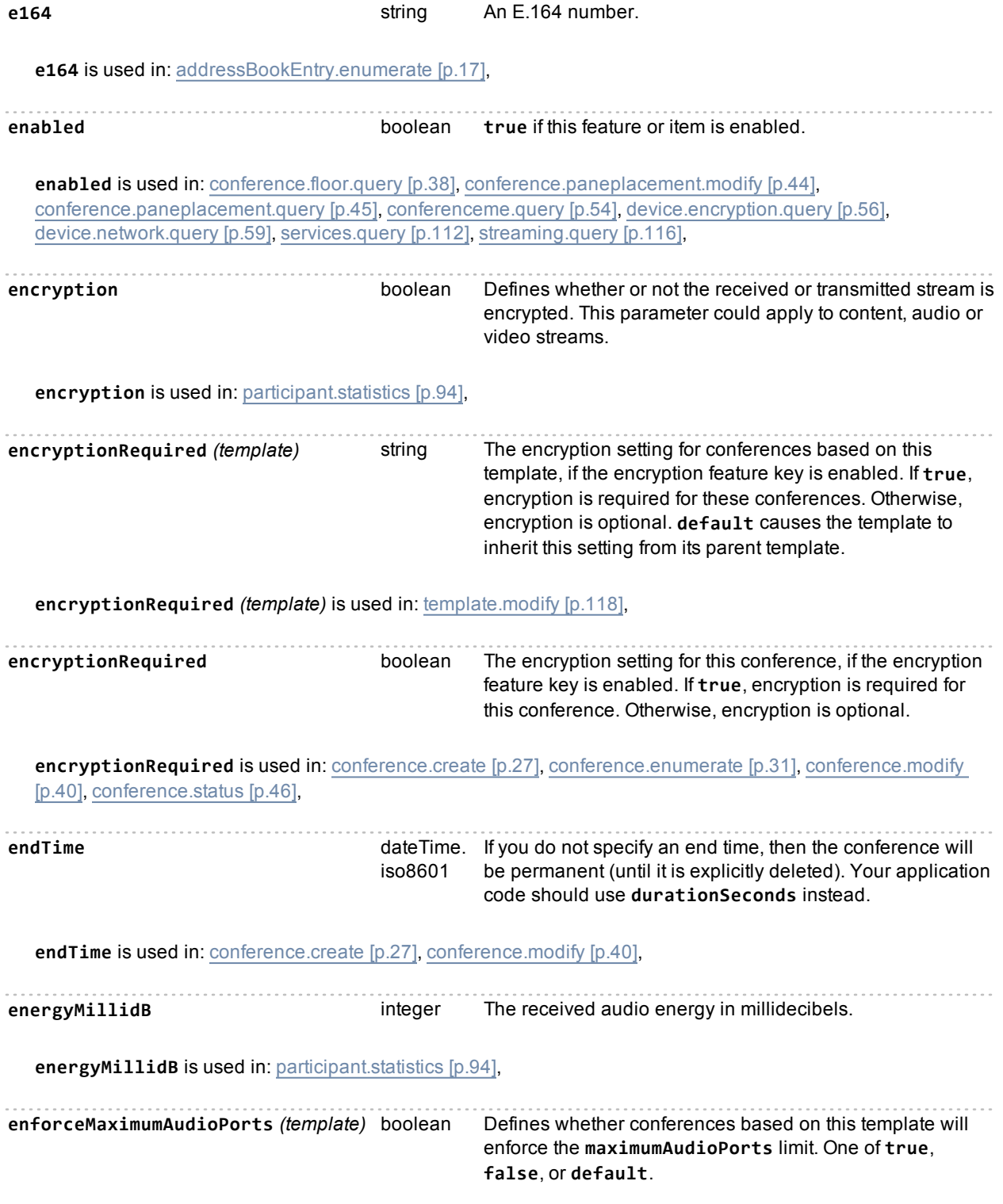

Assumed to be **true** if not defined.

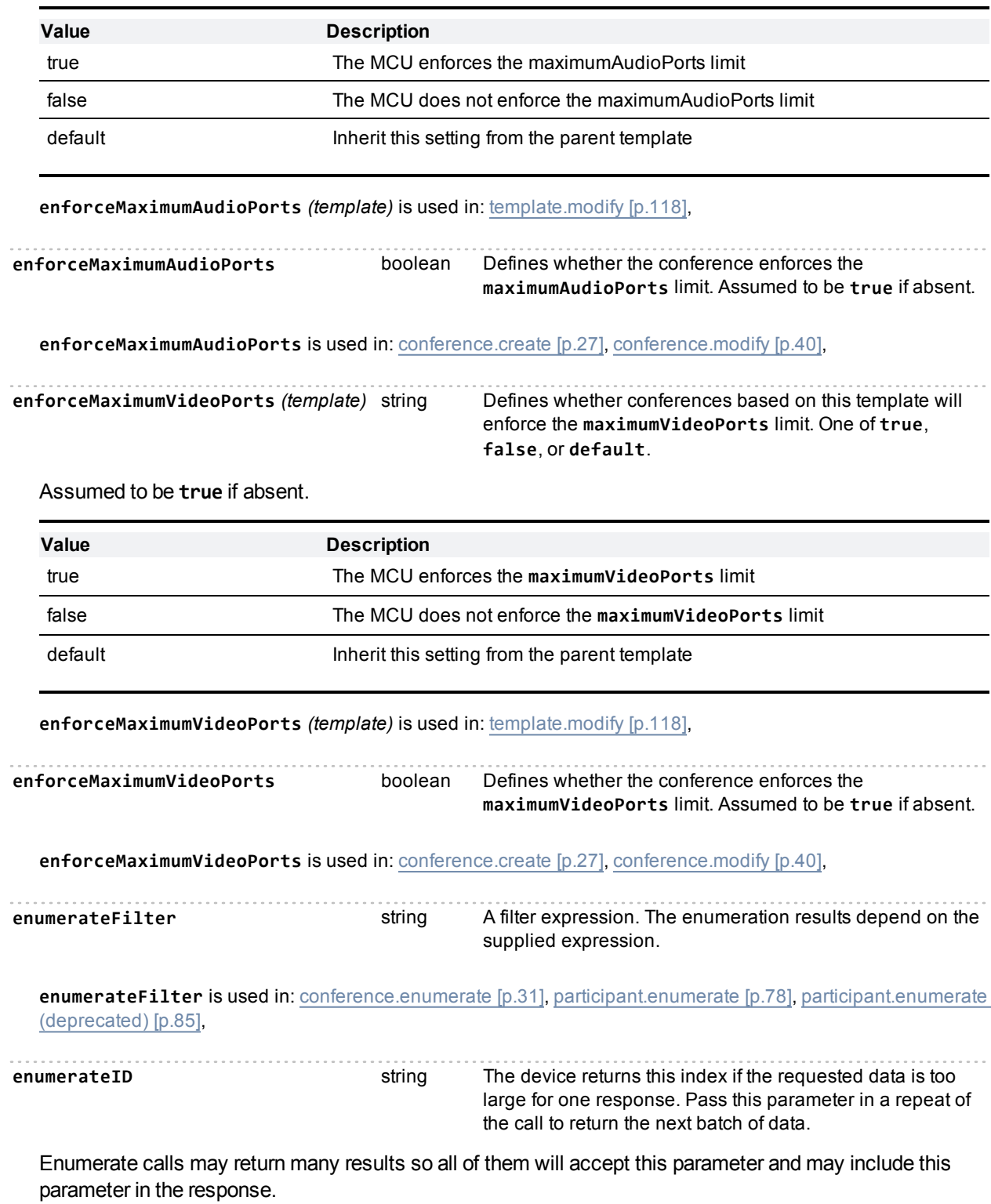

If the response includes an enumerateID, the application should pass the ID to the subsequent enumerate call to retrieve the next set of results. If the response does not include an enumerateID, there are no more results in the enumeration.

If the application omits the enumerateID, the target device will start a new enumeration and return the first set of results.

**enumerateID** is used in: [addressBookEntry.enumerate](#page-16-0) [\[p.17\]](#page-16-0), [autoAttendant.enumerate](#page-22-0) [\[p.23\]](#page-22-0), [conference.enumerate](#page-30-0) [\[p.31\]](#page-30-0), [gateway.enumerate](#page-69-0) [\[p.70\],](#page-69-0) [participant.enumerate](#page-77-0) [\[p.78\]](#page-77-0), [participant.enumerate](#page-84-0) [\(deprecated\)](#page-84-0) [\[p.85\],](#page-84-0)

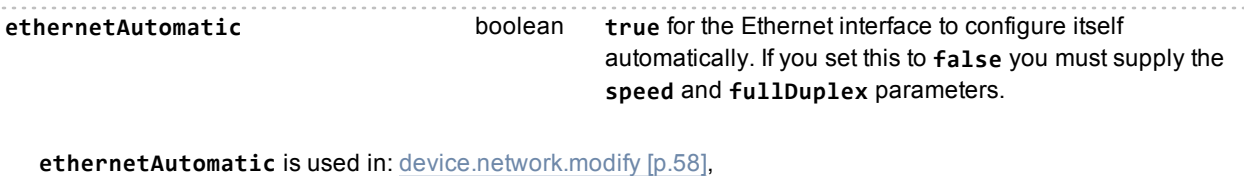

**events** *(CDR)* array List of the new events; these are structures with some common fields (time, type, index) and other fields specific to the event type.

**events** *(CDR log)* is used in: [cdrlog.enumerate](#page-24-0) [\[p.25\]](#page-24-0),

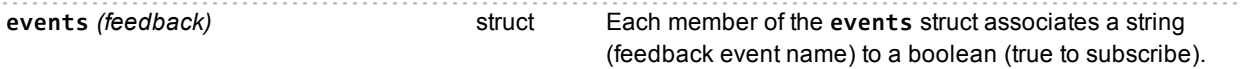

For example, the following XML fragment shows how you would define a member of the **events** struct so that the receiver subscribes to **restart** events.

```
<param>
    <value>
       <struct>
         ...
         <member>
           <name>events</name>
           <value>
             <struct>
                <member>
                  <name>restart</name>
                  <value>
                    <boolean>true</boolean>
                  \langle/value>
                </member>
                ...
  events is used in: feedbackReceiver.configure [p.64], feedbackReceiver.reconfigure [p.66],
eventsRemaining boolean Whether there is data remaining after this. Provided to
                                                avoid putting all data in a single call.
```
**eventsRemaining** is used in: [cdrlog.enumerate](#page-24-0) [\[p.25\],](#page-24-0)

# <span id="page-166-0"></span>**Index of parameters: F**

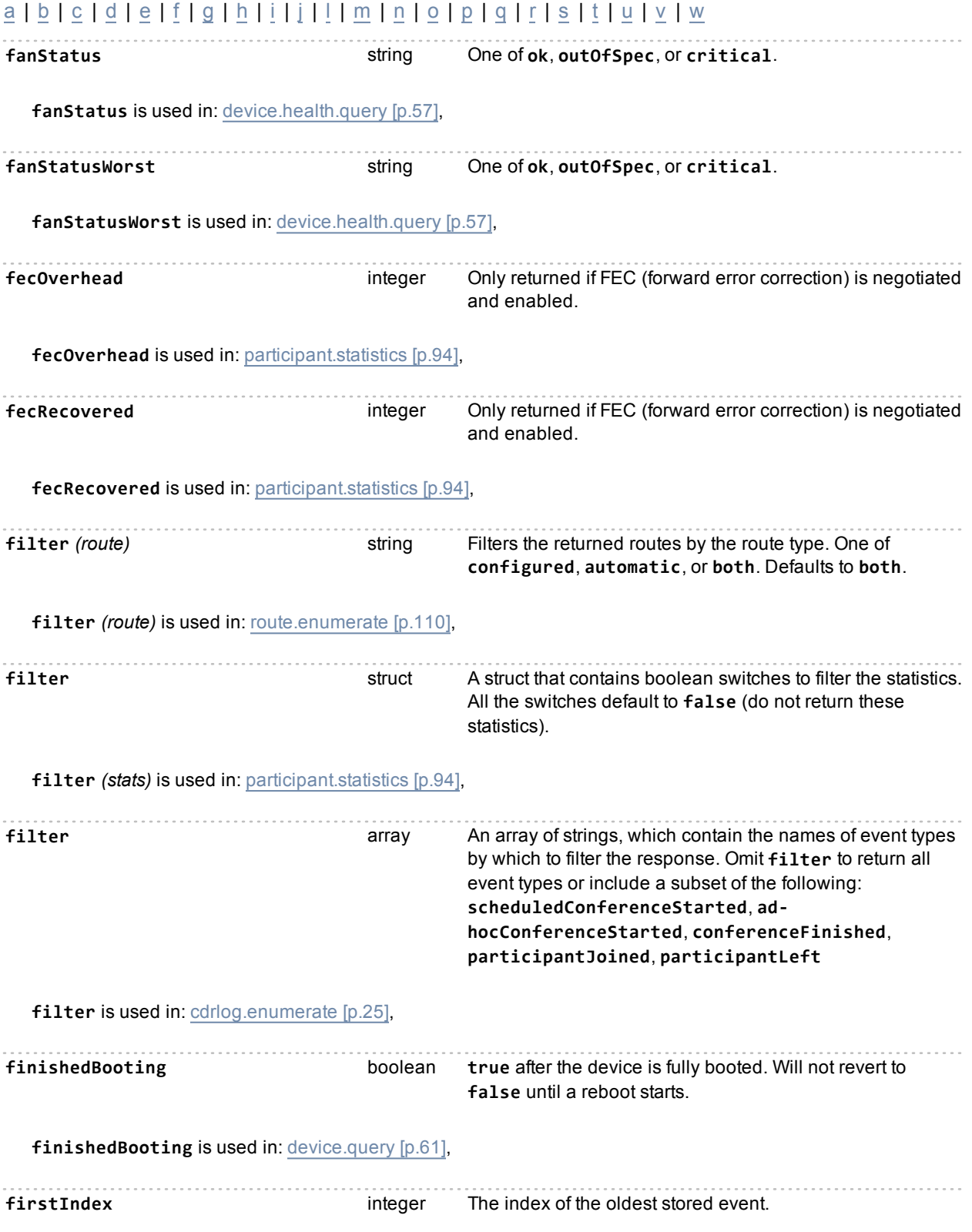

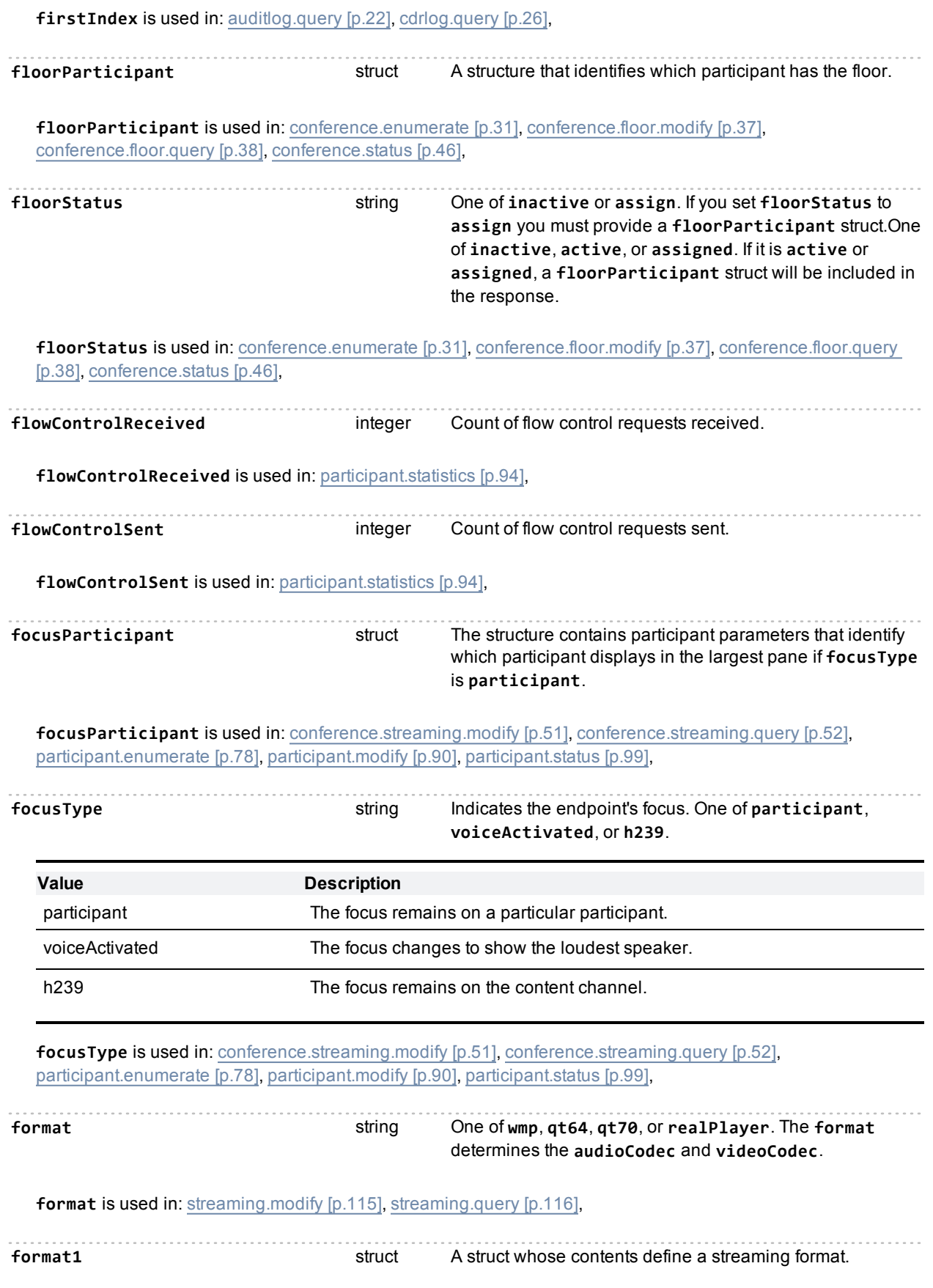

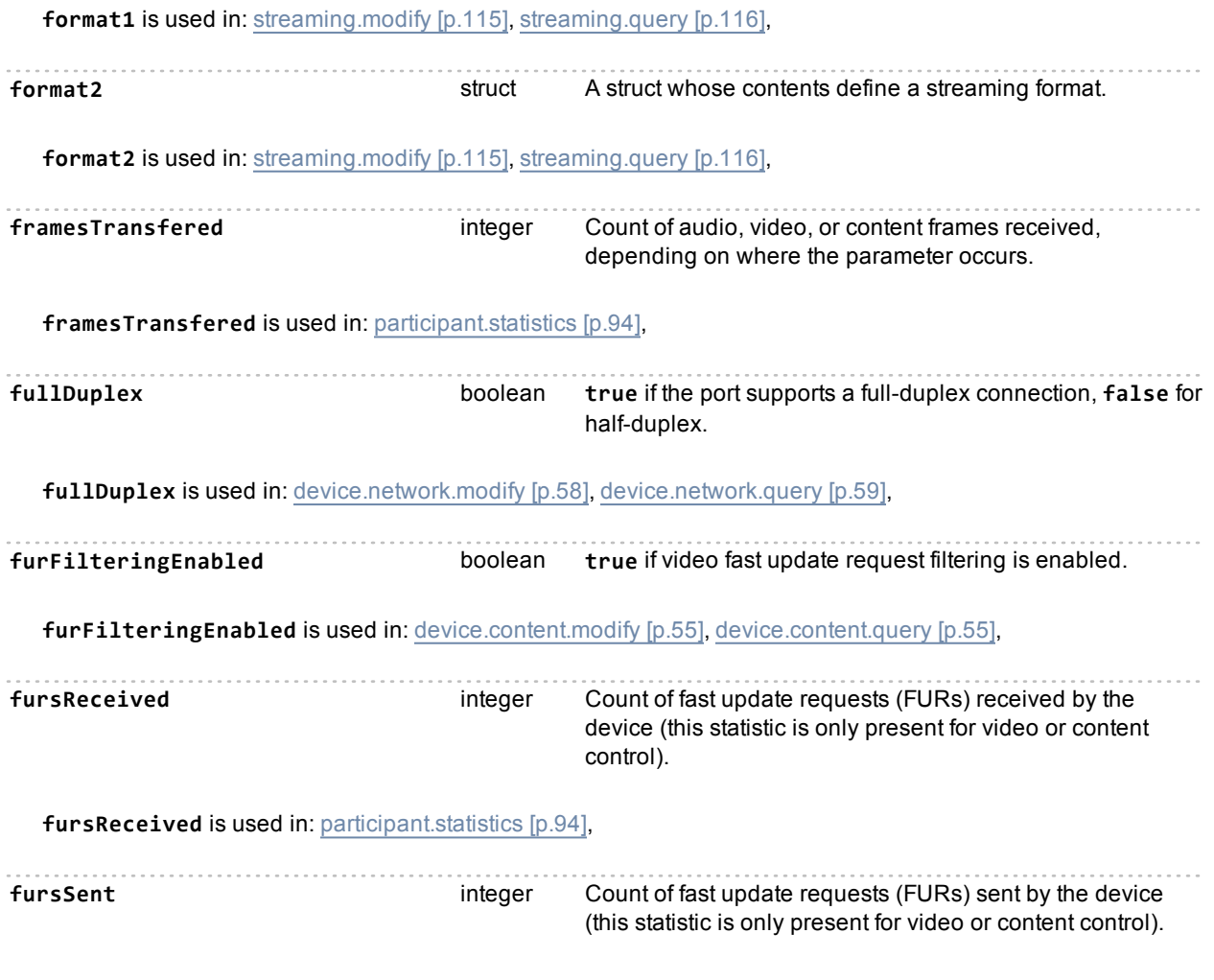

**fursSent** is used in: [participant.statistics](#page-93-0) [\[p.94\],](#page-93-0)

# <span id="page-169-0"></span>**Index of parameters: G**

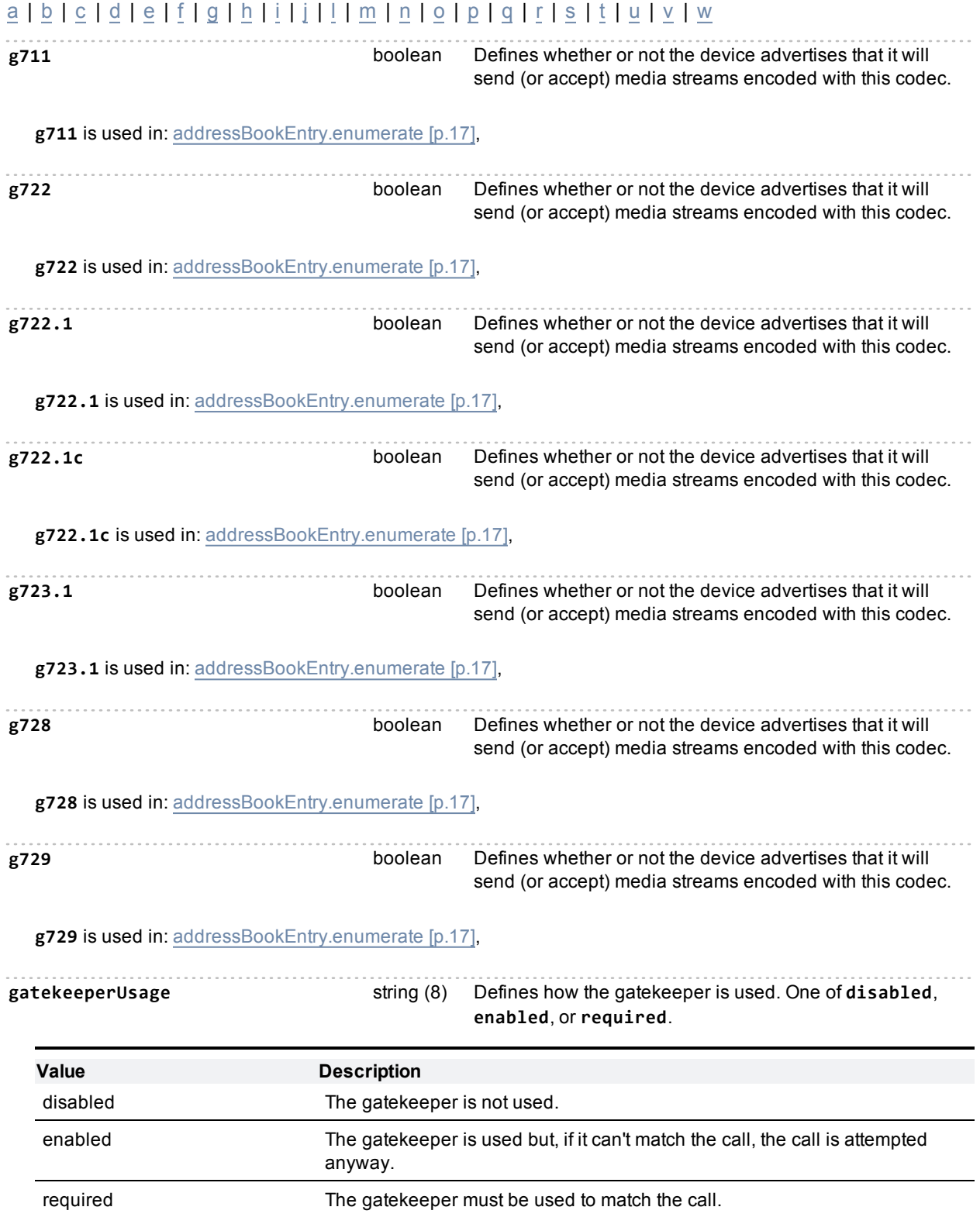

**gatekeeperUsage** is used in: [gatekeeper.modify](#page-66-0) [\[p.67\]](#page-66-0), [gatekeeper.query](#page-67-0) [\[p.68\],](#page-67-0) **gateway** string One of **A** or **B** (to use the default gateway configured for that ethernet port), or the IP address of the gateway of this route (must be a valid IP address of the same type as **destination**).The IP address of the gateway (or next hop) of this route. **gateway** is used in: [route.add](#page-108-0) [\[p.109\]](#page-108-0), [route.enumerate](#page-109-0) [\[p.110\]](#page-109-0), gatewayAddress **string (63)** The address of an H.323 gateway, if required. Only used if protocol is **h323**. This corresponds to the **address** parameter of the gateway as returned by **gateway.enumerate**. **gatewayAddress** is used in: [addressBookEntry.enumerate](#page-16-0) [\[p.17\]](#page-16-0), [participant.add](#page-70-0) [\[p.71\]](#page-70-0), [participant.enumerate](#page-77-0) [\[p.78\]](#page-77-0), [participant.enumerate](#page-84-0) [\(deprecated\)](#page-84-0) [\[p.85\]](#page-84-0), [participant.modify](#page-89-0) [\[p.90\]](#page-89-0), [participant.status](#page-98-0) [\[p.99\],](#page-98-0) [participant.status](#page-105-0) [\(deprecated\)](#page-105-0) [\[p.106\]](#page-105-0), gatewayName string Present in entries for H.323 endpoints which are configured to use a gateway. This name corresponds to the **name** parameter of a gateway returned by **gateway.enumerate**. **gatewayName** is used in: [addressBookEntry.enumerate](#page-16-0) [\[p.17\]](#page-16-0), **gateways array** A collection of structures, each of which describes a gateway. **gateways** is used in: [gateway.enumerate](#page-69-0) [\[p.70\]](#page-69-0), **guest** boolean **true** if the participant is a guest, **false** if the participant is a chair. **guest** is used in: [participant.enumerate](#page-77-0) [\[p.78\],](#page-77-0) [participant.status](#page-98-0) [\[p.99\],](#page-98-0) guestNumericId string If it is configured, this value is used by guests (instead of **numericId**) to access the conference. **guestNumericId** is used in: [conference.create](#page-26-0) [\[p.27\]](#page-26-0), [conference.enumerate](#page-30-0) [\[p.31\]](#page-30-0), [conference.modify](#page-39-0) [\[p.40\],](#page-39-0) [conference.status](#page-45-0) [\[p.46\]](#page-45-0), **guestPin** string Security PIN that a guest can use to gain access to this conference. **guestPin** is used in: [conference.create](#page-26-0) [\[p.27\],](#page-26-0) [conference.enumerate](#page-30-0) [\[p.31\]](#page-30-0), [conference.modify](#page-39-0) [\[p.40\]](#page-39-0), [conference.status](#page-45-0) [\[p.46\]](#page-45-0),

# <span id="page-171-0"></span>**Index of parameters: H**

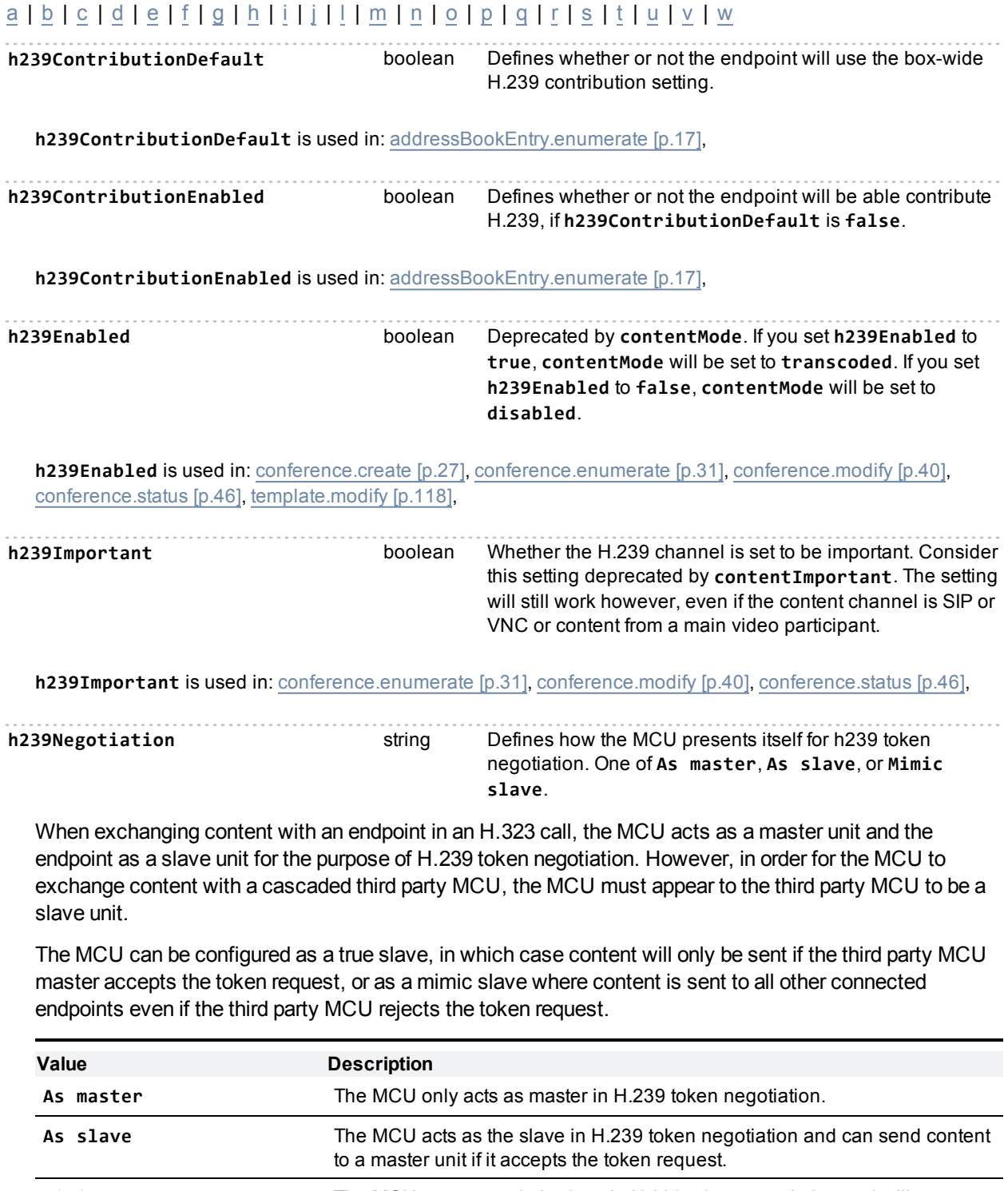

Mimic slave The MCU acts as a mimic slave in H.239 token negotiation and will try to send content to all other endpoints/units even if this unit (i.e. the mimic slave) rejects the token request.

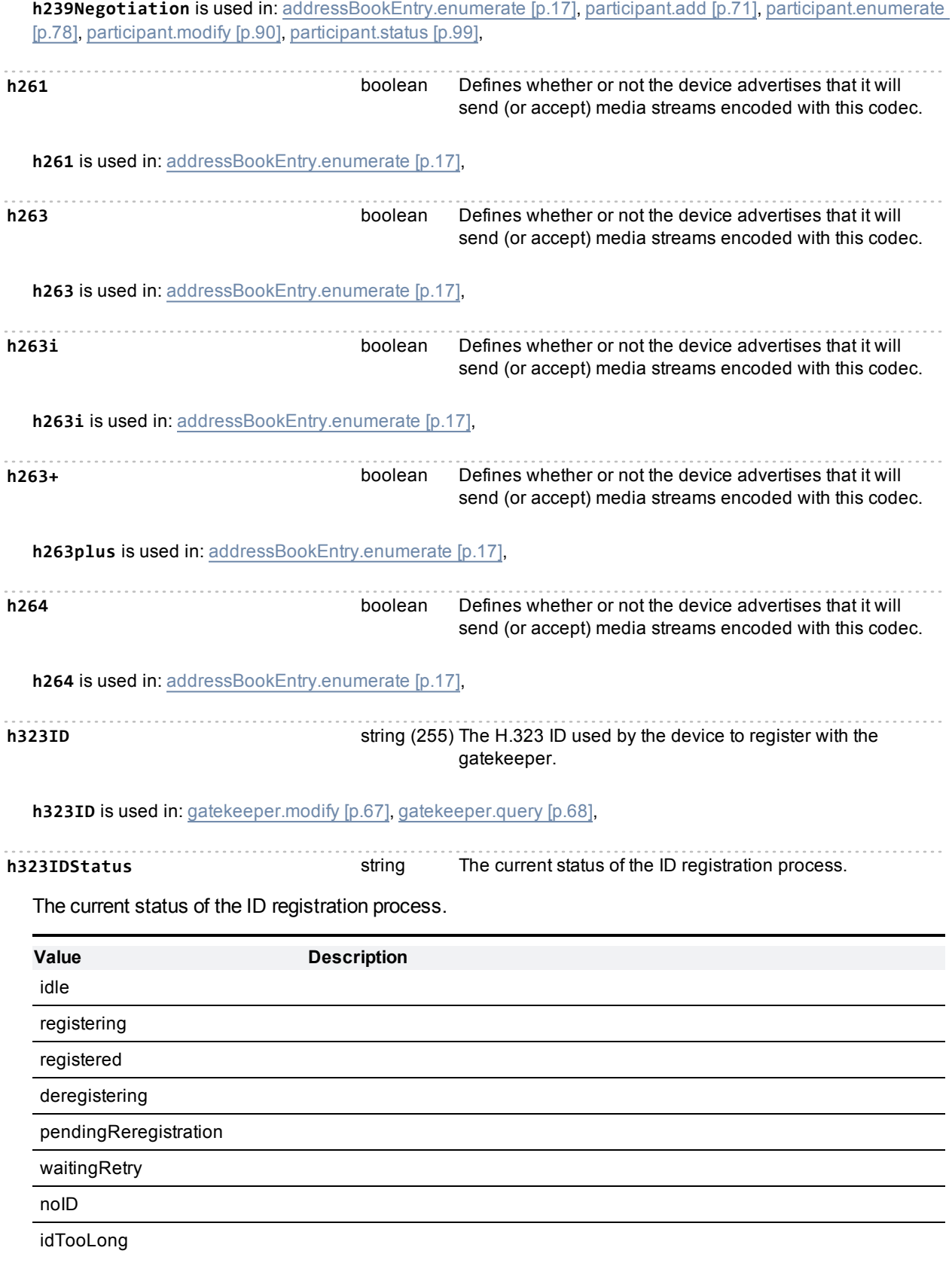

**h323IDStatus** is used in: [gatekeeper.query](#page-67-0) [\[p.68\]](#page-67-0),

**height** integer The maximum width and height of this stream. Only present for defined video streams

**height** is used in: [conference.streaming.query](#page-51-0) [\[p.52\],](#page-51-0) [participant.statistics](#page-93-0) [\[p.94\]](#page-93-0),

**hostName** string (255) The host name of queried device. Deprecated in API version 2.8.

**hostName** is used in: [device.network.modify](#page-57-0) [\[p.58\],](#page-57-0) [device.network.query](#page-58-0) [\[p.59\]](#page-58-0),

# <span id="page-174-0"></span>**Index of parameters: I**

#### [a](#page-134-0) | [b](#page-143-0) | [c](#page-145-0) | [d](#page-159-0) | [e](#page-163-0) | [f](#page-166-0) | [g](#page-169-0) | [h](#page-171-0) | [i](#page-174-0) | [j](#page-178-0) | [l](#page-179-0) | [m](#page-183-0) | [n](#page-187-0) | [o](#page-190-0) | [p](#page-191-0) | [q](#page-197-0) | [r](#page-198-0) | [s](#page-204-0) | [t](#page-208-0) | [u](#page-212-0) | [v](#page-214-0) | [w](#page-220-0)

**important** boolean **true** means this participant's video is important; it will dominate the layout.

**important** is used in: [participant.enumerate](#page-77-0) [\[p.78\]](#page-77-0), [participant.enumerate](#page-84-0) [\(deprecated\)](#page-84-0) [\[p.85\],](#page-84-0) [participant.modify](#page-89-0) [\[p.90\]](#page-89-0), [participant.status](#page-98-0) [\[p.99\]](#page-98-0), [participant.status](#page-105-0) [\(deprecated\)](#page-105-0) [\[p.106\],](#page-105-0)

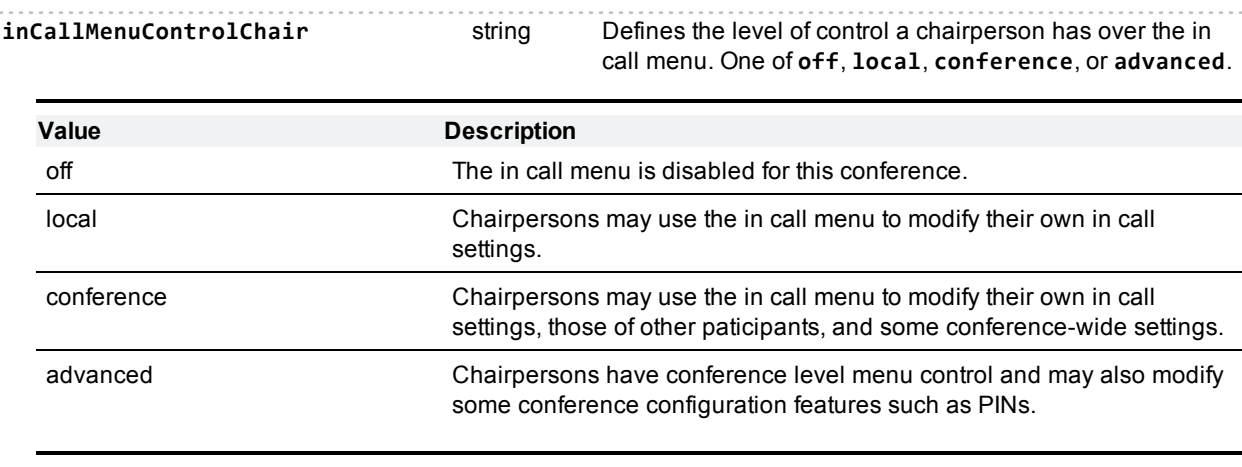

**inCallMenuControlChair** is used in: [conference.create](#page-26-0) [\[p.27\]](#page-26-0), [conference.enumerate](#page-30-0) [\[p.31\]](#page-30-0), [conference.modify](#page-39-0) [\[p.40\]](#page-39-0), [conference.status](#page-45-0) [\[p.46\]](#page-45-0),

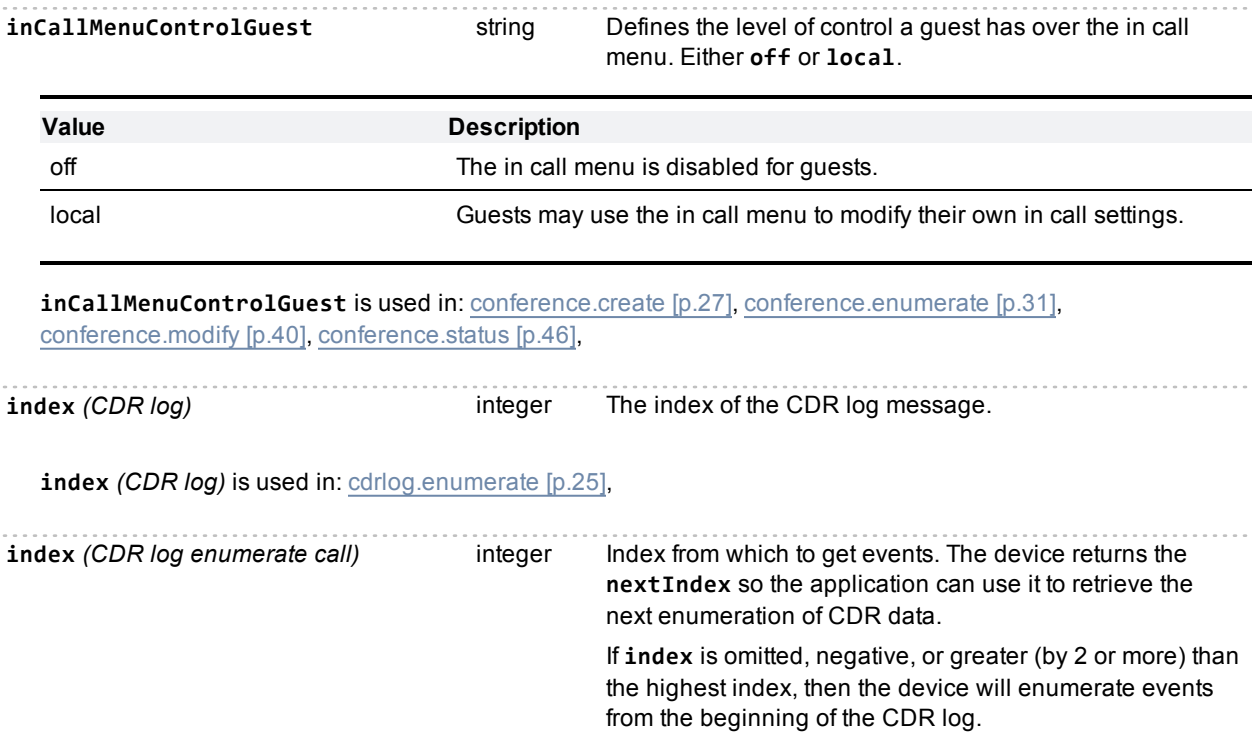

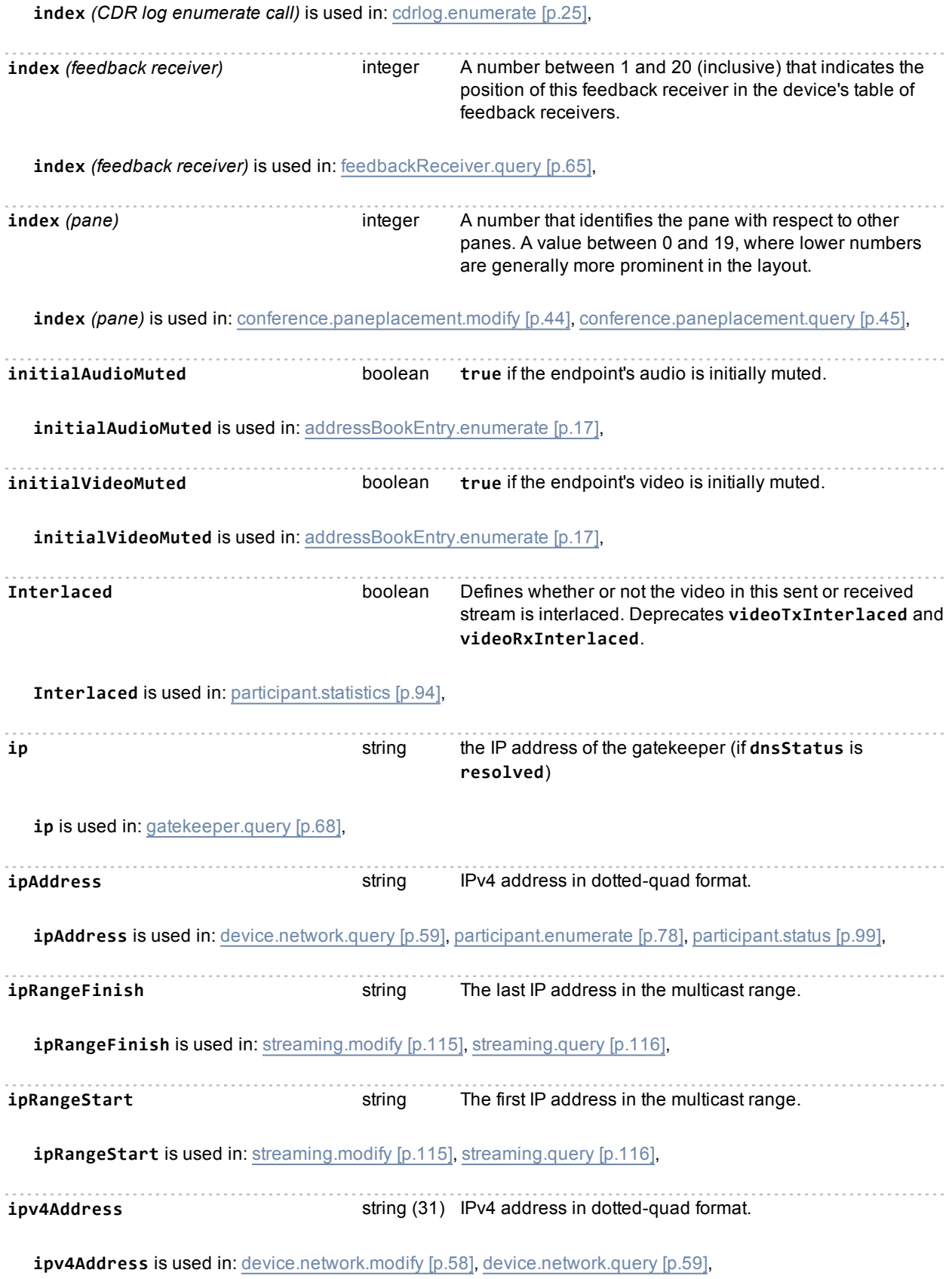

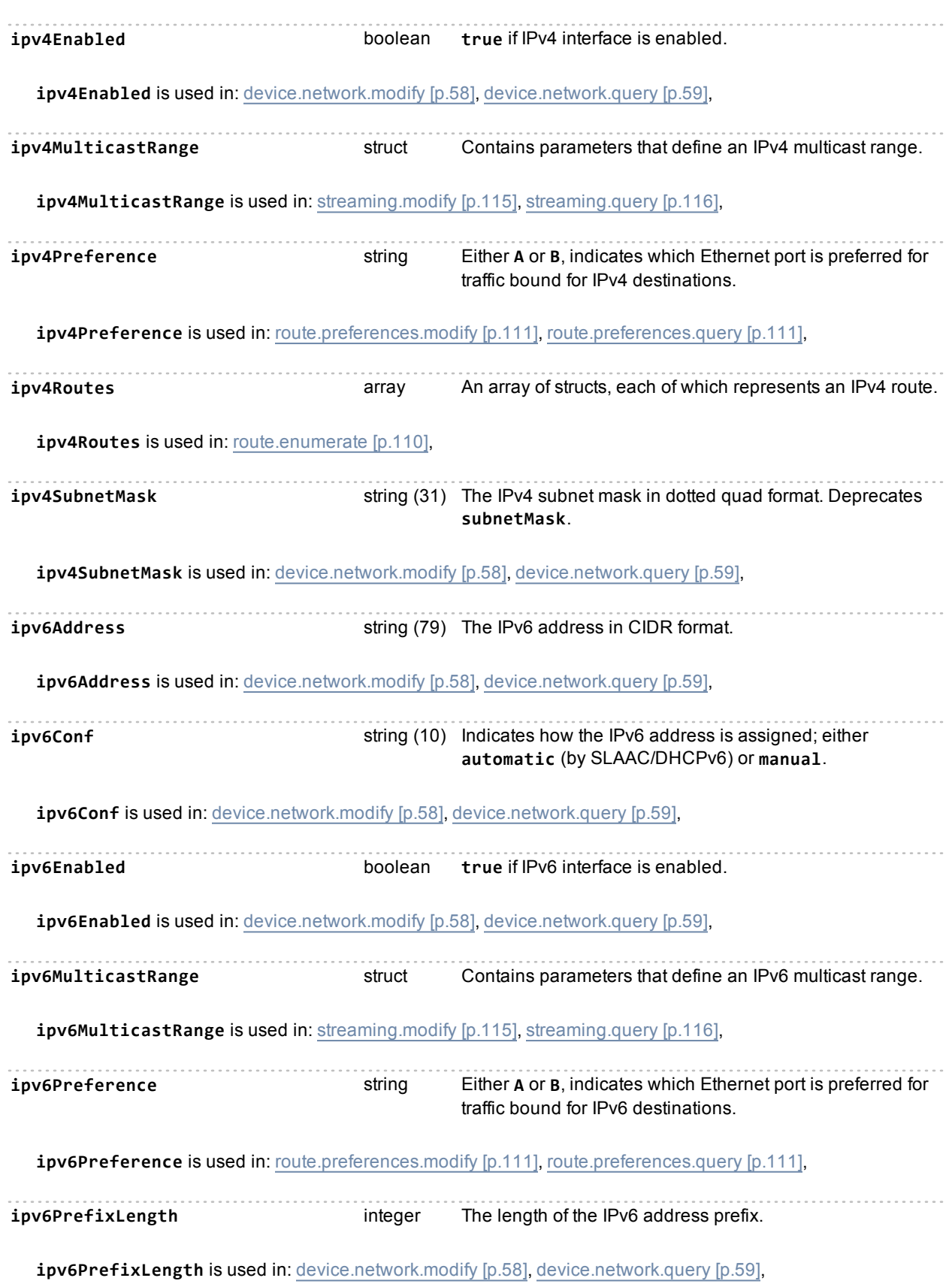

**ipv6Routes** array An array of structs, each of which represents an IPv6 route

(the structs are the same as described above for the IPv4 routes array).

**ipv6Routes** is used in: [route.enumerate](#page-109-0) [\[p.110\]](#page-109-0),

# <span id="page-178-0"></span>**Index of parameters: J**

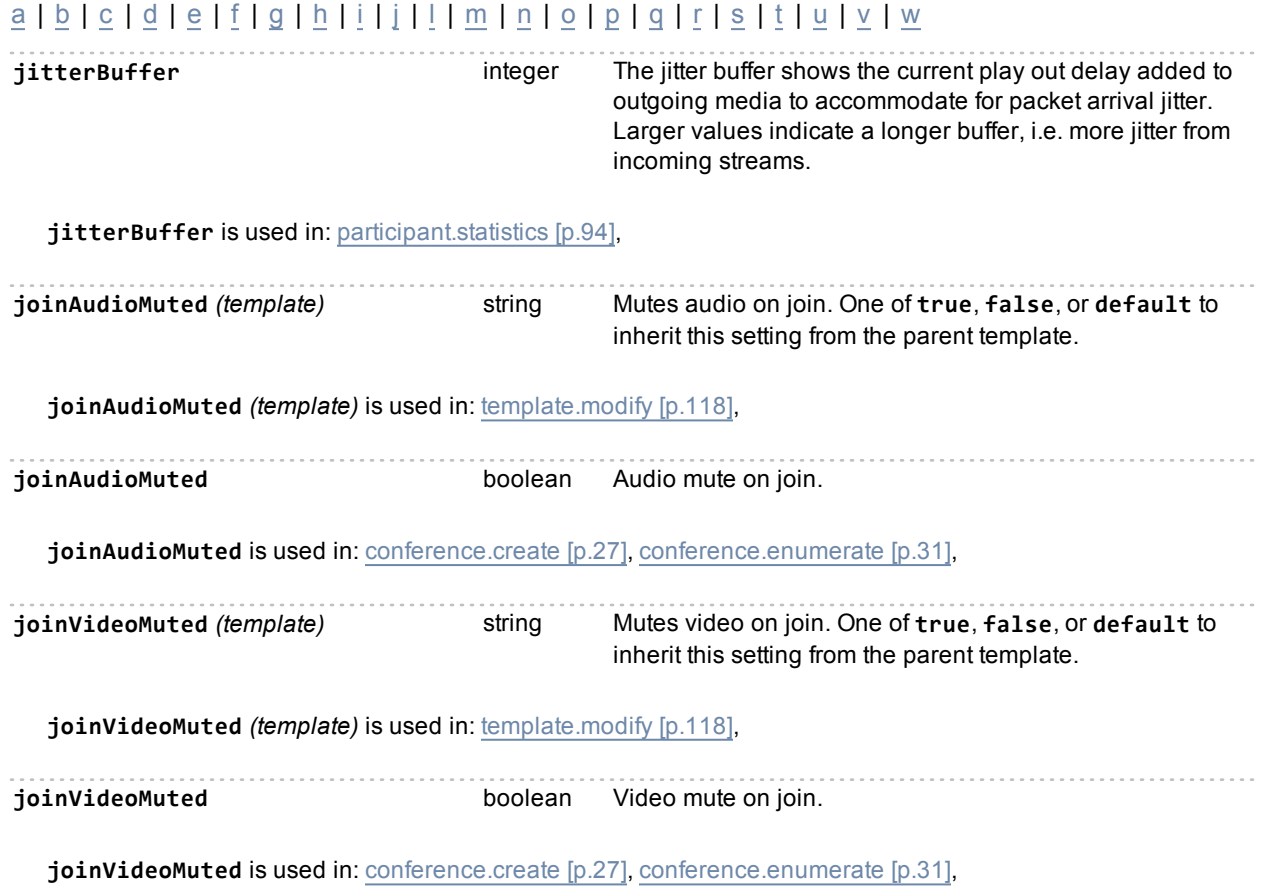

# <span id="page-179-0"></span>**Index of parameters: L**

## [a](#page-134-0) | [b](#page-143-0) | [c](#page-145-0) | [d](#page-159-0) | [e](#page-163-0) | [f](#page-166-0) | [g](#page-169-0) | [h](#page-171-0) | [i](#page-174-0) | [j](#page-178-0) | [l](#page-179-0) | [m](#page-183-0) | [n](#page-187-0) | [o](#page-190-0) | [p](#page-191-0) | [q](#page-197-0) | [r](#page-198-0) | [s](#page-204-0) | [t](#page-208-0) | [u](#page-212-0) | [v](#page-214-0) | [w](#page-220-0)

**lastChairmanLeavesDisconnect** *(template)* string Defines whether conferences based on this template disconnect guests when the last chairperson leaves. One of **true**, **false**, or **default**.

Corresponds to the "When only guests remain" conference setting in the web UI.

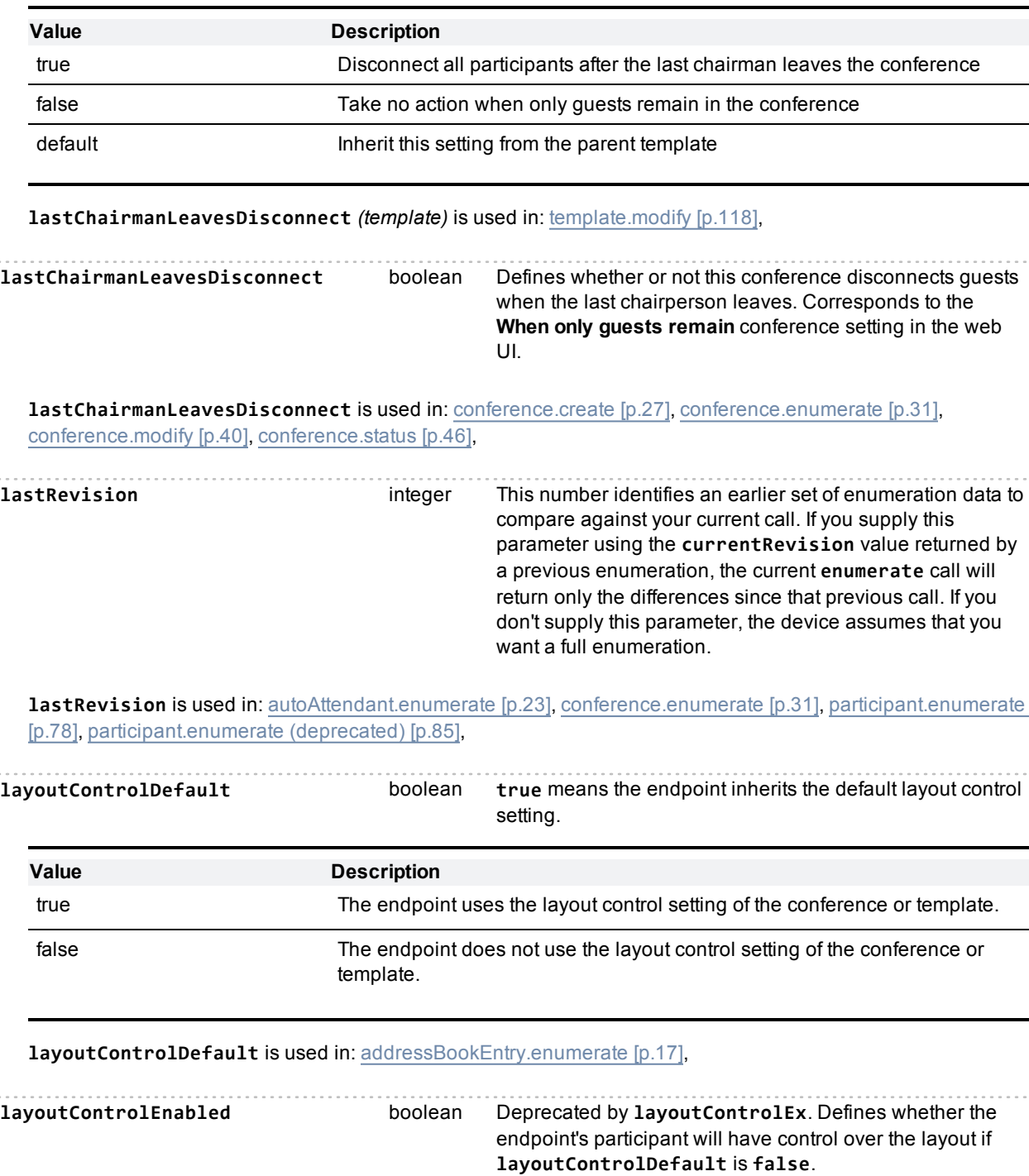
**Note:** This parameter is deprecated by **layoutControlEx**.

Indicates whether the participant will have control over their layout. Only present if **layoutControlDefault** is **false**.

**layoutControlEnabled** is **false** if **layoutControlEx** is **disabled**, but **true** for any other value of **layoutControlEx**.

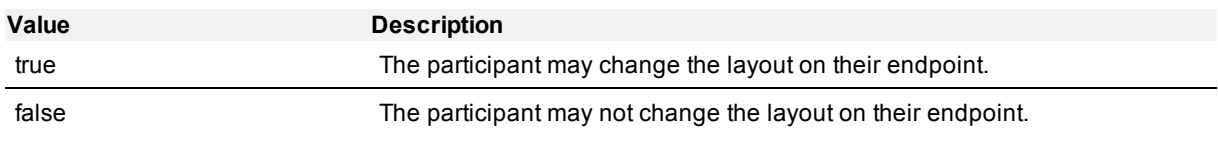

**layoutControlEnabled** is used in: [addressBookEntry.enumerate](#page-16-0) [\[p.17\]](#page-16-0), [conference.create](#page-26-0) [\[p.27\]](#page-26-0), [conference.enumerate](#page-30-0) [\[p.31\]](#page-30-0), [conference.modify](#page-39-0) [\[p.40\],](#page-39-0) [participant.add](#page-70-0) [\[p.71\],](#page-70-0) [participant.enumerate](#page-77-0) [\[p.78\]](#page-77-0), [participant.enumerate](#page-84-0) [\(deprecated\)](#page-84-0) [\[p.85\]](#page-84-0), [participant.modify](#page-89-0) [\[p.90\],](#page-89-0) [participant.status](#page-98-0) [\[p.99\],](#page-98-0) [participant.status](#page-105-0) [\(deprecated\)](#page-105-0) [\[p.106\]](#page-105-0),

**layoutControlEx** *(template)* string Defines how the view layout can be controlled. One of **disabled**, **feccOnly**, **dtmfOnly**, **feccWithDtmfFallback**, or **bothFeccAndDtmf**, or **default**.

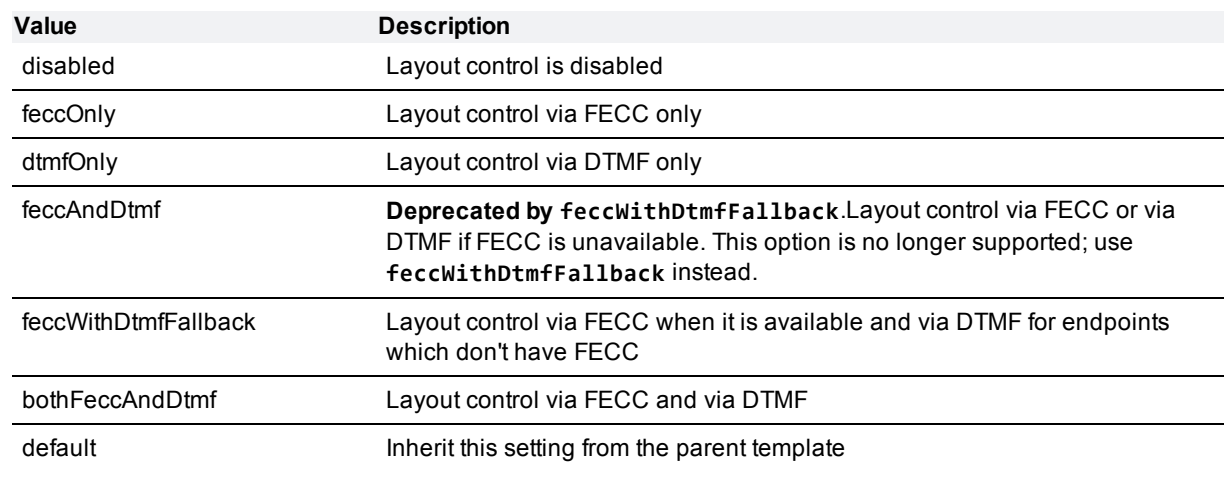

**layoutControlEx** *(template)* is used in: [template.modify](#page-117-0) [\[p.118\]](#page-117-0),

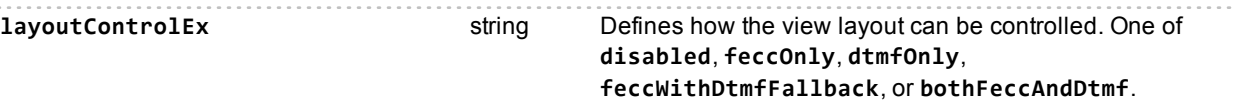

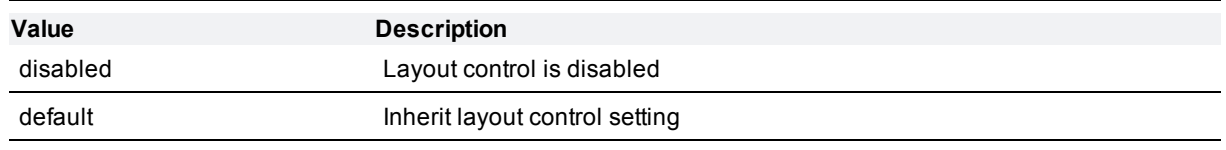

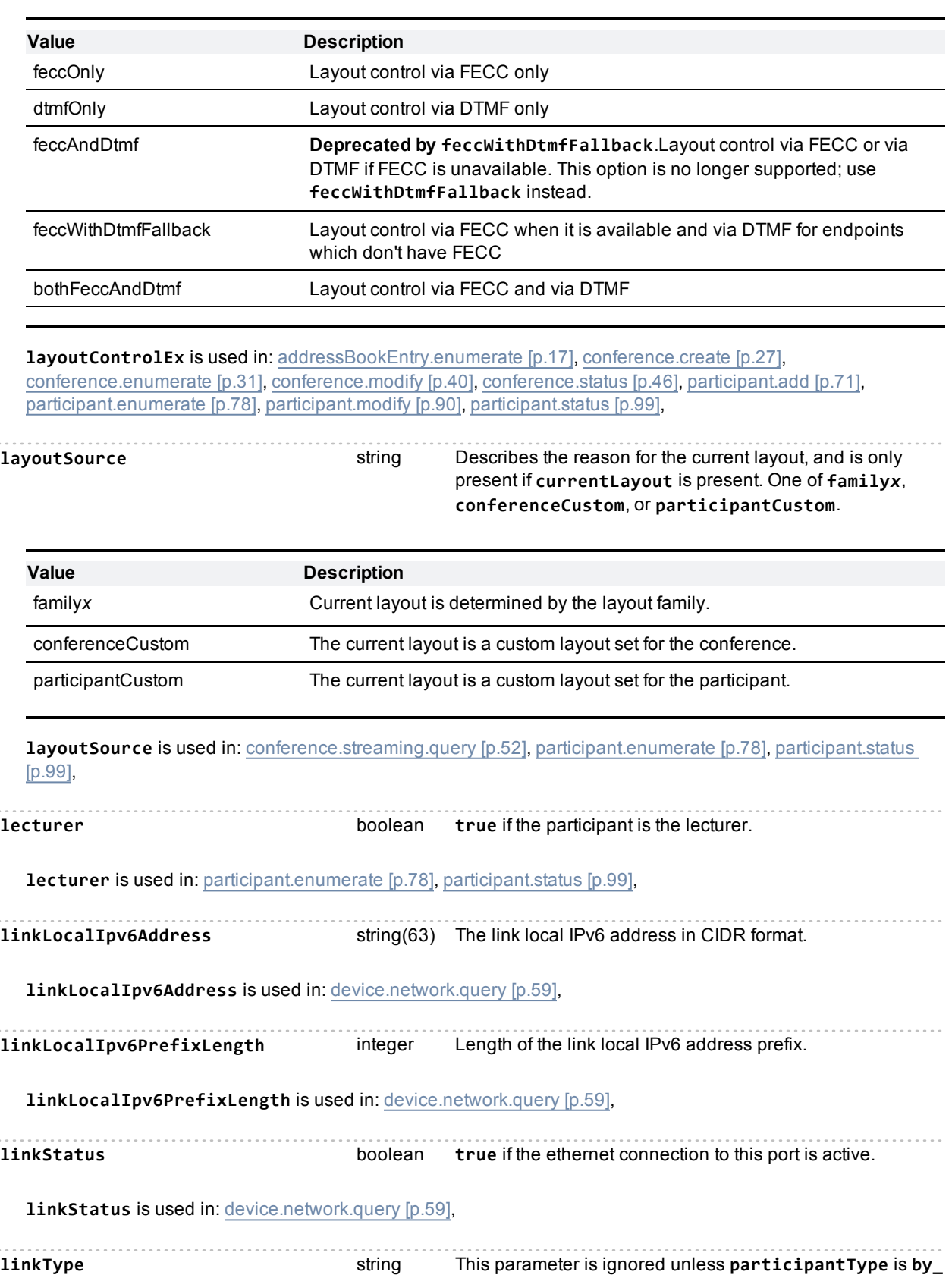

**address**. Either **cascadeSlaveToMaster** or **default**

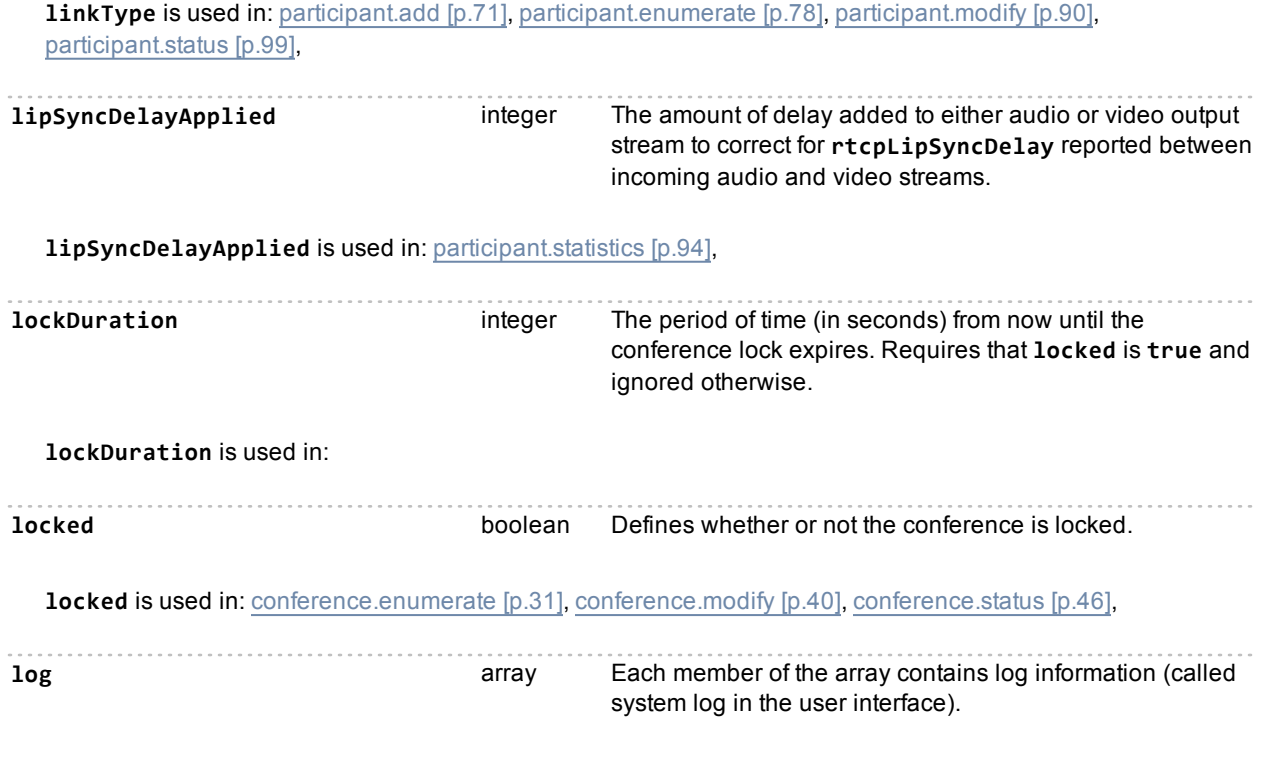

**log** is used in: [device.restartlog.query](#page-62-0) [\[p.63\],](#page-62-0)

### <span id="page-183-0"></span>**Index of parameters: M**

#### [a](#page-134-0) | [b](#page-143-0) | [c](#page-145-0) | [d](#page-159-0) | [e](#page-163-0) | [f](#page-166-0) | [g](#page-169-0) | [h](#page-171-0) | [i](#page-174-0) | [j](#page-178-0) | [l](#page-179-0) | [m](#page-183-0) | [n](#page-187-0) | [o](#page-190-0) | [p](#page-191-0) | [q](#page-197-0) | [r](#page-198-0) | [s](#page-204-0) | [t](#page-208-0) | [u](#page-212-0) | [v](#page-214-0) | [w](#page-220-0)

macAddress string The MAC address of this interface. A 12 character string of hex digits with no separators. **macAddress** is used in: [device.network.query](#page-58-0) [\[p.59\],](#page-58-0) **maxBitRateFromMCU** integer Maximum bandwidth from the MCU (kbps). **maxBitRateFromMCU** is used in: [conferenceme.modify](#page-53-0) [\[p.54\]](#page-53-0), [conferenceme.query](#page-53-1) [\[p.54\]](#page-53-1), [participant.add](#page-70-0) [\[p.71\]](#page-70-0), [participant.enumerate](#page-77-0) [\[p.78\],](#page-77-0) [participant.enumerate](#page-84-0) [\(deprecated\)](#page-84-0) [\[p.85\],](#page-84-0) [participant.modify](#page-89-0) [\[p.90\]](#page-89-0), [participant.status](#page-98-0) [\[p.99\]](#page-98-0), [participant.status](#page-105-0) [\(deprecated\)](#page-105-0) [\[p.106\],](#page-105-0) maxBitRateToMCU **integer** Maximum bandwidth to the MCU (kbps). **maxBitRateToMCU** is used in: [conferenceme.modify](#page-53-0) [\[p.54\]](#page-53-0), [conferenceme.query](#page-53-1) [\[p.54\],](#page-53-1) [participant.add](#page-70-0) [\[p.71\],](#page-70-0) [participant.enumerate](#page-77-0) [\[p.78\],](#page-77-0) [participant.enumerate](#page-84-0) [\(deprecated\)](#page-84-0) [\[p.85\],](#page-84-0) [participant.modify](#page-89-0) [\[p.90\]](#page-89-0), [participant.status](#page-98-0) [\[p.99\]](#page-98-0), [participant.status](#page-105-0) [\(deprecated\)](#page-105-0) [\[p.106\],](#page-105-0) **maximumAudioPorts** integer The maximum number of audio-only ports for the conference if it is not in port reservation mode. May not be returned in responses unless it is explicitly configured. **maximumAudioPorts** is used in: [conference.create](#page-26-0) [\[p.27\],](#page-26-0) [conference.enumerate](#page-30-0) [\[p.31\]](#page-30-0), [conference.modify](#page-39-0) [\[p.40\]](#page-39-0), [conference.status](#page-45-0) [\[p.46\]](#page-45-0), [template.modify](#page-117-0) [\[p.118\]](#page-117-0), **maximumVideoPorts** integer The maximum number of video ports for the conference if it is not in port reservation mode. May not be returned in responses unless it is explicitly configured. **maximumVideoPorts** is used in: [conference.create](#page-26-0) [\[p.27\],](#page-26-0) [conference.enumerate](#page-30-0) [\[p.31\]](#page-30-0), [conference.modify](#page-39-0) [\[p.40\]](#page-39-0), [conference.status](#page-45-0) [\[p.46\]](#page-45-0), [template.modify](#page-117-0) [\[p.118\]](#page-117-0), **maxMediaRxBitRate** integer The maximum media reception speed of this device, in kbps. **0** means the device uses the default. **maxMediaRxBitRate** is used in: [addressBookEntry.enumerate](#page-16-0) [\[p.17\],](#page-16-0) [gateway.enumerate](#page-69-0) [\[p.70\]](#page-69-0), **maxMediaTxBitRate** integer The maximum media transmission speed from this device, in kbps. **0** means the device uses the default. **maxMediaTxBitRate** is used in: [addressBookEntry.enumerate](#page-16-0) [\[p.17\],](#page-16-0) [gateway.enumerate](#page-69-0) [\[p.70\]](#page-69-0), maxOcsBitrate **integer** The bitrate to use for ocs and lcs clients, in bits per second. Accepts **64000**, **128000**, **192000**, **256000**, **320000**, **384000**, **512000**, **768000**, **1000000**, **1250000**, **1500000**, **1750000**, **2000000**, **2500000**, **3000000**, **3500000**,or **4000000**. Set this to **0** to disable the limit.

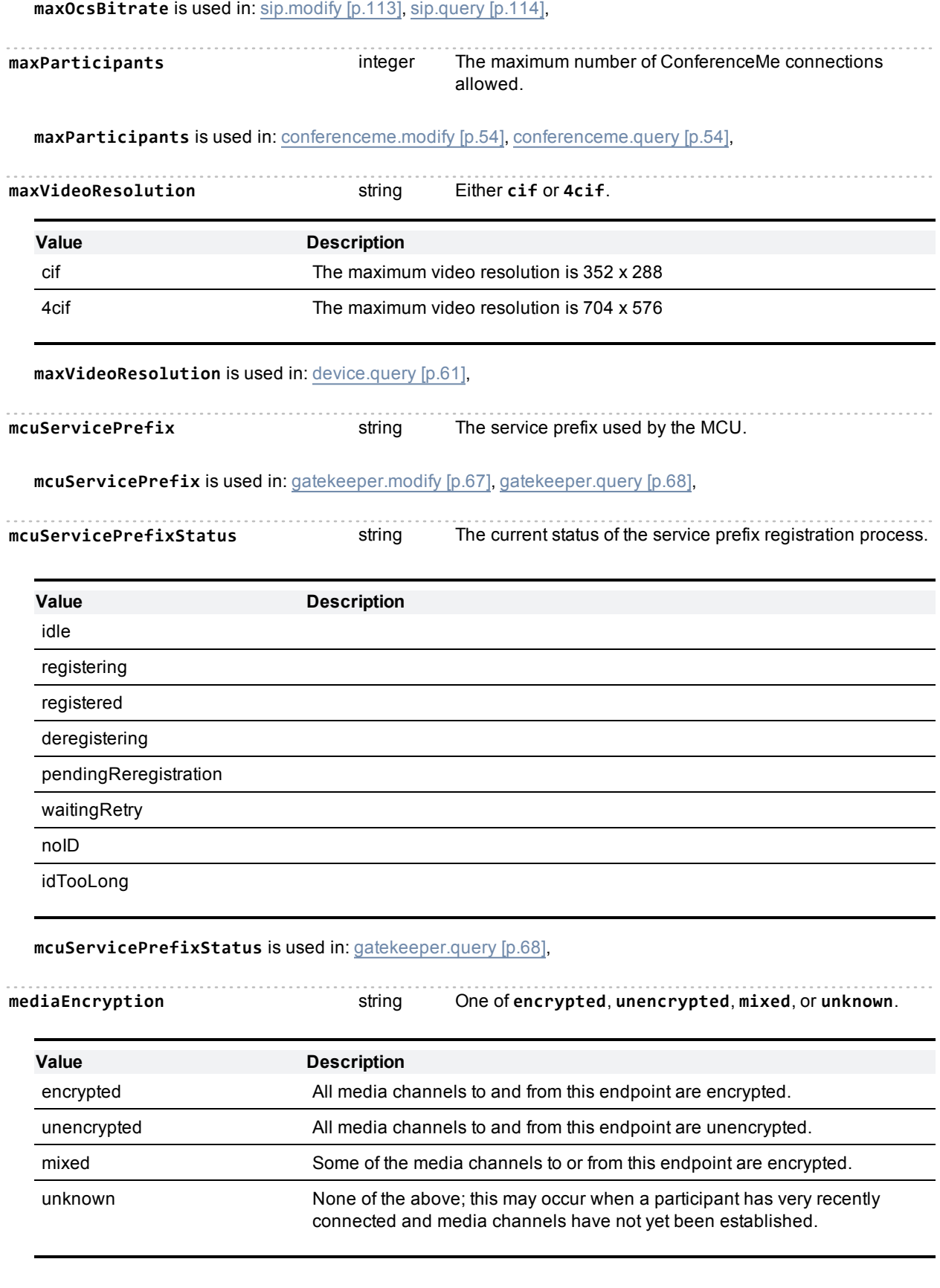

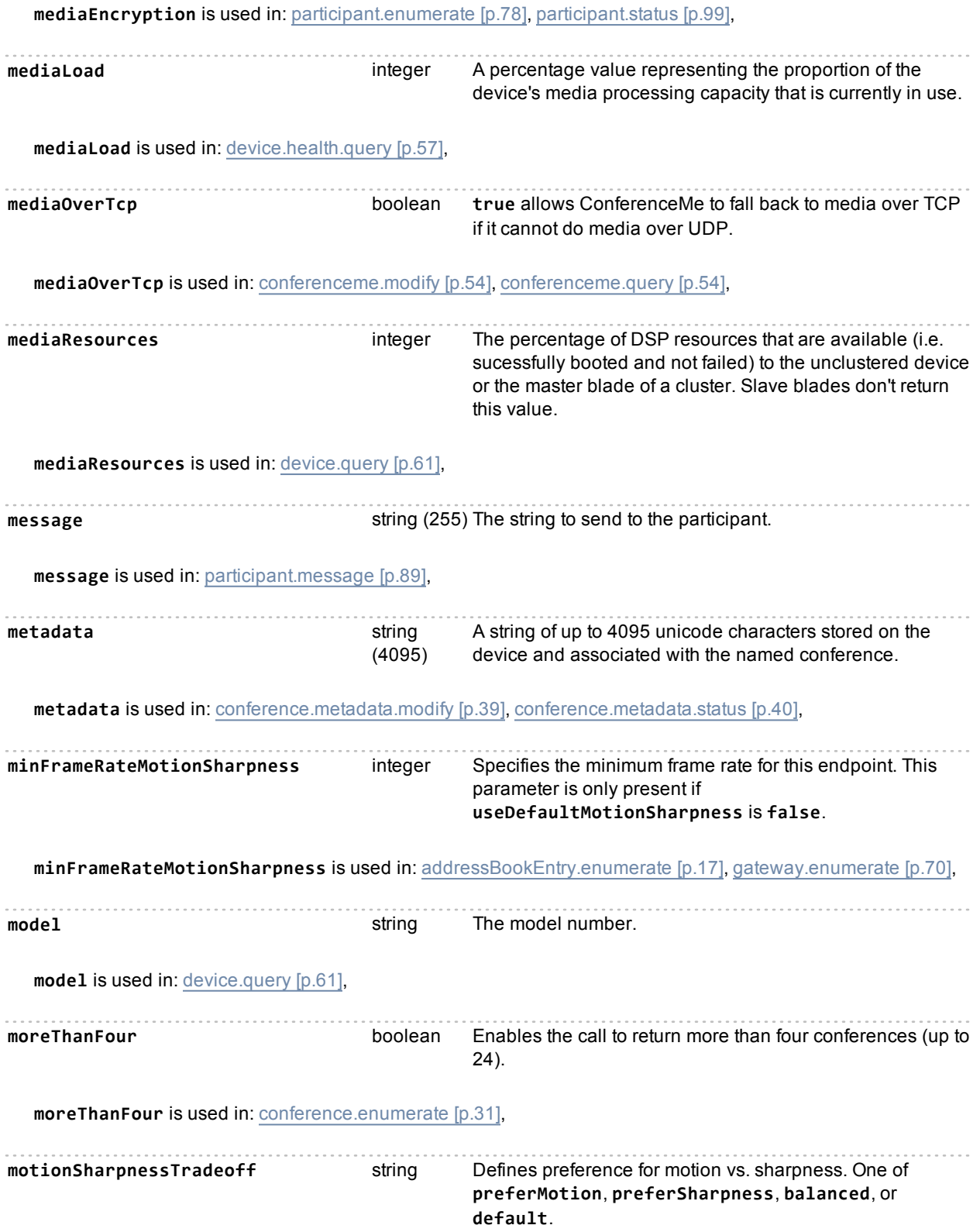

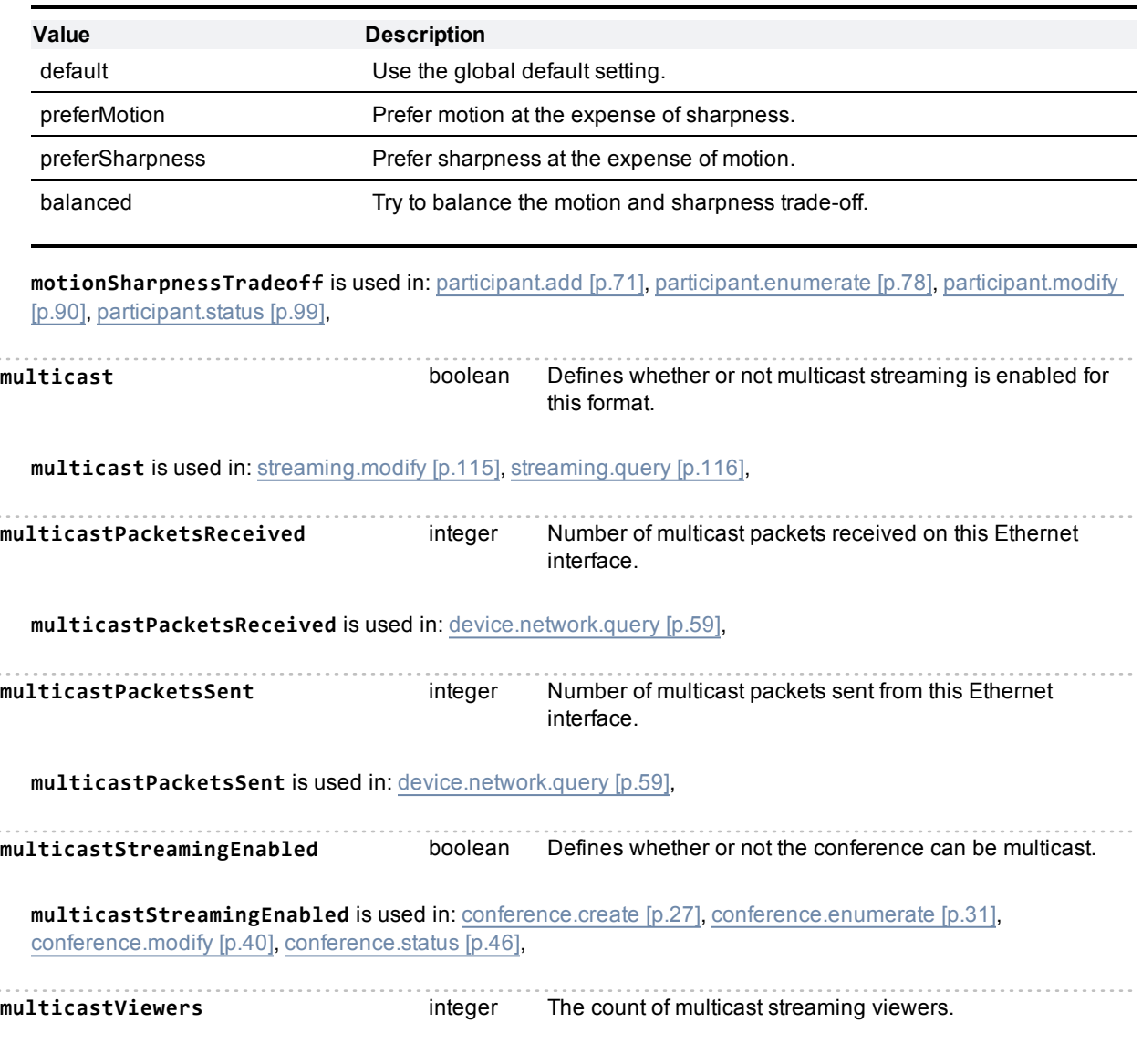

**multicastViewers** is used in: [conference.streaming.query](#page-51-0) [\[p.52\]](#page-51-0),

# <span id="page-187-0"></span>**Index of parameters: N**

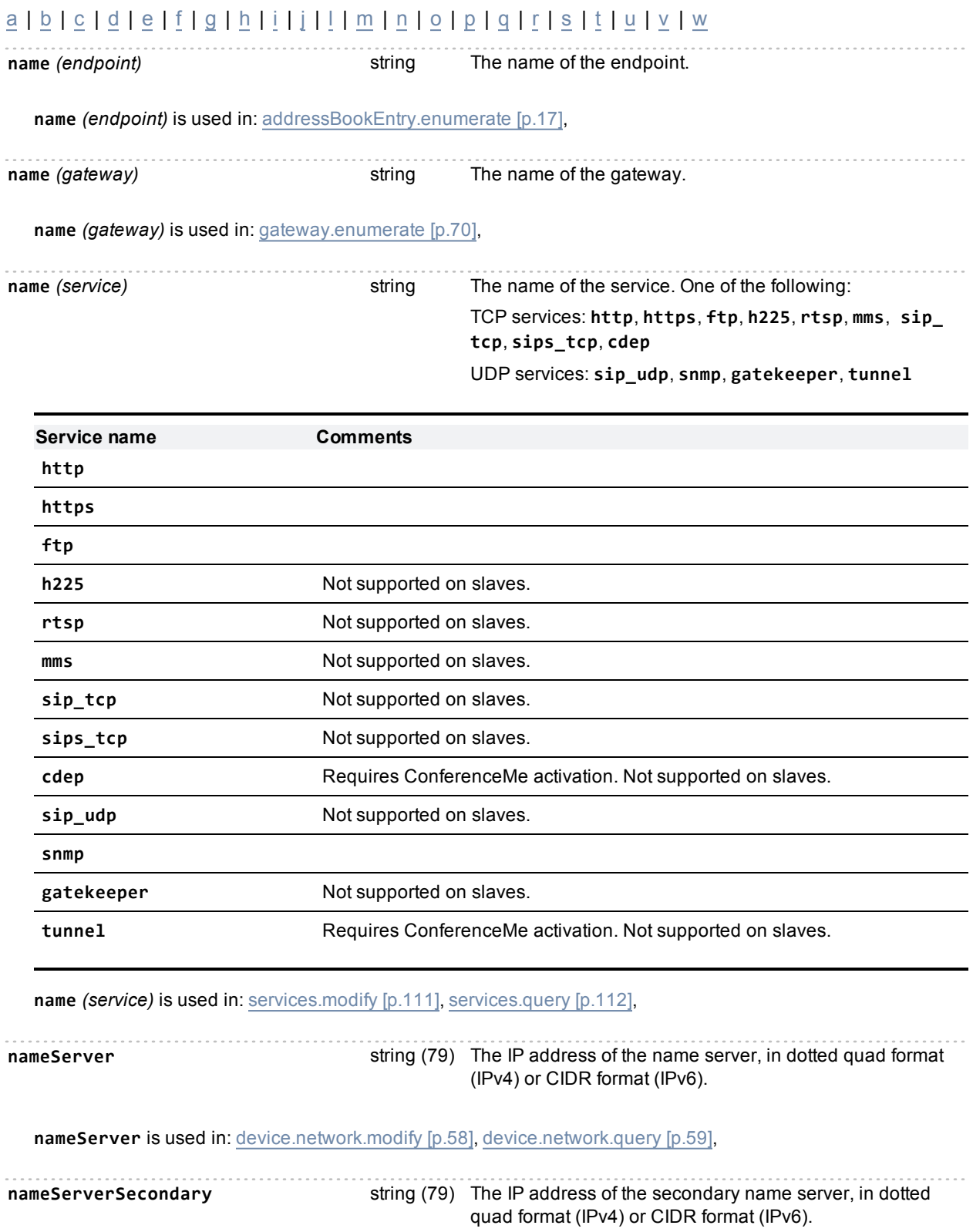

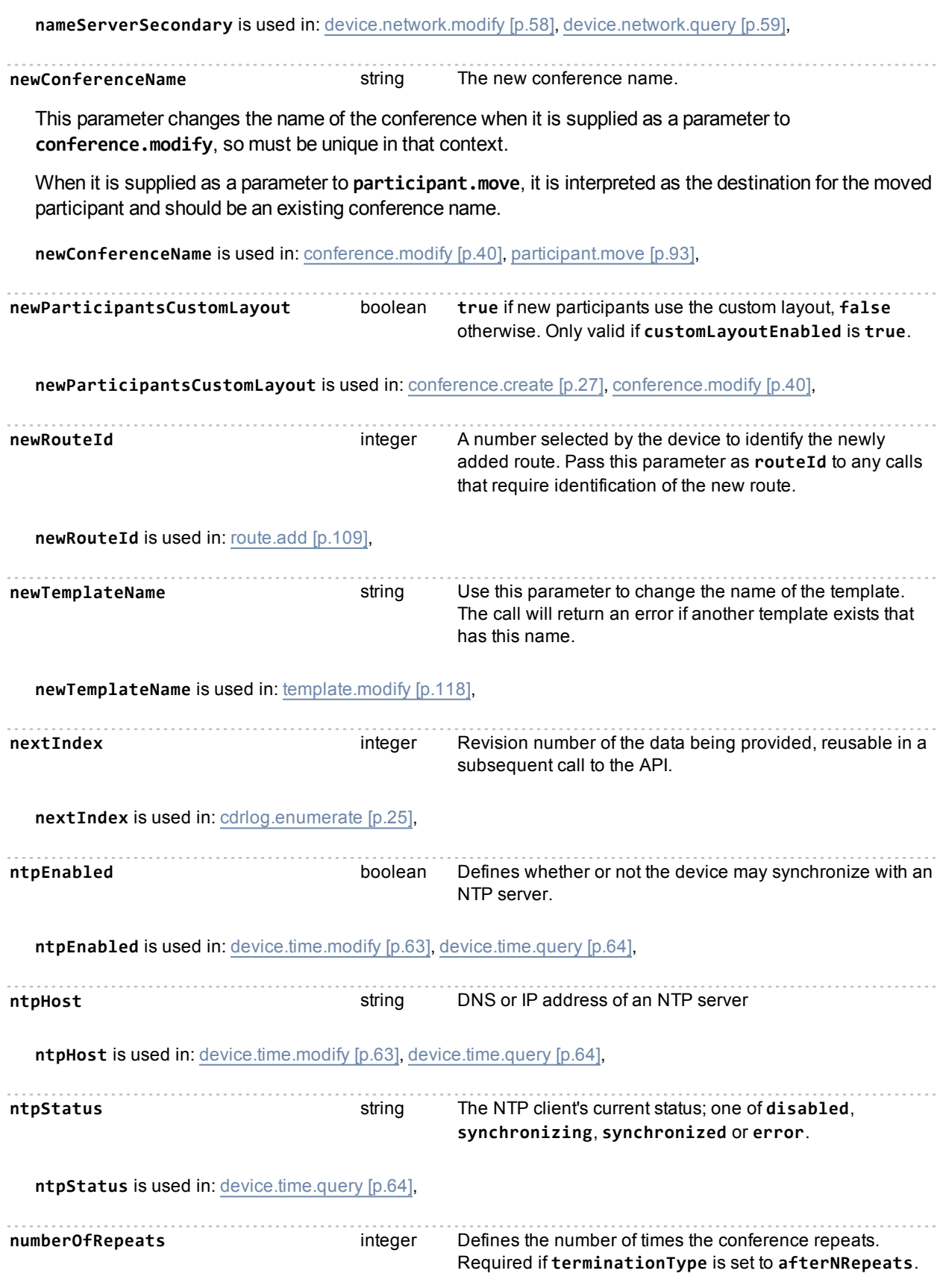

**numberOfRepeats** is used in: [conference.create](#page-26-0) [\[p.27\]](#page-26-0), [conference.modify](#page-39-0) [\[p.40\]](#page-39-0),

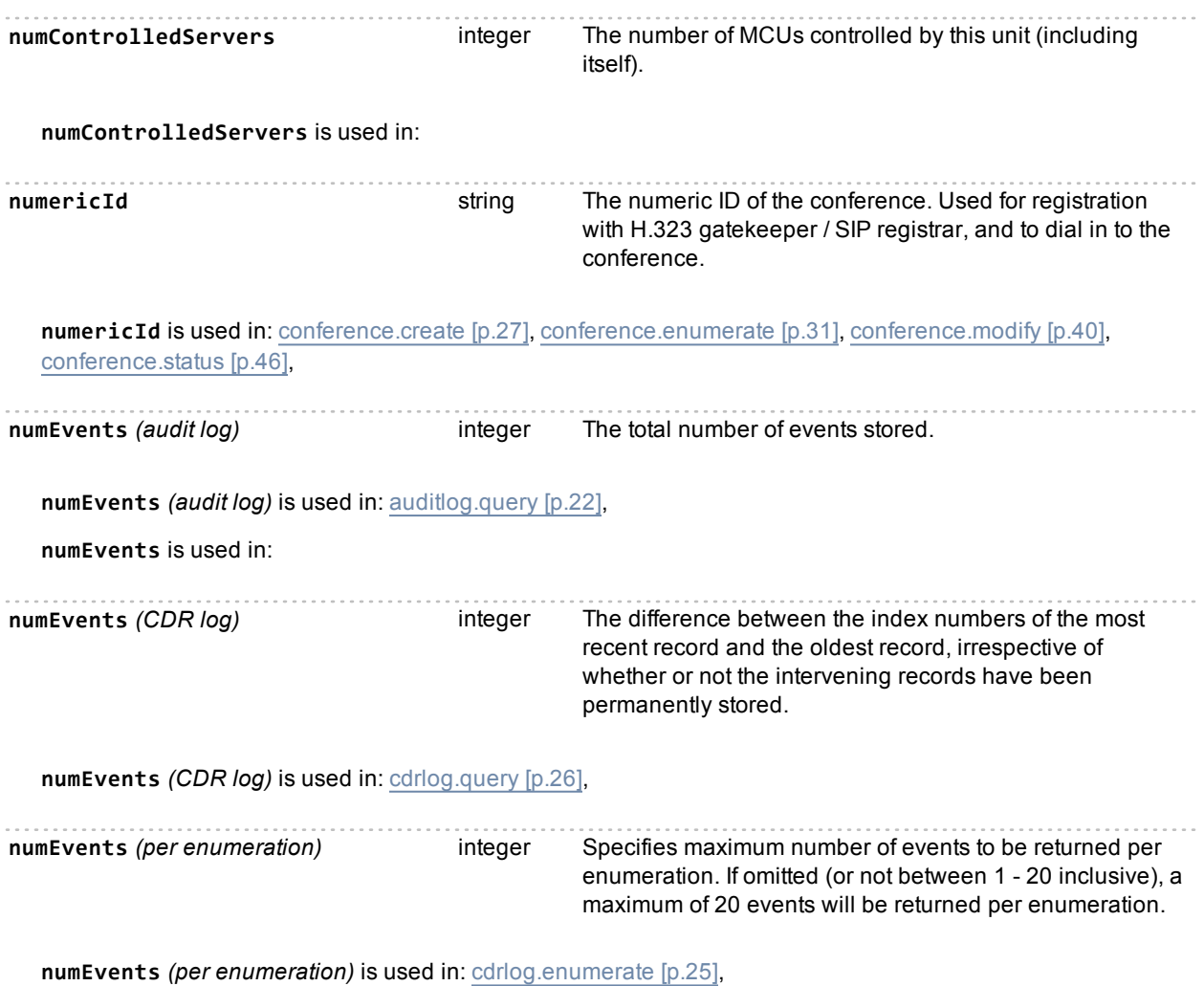

## <span id="page-190-0"></span>**Index of parameters: O**

#### [a](#page-134-0) | [b](#page-143-0) | [c](#page-145-0) | [d](#page-159-0) | [e](#page-163-0) | [f](#page-166-0) | [g](#page-169-0) | [h](#page-171-0) | [i](#page-174-0) | [j](#page-178-0) | [l](#page-179-0) | [m](#page-183-0) | [n](#page-187-0) | [o](#page-190-0) | [p](#page-191-0) | [q](#page-197-0) | [r](#page-198-0) | [s](#page-204-0) | [t](#page-208-0) | [u](#page-212-0) | [v](#page-214-0) | [w](#page-220-0)

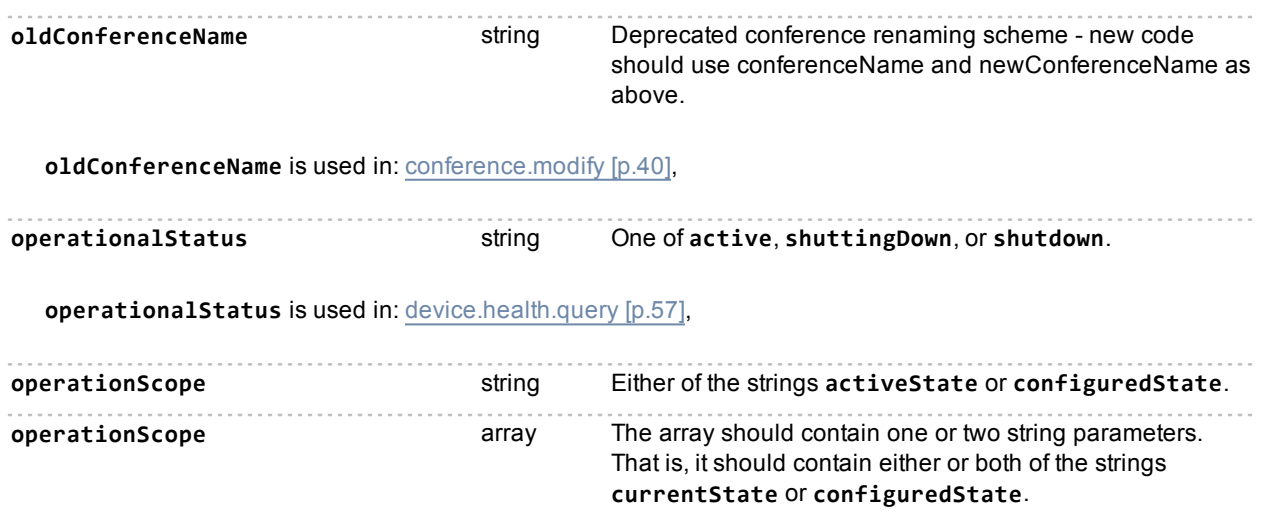

The operationScope parameter takes either a string or an array of strings, depending on whether you are reading or setting the participant parameters. In the participant.modify sense, operationScope is a string parameter that accepts either activeState or configuredState; you can only modify the participant's parameters for one of those scopes. In the participant.status and participant.enumerate senses, operationScope accepts an array because you can read the currentState and configuredState parameters in the same call.

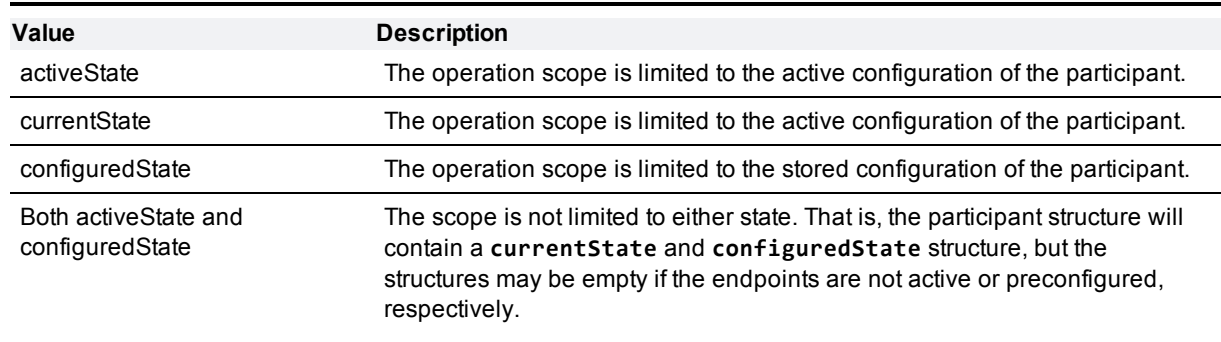

**operationScope** is used in: [participant.enumerate](#page-77-0) [\[p.78\],](#page-77-0) [participant.modify](#page-89-0) [\[p.90\]](#page-89-0), [participant.status](#page-98-0) [\[p.99\]](#page-98-0),

**outgoingTransport** string The outgoing transport protocol. One of **udp**, **tcp**, or **tls**.

**outgoingTransport** is used in: [sip.modify](#page-112-0) [\[p.113\],](#page-112-0) [sip.query](#page-113-0) [\[p.114\],](#page-113-0)

# <span id="page-191-0"></span>**Index of parameters: P**

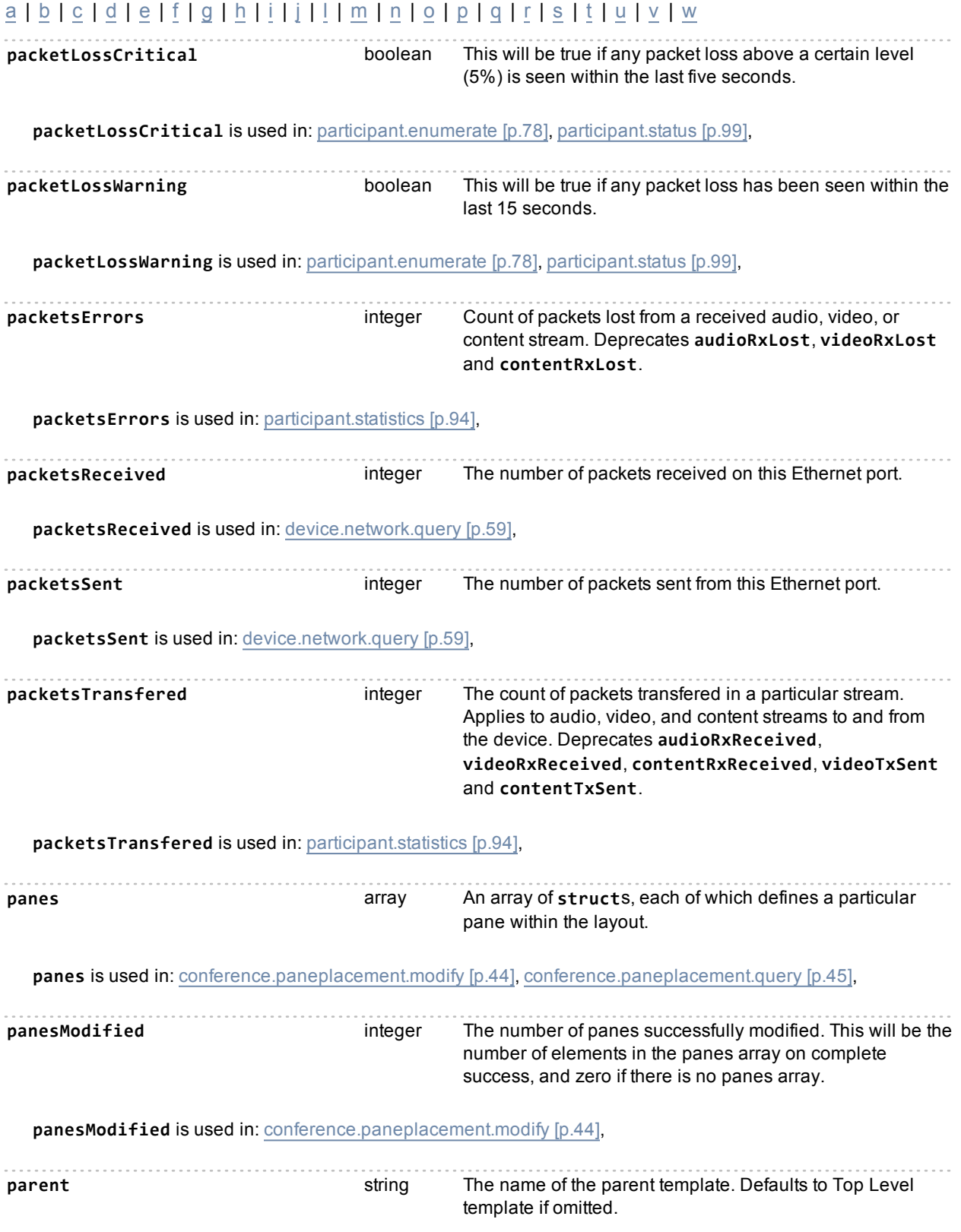

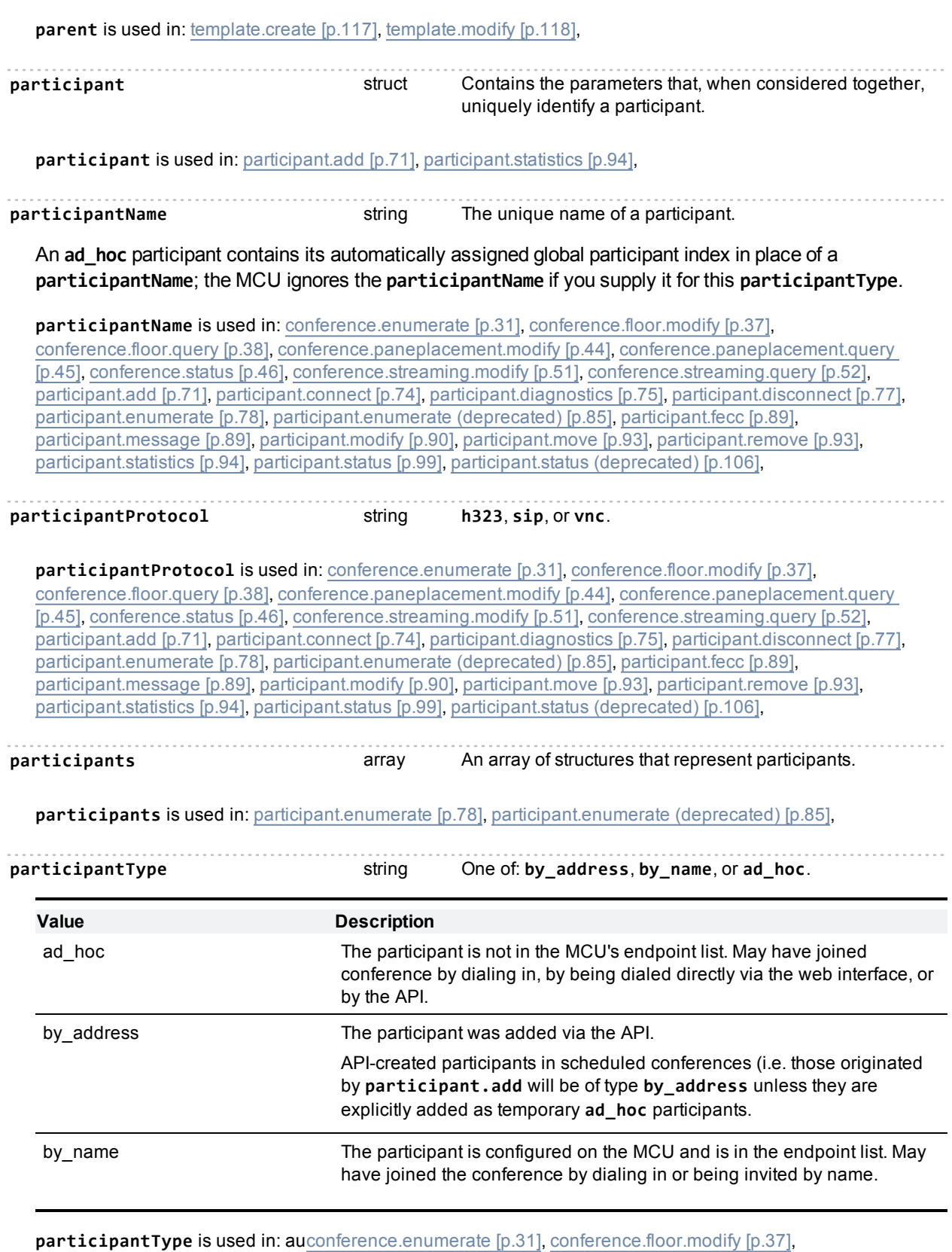

[conference.floor.query](#page-37-0) [\[p.38\],](#page-37-0) [conference.paneplacement.modify](#page-43-0) [\[p.44\]](#page-43-0), [conference.paneplacement.query](#page-44-0)

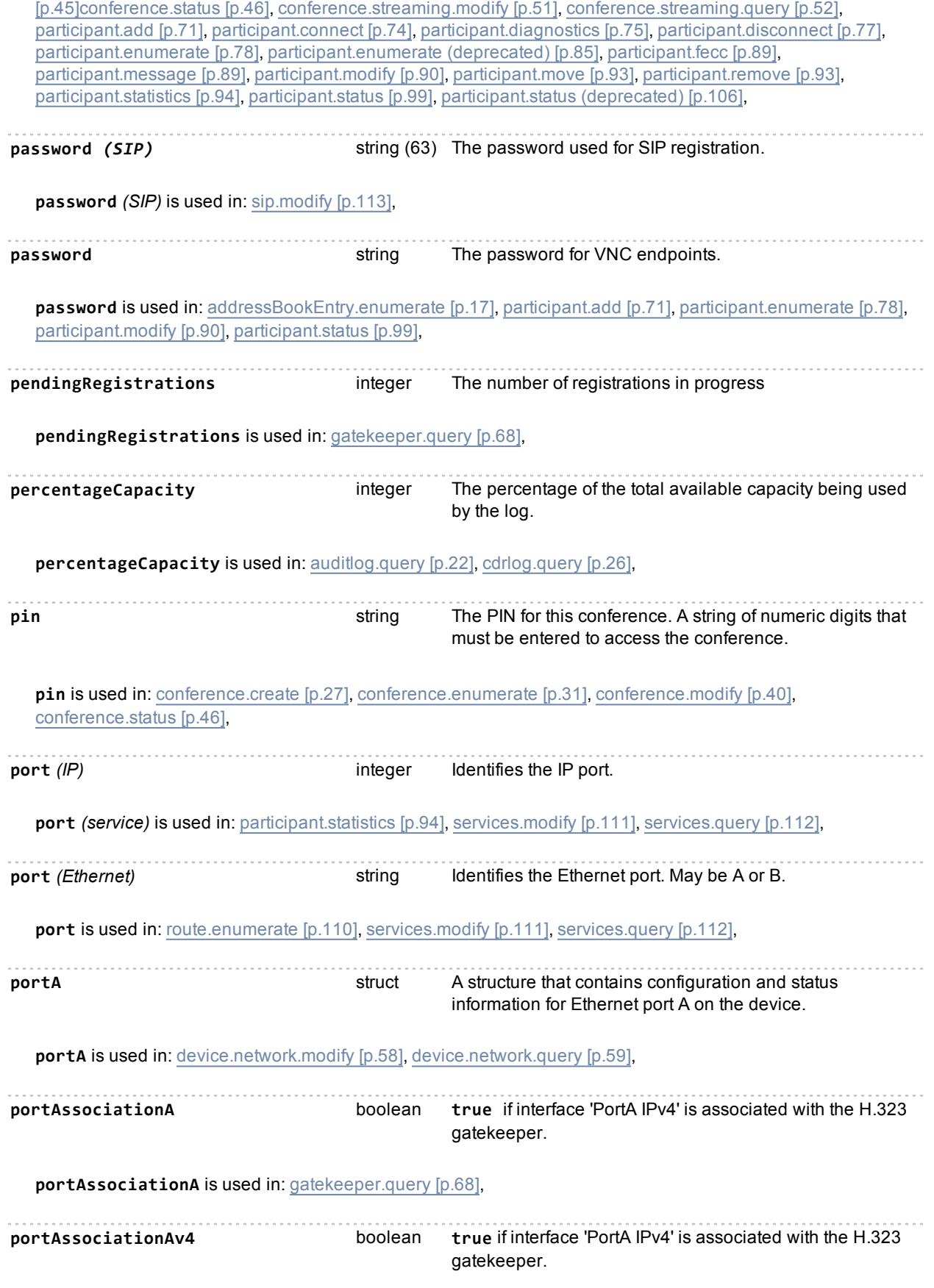

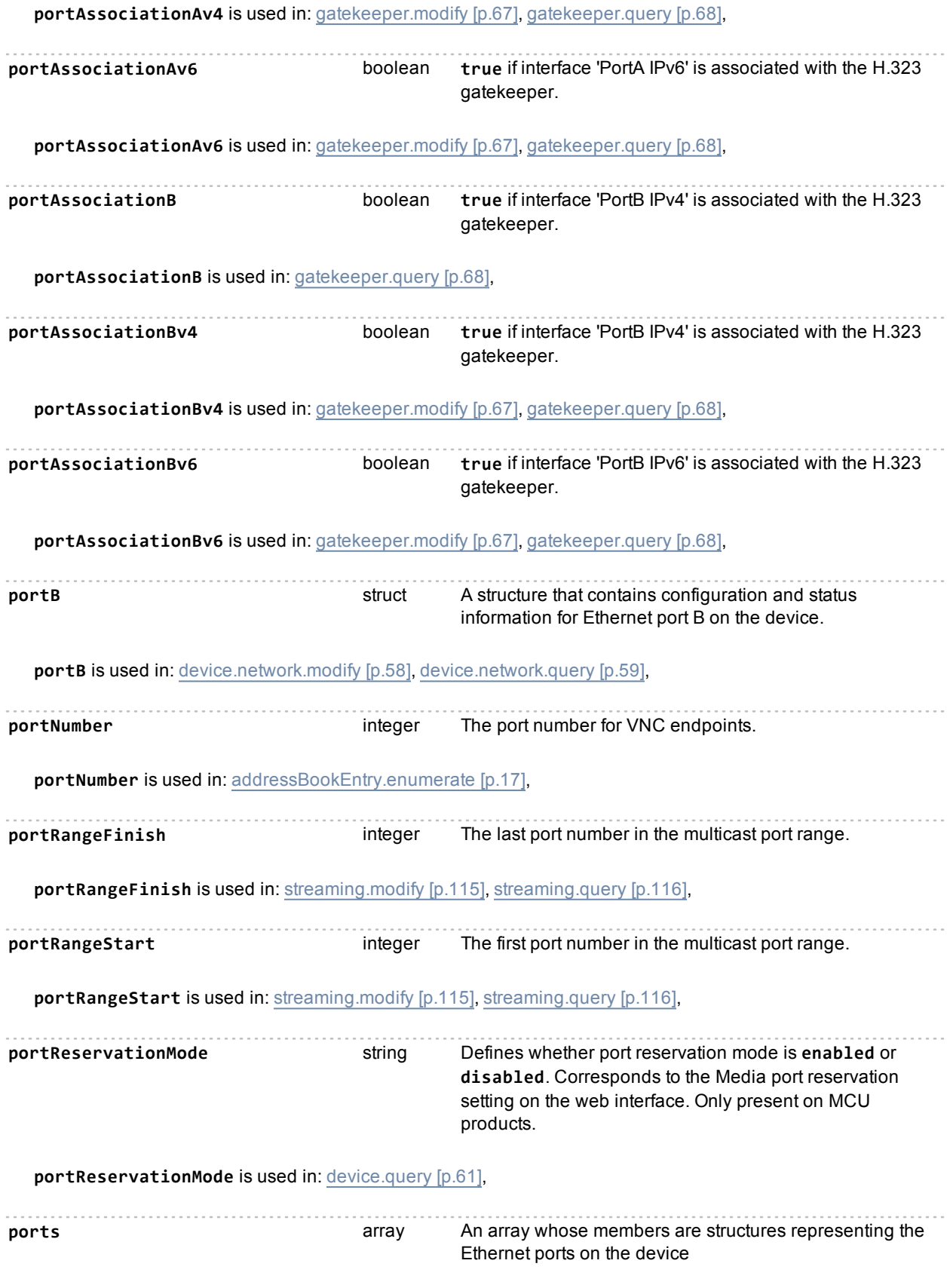

template defer

**ports** is used in: [services.modify](#page-110-0) [\[p.111\]](#page-110-0), [services.query](#page-111-0) [\[p.112\]](#page-111-0),

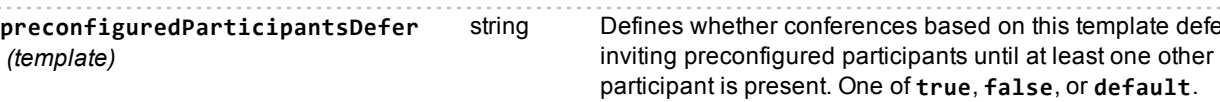

Corresponds to the "Invite preconfigured participants" conference setting in the web UI.

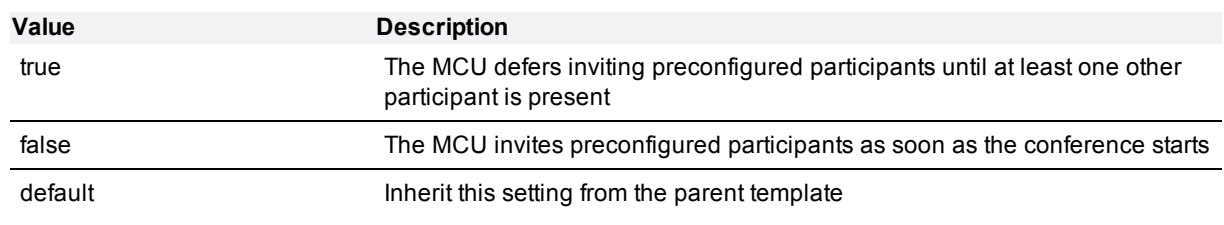

**preconfiguredParticipantsDefer** *(template)* is used in: [template.modify](#page-117-0) [\[p.118\],](#page-117-0)

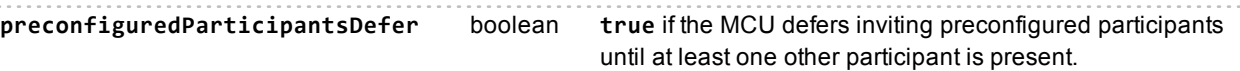

Corresponds to the "Invite preconfigured participants" conference setting in the web UI.

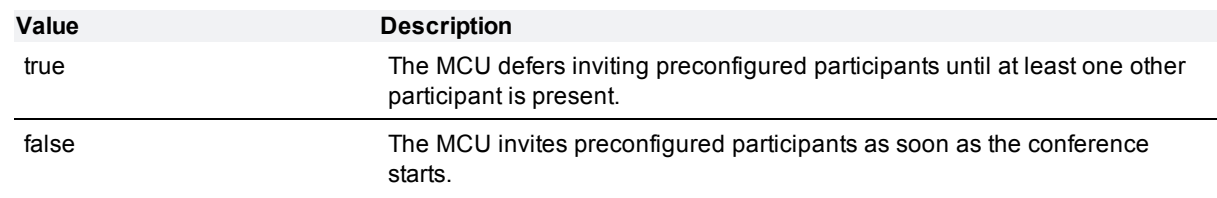

**preconfiguredParticipantsDefer** is used in: [conference.create](#page-26-0) [\[p.27\]](#page-26-0), [conference.enumerate](#page-30-0) [\[p.31\]](#page-30-0), [conference.modify](#page-39-0) [\[p.40\]](#page-39-0), [conference.status](#page-45-0) [\[p.46\]](#page-45-0),

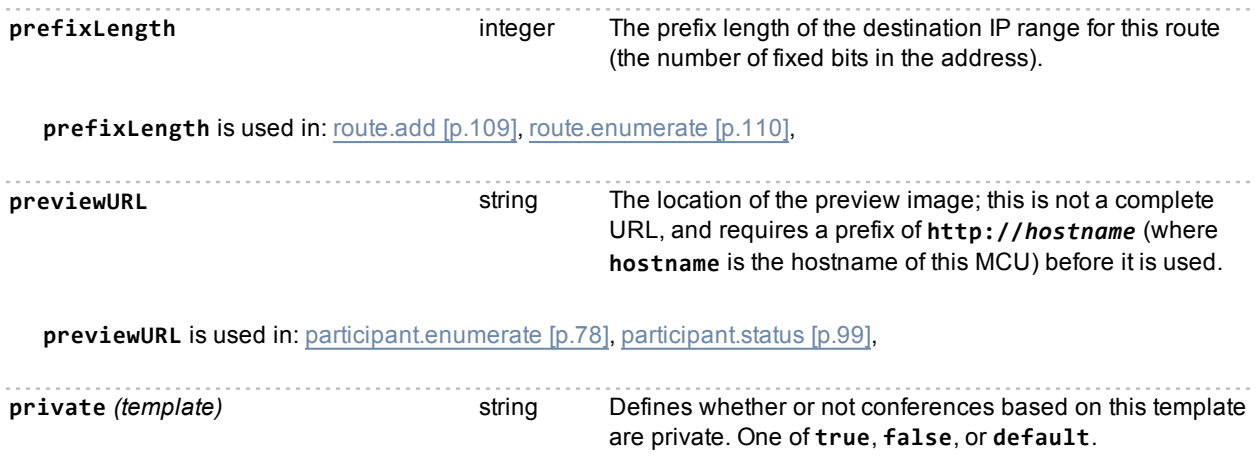

Determines the visibility of conferences based on this template. This parameter corresponds to the "Visibility" setting on the web UI, which can have the value Public or Private.

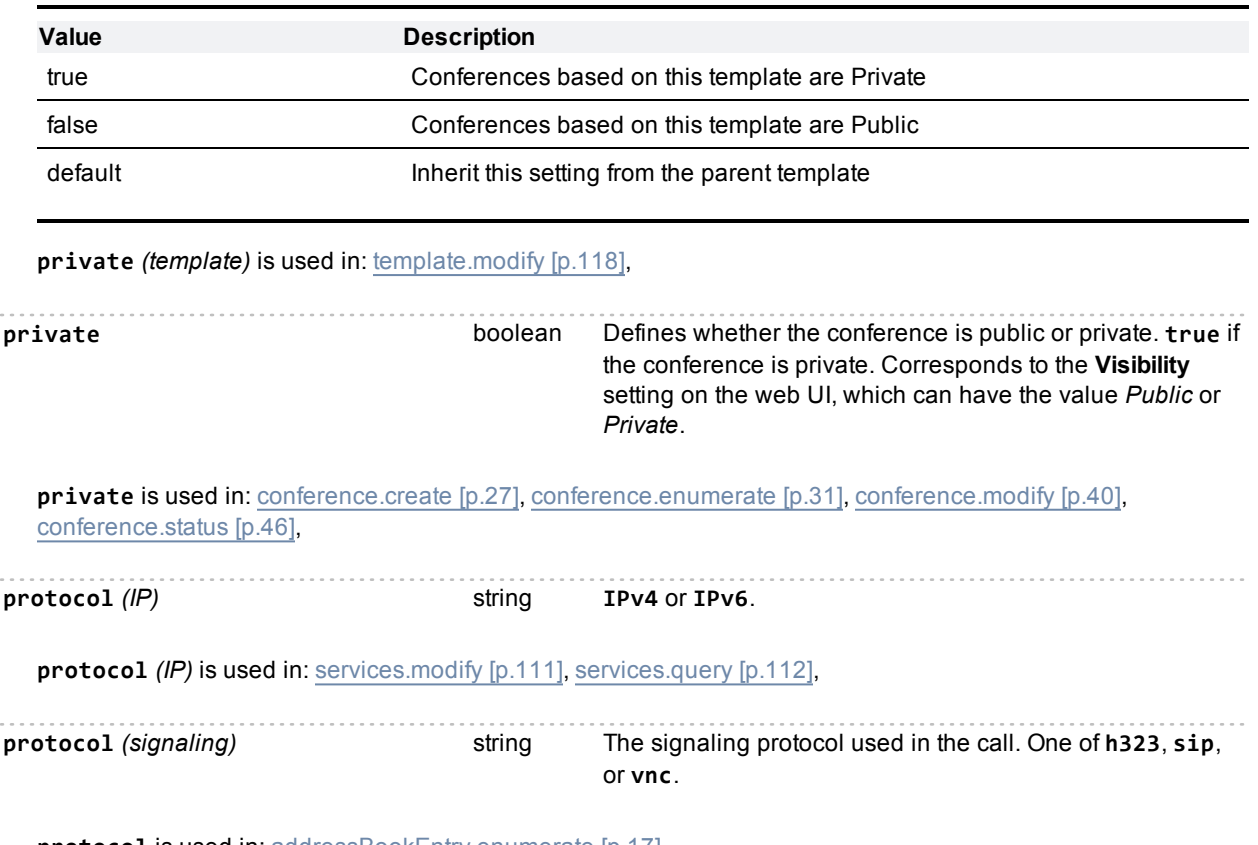

**protocol** is used in: [addressBookEntry.enumerate](#page-16-0) [\[p.17\],](#page-16-0)

## <span id="page-197-0"></span>**Index of parameters: Q**

### [a](#page-134-0) | [b](#page-143-0) | [c](#page-145-0) | [d](#page-159-0) | [e](#page-163-0) | [f](#page-166-0) | [g](#page-169-0) | [h](#page-171-0) | [i](#page-174-0) | [j](#page-178-0) | [l](#page-179-0) | [m](#page-183-0) | [n](#page-187-0) | [o](#page-190-0) | [p](#page-191-0) | [q](#page-197-0) | [r](#page-198-0) | [s](#page-204-0) | [t](#page-208-0) | [u](#page-212-0) | [v](#page-214-0) | [w](#page-220-0)

**queueDrops** integer Number of packets dropped from the queue on this network interface.

**queueDrops** is used in: [device.network.query](#page-58-0) [\[p.59\],](#page-58-0)

## <span id="page-198-0"></span>**Index of parameters: R**

### [a](#page-134-0) | [b](#page-143-0) | [c](#page-145-0) | [d](#page-159-0) | [e](#page-163-0) | [f](#page-166-0) | [g](#page-169-0) | [h](#page-171-0) | [i](#page-174-0) | [j](#page-178-0) | [l](#page-179-0) | [m](#page-183-0) | [n](#page-187-0) | [o](#page-190-0) | [p](#page-191-0) | [q](#page-197-0) | [r](#page-198-0) | [s](#page-204-0) | [t](#page-208-0) | [u](#page-212-0) | [v](#page-214-0) | [w](#page-220-0)

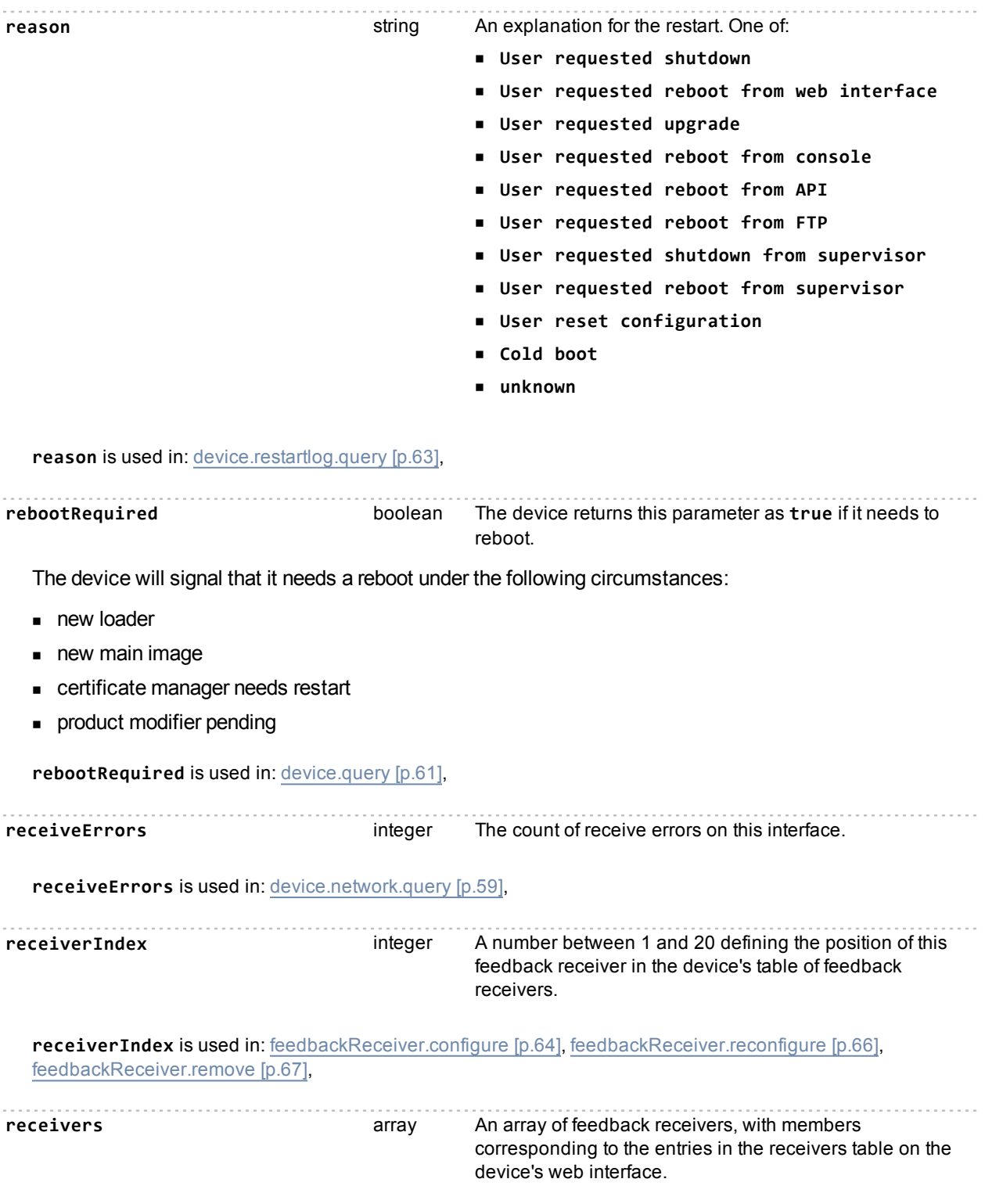

**receivers** is used in: [feedbackReceiver.query](#page-64-0) [\[p.65\]](#page-64-0),

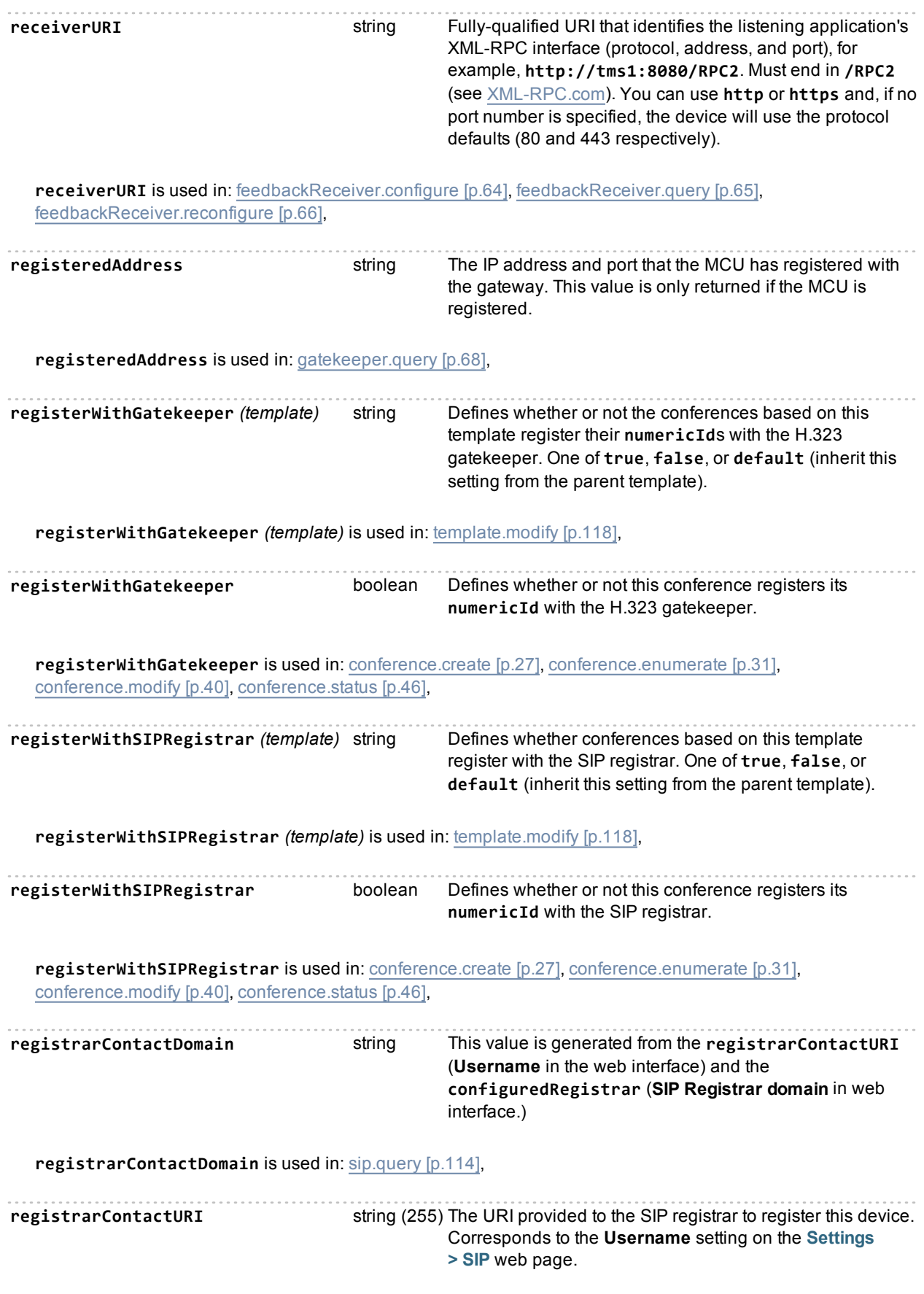

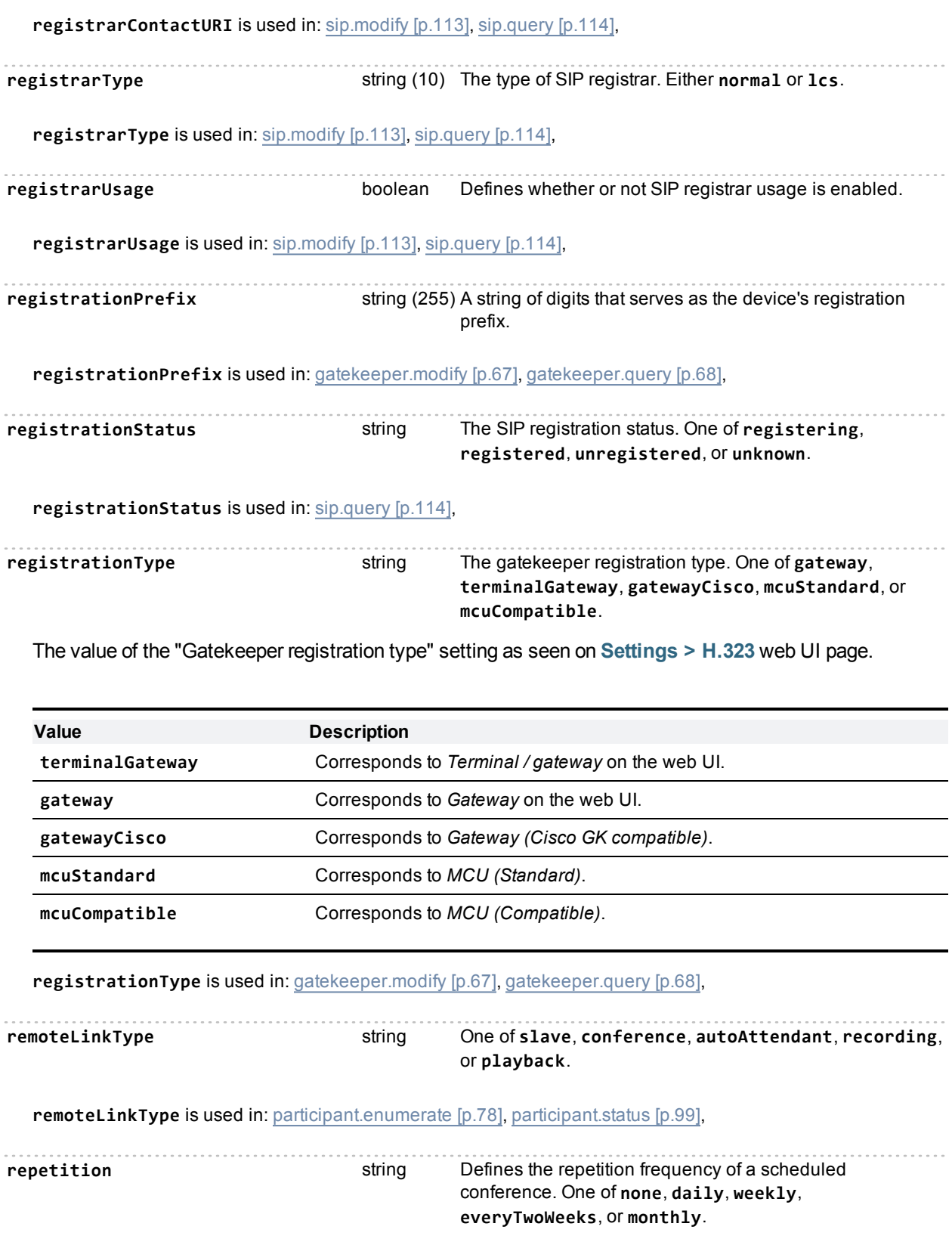

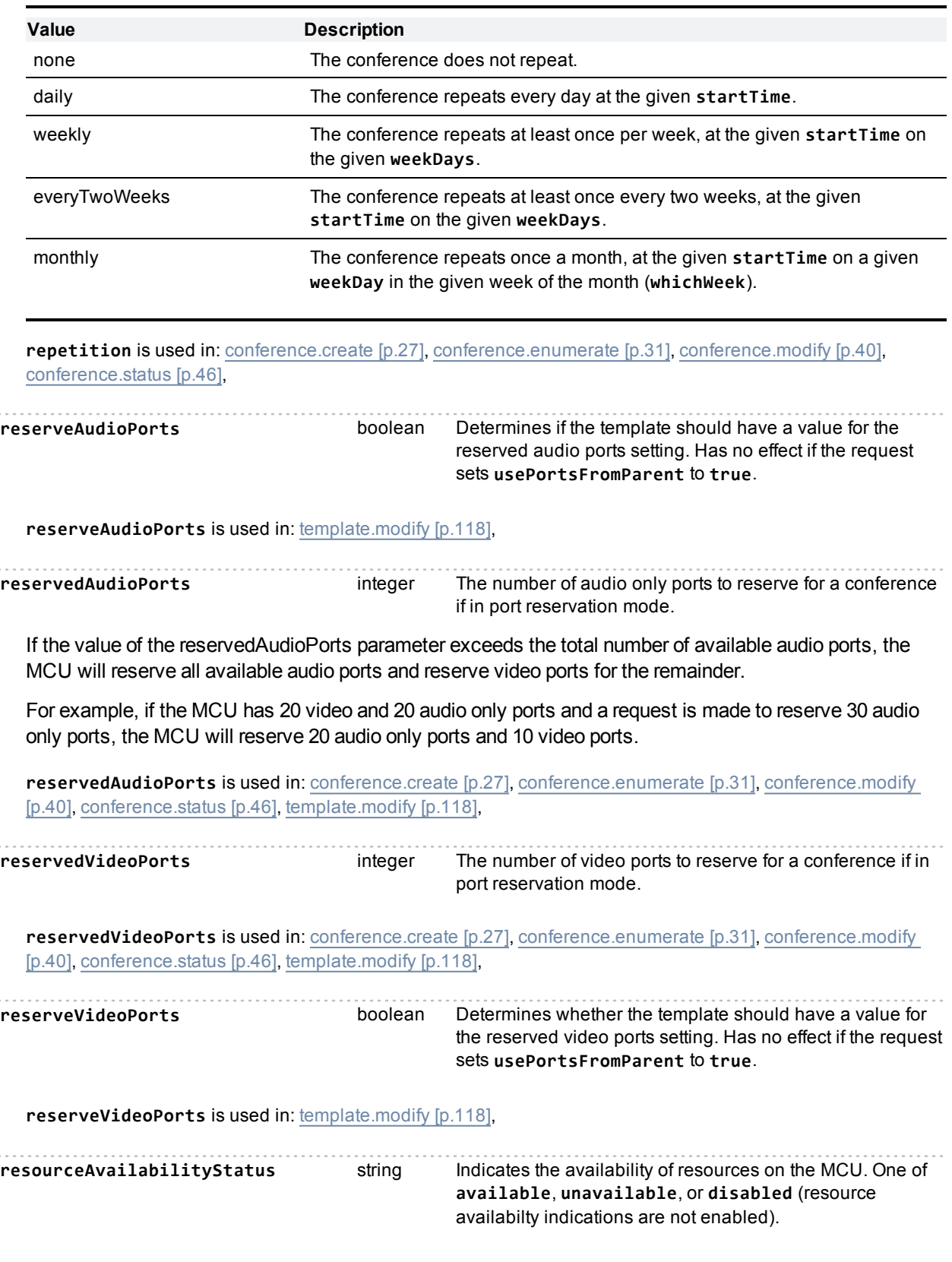

**resourceAvailabilityStatus** is used in: [gatekeeper.query](#page-67-0) [\[p.68\]](#page-67-0),

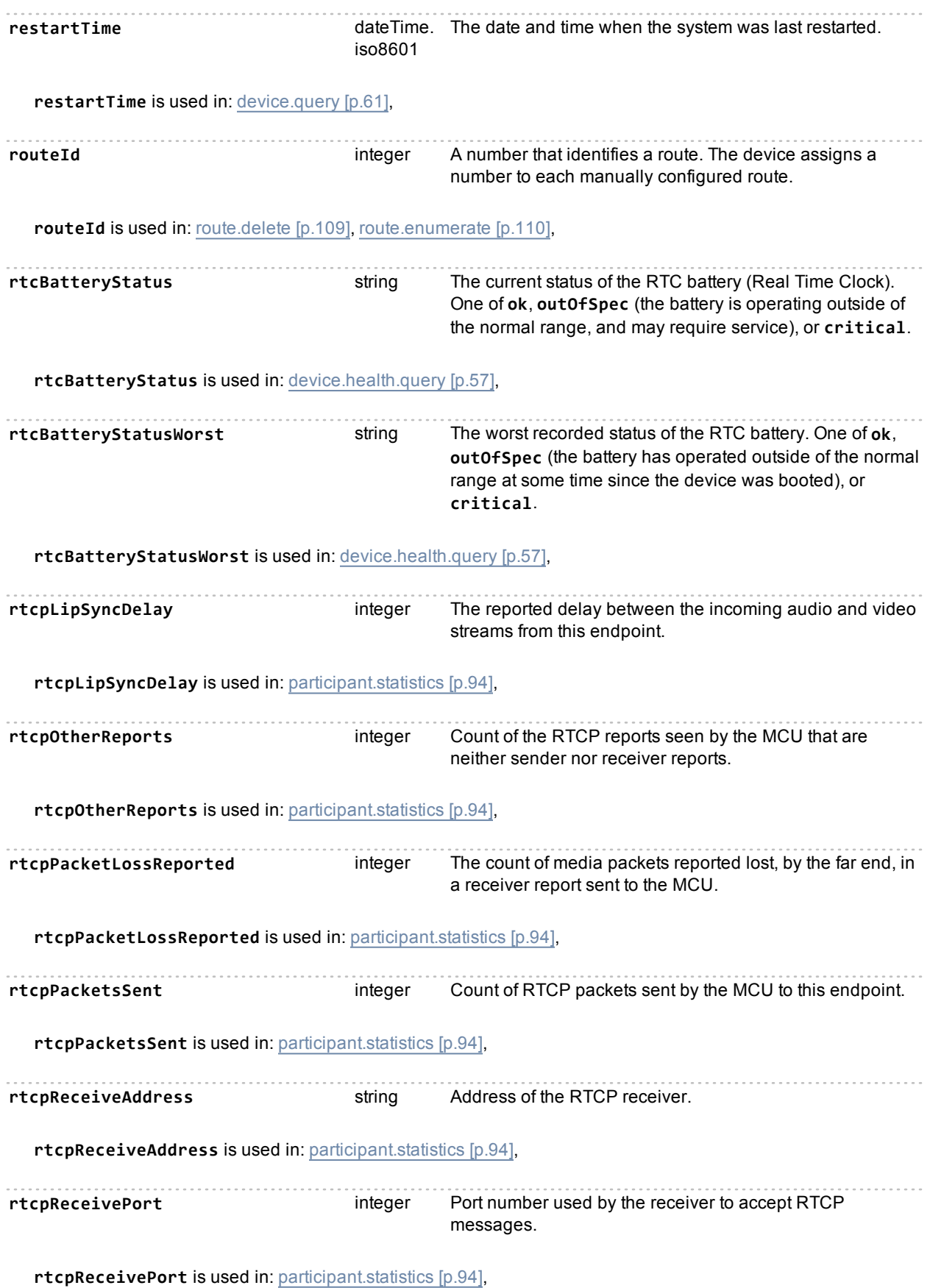

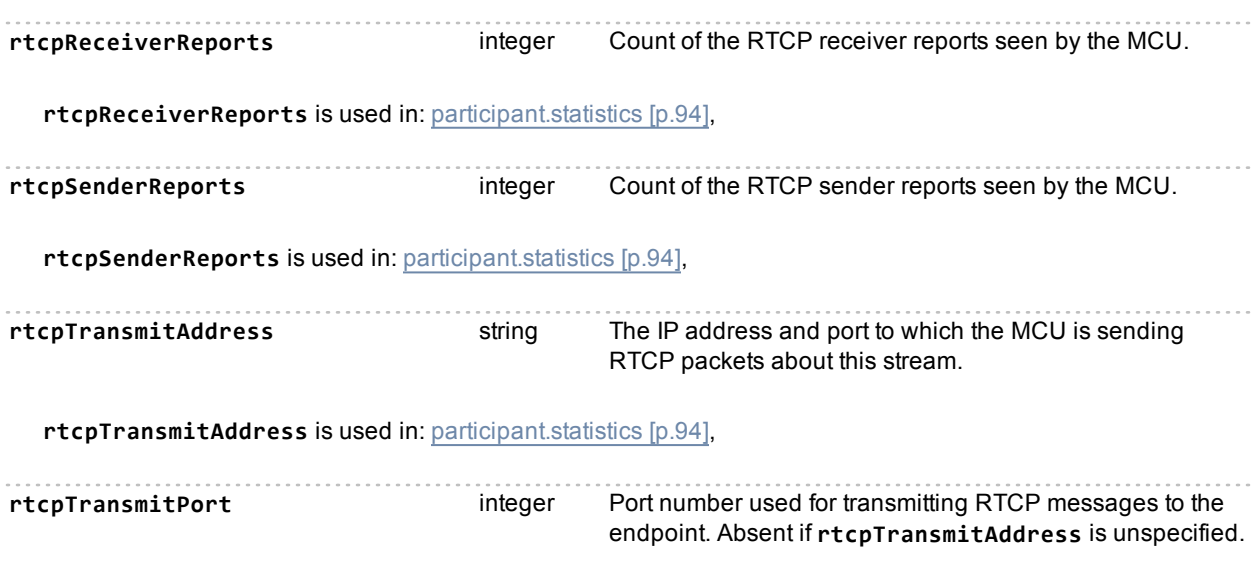

**rtcpTransmitPort** is used in: [participant.statistics](#page-93-0) [\[p.94\],](#page-93-0)

# <span id="page-204-0"></span>**Index of parameters: S**

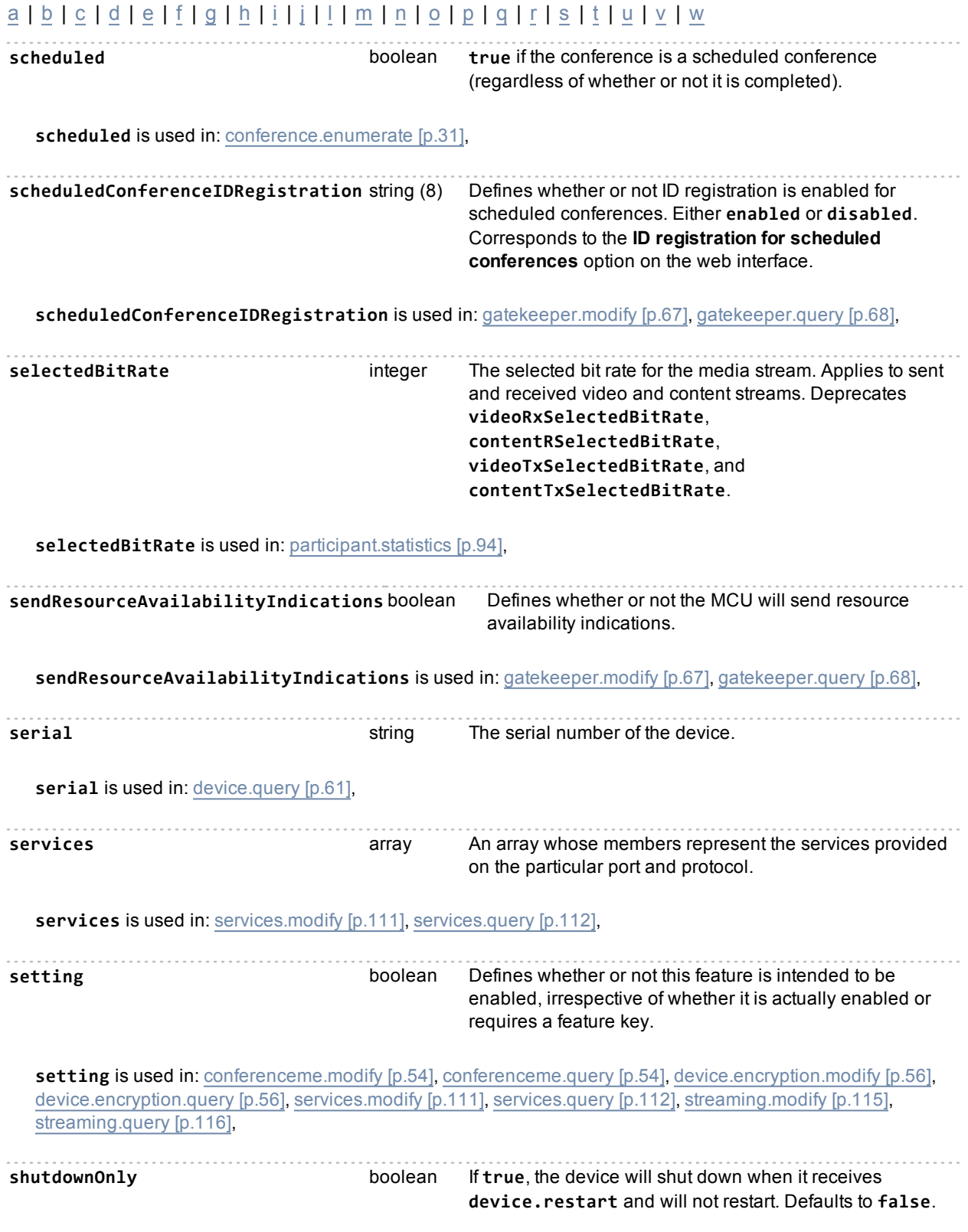

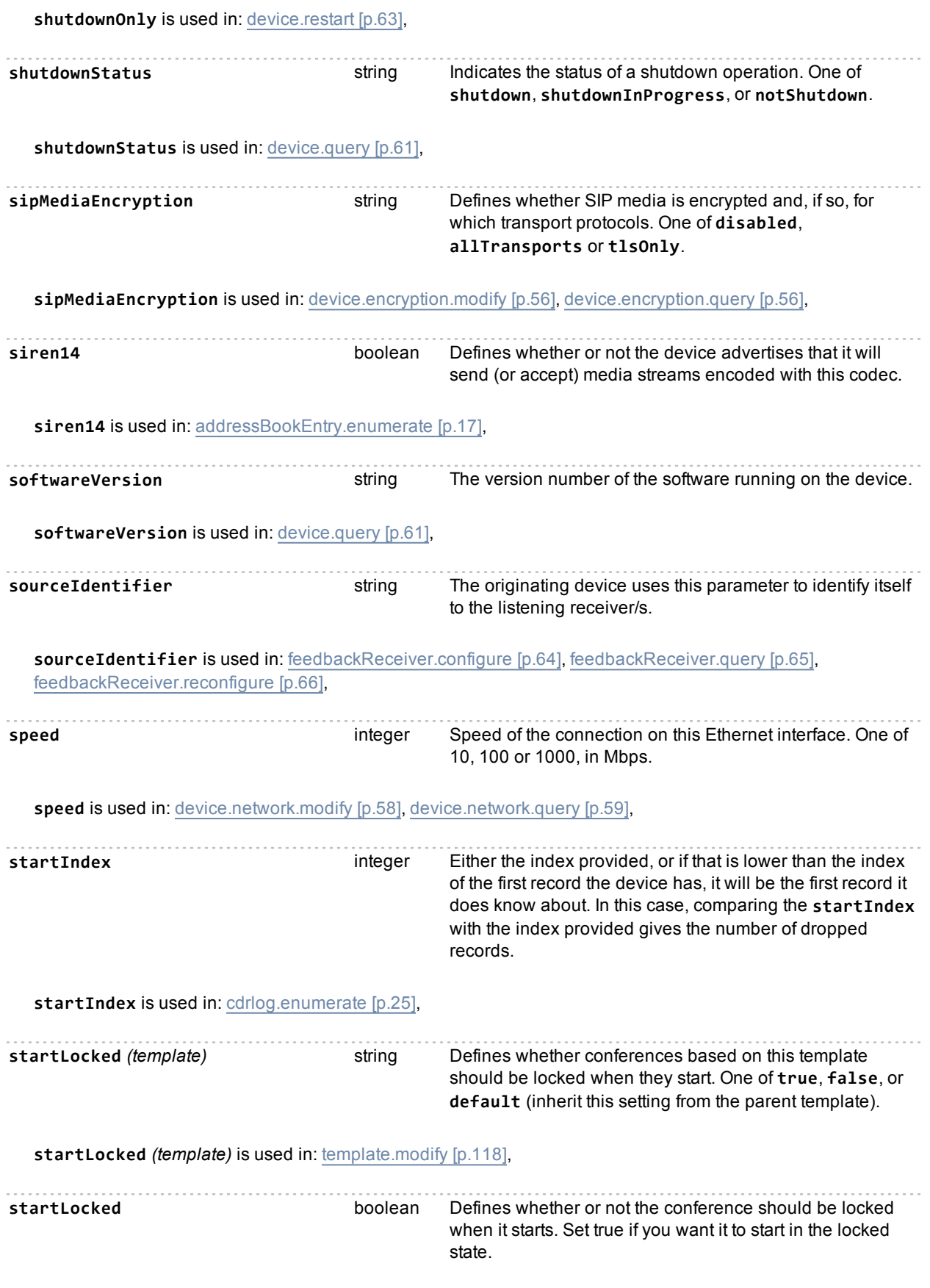

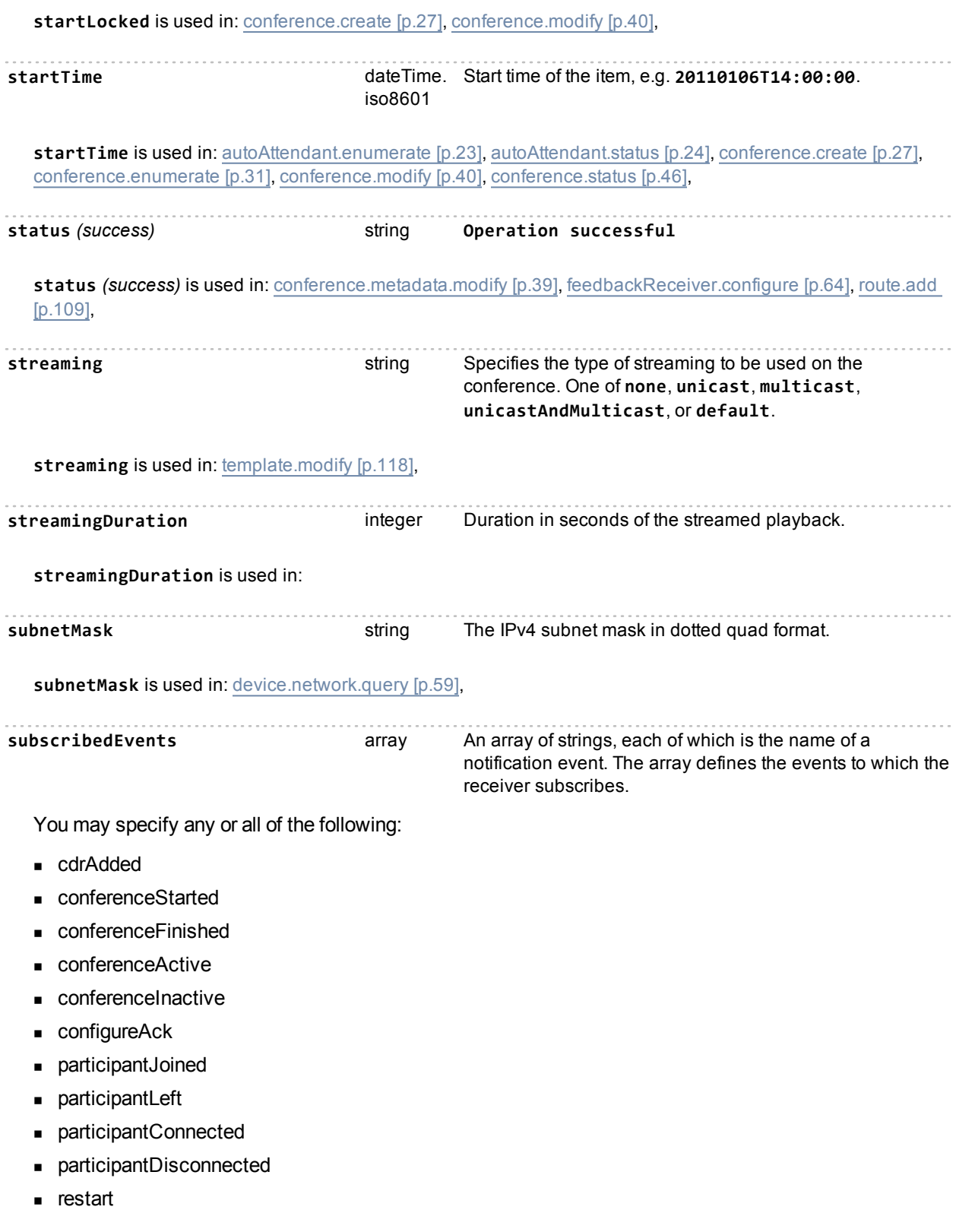

**subscribedEvents** is used in: [feedbackReceiver.configure](#page-63-1) [\[p.64\],](#page-63-1) [feedbackReceiver.reconfigure](#page-65-0) [\[p.66\]](#page-65-0),

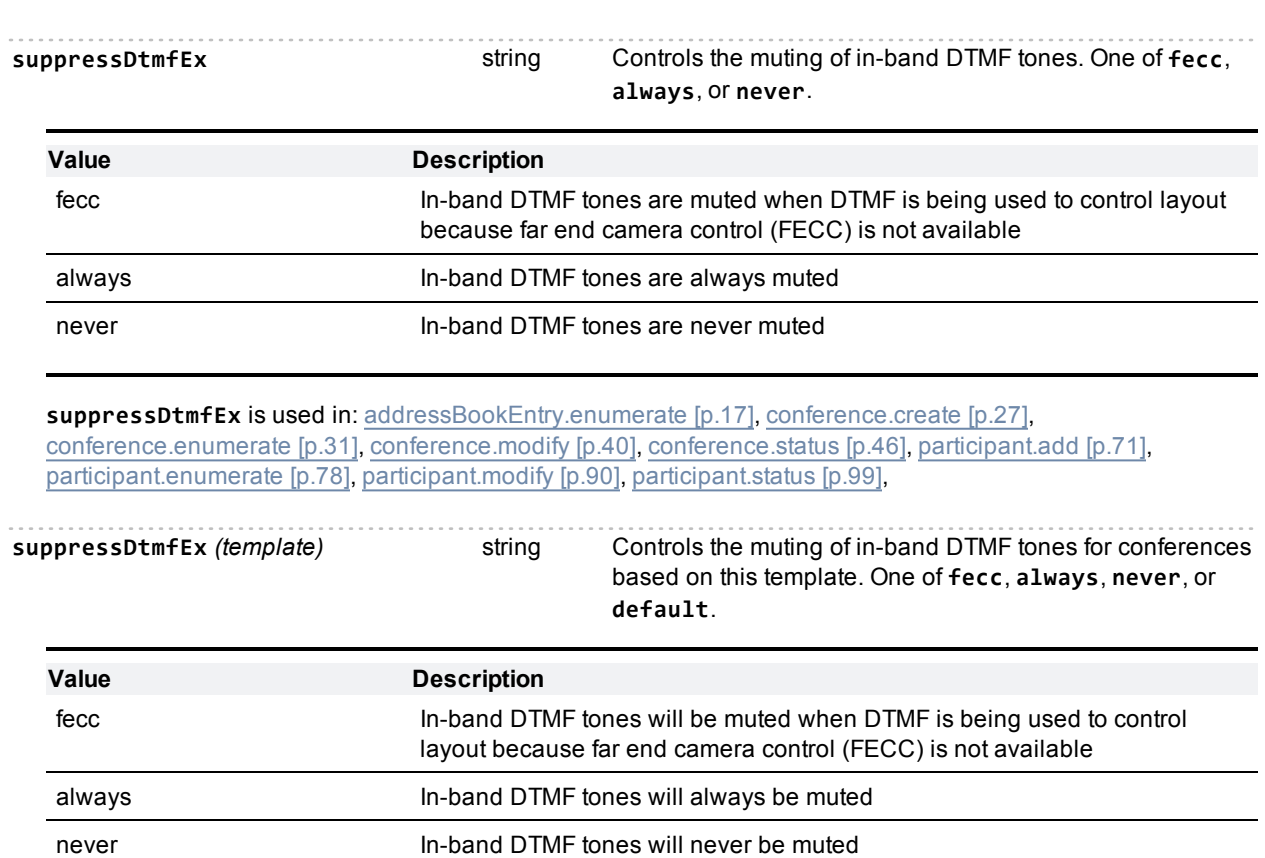

default **Inherit this setting from the parent template** 

**suppressDtmfEx** *(template)* is used in: [template.modify](#page-117-0) [\[p.118\],](#page-117-0)

## <span id="page-208-0"></span>**Index of parameters: T**

### [a](#page-134-0) | [b](#page-143-0) | [c](#page-145-0) | [d](#page-159-0) | [e](#page-163-0) | [f](#page-166-0) | [g](#page-169-0) | [h](#page-171-0) | [i](#page-174-0) | [j](#page-178-0) | [l](#page-179-0) | [m](#page-183-0) | [n](#page-187-0) | [o](#page-190-0) | [p](#page-191-0) | [q](#page-197-0) | [r](#page-198-0) | [s](#page-204-0) | [t](#page-208-0) | [u](#page-212-0) | [v](#page-214-0) | [w](#page-220-0)

**temperatureStatus** string The current temperature status. One of **ok**, **outOfSpec**, or **critical**. The device will shutdown if the **critical** status persists.

**temperatureStatus** is used in: [device.health.query](#page-56-0) [\[p.57\],](#page-56-0)

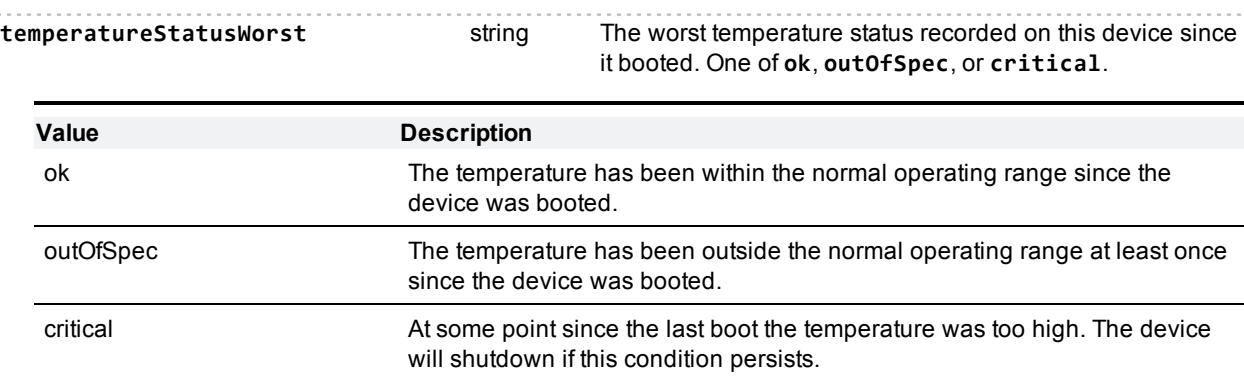

**temperatureStatusWorst** is used in: [device.health.query](#page-56-0) [\[p.57\],](#page-56-0)

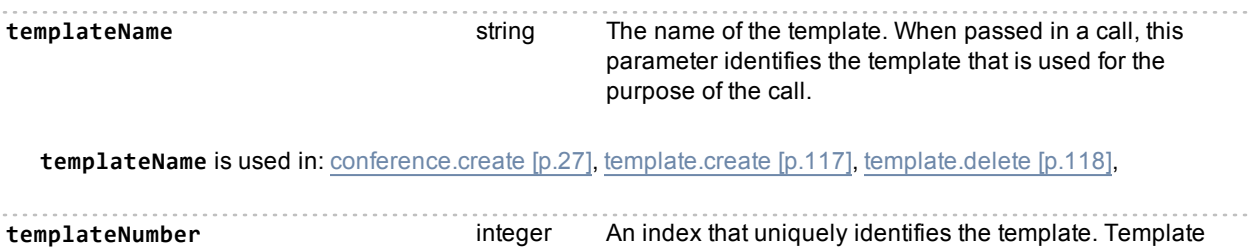

The index number of the template. When passed in a call, this parameter identifies the template that is used for the purpose of the call.

numbers are not preserved when the MCU reboots.

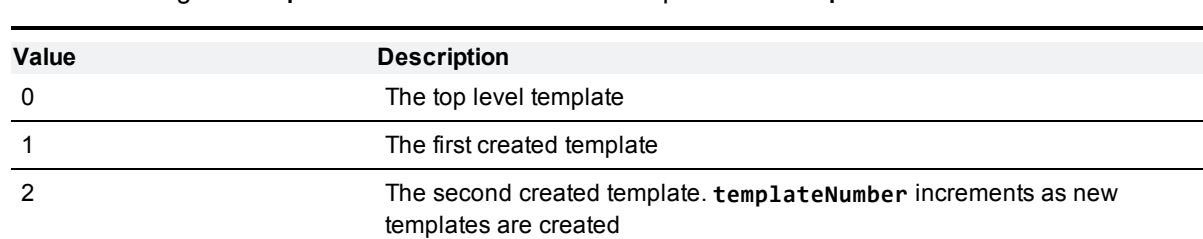

The MCU assigns a **templateNumber** and returns it in response to a **template.create** call.

**templateNumber** is used in: [conference.create](#page-26-0) [\[p.27\]](#page-26-0), [template.create](#page-116-0) [\[p.117\]](#page-116-0), [template.delete](#page-117-1) [\[p.118\]](#page-117-1), [template.modify](#page-117-0) [\[p.118\]](#page-117-0), [template.status](#page-120-0) [\[p.121\]](#page-120-0),

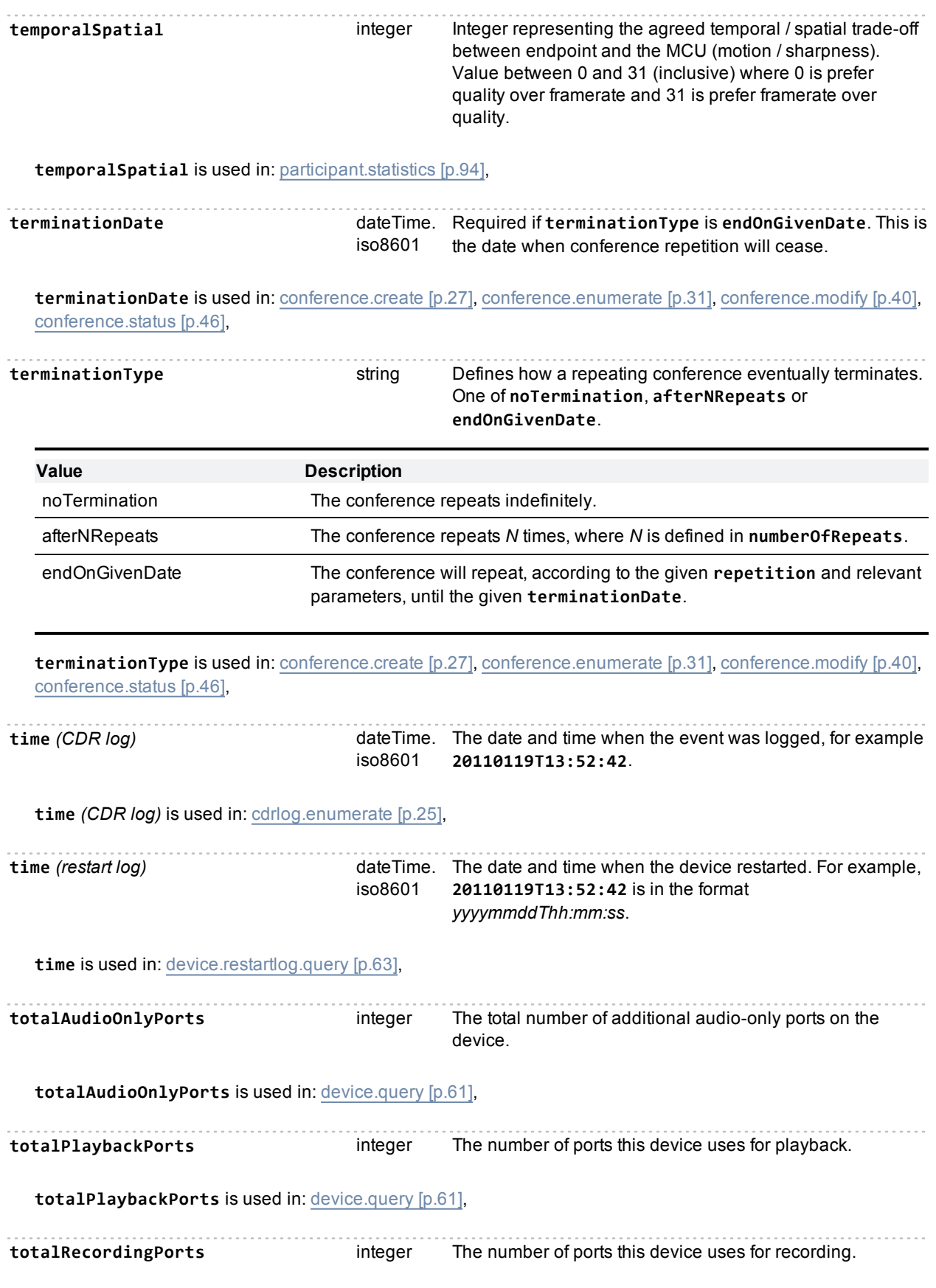

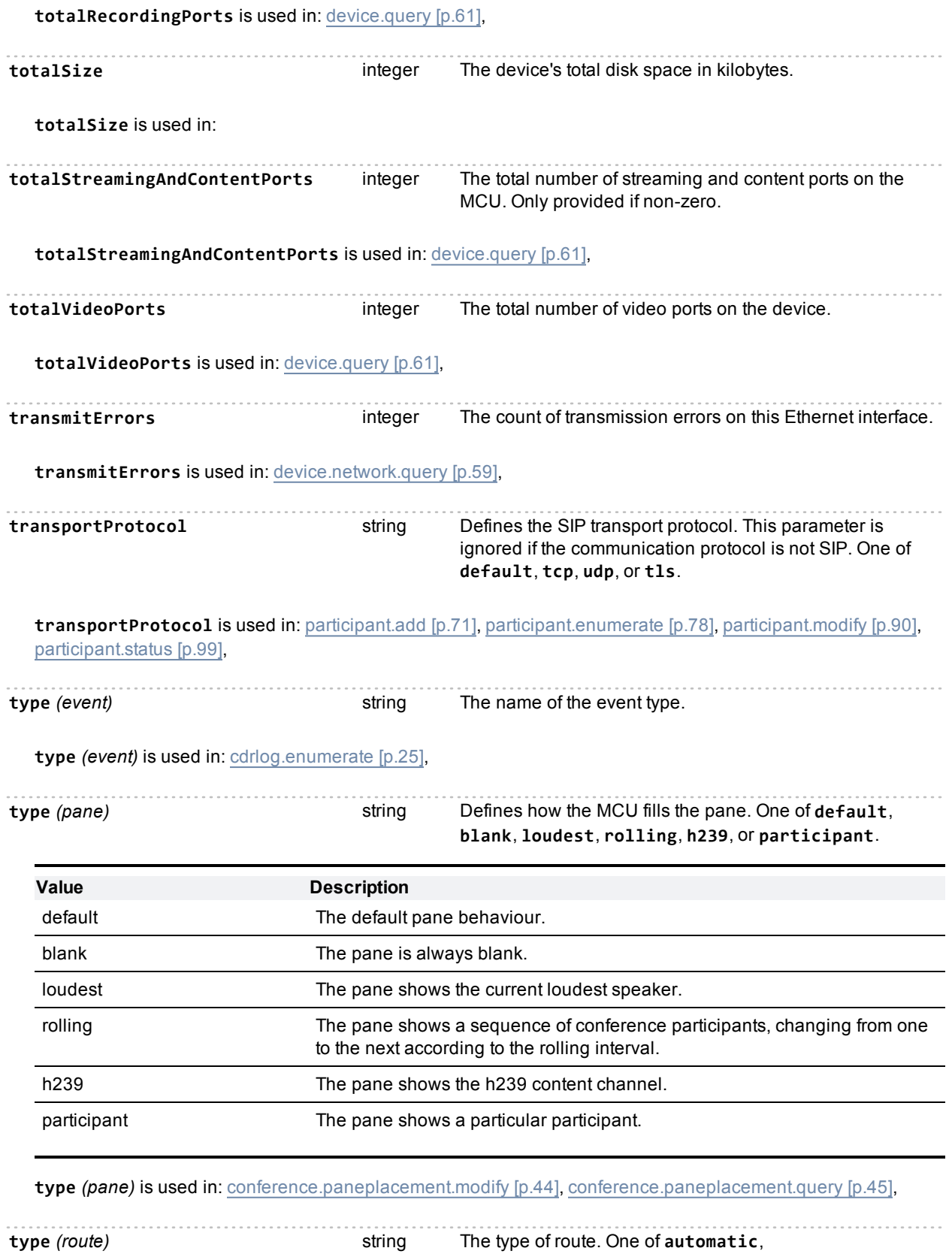

**configuredByGateway** or **configuredByPort**.

**type** *(route)* is used in: [route.enumerate](#page-109-0) [\[p.110\]](#page-109-0),

**type** (service) string The type of service. Either **tcp** or **udp**.

**type** *(service)* is used in: [services.modify](#page-110-0) [\[p.111\],](#page-110-0) [services.query](#page-111-0) [\[p.112\]](#page-111-0),

**type** *(videoports)* string One of **nhd**, **sd**, **hd**, **hdPlus** or **fullhd**

**type** *(videoports)* is used in: [device.query](#page-60-0) [\[p.61\]](#page-60-0),

## <span id="page-212-0"></span>**Index of parameters: U**

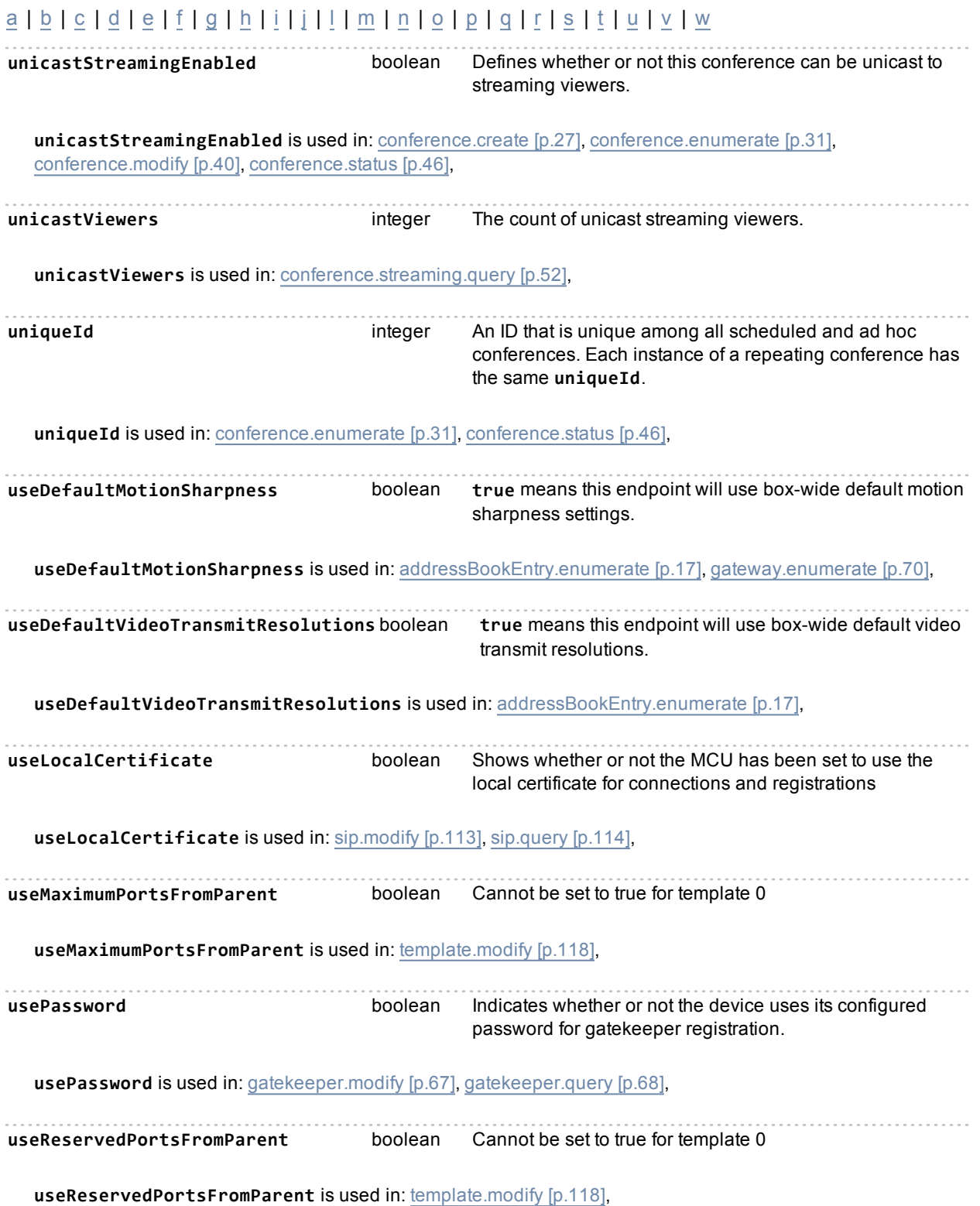

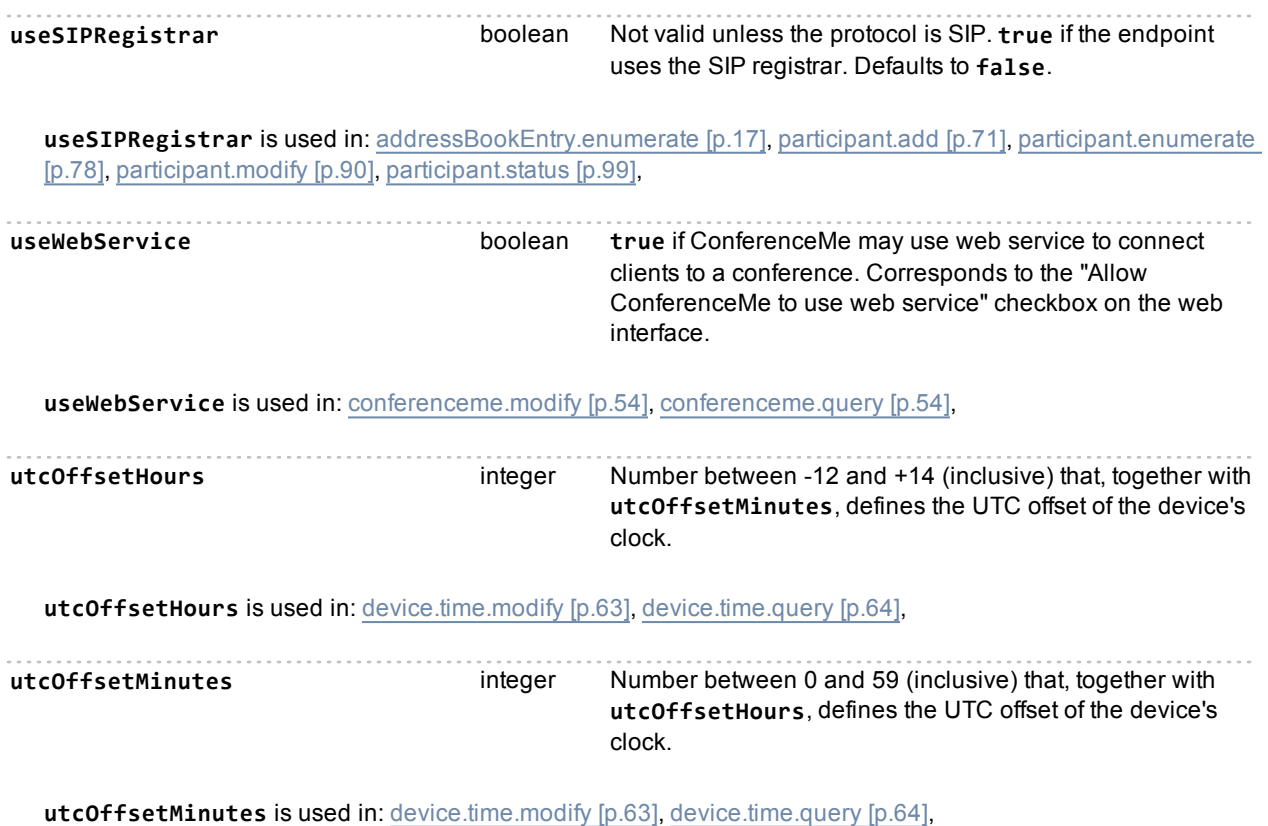

Cisco TelePresence MCU API 2.9 Page 214 of 224

# <span id="page-214-0"></span>**Index of parameters: V**

### [a](#page-134-0) | [b](#page-143-0) | [c](#page-145-0) | [d](#page-159-0) | [e](#page-163-0) | [f](#page-166-0) | [g](#page-169-0) | [h](#page-171-0) | [i](#page-174-0) | [j](#page-178-0) | [l](#page-179-0) | [m](#page-183-0) | [n](#page-187-0) | [o](#page-190-0) | [p](#page-191-0) | [q](#page-197-0) | [r](#page-198-0) | [s](#page-204-0) | [t](#page-208-0) | [u](#page-212-0) | [v](#page-214-0) | [w](#page-220-0)

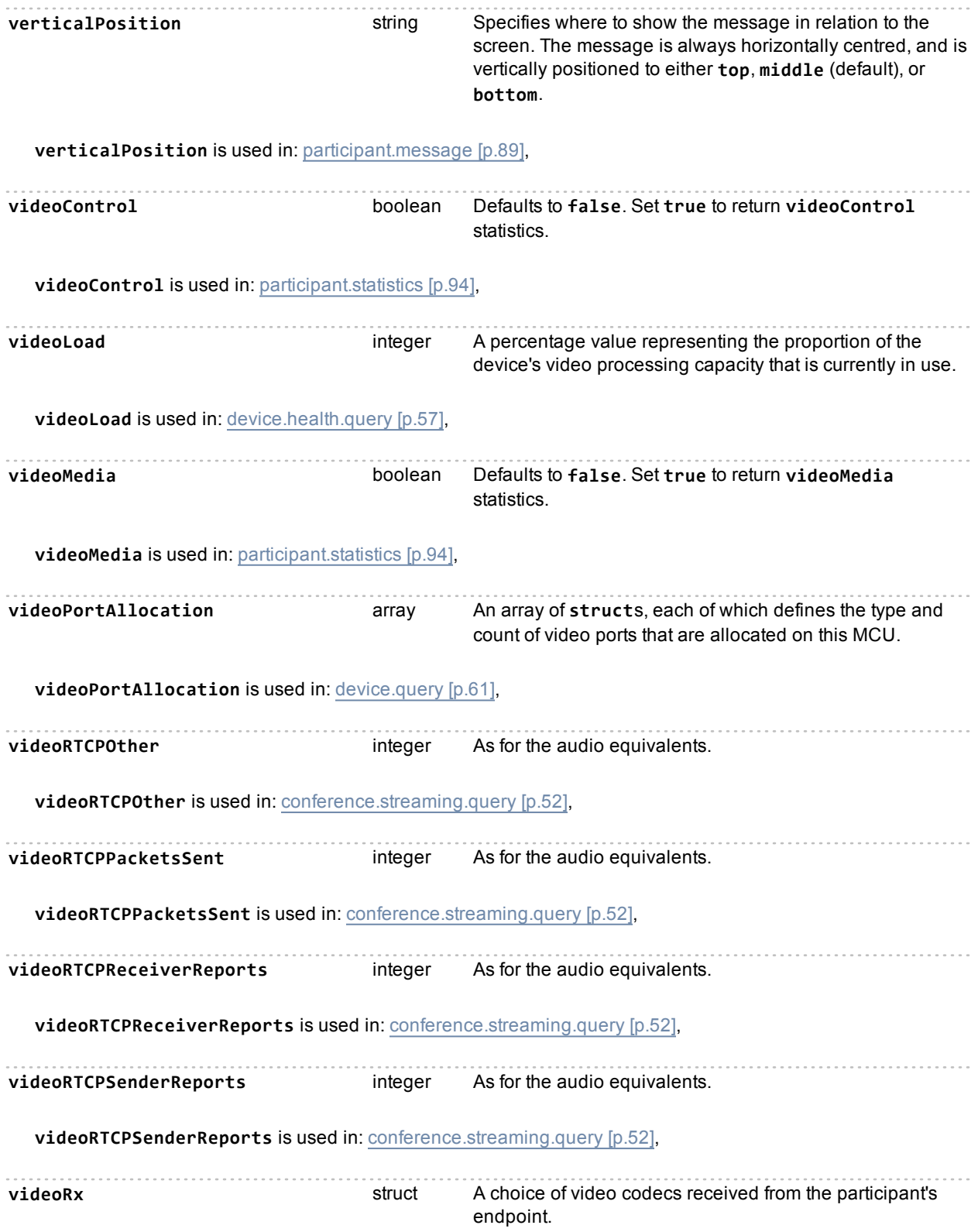

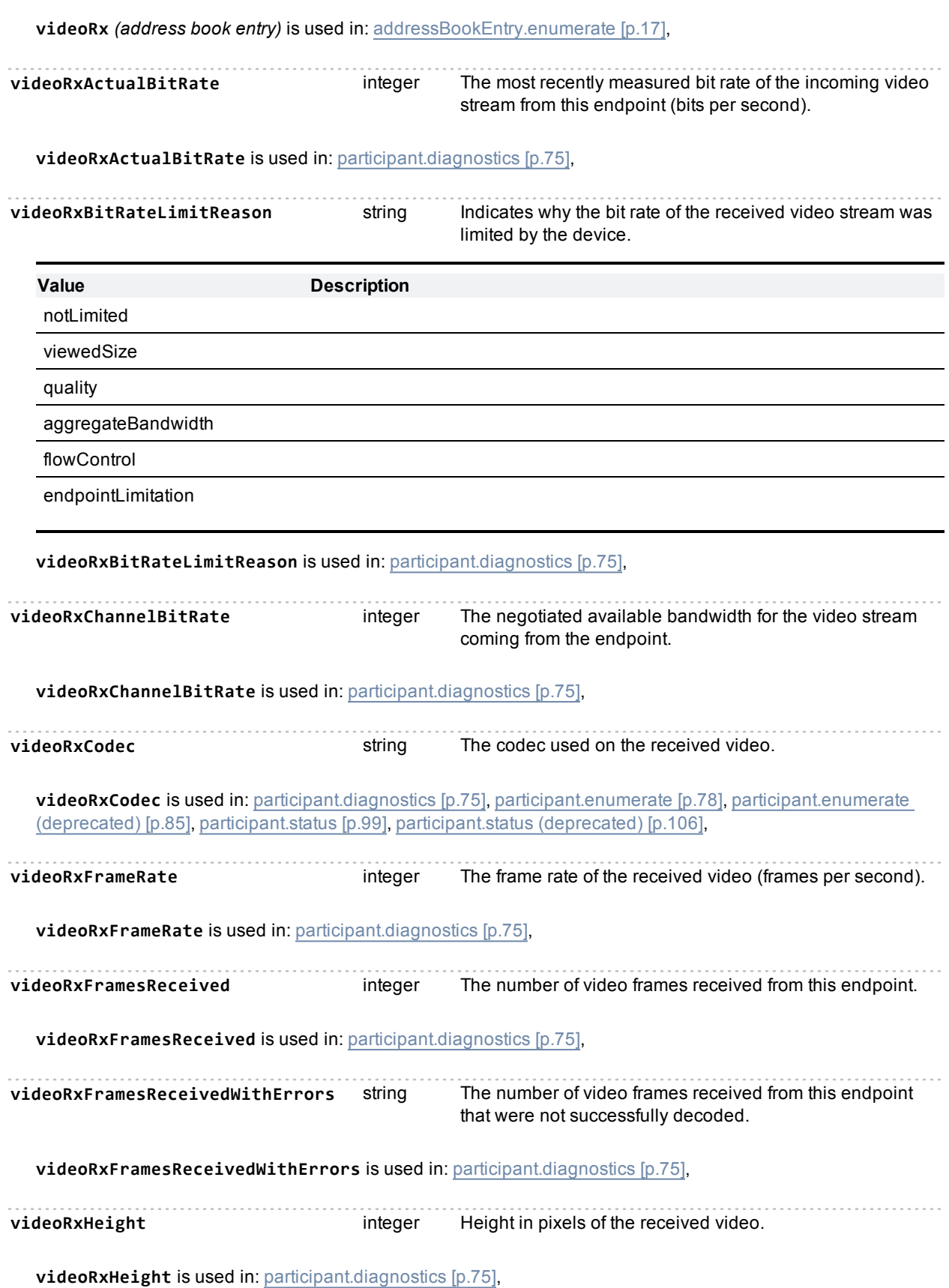
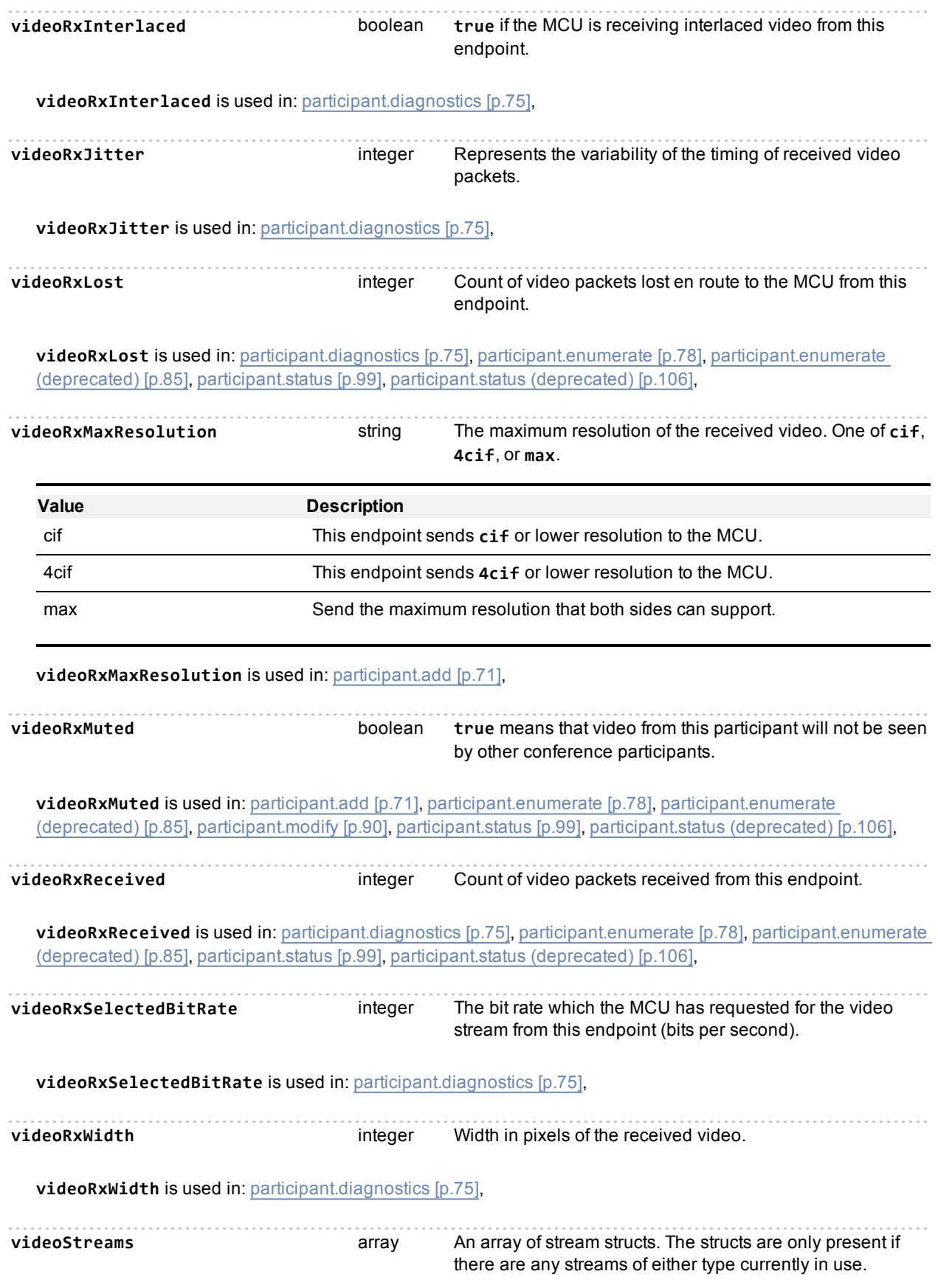

**videoStreams** is used in: [conference.streaming.query](#page-51-0) [\[p.52\]](#page-51-0),

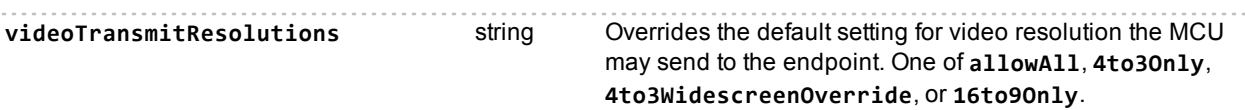

Defines the video resolution that the MCU will transmit to this endpoint. The default is to use the box-wide setting, but you can set to one of the following overrides if necessary.

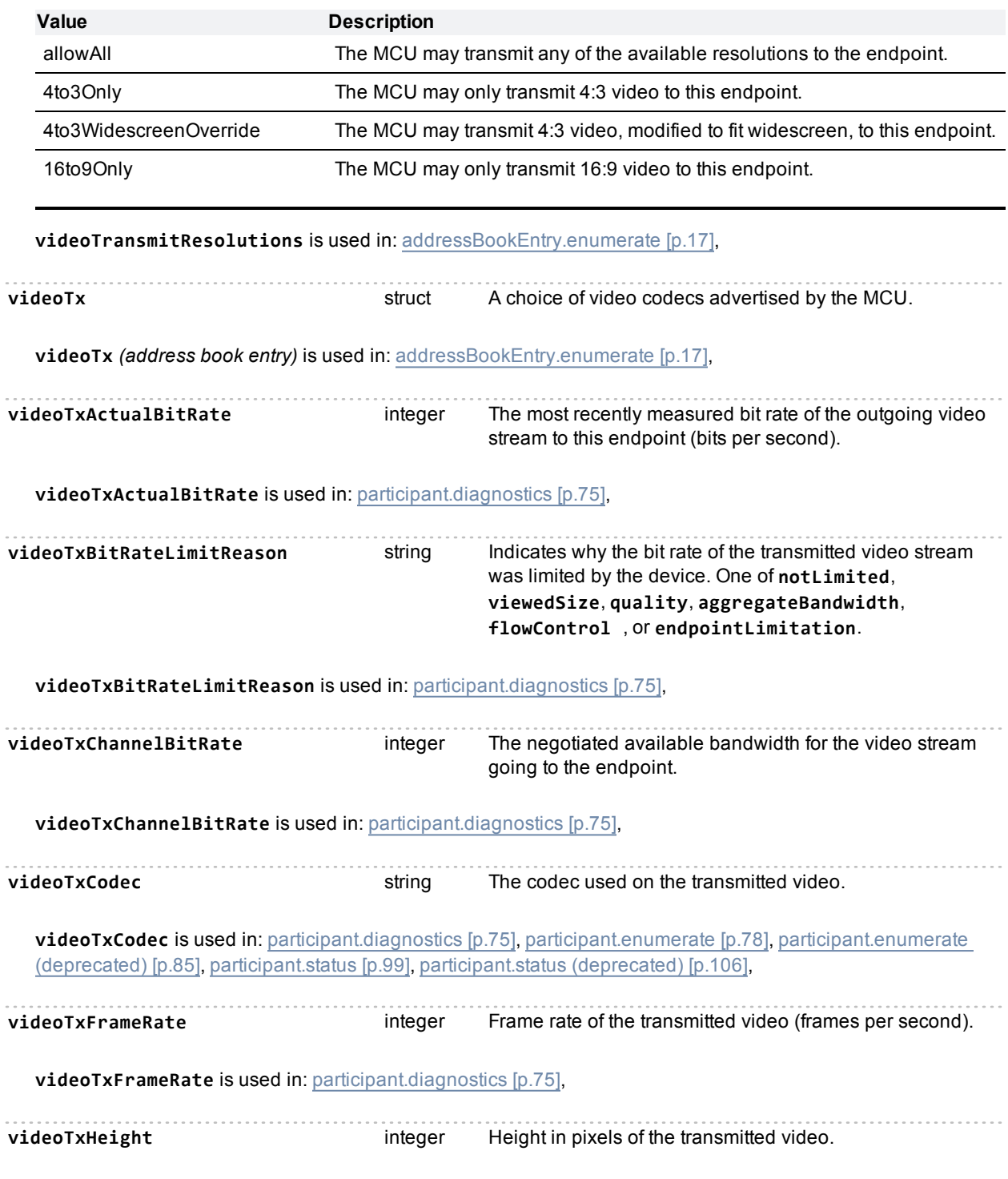

**videoTxHeight** is used in: [participant.diagnostics](#page-74-0) [\[p.75\],](#page-74-0) **videoTxInterlaced** boolean **true** if the MCU is sending interlaced video to this endpoint. **videoTxInterlaced** is used in: [participant.diagnostics](#page-74-0) [\[p.75\],](#page-74-0) **videoTxMaxResolution** string The maximum resolution transmitted to this endpoint. One of **cif**, **4cif**, or **max**. **Value Description** cif Send **cif** or lower resolution to this endpoint. 4cif Send **4cif** or lower resolution to this endpoint. max send the maximum resolution that both sides can support. **videoTxMaxResolution** is used in: [participant.add](#page-70-0) [\[p.71\],](#page-70-0) **videoTxReportedLost** integer The count of video packets reported lost by the far end. **videoTxReportedLost** is used in: [participant.diagnostics](#page-74-0) [\[p.75\]](#page-74-0), [participant.enumerate](#page-77-0) [\[p.78\],](#page-77-0) [participant.enumerate](#page-84-0) [\(deprecated\)](#page-84-0) [\[p.85\]](#page-84-0), [participant.status](#page-98-0) [\[p.99\]](#page-98-0), [participant.status](#page-105-0) [\(deprecated\)](#page-105-0) [\[p.106\],](#page-105-0) **videoTxSelectedBitRate** integer The bit rate at which the MCU is attempting to send video to this endpoint (bits per second). This value may be lower than **videoTxChannelBitRate** which is an effective maximum. **videoTxSelectedBitRate** is used in: [participant.diagnostics](#page-74-0) [\[p.75\]](#page-74-0), videoTxSent **integer** Count of the video packets sent to the endpoint. **videoTxSent** is used in: [participant.diagnostics](#page-74-0) [\[p.75\]](#page-74-0), [participant.enumerate](#page-77-0) [\[p.78\],](#page-77-0) [participant.enumerate](#page-84-0) [\(deprecated\)](#page-84-0) [\[p.85\],](#page-84-0) [participant.status](#page-98-0) [\[p.99\]](#page-98-0), [participant.status](#page-105-0) [\(deprecated\)](#page-105-0) [\[p.106\]](#page-105-0), **videoTxWidescreen** boolean If **true**, the MCU sends video in a form suitable for a widescreen 16:9 display to this participant. **videoTxWidescreen** is used in: [participant.add](#page-70-0) [\[p.71\]](#page-70-0), [participant.enumerate](#page-77-0) [\[p.78\]](#page-77-0), [participant.enumerate](#page-84-0) [\(deprecated\)](#page-84-0) [\[p.85\],](#page-84-0) [participant.modify](#page-89-0) [\[p.90\]](#page-89-0), [participant.status](#page-98-0) [\[p.99\]](#page-98-0), [participant.status](#page-105-0) [\(deprecated\)](#page-105-0) [\[p.106\]](#page-105-0), **videoTxWidth** integer Width in pixels of the transmitted video. **videoTxWidth** is used in: [participant.diagnostics](#page-74-0) [\[p.75\]](#page-74-0), **voltage** *(power supply)* integer The supply's output voltage in mV. The query does not return this data if status is **Out of range low** or **Supply not monitored**.

**voltage** *(powersupply)* is used in: voltagesStatus **string** ok, outOfSpec (the voltage is currently outside the normal range), or **critical**. **voltagesStatus** is used in: [device.health.query](#page-56-0) [\[p.57\],](#page-56-0) **voltagesStatusWorst** string **ok**, **outOfSpec** (the voltage has been outside the normal range at some time since the device last booted), or **critical**. **voltagesStatusWorst** is used in: [device.health.query](#page-56-0) [\[p.57\]](#page-56-0),

Cisco TelePresence MCU API 2.9 Page 220 of 224

## <span id="page-220-0"></span>**Index of parameters: W**

## [a](#page-134-0) | [b](#page-143-0) | [c](#page-145-0) | [d](#page-159-0) | [e](#page-163-0) | [f](#page-166-0) | [g](#page-169-0) | [h](#page-171-0) | [i](#page-174-0) | [j](#page-178-0) | [l](#page-179-0) | [m](#page-183-0) | [n](#page-187-0) | [o](#page-190-0) | [p](#page-191-0) | [q](#page-197-0) | [r](#page-198-0) | [s](#page-204-0) | [t](#page-208-0) | [u](#page-212-0) | [v](#page-214-0) | [w](#page-220-0)

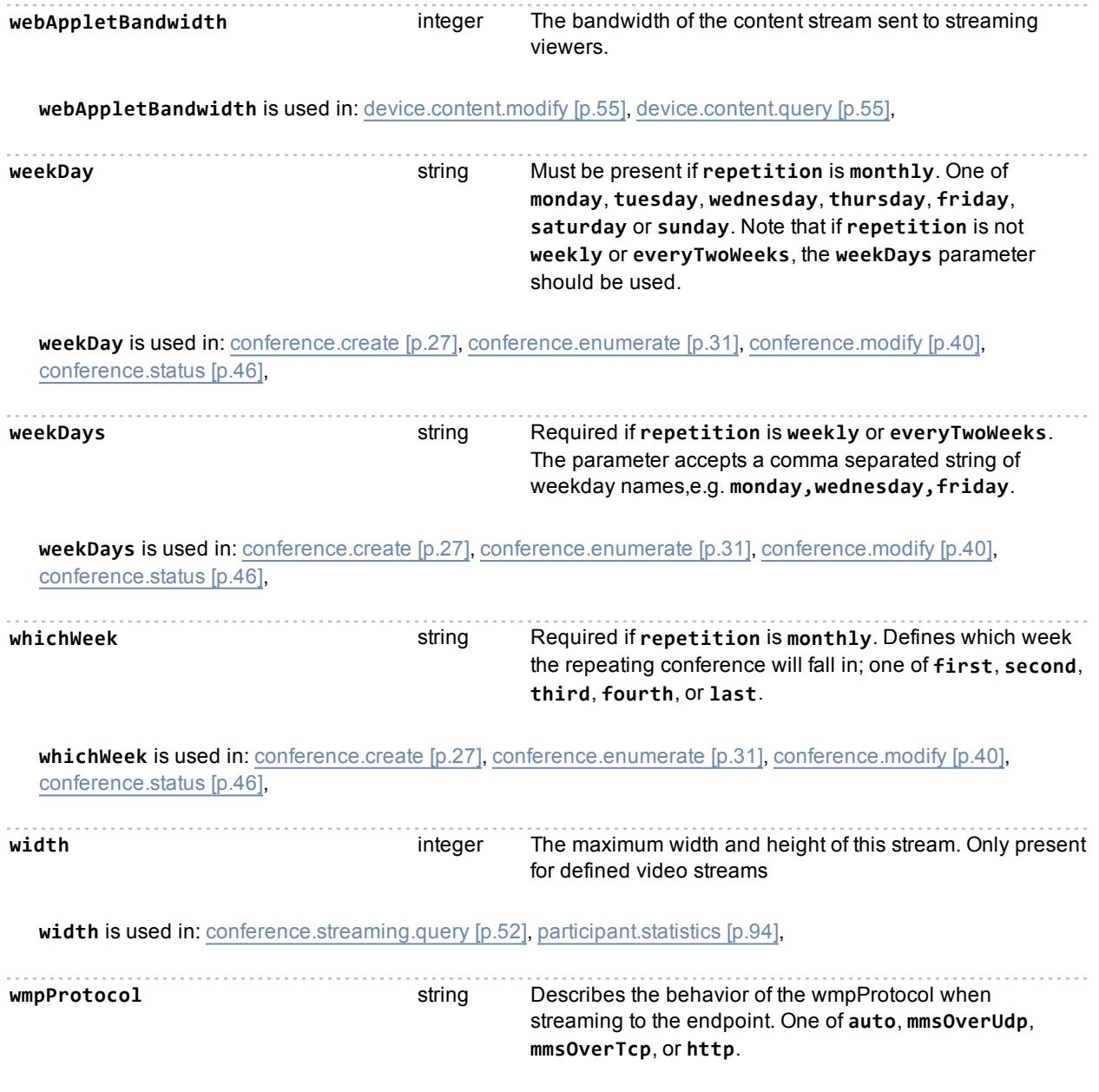

**wmpProtocol** is used in: [streaming.modify](#page-114-0) [\[p.115\],](#page-114-0) [streaming.query](#page-115-0) [\[p.116\]](#page-115-0),

## **Getting help**

If you experience any problems when configuring or using Cisco TelePresence MCU, see the "Product documentation" section of these release notes. If you cannot find the answer you need in the documentation, check the web site at <http://www.cisco.com/cisco/web/support/index.html> where you will be able to:

- $\blacksquare$  Make sure that you are running the most up-to-date software.
- **Example 1** Get help from the Cisco Technical Support team.

Make sure you have the following information ready before raising a case:

- **IDENTIFY IDENTIFY IN IDENTIFY IN THE IDENTIFY IDENTIFY IS A LIGHTER IN THE VERGION FOR THE VERGION** (where applicable).
- Your contact email address or telephone number.
- A full description of the problem.

## **References**

- 1. XML-RPC specification (Dave Winer, June 1999); <http://www.xmlrpc.com/spec>, accessed 24/01/2011.
- 2. HTTP/1.1 specification (RFC 2616, Fielding et al., June 1999); <http://www.ietf.org/rfc/rfc2616.txt>, accessed 24/01/2011.

THE SPECIFICATIONS AND INFORMATION REGARDING THE PRODUCTS IN THIS MANUAL ARE SUBJECT TO CHANGE WITHOUT NOTICE. ALL STATEMENTS, INFORMATION, AND RECOMMENDATIONS IN THIS MANUAL ARE BELIEVED TO BE ACCURATE BUT ARE PRESENTED WITHOUT WARRANTY OF ANY KIND, EXPRESS OR IMPLIED. USERS MUST TAKE FULL RESPONSIBILITY FOR THEIR APPLICATION OF ANY PRODUCTS.

THE SOFTWARE LICENSE AND LIMITED WARRANTY FOR THE ACCOMPANYING PRODUCT ARE SET FORTH IN THE INFORMATION PACKET THAT SHIPPED WITH THE PRODUCT AND ARE INCORPORATED HEREIN BY THIS REFERENCE. IF YOU ARE UNABLE TO LOCATE THE SOFTWARE LICENSE OR LIMITED WARRANTY, CONTACT YOUR CISCO REPRESENTATIVE FOR A COPY.

The Cisco implementation of TCP header compression is an adaptation of a program developed by the University of California, Berkeley (UCB) as part of UCB's public domain version of the UNIX operating system. All rights reserved. Copyright © 1981, Regents of the University of California.

NOTWITHSTANDING ANY OTHER WARRANTY HEREIN, ALL DOCUMENT FILES AND SOFTWARE OF THESE SUPPLIERS ARE PROVIDED "AS IS" WITH ALL FAULTS. CISCO AND THE ABOVE-NAMED SUPPLIERS DISCLAIM ALL WARRANTIES, EXPRESSED OR IMPLIED, INCLUDING, WITHOUT LIMITATION, THOSE OF MERCHANTABILITY, FITNESS FOR A PARTICULAR PURPOSE AND NONINFRINGEMENT OR ARISING FROM A COURSE OF DEALING, USAGE, OR TRADE PRACTICE.

IN NO EVENT SHALL CISCO OR ITS SUPPLIERS BE LIABLE FOR ANY INDIRECT, SPECIAL, CONSEQUENTIAL, OR INCIDENTAL DAMAGES, INCLUDING, WITHOUT LIMITATION, LOST PROFITS OR LOSS OR DAMAGE TO DATA ARISING OUT OF THE USE OR INABILITY TO USE THIS MANUAL, EVEN IF CISCO OR ITS SUPPLIERS HAVE BEEN ADVISED OF THE POSSIBILITY OF SUCH DAMAGES.

Cisco and the Cisco Logo are trademarks of Cisco Systems, Inc. and/or its affiliates in the U.S. and other countries. A listing of Cisco's trademarks can be found at www.cisco.com/go/trademarks. Third party trademarks mentioned are the property of their respective owners. The use of the word partner does not imply a partnership relationship between Cisco and any other company. (1005R)

Any Internet Protocol (IP) addresses and phone numbers used in this document are not intended to be actual addresses and phone numbers. Any examples, command display output, network topology diagrams, and other figures included in the document are shown for illustrative purposes only. Any use of actual IP addresses or phone numbers in illustrative content is unintentional and coincidental.

© 2012 Cisco Systems, Inc. All rights reserved.